#### コンパイラ講義資料

末永幸平

謝辞

• この講義資料へのコメントをくださった以下の 方々に感謝します: 馬谷誠二氏, 石崎一明氏

注意

- この講義資料は学期途中でアップデートする 可能性があります
	- 特に最適化のところはもっと拡充したいなあとか 考えています
- 最新版䛿講義䛾 Web ページを チェックしてください

### コンパイラって何だ?

実験1でわけも分からず やっていたことを分かるようになろう

```
> cat kadail.c
itn main(int argc, char **argv)
\big\{return 0;
> gcc kadail.c
kadail.c:2: error: expected ' = ',
\left(\begin{array}{ccc} 1 & 1 \\ 1 & 1 \end{array}\right) , \left(\begin{array}{ccc} 1 & 1 \\ 1 & 1 \end{array}\right) asm \left(\begin{array}{ccc} 1 & 1 \\ 1 & 1 \end{array}\right)' attribute ' before 'main'
\blacktriangleright
```

```
> cat kadai1.c
```

```
int main(int argc, char **argv)
{
  return x;
}
> gcc kadai1.c
kadai1.c: In function 'main':
kadai1.c:4: error: 'x' undeclared 
(first use in this function)
kadai1.c:4: error: (Each undeclared 
identifier is reported only once
kadai1.c:4: error: for each function it 
appears in.)
```

```
> cat kadail.c
int main(int argc, char **argv)
\left\{ \right.return 0;
\mathbf{\}}
```
- > gcc kadail.c
- $>$ ./a.out
- $\geq$

```
> cat kadail.c
```

```
#include <stdio.h>
```

```
int main(int argc, char **argv)
\{printf("Hello!\n");
  return 0;
\mathbf{\}}> gcc kadail.c
>./a.out
Hello!
```
 $\geq$ 

## ちょっと考えてみましょう

- さっきの gcc ってコマンドは何をしてるのか
- さっきの gcc ってコマンドはなぜ必要なのか

gcc がしてること

• C 䛾ソースコードを実行可能ファイルに変換

```
#include <stdio.h>
int main(int argc, 
         char **argv) |
{
  printf("Hello!¥n");
  return 0;
}
```
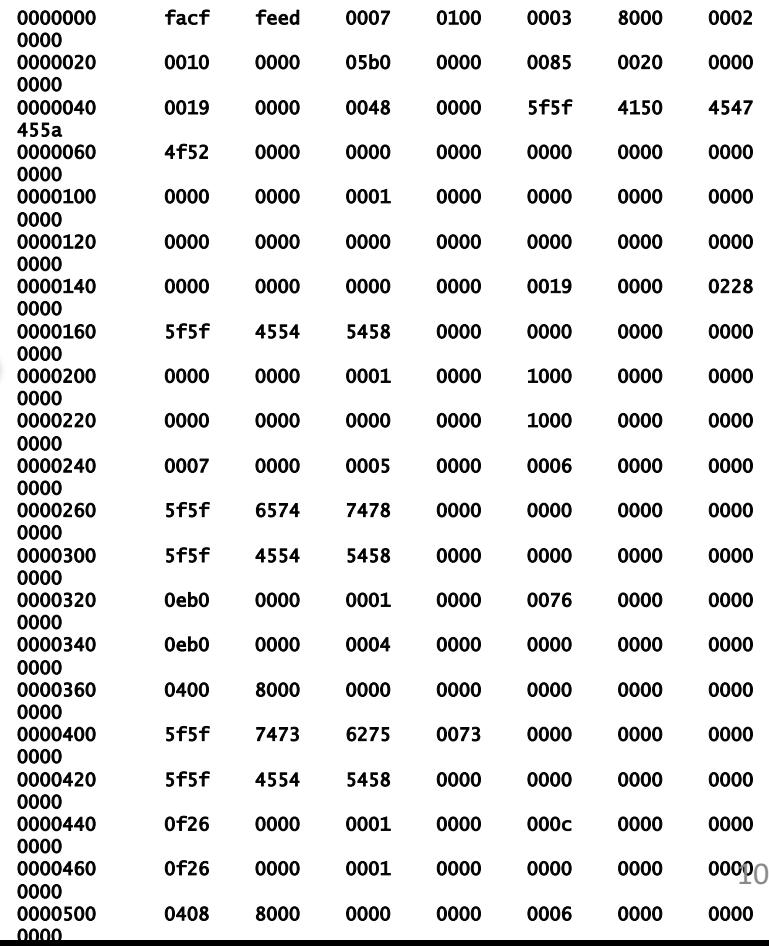

### Cプログラムを実行するために gcc kadai1.c が必要な理由

・ コンピュータは C 言語のソースコードを そのまま実行できないから

## コンパイラとは

- 高級言語を低級言語に変換するソフトウェア – 高級言語: C とか Java とか Scheme とかの人間に とって比較的わかりやすい言語
	- –低級言語: 機械語, アセンブリ言語等の コンピュータにとって比較的わかりやすい言語
- gcc はコンパイラの一種

### この科目について

# コンパイラについて学ぶ科目です

- 2回生後期配当専門科目「コンパイラ」
- 開講時限: 月曜3限
- 担当: 末永幸平
- 到達目標
	- コンパイラに関する知識を身につける
	- 簡単なコンパイラを必要な参考文献を参照しつつ 作れる
- 評価や履修上の注意は講義ホームページを 参照のこと

## この科目で直接的に学べること

- コンパイラの一般的な動作と作り方
- コンパイラ実装に使われるいろいろな アルゴリズム
	- 字句解析
	- 構文解析
	- 意味解析
	- 中間コード生成
	- 最適化

– …

- アセンブリ生成
- レジスタ割り付け

## この科目で間接的に学べること

- ・オレオレ言語 (i.e., DSL) の実装方法 – 自分で言語を作って, その言語のための コンパイラを作れるようになるかもしれない
- ある程度大きいソフトウェアを作るときに 問題を分割するための戦略
- MIPS アセンブリ言語
- Racket 言語
	- Scheme の一種
- (英語の読解力?)

## レポート課題に関する注意

- 締切厳守
	- 締切に遅れた課題は一切採点しません
		- 遅延を認めてもあまりクオリティは上がらないようなので
		- TA にも自分の研究をする時間が必要
- 剽窃は厳しくカウント
	- 去年以前に提出された課題や Web 上の情報も含め てコピペのチェックをしているので注意
	- 発覚した場合はこの科目は0点
		- 悪質な場合はカンニングと同様の扱い

## コンパイラ入門の入門

コンパイラはどのように 構成されているか

コンパイラがやること

• 高級言語→低級言語

```
int main(int argc, 
         char **argv)
{
  printf("Hello!¥n");
  return 0;
```
}

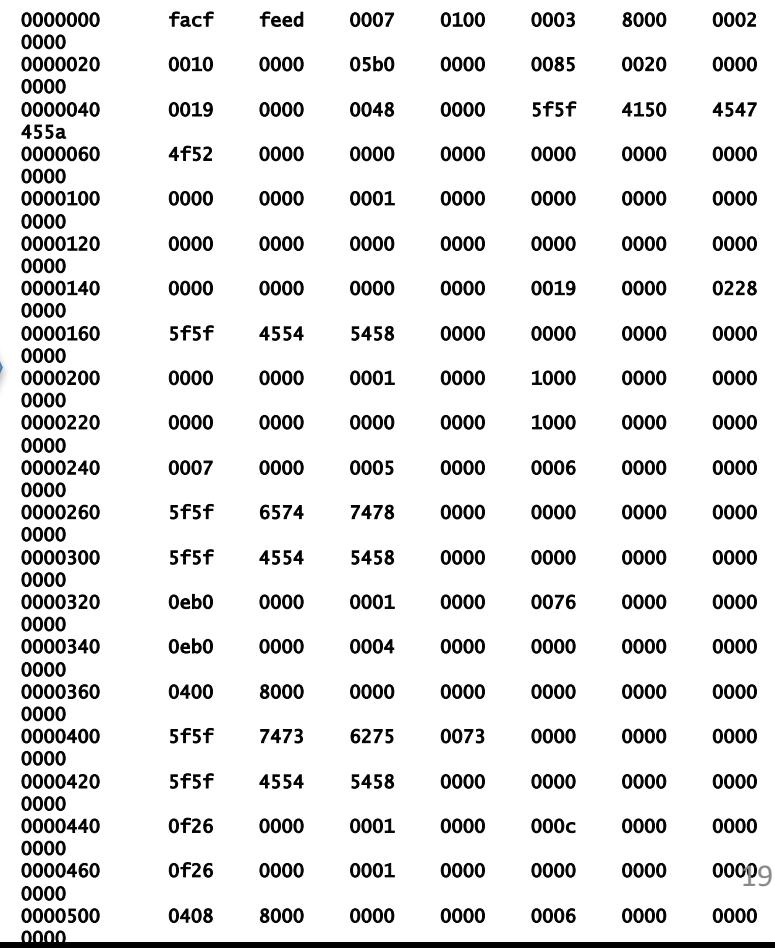

## コンパイラの難しさ

• 全然見かけの違うものに変換する必要

```
int main(int argc, 
          char **argv)
{
```

```
printf("Hello!¥n");
  return 0;
}
```
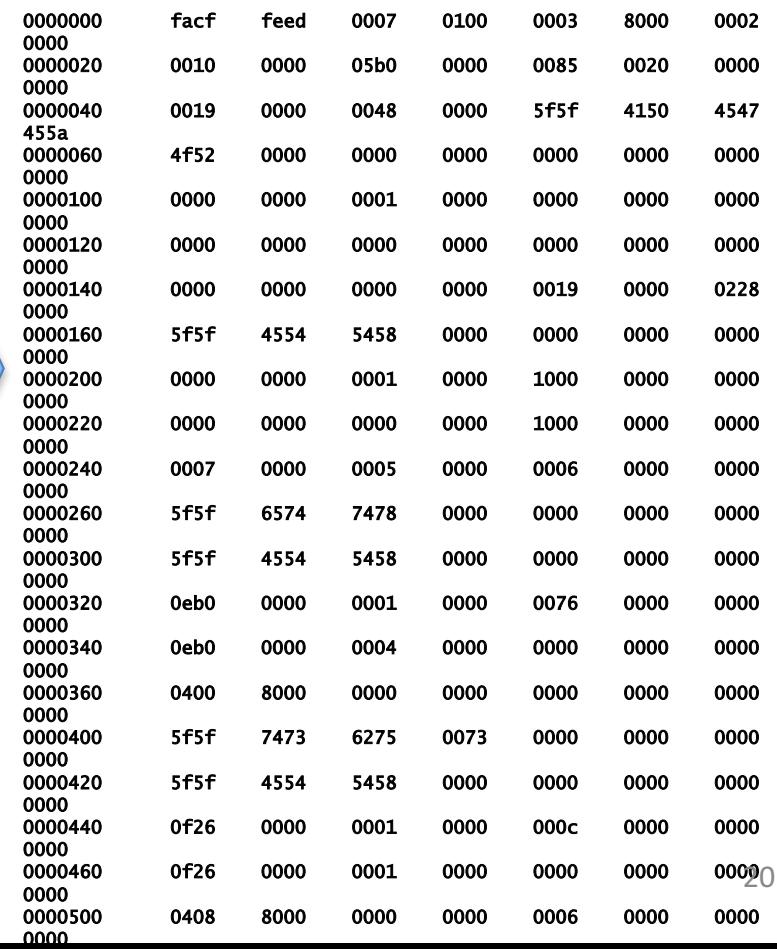

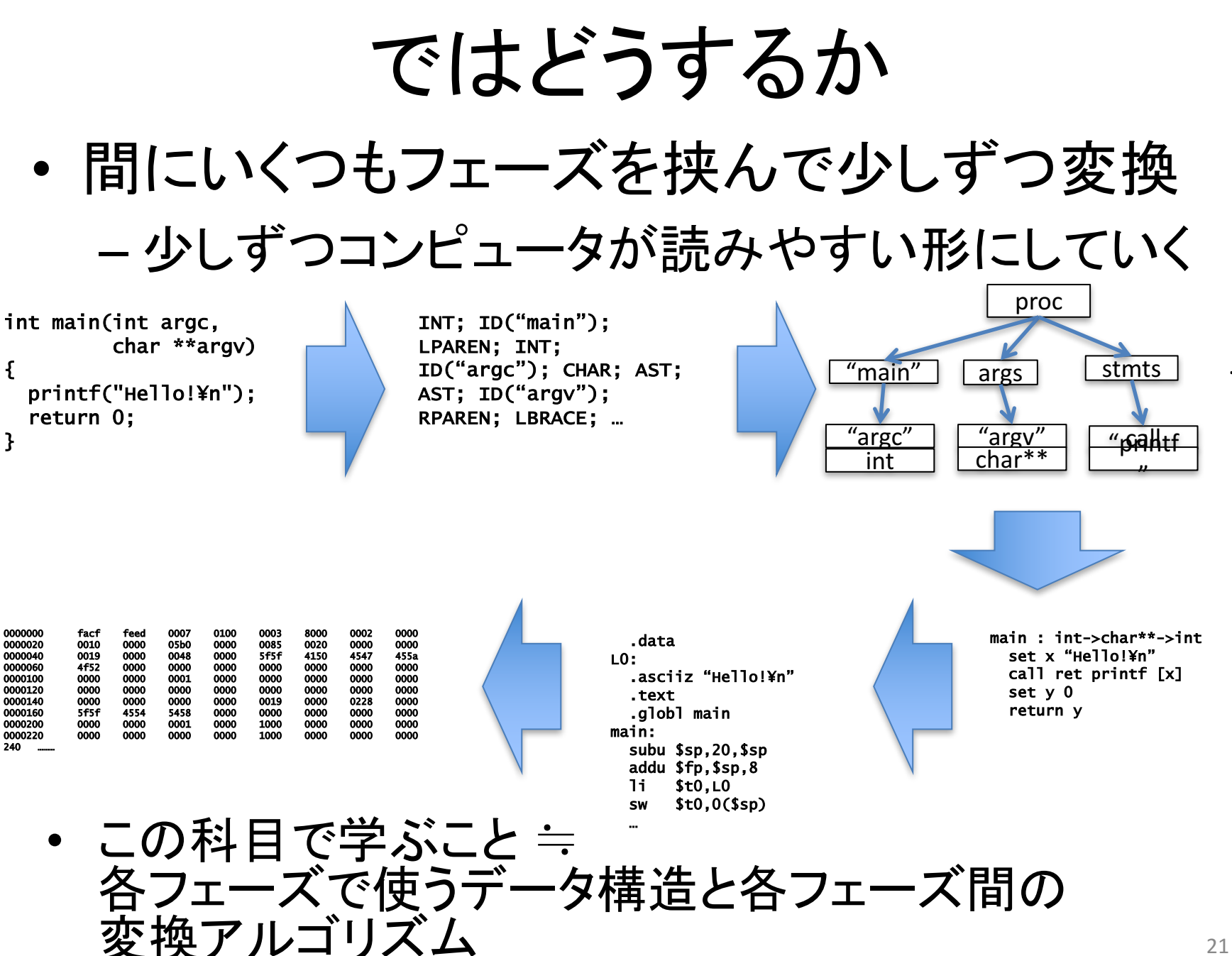

…

…

#### コンピュータはどういう形が 読みやすいか

• CPU が次にどのような命令を実行しなければ ならないかが明確な形

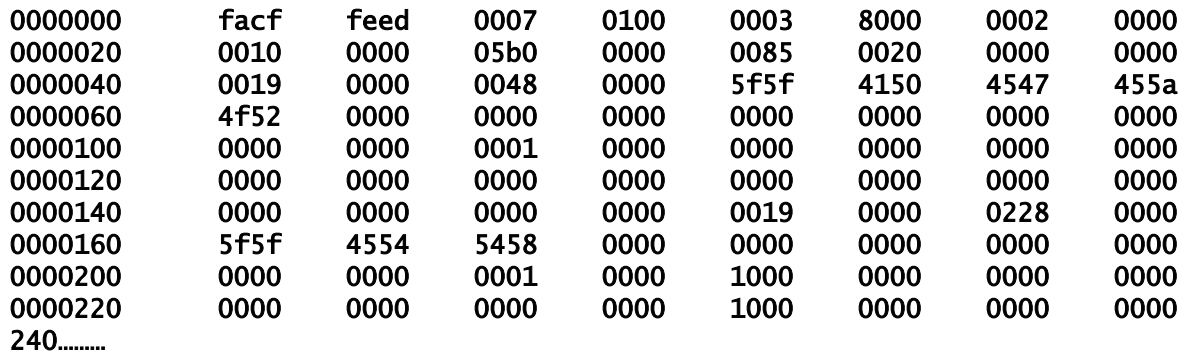

• コンパイラはバイト列であるプログラムを 命令の列に変換

#### コンピュータはどういう形が 読みやすいか

• CPU が次にどのような命令を実行しなければ ならないかを細かく書いてある形

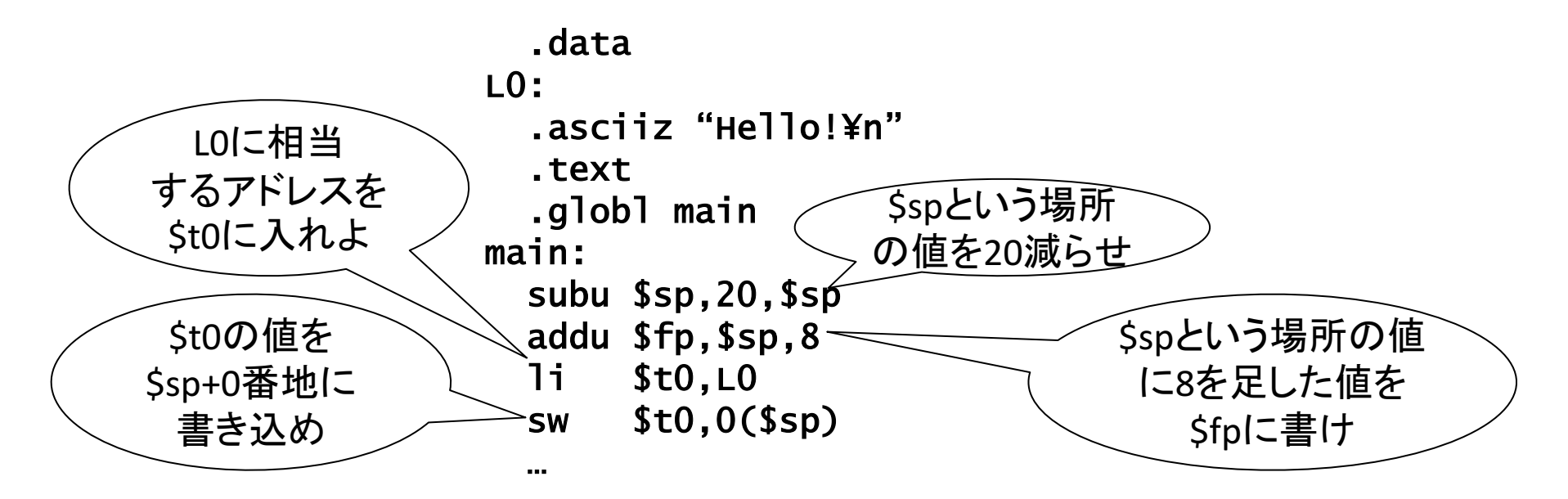

• コンパイラはバイト列であるプログラムを 命令の列に変換

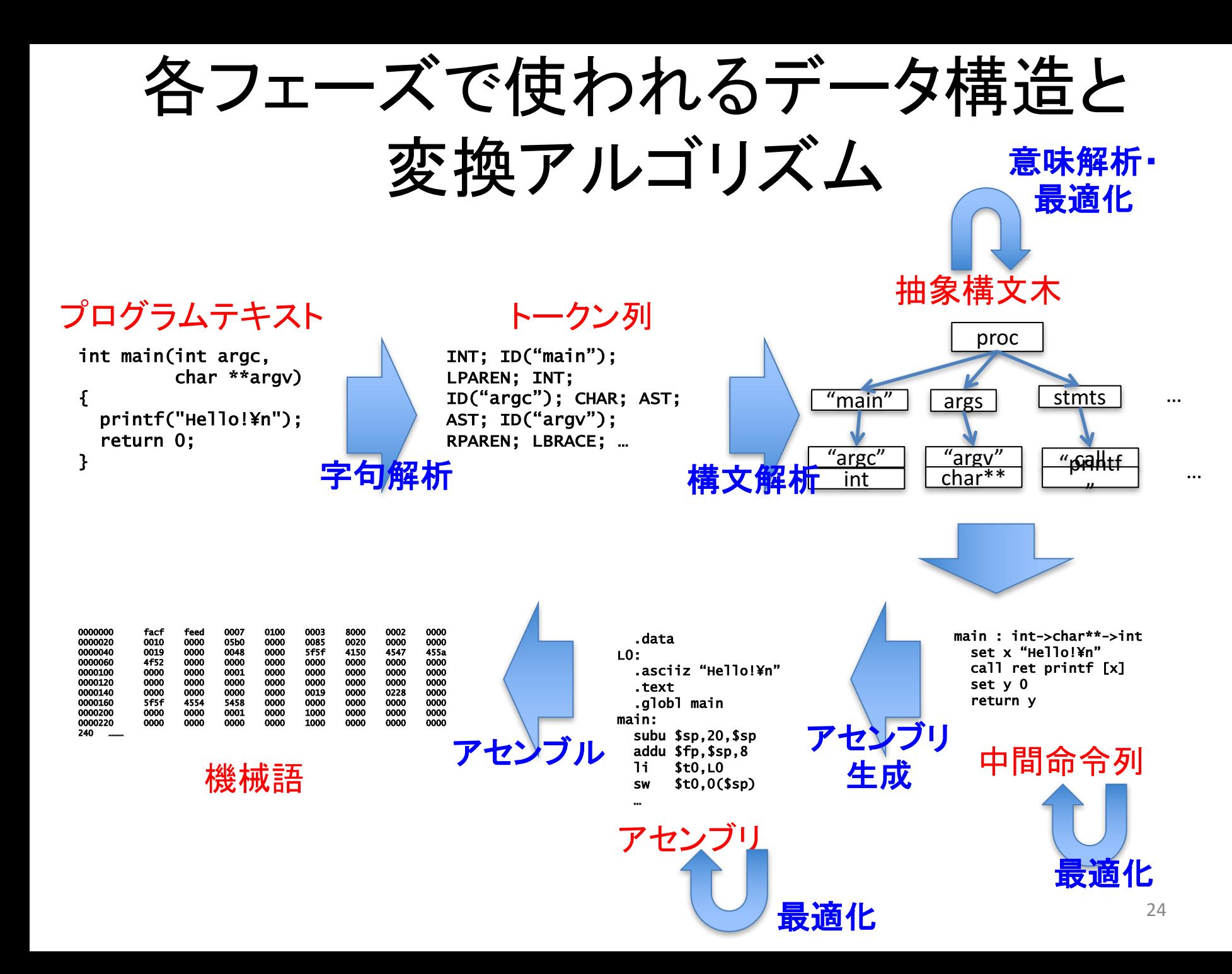

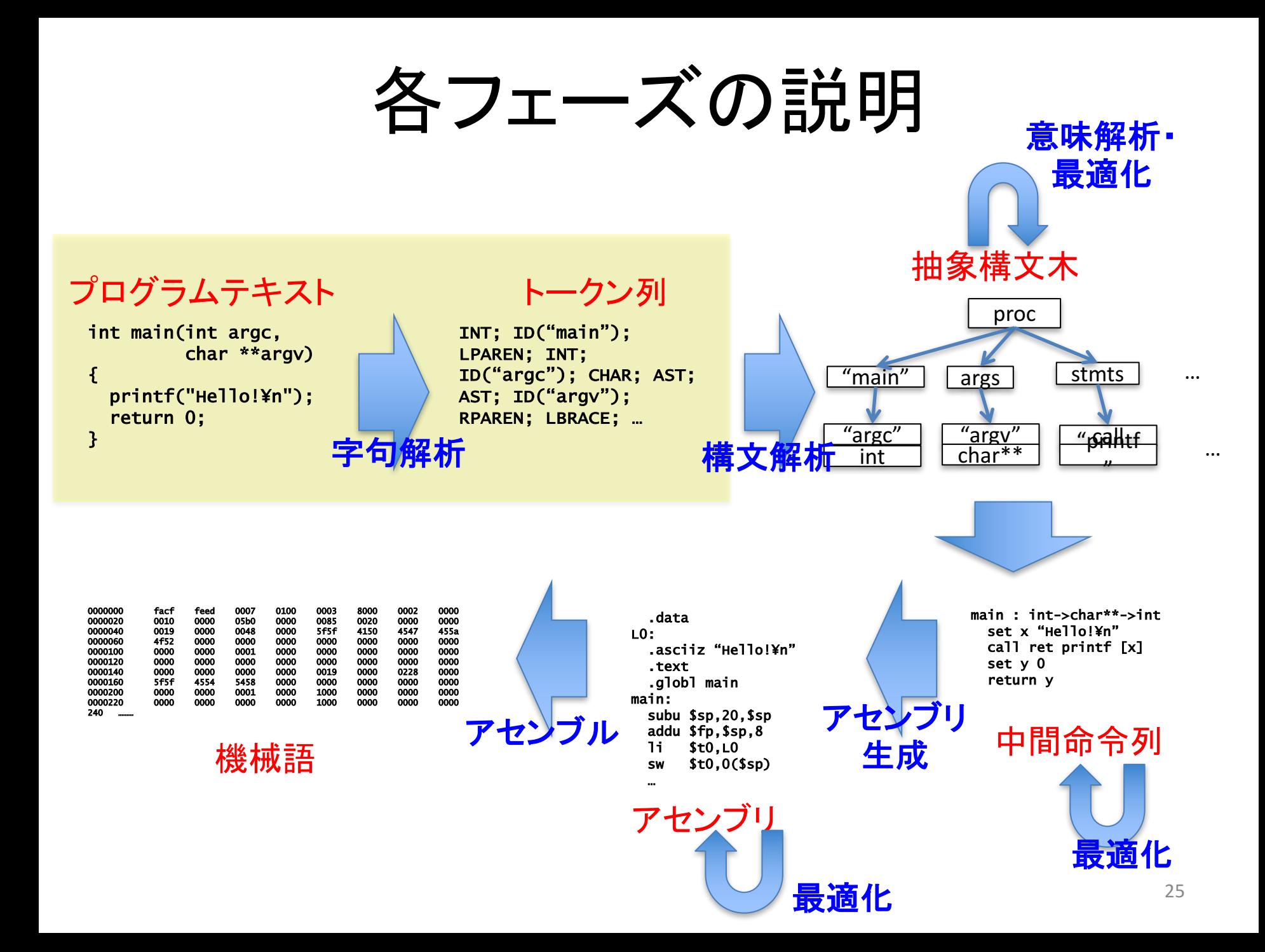

### 字句解析

• バイト列であるテキストを「単語」 (トークン) の 列として切り出すフェーズ

```
int main(int argc, 
       char **argv)
{
 printf("Hello!¥n");
 return 0;
}
プログラムテキスト フェーラー トークン列
```
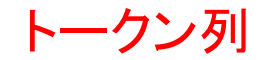

INT; ID("main"); LPAREN; INT; ID("argc"); CHAR; AST; AST; ID("argv"); RPAREN; LBRACE; …

- 解析時にオートマトンや正則言語の理論が 用いられる
	- どのようなバイト列が単語として認識されるべきか
	- バイト列を前からスキャンして単語を切り出す方法

### 字句解析に相当することは 自然言語を使うときにやっている

We have a green apple on the table.

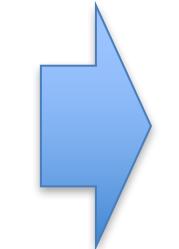

テキスト しゅうしゃ しゅうかん トークン列

We (指示詞); have (動詞); a (冠詞); green (形容詞); apple (名詞); on (前置詞); the (冠詞); table (名詞)

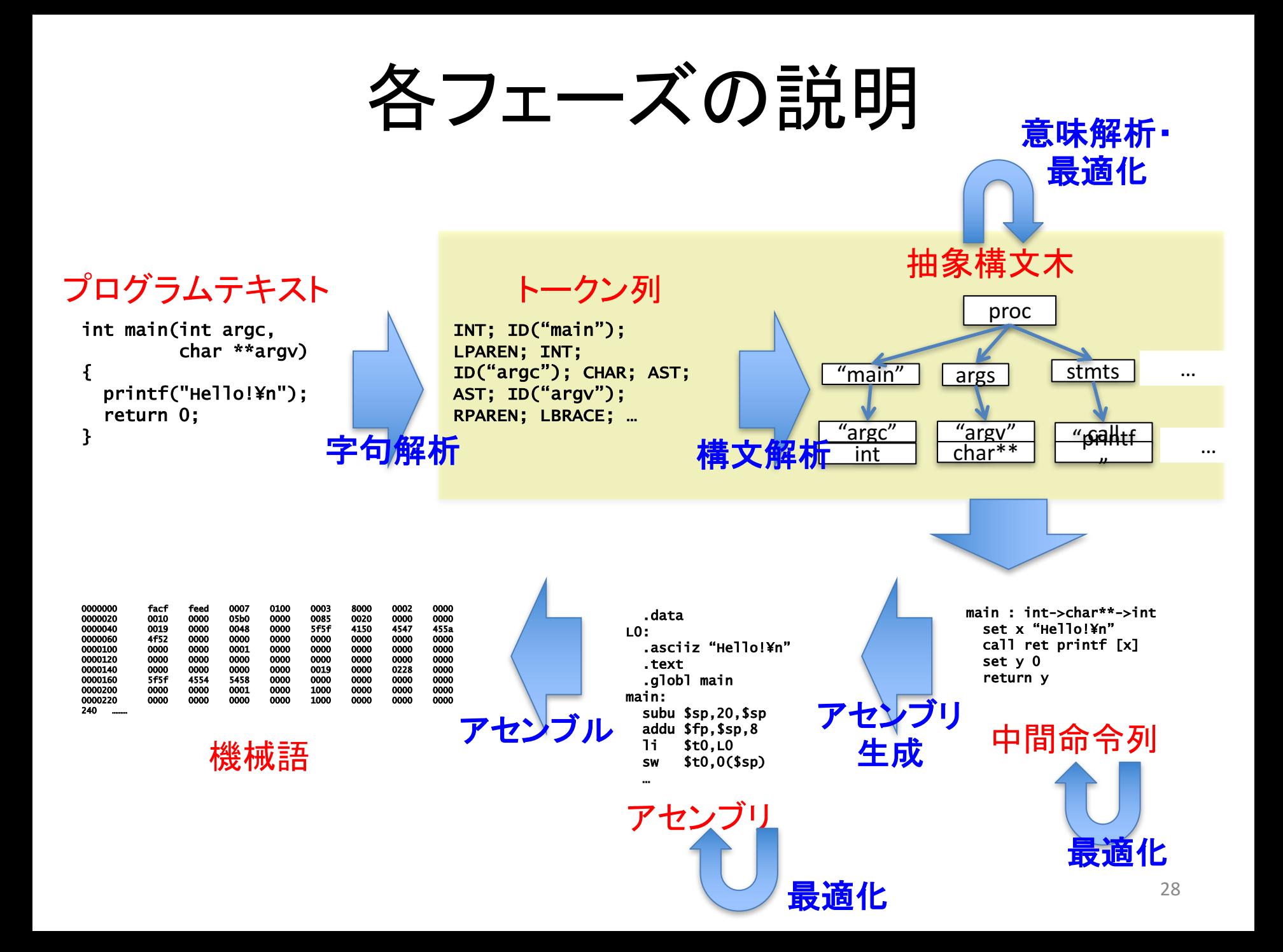

構文解析フェーズ

• トークン列を文法構造にしたがって木構造で 表現し直すフェーズ

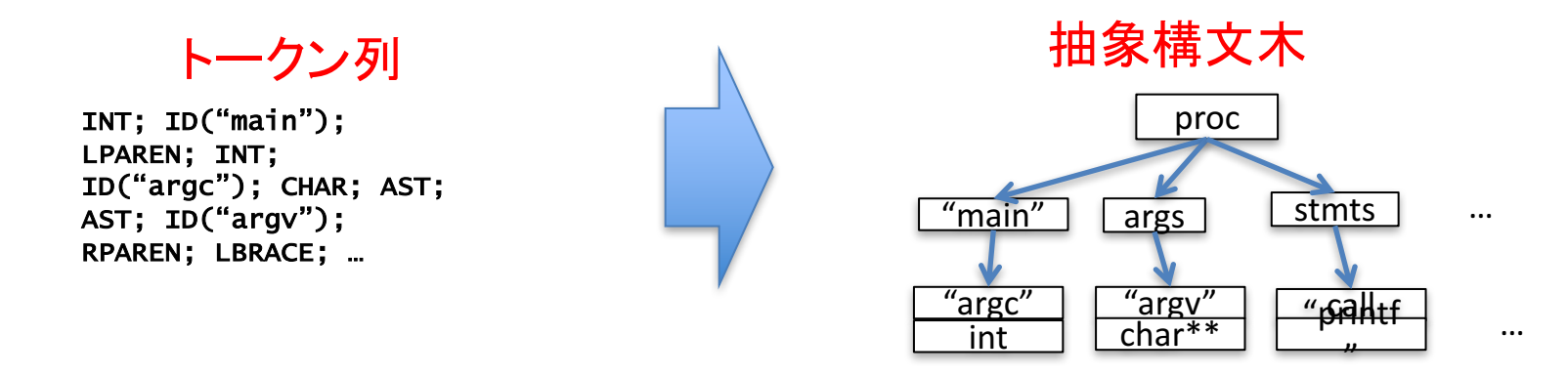

- 解析時に文脈自由言語の理論をベースに した手法が用いられる
	- 文法の定義の仕方
	- 文法構造の見つけ方

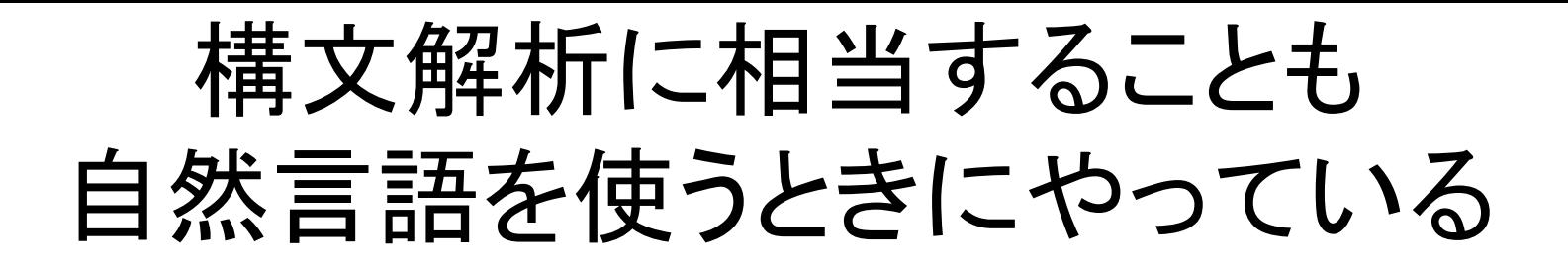

We (指示詞); have (動詞); a (冠詞); green (形容詞); apple (名詞); on (前置詞); the (冠詞); table (名詞)

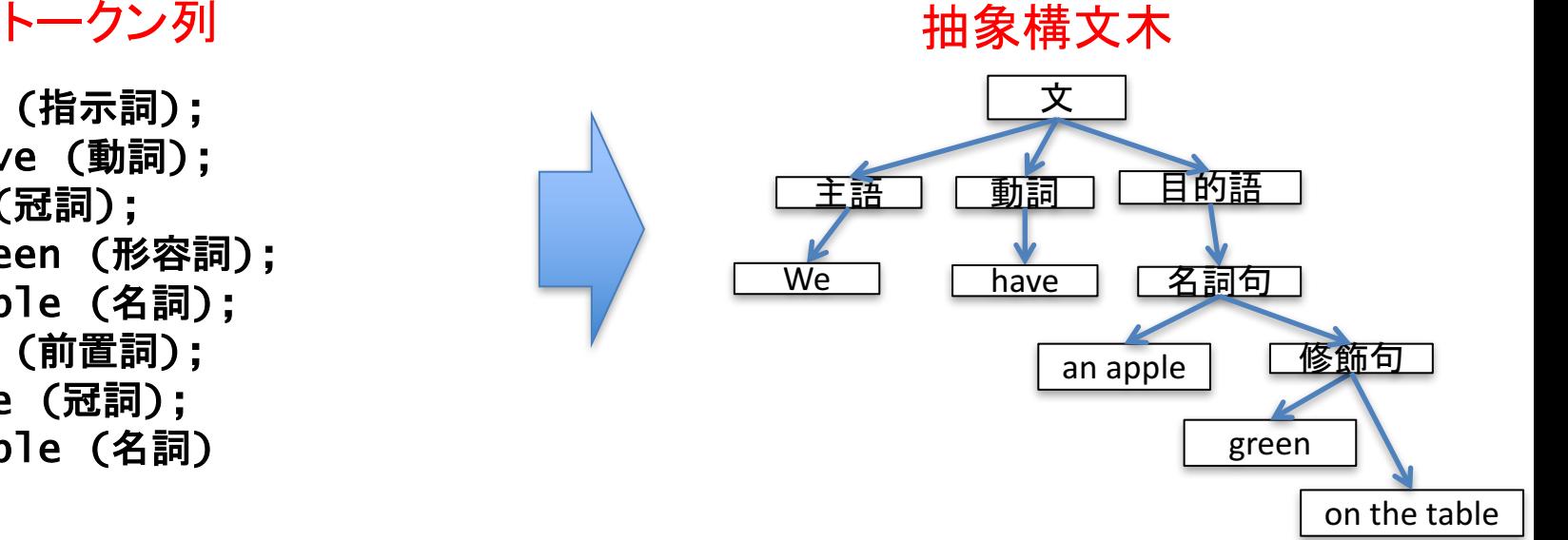

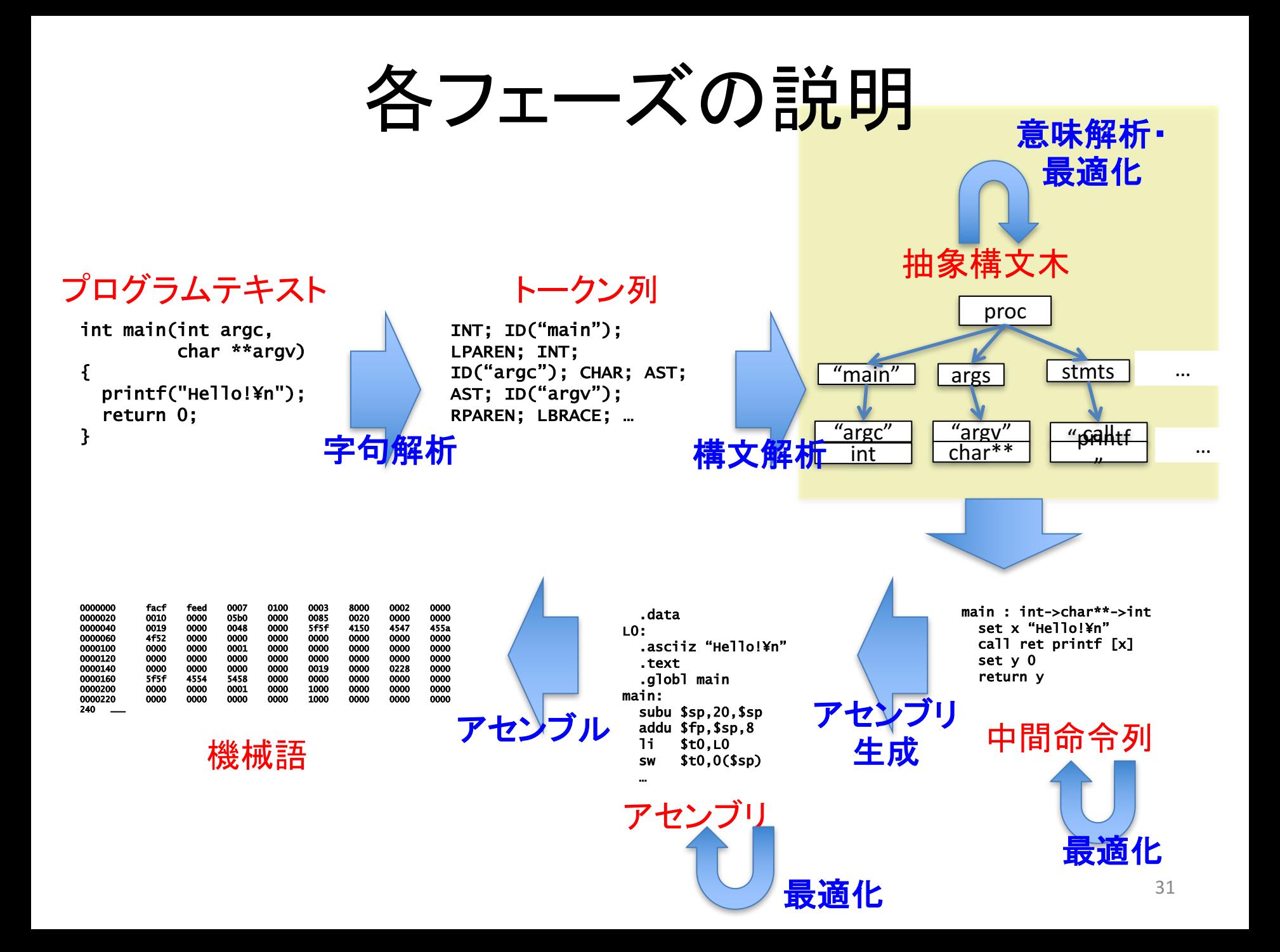

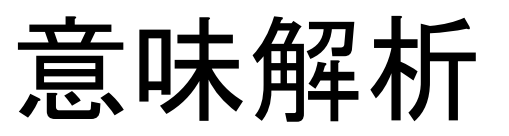

• プログラムの意味論に従って必要な情報を 収集するフェーズ

– 型検査や型推論等

• 詳しくは後日

最適化

- プログラムの実行効率を上げるための変換を ほどこすフェーズ
	- 無駄な代入文を除去したり
	- 定数だとわかりきっている変数を展開したり
	- よく使う変数を高㏿にアクセスできる記憶領域に 割り当てたり
- 抽象構文木での最適化, 中間命令列での 最適化等何度も行われることが多い
- 詳しくは後日

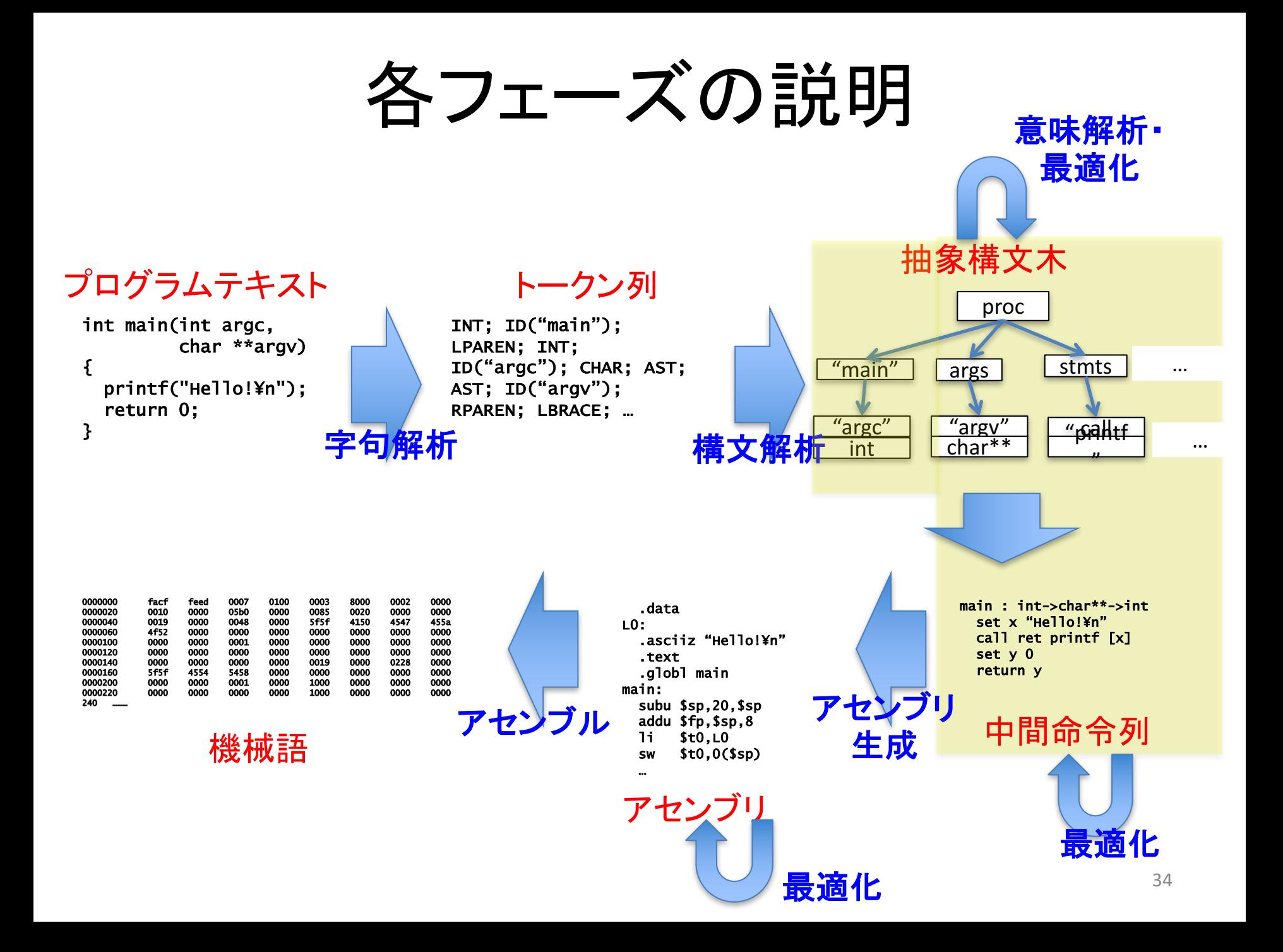

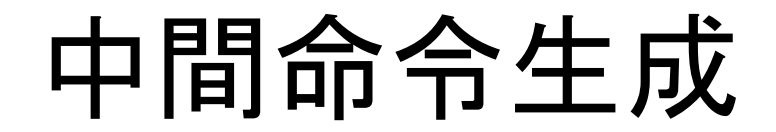

• 機械語に少し近い言語 (中間言語) への変換

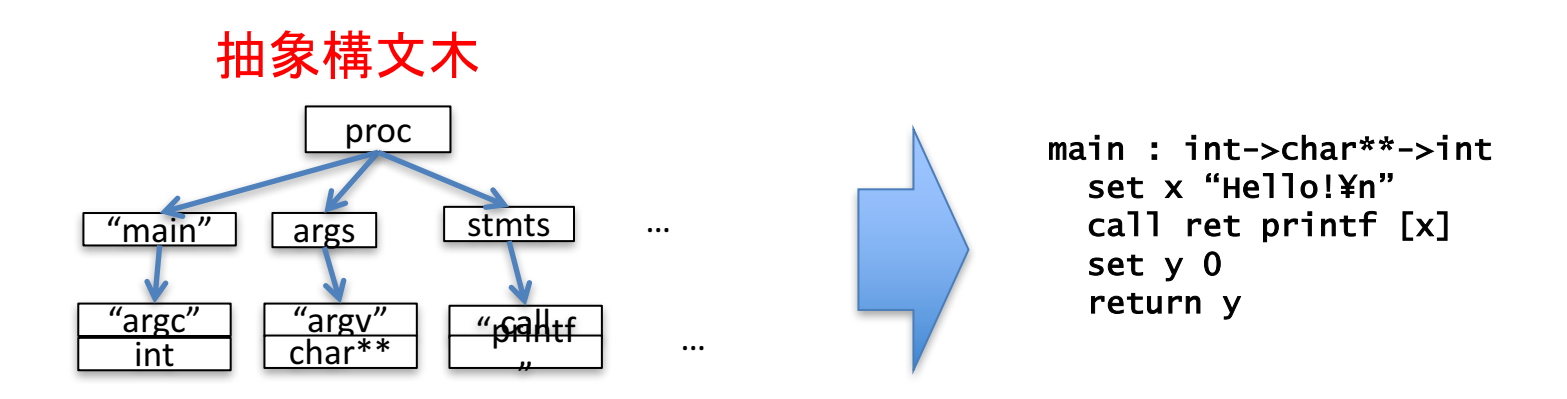

• 中間言語の設計は目的に合わせて変わる

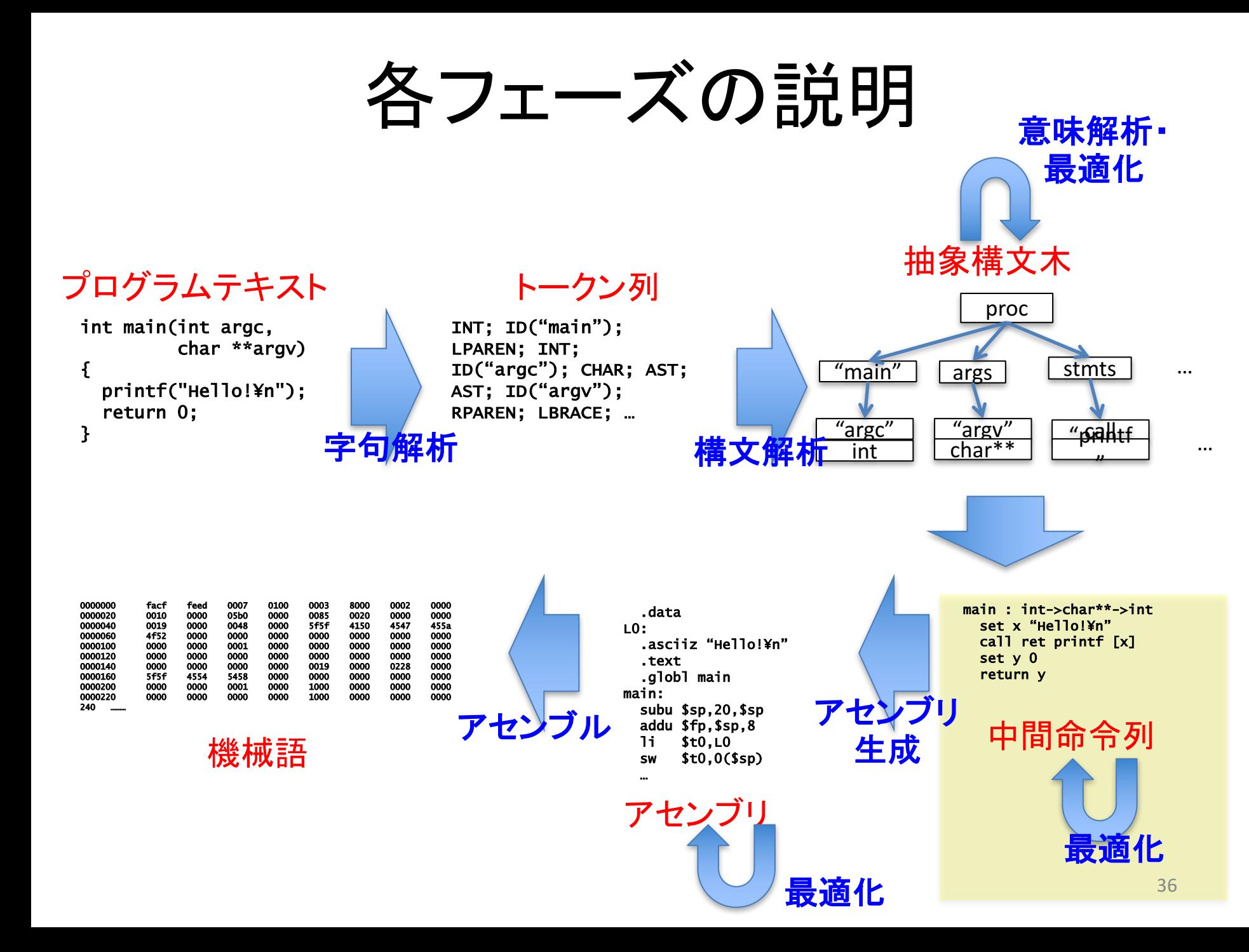
中間命令レベルでの最適化

• いろいろあります – 無駄な命令䛾除去 set x 3 set  $\times$  4 call "print" [x] – 無駄な代入文䛾除去 set x 3 <u>set y x</u> call "print" [y] • 詳細䛿後日

set  $\times$  4 call "print" [x]

set x 3 call "print" [x]

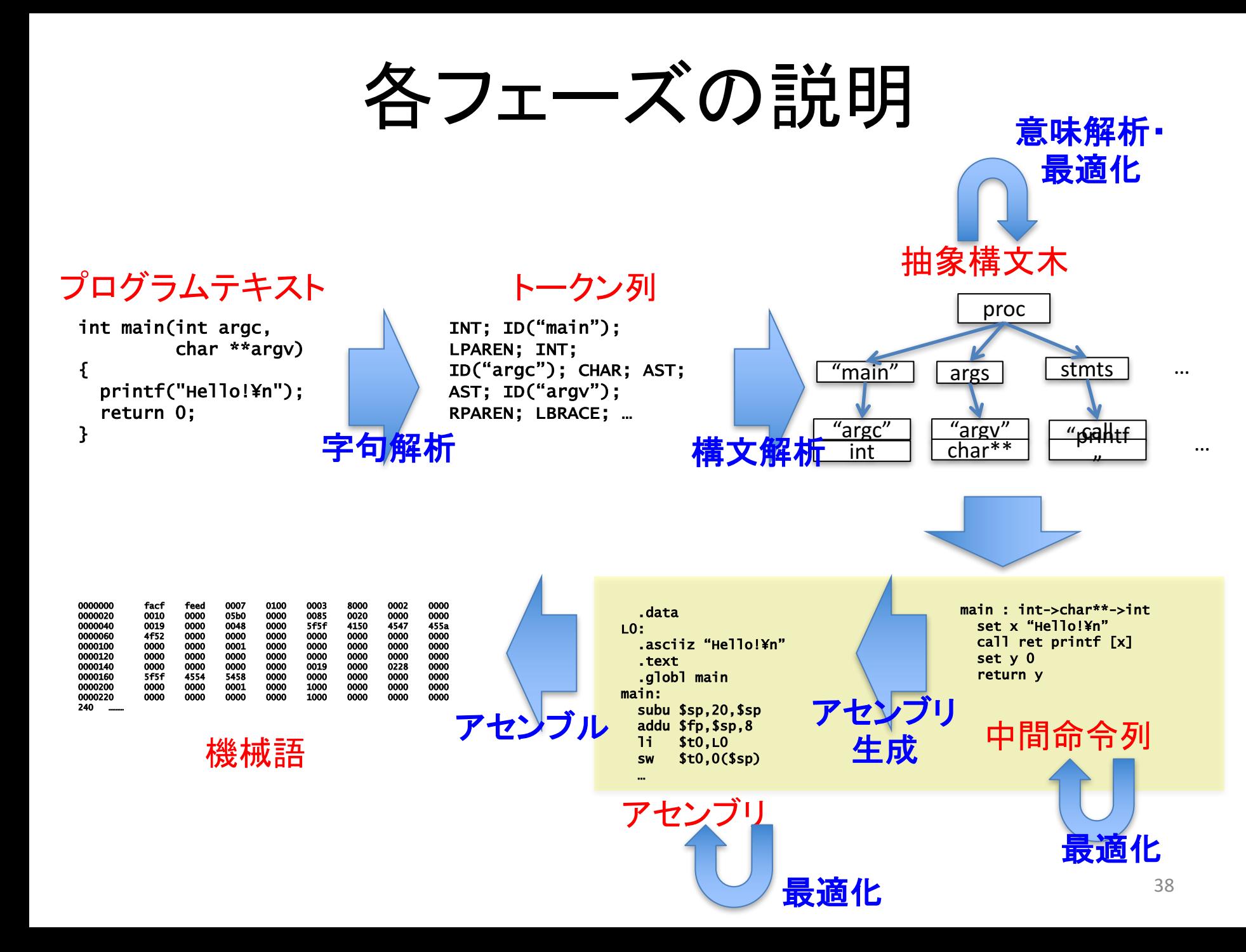

アセンブリ生成

中間命令列 イングリング しょうしん アセンブリ

main : int->char\*\*->int set x "Hello!¥n" call ret printf [x] set y 0 return y

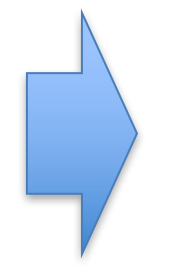

.data L0: .asciiz "Hello!¥n" .text .globl main main: subu \$sp,20,\$sp addu \$fp,\$sp,8 li \$t0,L0 sw \$t0,0(\$sp)

…

アセンブリ言語とは?

#### • コンピュータが扱える機械語を人間が読みや すいように文字列で表現したもの

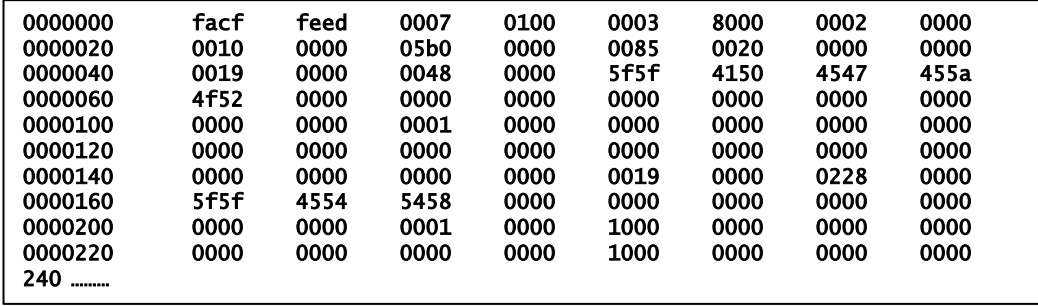

| $T$                 | $\overrightarrow{}$ | $\overrightarrow{}$ |
|---------------------|---------------------|---------------------|
| $\overrightarrow{}$ | $\overrightarrow{}$ | $\overrightarrow{}$ |
| 10:                 | 1                   | 10:                 |
| 1                   | 1                   | 1                   |
| 1                   | 1                   | 1                   |
| 1                   | 1                   | 1                   |
| 2                   | 2                   | 3                   |
| 3                   | 3                   | 4                   |
| 4                   | 5                   | 5                   |
| 5                   | 6                   |                     |
| 6                   | 1                   | 1                   |
| 7                   | 1                   | 1                   |
| 8                   | 1                   | 1                   |
| 1                   | 1                   | 1                   |
| 1                   | 1                   | 1                   |
| 1                   | 1                   | 1                   |
| 2                   | 1                   | 1                   |
| 3                   | 1                   | 1                   |
| 4                   | 1                   | 1                   |
| 5                   | 1                   | 1                   |
| 6                   | 1                   | 1                   |
| 7                   | 1                   | 1                   |
| 8                   | 1                   | 1                   |
| 9                   | 1                   | 1                   |
| 10                  | 1                   | 1                   |
| 2                   | 1                   | 1                   |
|                     |                     |                     |

と表現

40

䛿

アセンブリ生成

#### • 中間命令列をアセンブリ言語に変換する フェーズ

#### 中間命令列 しゅうしょ アセンブリ

main : int->char\*\*->int set x "Hello!¥n" call ret printf [x] set y 0 return y

.data L0: .asciiz "Hello!¥n" .text .globl main main: subu \$sp,20,\$sp addu \$fp,\$sp,8 li \$t0,L0 sw \$t0,0(\$sp) …

• それぞれの中間命令をどの機械命令を 使えば効率よく実現できるか等の難しさ

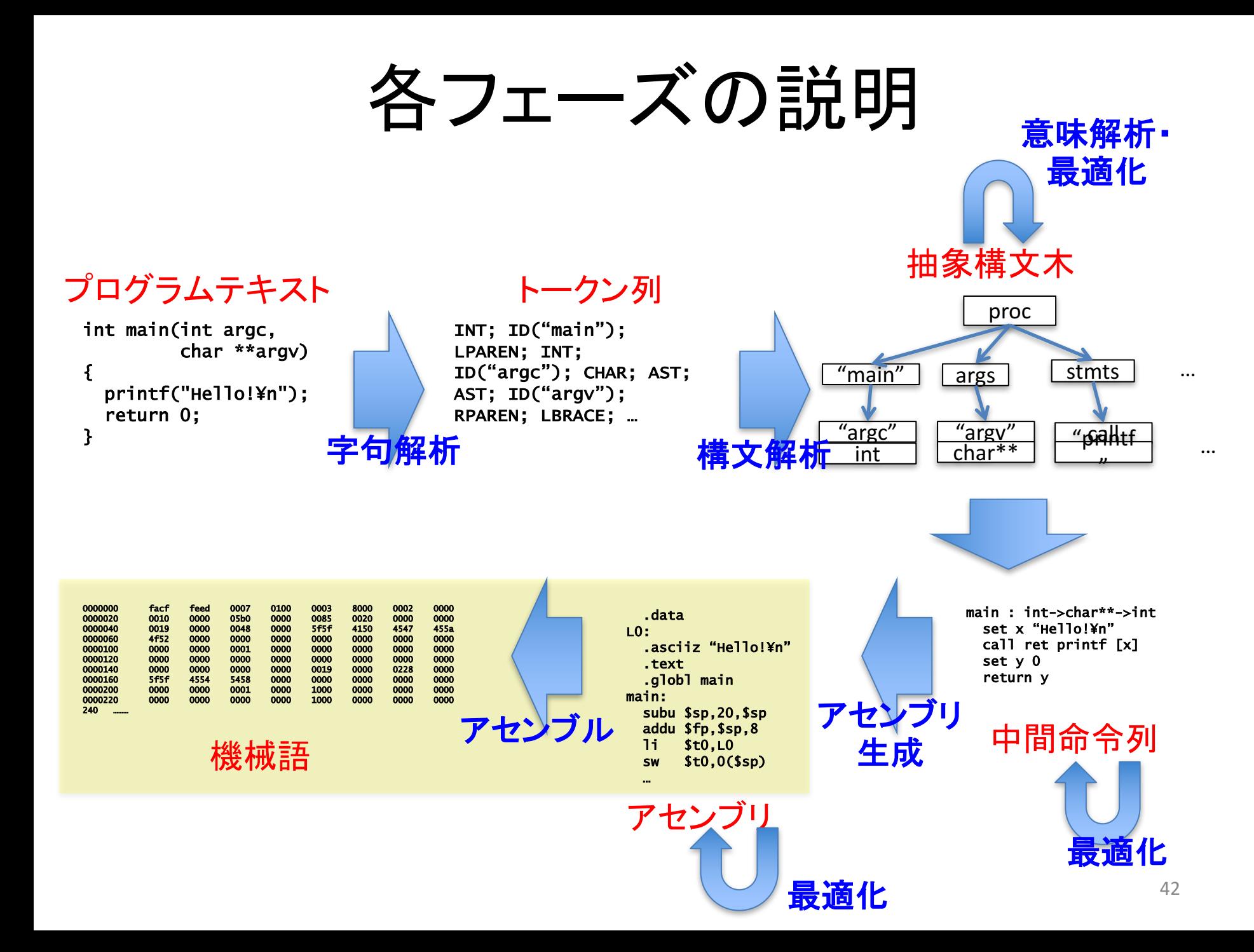

#### この講義の進み方

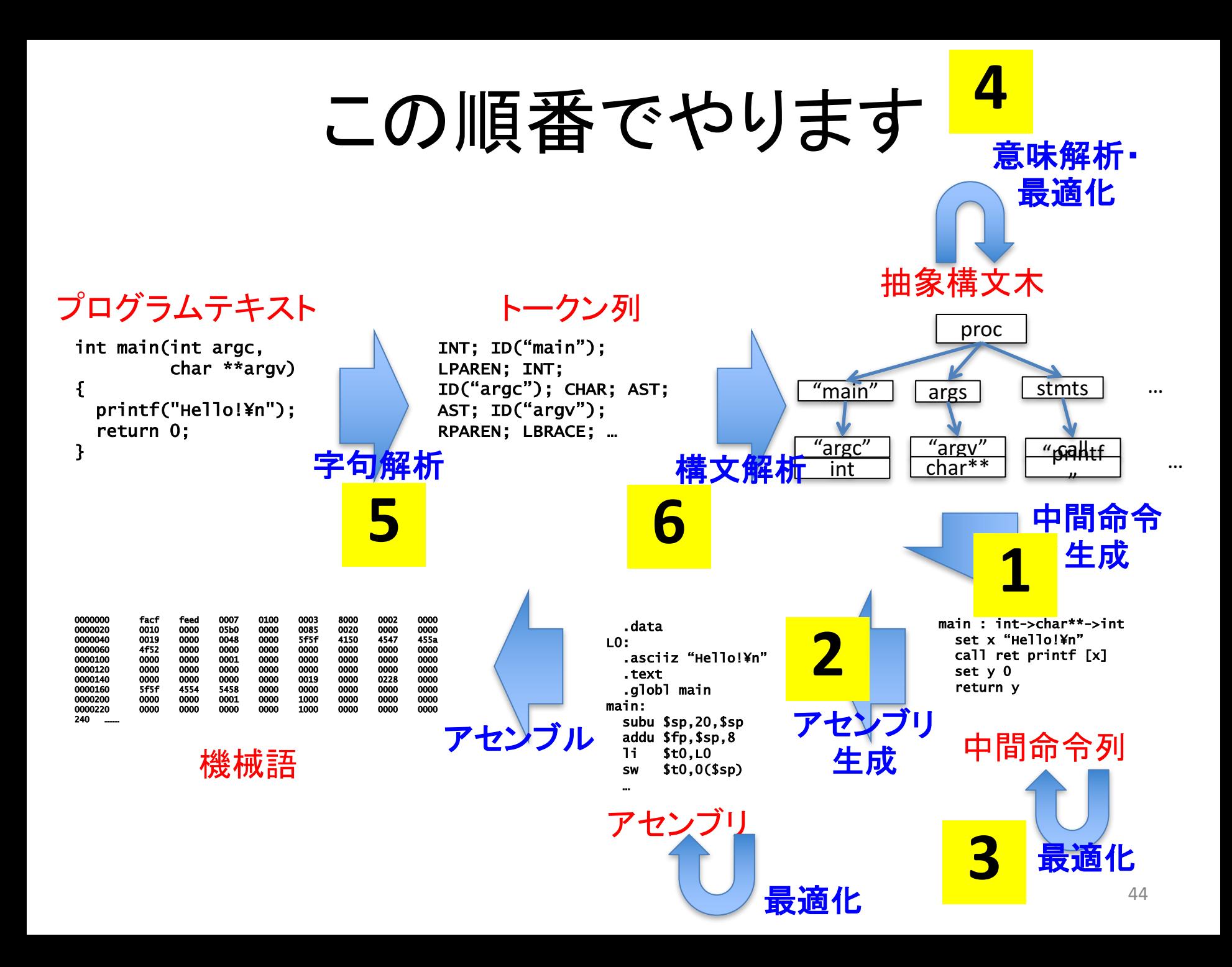

## なぜ中間命令生成からやるか

- 字句解析・構文解析はややとっつきにくい
	- 「言語・オートマトン」で学ぶ正則言語や文脈自由 言語の知識が必要
	- 使用するアルゴリズムもやや大変
- 中間命令生成以降の話は結構つぶしがきく – やる気のあるうちに役に立つ話をやっちまおう

#### この講義で作るコンパイラ

#### この講義で作るコンパイラ

• ソース言語: C のサブセット (後述)

• ターゲット言語: MIPS アセンブリ言語

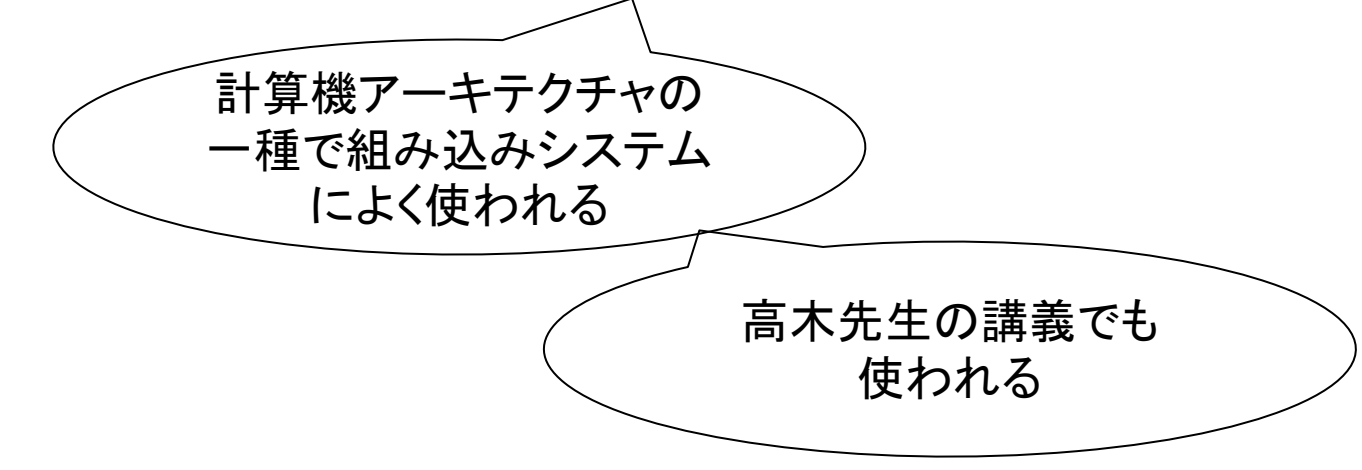

# アセンブリ言語にまつわる問題

- MIPS の命令列は MIPS アーキテクチャ以外 では実行できない
	- 演習室のマシンや配布している MBA では 実行できない

#### じゃあこの講義で作るコンパイラが 生成するコードは実行できないの?

• 否! MIPS の動作をシミュレートする シミュレータを用いれば動く!

## SPIM シミュレータ

- James Larus が作成している MIPS シミュレータ
- http://spimsimulator.sourceforge.net/
- Windows, MacOS, Linux で動作
- QtSpim という GUI もある
- デモ

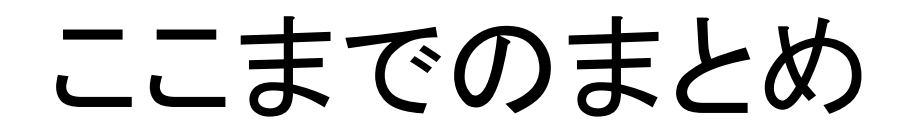

- コンパイラは高級言語プログラムを低級言語 プログラムに変換するソフトウェアである
- コンパイラは間にいくつかフェーズを 挟みながら変換を進める
- この講義では C のサブセットから MIPS アセンブリを生成するコンパイラを作る
- この講義は中間命令生成から解説をする

#### ソース言語の定義

「言語を定義する」とは この講義で扱うソース言語の定義

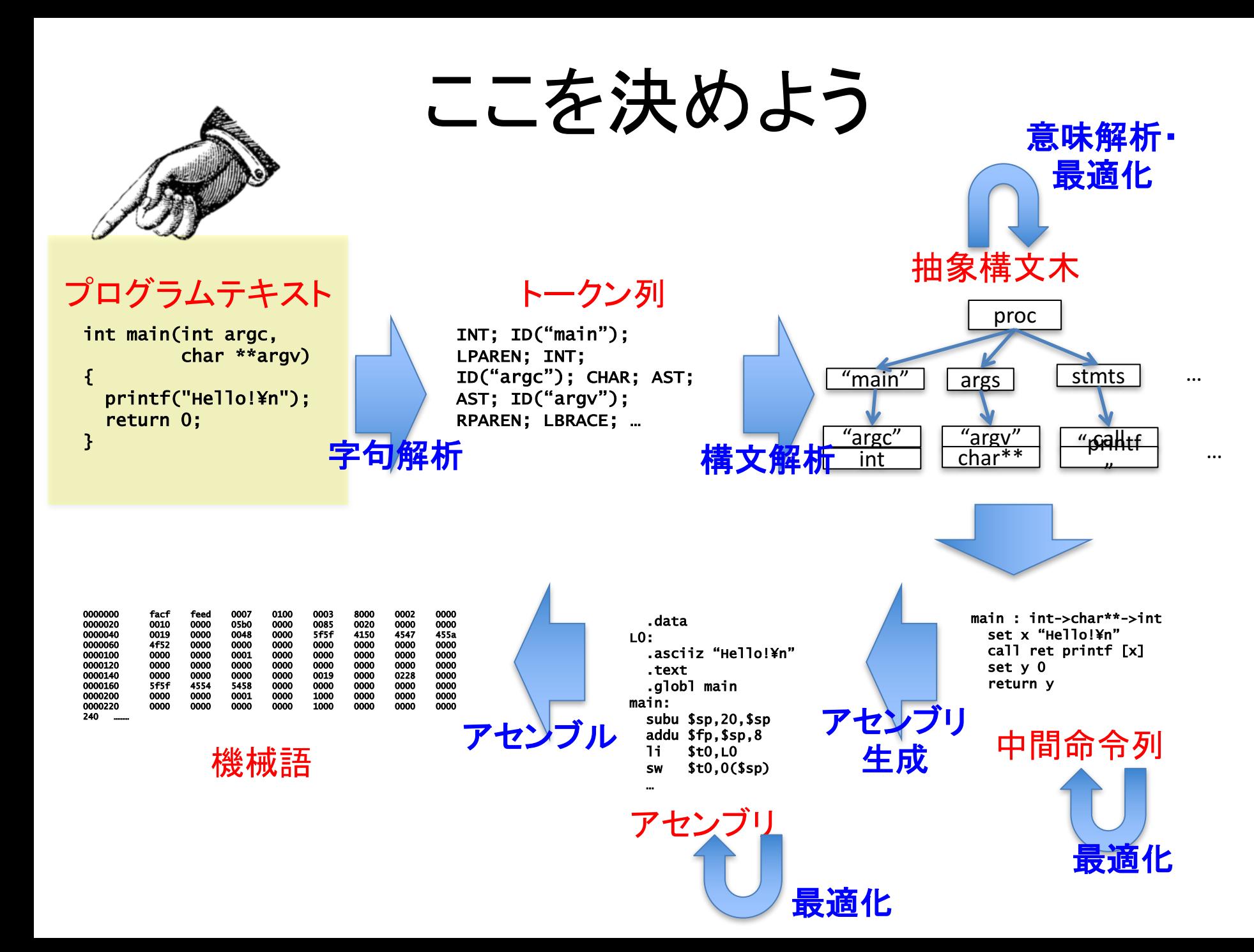

#### この講義のソース言語

- Tiny-C
	- C言語䛾サブセット
	- 変数への代入, ポインタ, 条件分岐, ループ, 関数呼び出し,関数定義
	- 配列, 構造体, メモリの動的確保は扱わない予 定
		- 実験3SWでやるかも

#### ちょっとまった!

- Tiny-C
	- C言語䛾サブセット
	- 変数へ䛾代入,ポインタ,条件分岐,ループ, 関数呼び出し,関数定義
	- 配列, 構造体, メモリの動的確保は扱わない予 定
		- 実験3SWでやるかも

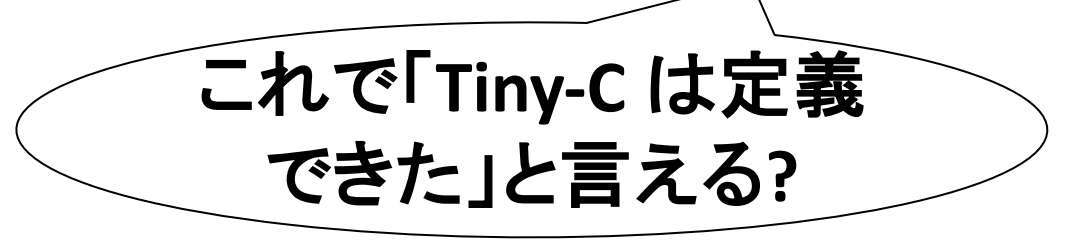

#### プログラミング言語を定義するとは どういうことか

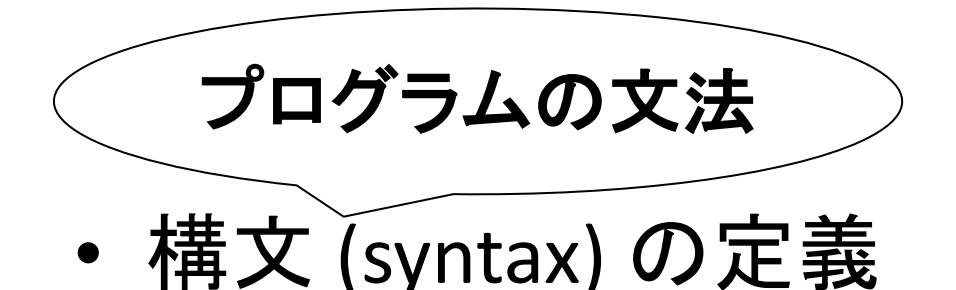

• <u>意味論 (</u>semantics) の定義

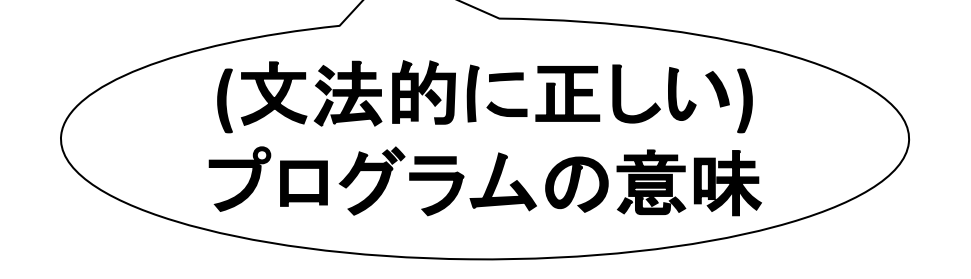

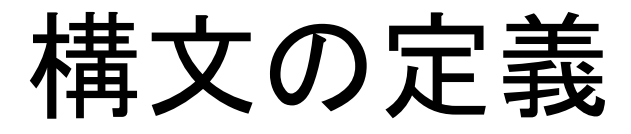

• どのようなプログラムが文法的に正しいかを 決めること

 $\mathcal{V}_{int}$  f(int x) { int  $y = 0$ ;  $y = x + 1$ ; printf("%d¥n", y); return y; }

 $\sum_{n=1}^{\infty}$  int #) { int  $y(^{\wedge \wedge})$  0;  $y = x \land \Delta'$ ) 1; printf "%d¥n" y りたーん y; ]

#### 意味論の定義

• (文法的に正しい) プログラムの動作を決めること

```
int f(int x) \{int y = 0;
 y = x + 1;
 printf("%d¥n", y);
 return y;
}
```
プログラム 動作

fは整数型の引数 x を受け取り,局所変 数 y に x + 1 を代入し, x 䛾値と改行文字を 表示して y を返す関 数である

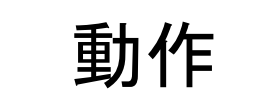

#### 構文を定義する方法

- BNF (Backus-Naur form)
	- 正しいプログラムを生成する文脈自由文法を 指定する方法
	- 今回は感じをつかむだけで OK
		- 詳しくは「言語・オートマトン」と本講義終盤の構文解析 の解説で

# BNF による Tiny-C 構文の定義

- 別紙参照
	- ー<statement> や <exp>などの「木」を表す記号を 非終端記号と言う
	- ーtrue や false などの「葉」を表す記号を 終端記号と言う

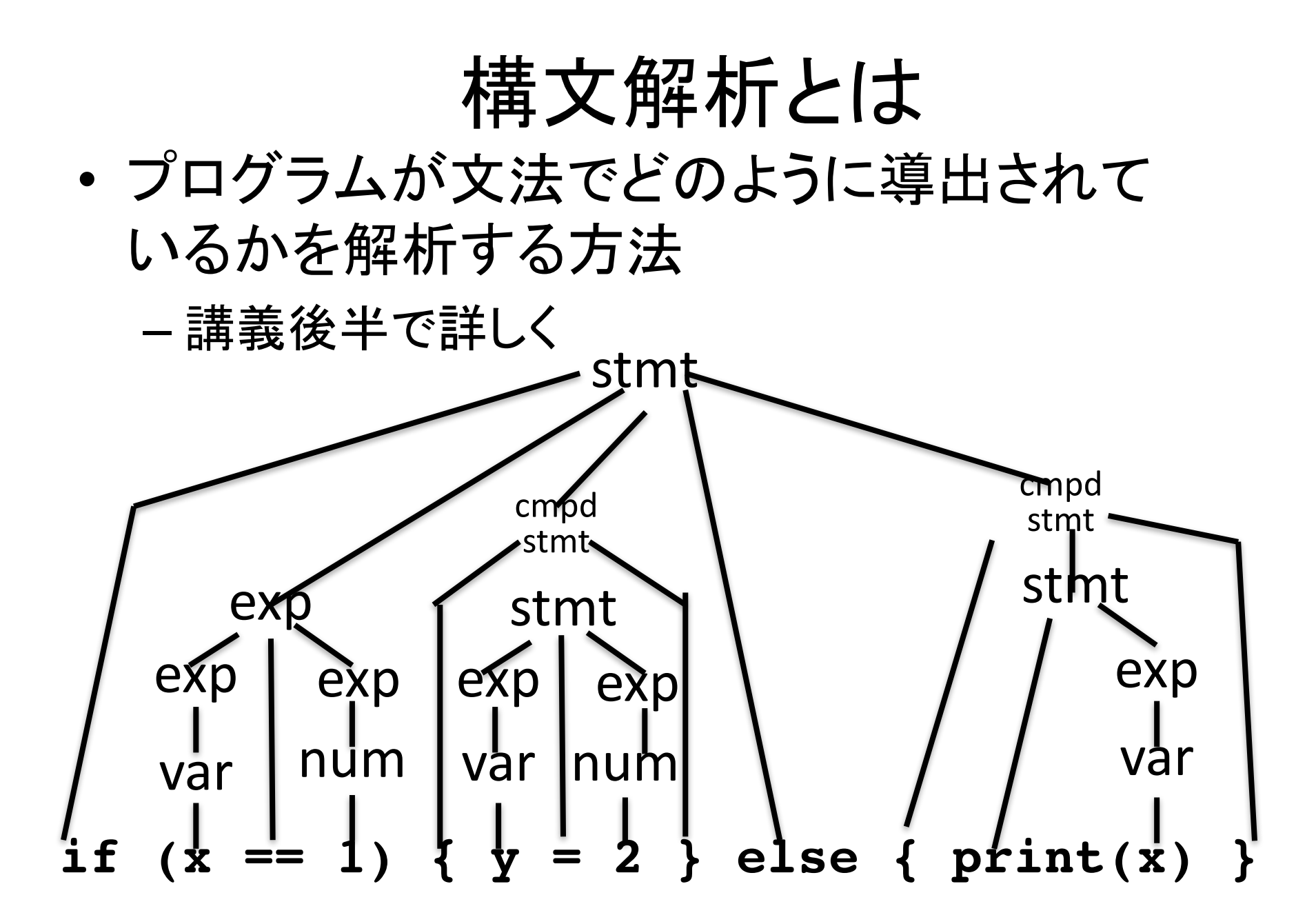

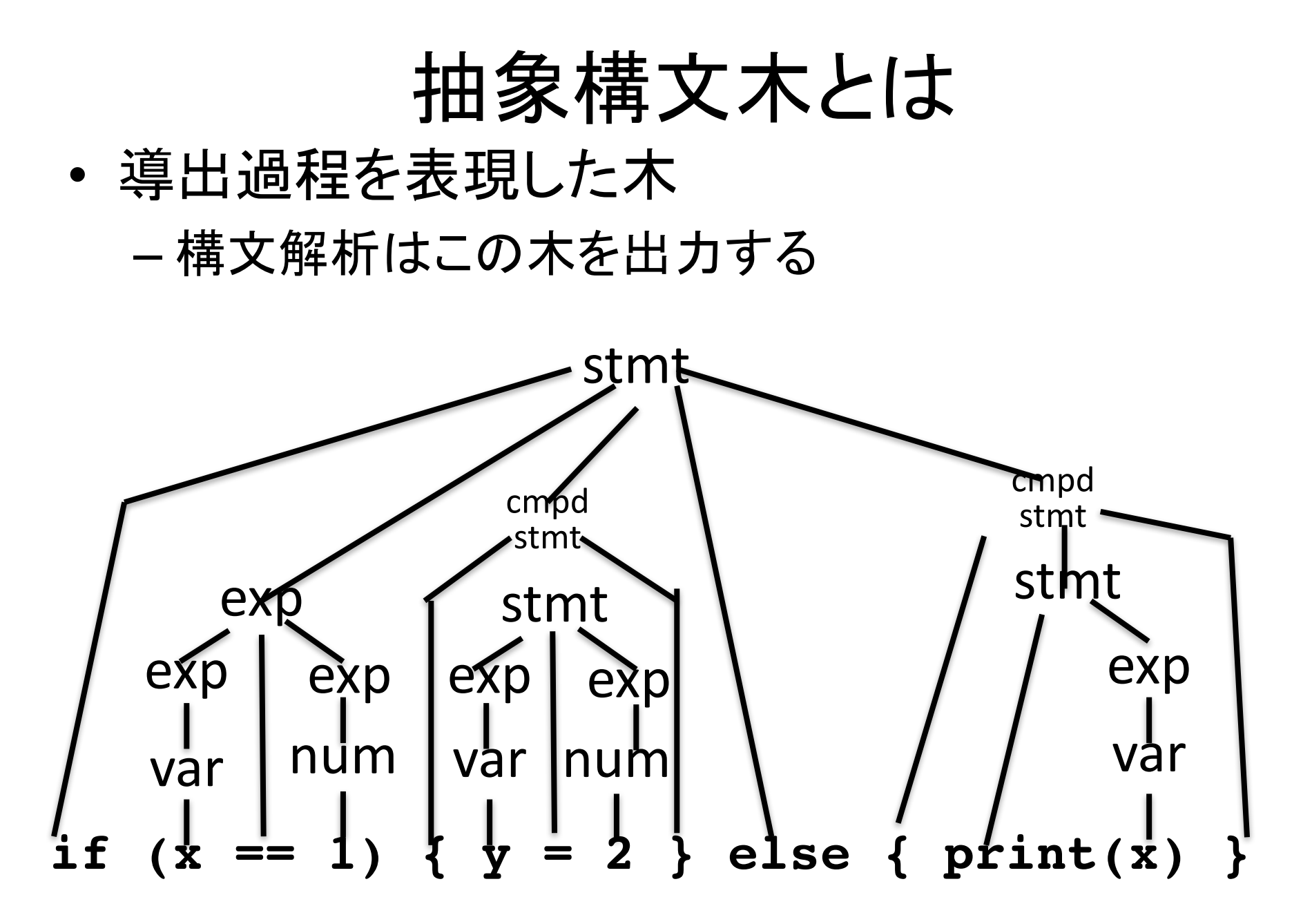

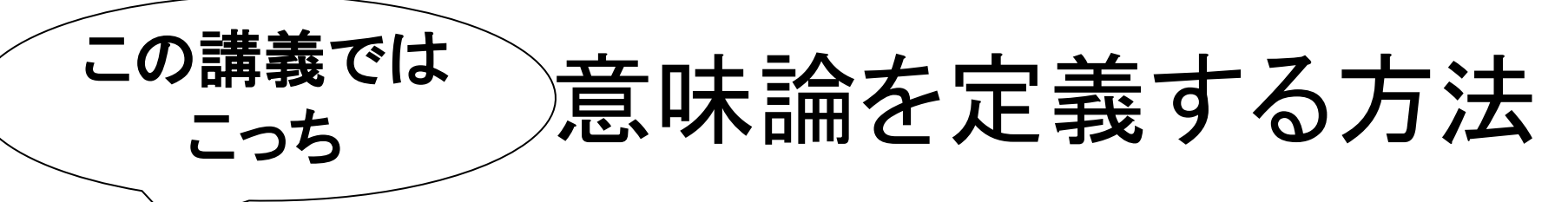

• 自然言語でプログラムの動きを説明

- 例: 文 x = \*exp は exp を評価して, その結果を メモリアドレスとしてメモリから値を読み, その値を x に代入する
- 分かりやすいが曖昧なことが多い
	- 評価ってなに? メモリってなに? アドレスってなに? 読むってなに? x ってなに? 代入ってなに?
- 数学でプログラムの動きを定義 – 例: (長くなる䛾で略) 末永の研究 ではこっち

– 曖昧さはなくなる (が, 慣れてないと読めない)

#### 中間命令の定義

「言語を定義する」とは この講義で扱うソース言語の定義

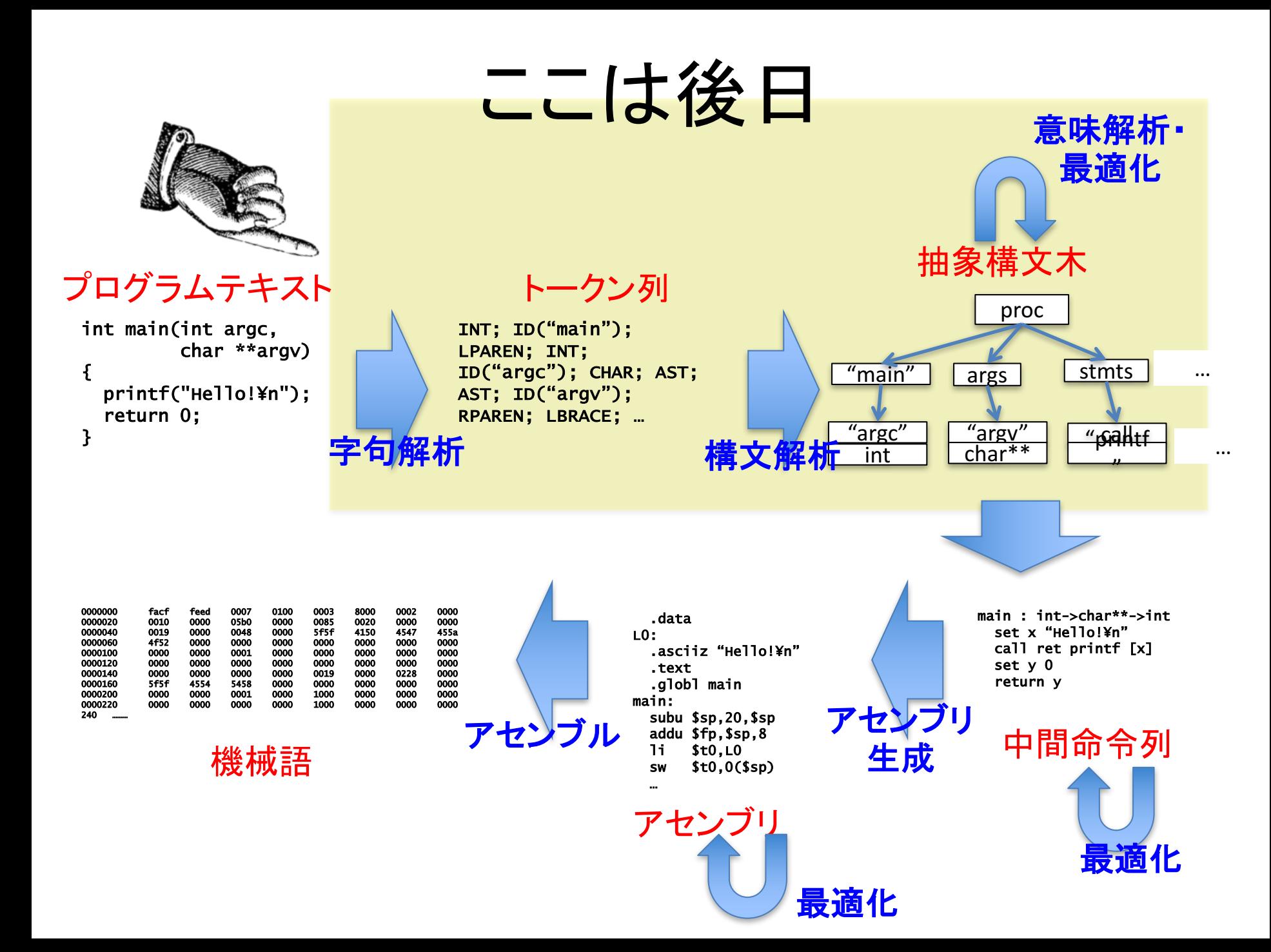

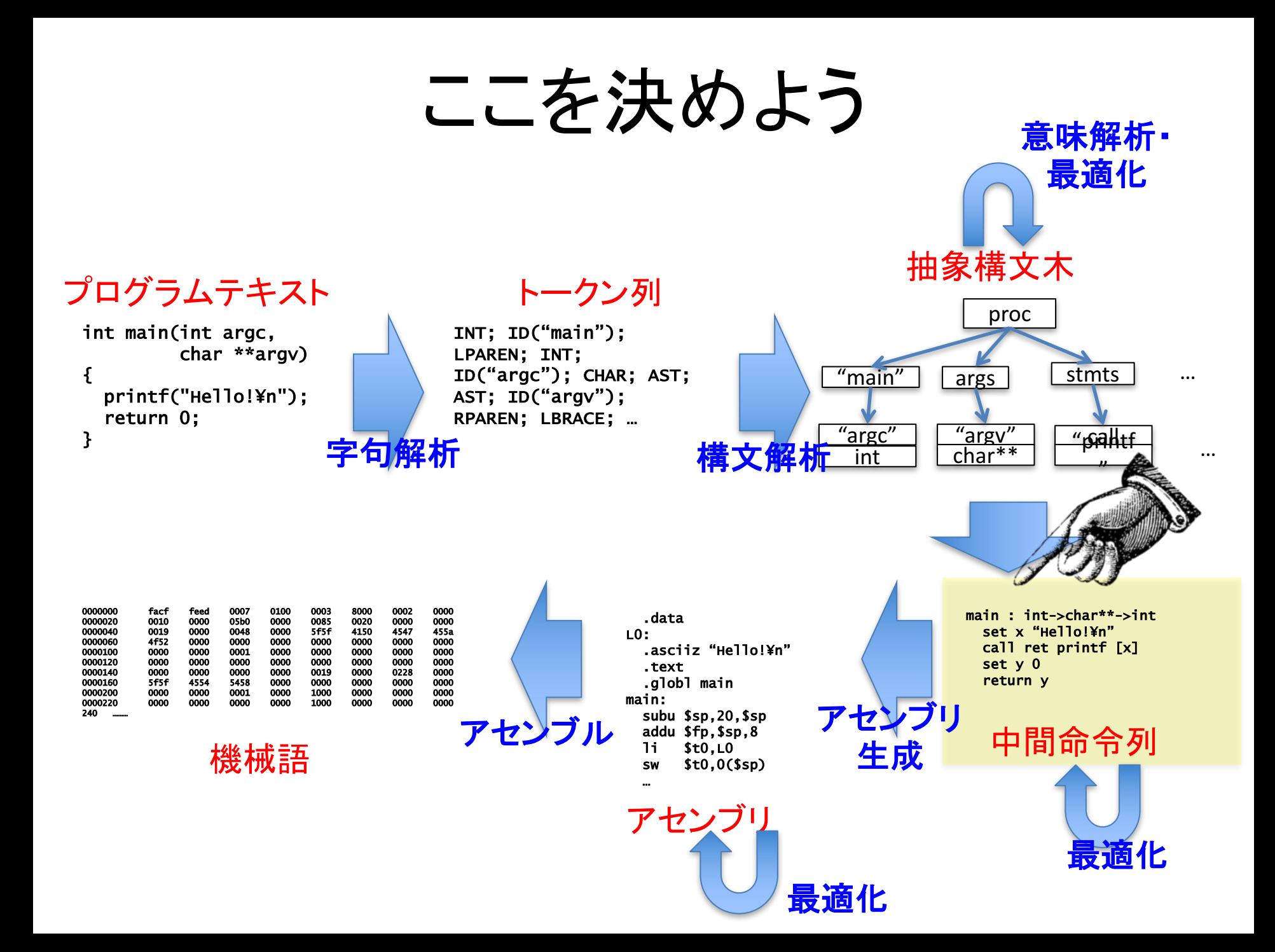

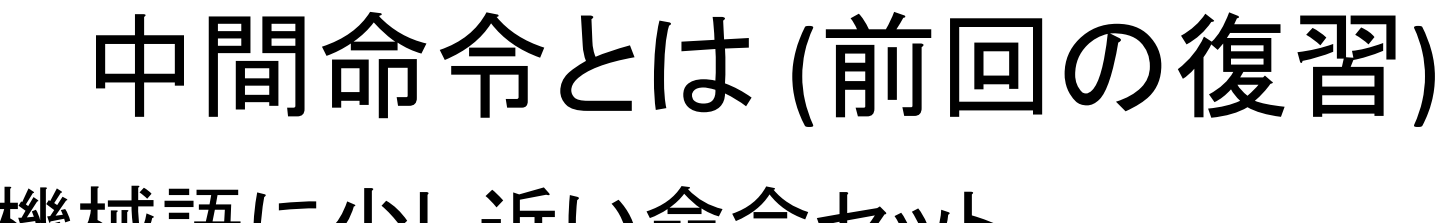

• 機械語に少し近い命令セット

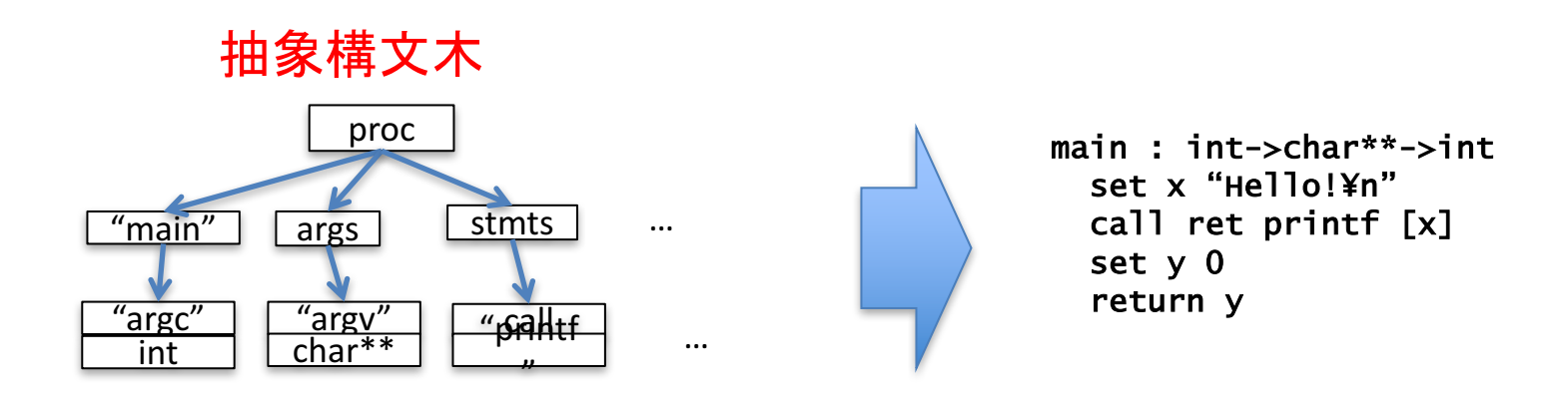

#### この講義で使う中間命令の定義

• 別紙参照

#### なぜそういう設計になっているか

• CPU はあまり複雑な処理を一度にできない

– x = (y + z) \* (x + 2): y + z を計算して,x + 2 を計算 して、両方の結果を掛けて, xに格納する必要

#### Tiny-C 抽象構文木から 中間命令への変換

構文主導翻訳

やるべきこと

- 抽象構文木を受け取って等価な中間命令列 を返す関数を実装
- $x = 3 + (y * 7)$  $t1 = y$  $t2 = 7$  $t3 = t1 * t2$ è
	- $t4 = 3$ 
		- **t5 = t4 + t3**
		- $x = t5$

やるべきこと

- 抽象構文木を受け取って等価な中間命令列 を返す関数を実装
- $*x = *p + *q$  $t1 = p$  $t2 = *t1$  $t3 = q$  $t4 = *t3$  $t5 = t2 + t4$  $*_{x} = t5$ è
#### このような関数を実装するのに 必要なこと

- 抽象構文木のデータ型の定義
- 中間命令 (列) のデータ型の定義
- 変換アルゴリズムの定義
- ここから先は Racket で説明
	- 勉強してきたね?
	- でも復習する䛽

#### Racket の構造体

• ラベルがついたデータ䛾組

– struct キーワードで定義

• (struct posn (x y)): ラベル x とラベル y を持つ posn とい う名前の構造体

#### – 定義した構造体の型を持つ値の作り方

- (posn 2 3): ラベル x を 2 に, ラベル y を 3 とする posn 構浩体
- –横造体に名前をつけられる
	- (define p (posn 2 3)): 構造体 (posn 2 3) に p という 名前をつける

– 値 v に名前 x をつけることを一般に「x を v に束縛する」という

#### Racket の構造体

#### • ラベルがついたデータの組

- –横造体から値を取り出す方法: セレクタ
	- (posn-x p): posn 構造体 p の x フィールドを取り出す
	- (posn-y p): posn 構造体 p の y フィールドを取り出す

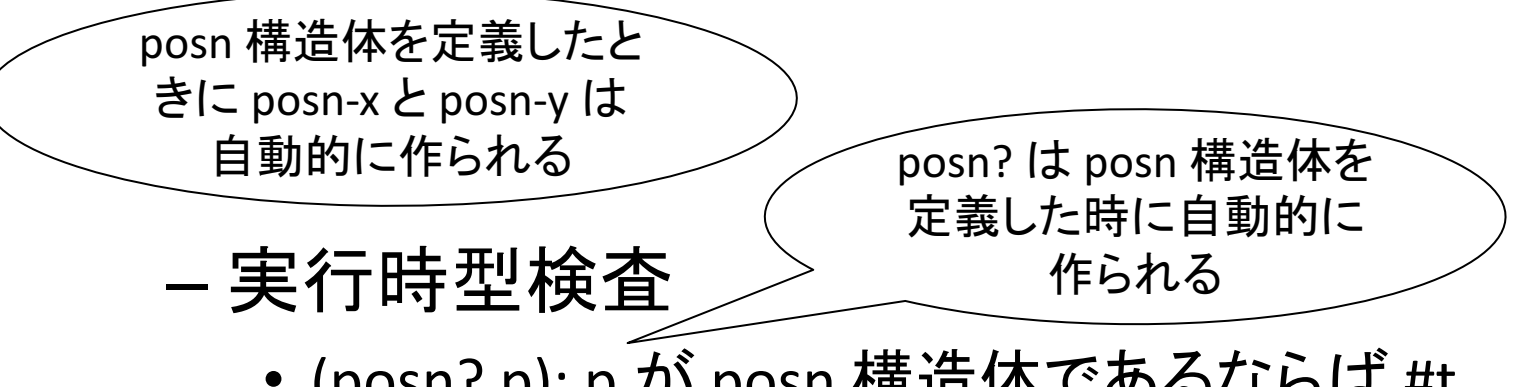

• (posn? p): p が posn 構造体であるならば #t

抽象構文木のデータ構造

- syntax.rkt を見てください
	- 式や文それぞれの場合について構造体を一つ 定義
	- 構造体が作る木構造で抽象構文木を表現
		- 変数 a は (varexp 'a)
		- 算術式 3 + 5 は (aopexp 'plus (intexp 3) (intexp 5)) のように
	- プログラム全体は fundef 構造体のリストと main 文の組からなる構造体
		- · fundef 構造体は後日使うので今は気にしないで OK

中間命令文のデータ構造

- intermedCode.rkt を見てください
	- 式や文それぞれの場合について構造体を一つ 定義
	- おおむ䛽抽象構文木と同様
	- 中間命令列䛿,中間命令文䛾リストで表現
		- (list (skipstmt) (writestmt (varexp 'a) (varexp 'b))) みたいに

#### Tiny-C 文の抽象構文木から 中間命令列への変換

- <stmt>を "<stmt> に相当する動作" をする 命令列に
	- 構文が再帰的に定義されているので, 変換を 再帰関数で自然に表現可能
		- 正確な定義は別紙参照
	- ー<var> = <exp> 等のケースで次ページの 「式の変換」を使用

#### Tiny-C 式の抽象構文木から 中間命令列への変換

- <exp>を"<exp>を評価して x に代入する"と いう動作をする命令列に
	- ーxは前ページの「文の変換」中に与えられる
	- 正確な定義は別紙参照

#### プログラム変換

(program transformation)

- プログラムを別䛾プログラムに変換する アルゴリズムのこと
	- $-$  例: アルゴリズム I は Tiny-C プログラムを 中間命令という別のプログラムに変換
- コンパイラはプログラム変換を何度も繰り返し て高級言語プログラムを低級言語に変換
- 変化の前後の等価性が問題になることが多い

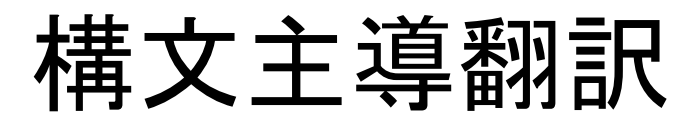

(syntax-directed translation)

- 文法規則に付随する形で変換を与える プログラム変換の方法
	- 例: <stmt> ::= <var> = <exp> という規則にそって I(<var>=<exp>)の定義が与えられている
	- 例: <exp> ::= <exp<sub>1</sub>> <aop> <exp<sub>2</sub>> という規則に そって lx(<exp<sub>1</sub>> <aop> <exp<sub>2</sub>>) の定義が 与えられている
- 再帰関数や属性文法 (attribute grammar) で 定義される

# MIPS アセンブリプログラミング 入門

コンパイラ作成に必要な知識だけ

### MIPS とは

- 計算機アーキテクチャの一種
- 主に組み込みで使われる
	- 組み込み: 家電等に「組み込んで」使われる 計算機のこと

#### ここからやること

- コンパイラを書く前に,まず自分で MIPS アセンブリを書けるようになる
	- $-$  http://pages.cs.wisc.edu/~larus/HP AppA.pdf  $\mathcal{D}$ A.1, A.2, A.5, A.6, A.10 あたりを読めば独学できる
	- ヘネパタの和訳本にも対応する章があるが, 英語の勉強だと思って読むと良い
	- ーリファレンスの読み方を解説するので命令等は 自分で調べてほしい

### 単語集

- Register: レジスタ. CPU 中の記憶領域. アセ ンブリ中では \$ で始まる記号で表す.
- Immediate: 即値. 定数のこと.
- Load: ロード. レジスタに値を読み込むこと.
- Store: ストア.レジスタからメモリに値を 書き込むこと

## 最初の例: 計算と出力

• example01.s というファイルを作って、以下の コードを入力して QtSpim で実行してください

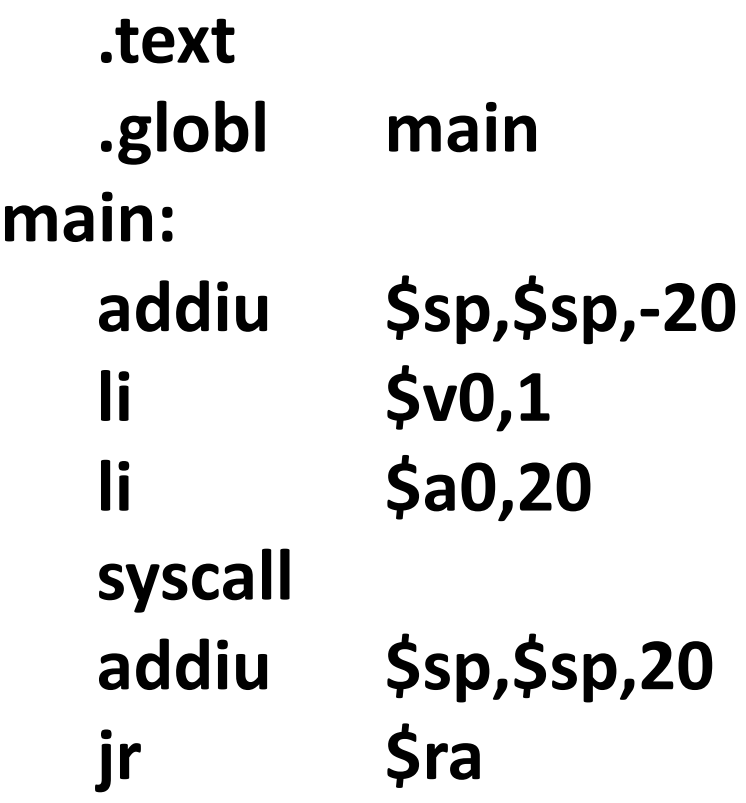

解説

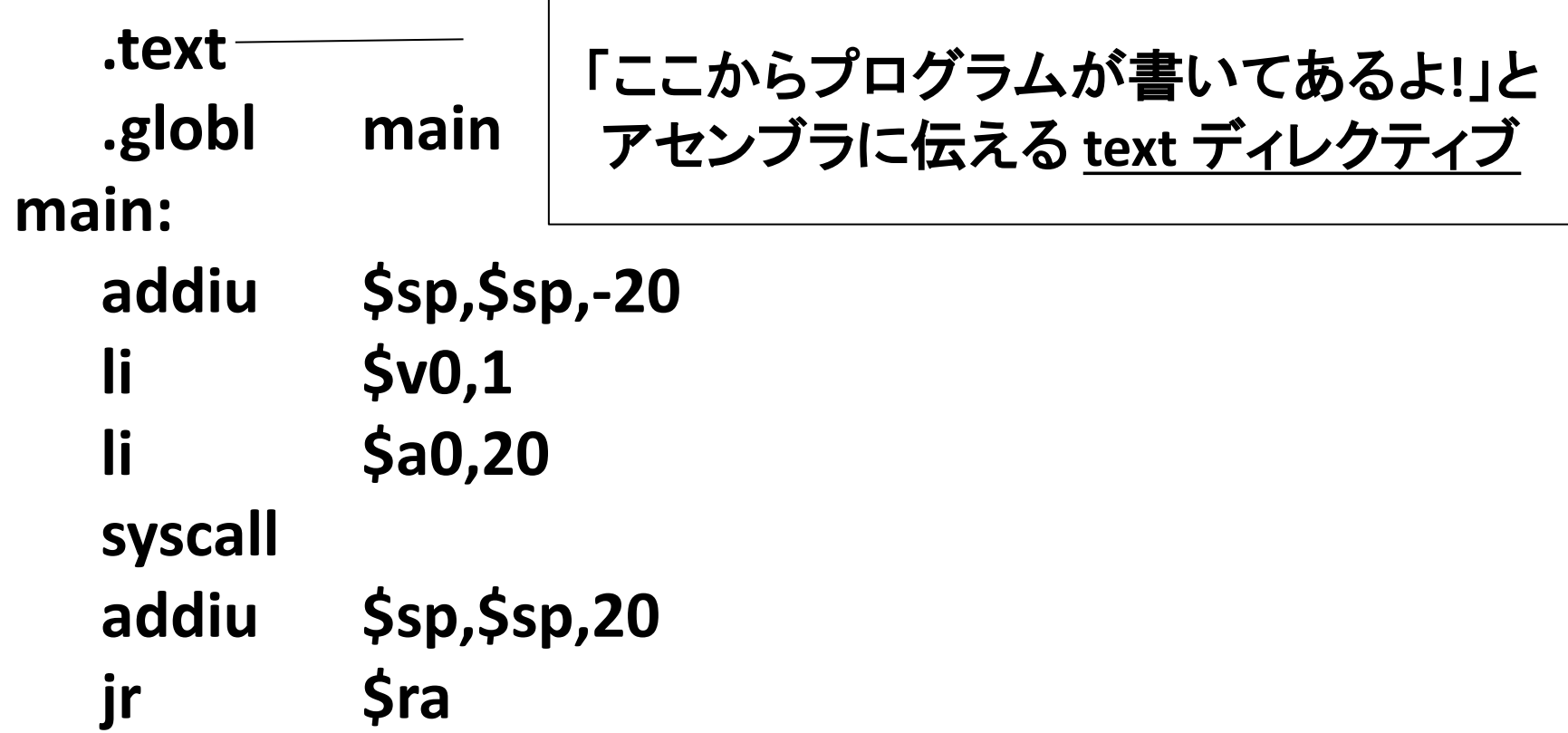

解説

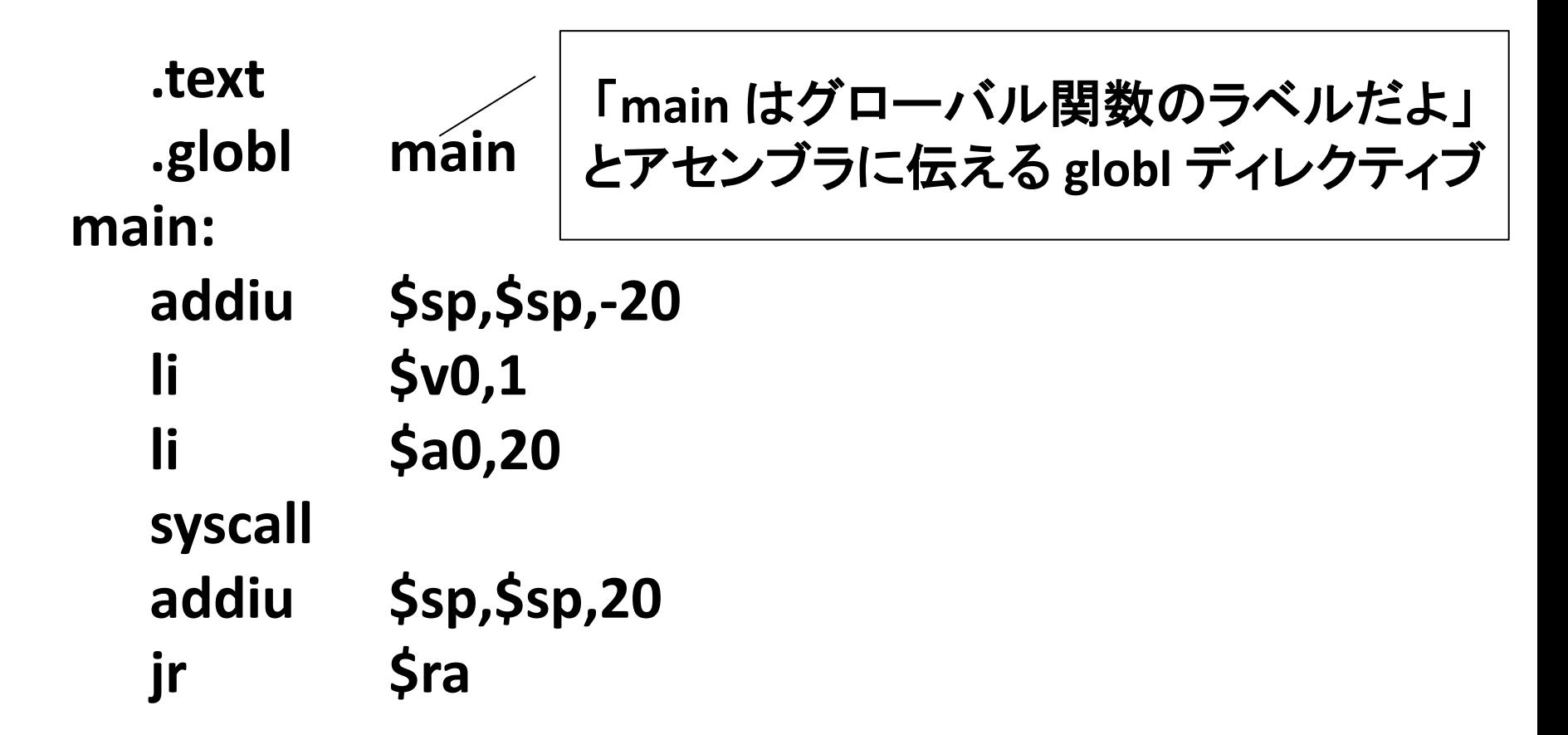

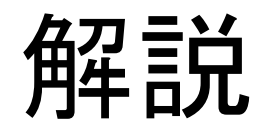

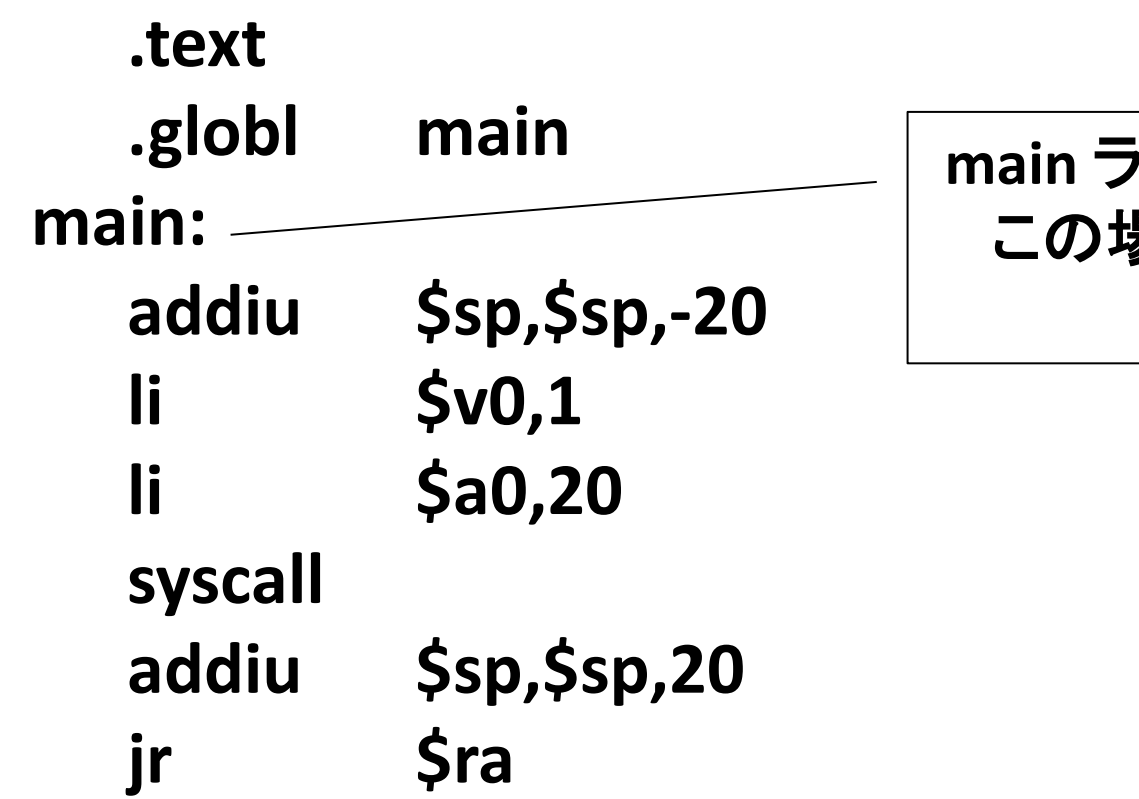

**main** ラベル**:** プログラム䛾 こ䛾場所を **main** という 名前にする

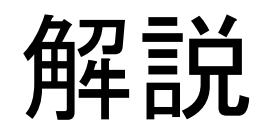

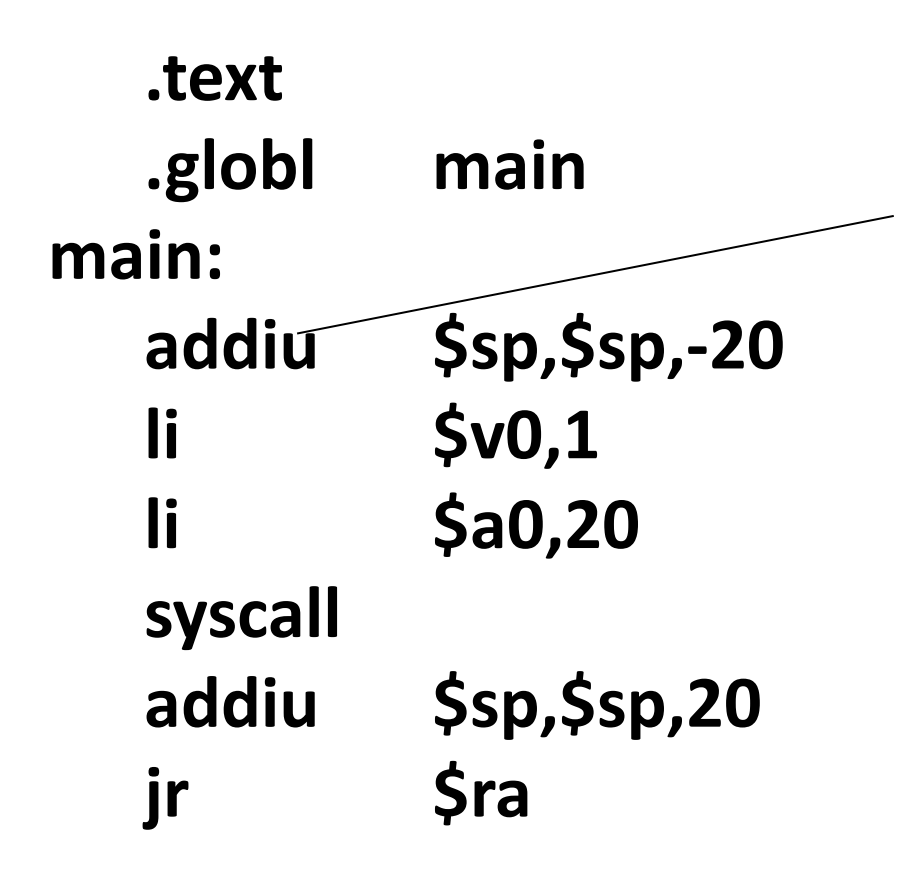

**addiu** 命令を **\$sp, \$sp, -20**  という引数で実行

- sp レジスタの値と -20 の和を sp レジス タに 格納
	- **ヘネパタの PDF A-**51 ページ参照

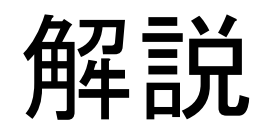

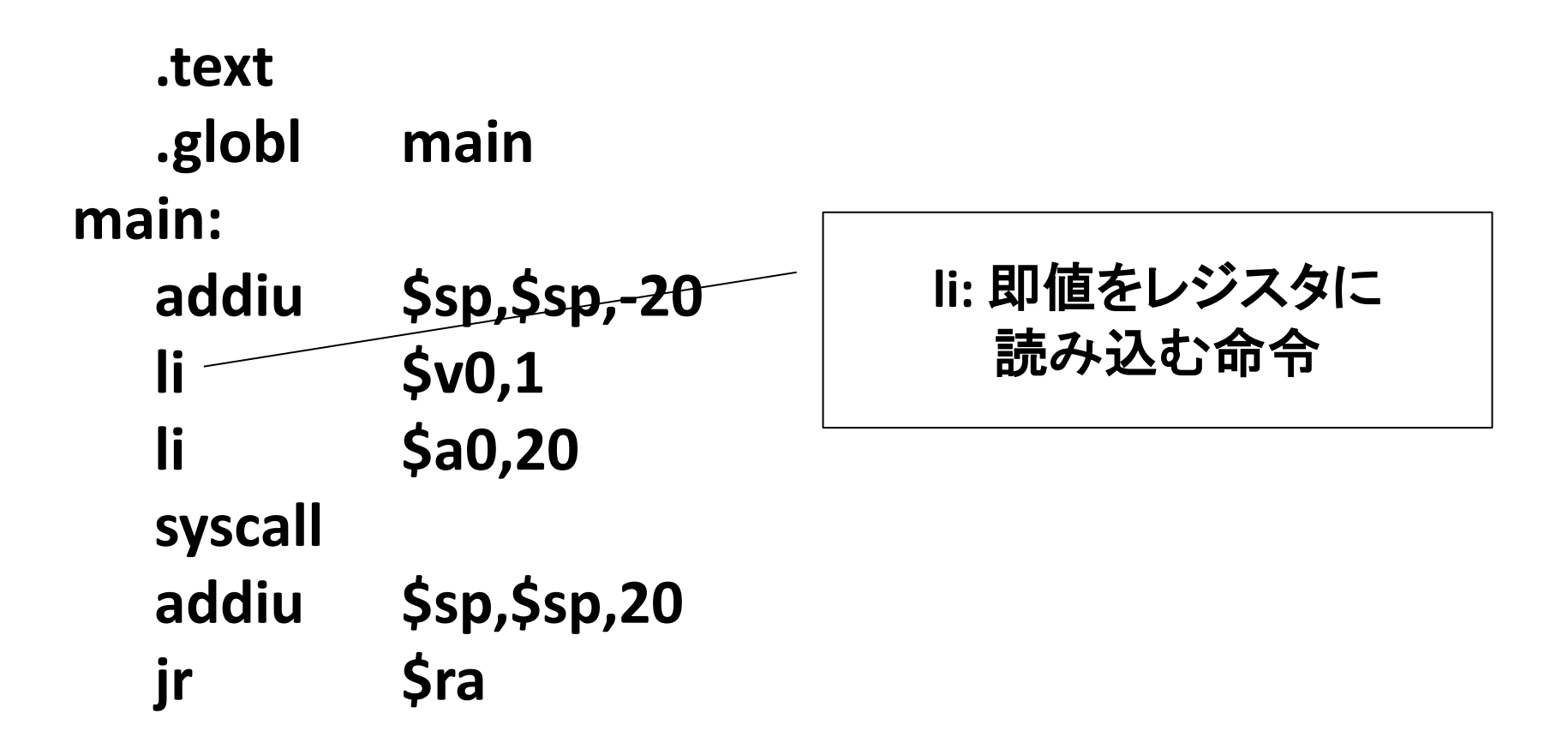

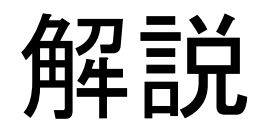

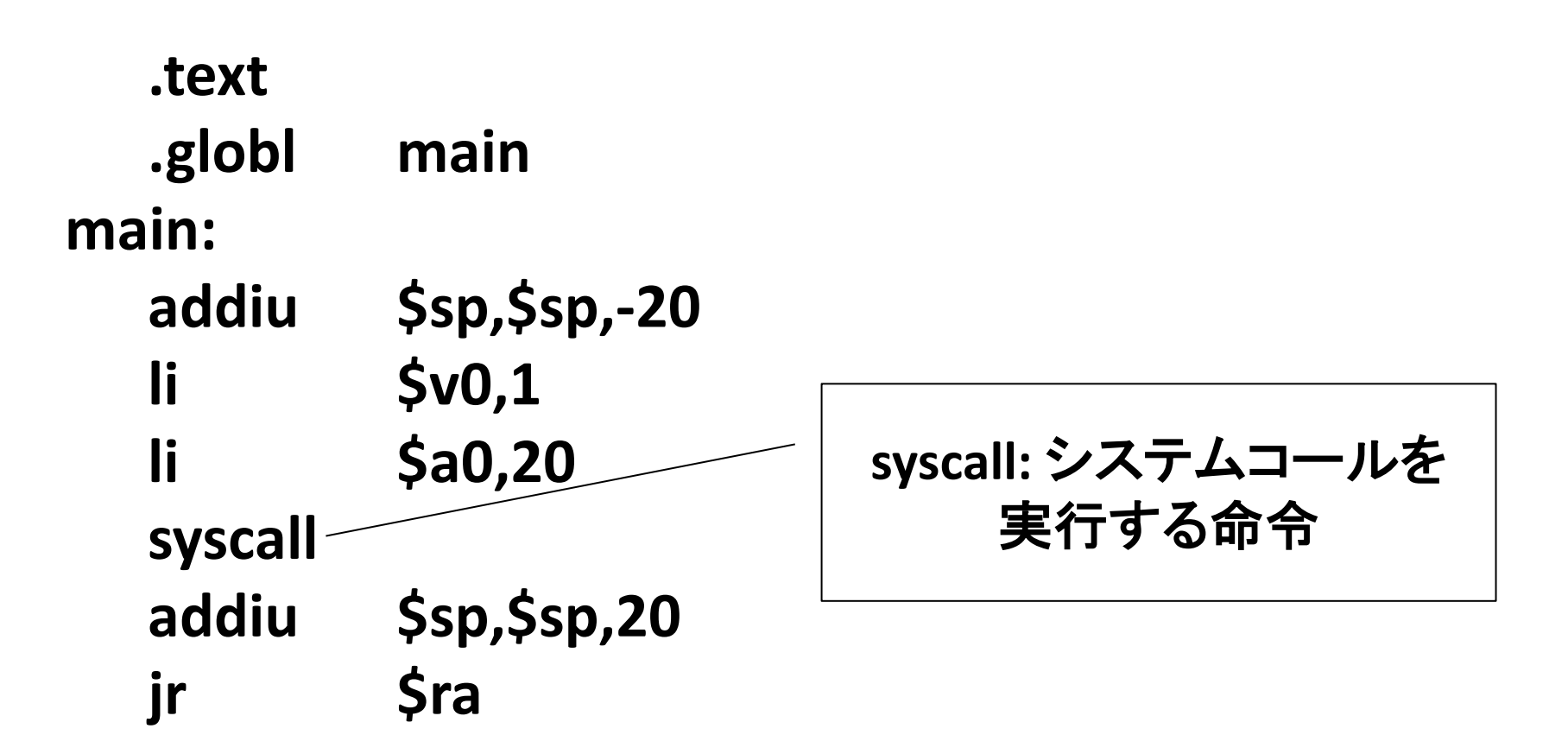

システムコール

- 入出力等を OS に依頼するために出す 割り込みのこと
	- 割り込みや例外やシステムコールの詳細は 他講義で
- とりあえずこの講義では「\$v0 に 1 をロードして syscall 命令を実行すると \$a0 の値が整数としてコ ンソールに出力される」という理解で OK
	- syscall 命令䛾詳しい説明䛿 A-43 参照

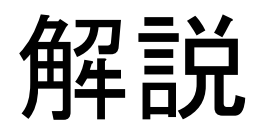

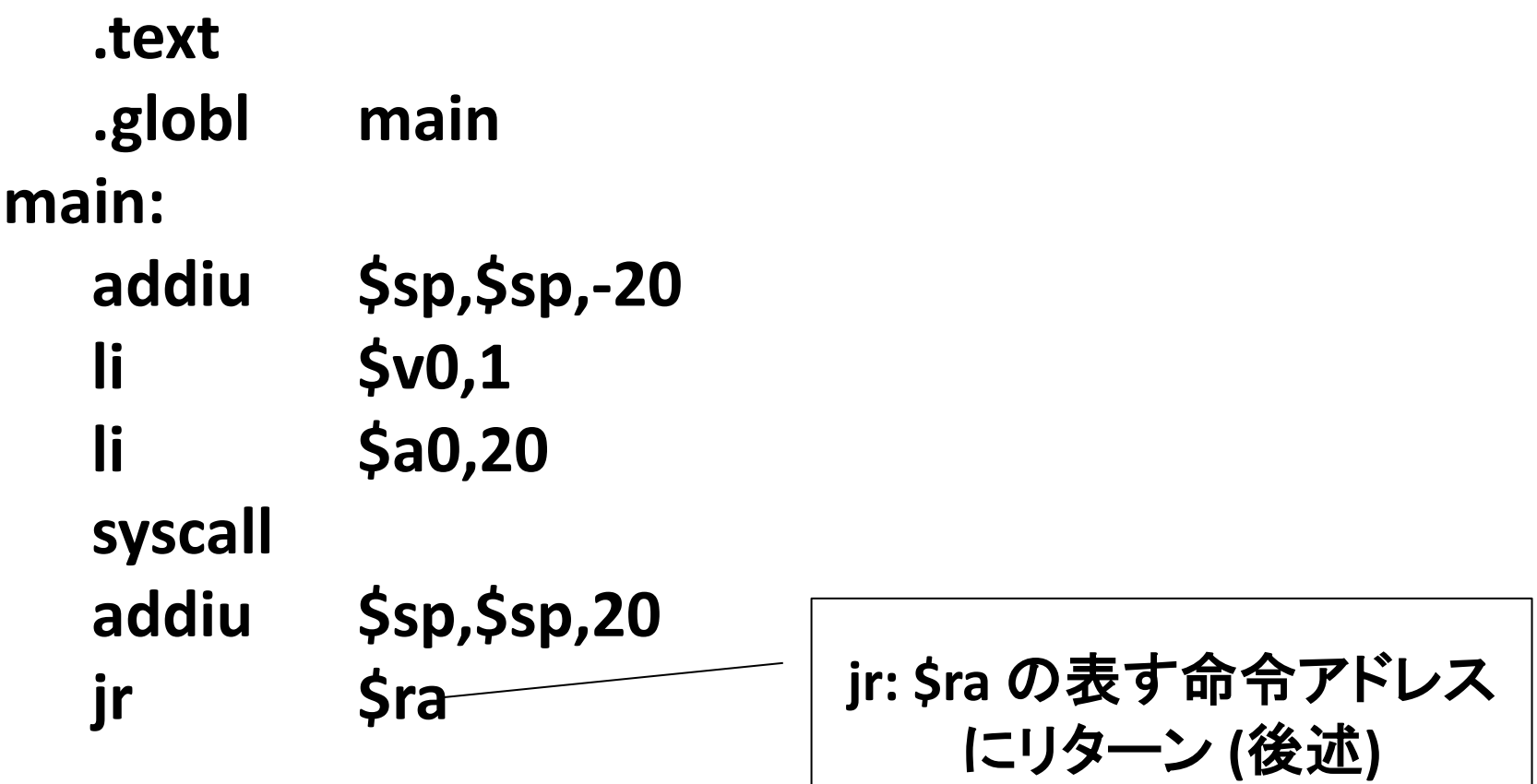

# 命令リファレンス (英語版) の構成

- A-49 の "Encoding MIPS Instructions" のところにカテゴリ別に命令が解説 されている
	- 算術命令・論理命令・ビット操作命令 (A-51〜)
	- 定数をロードする命令 (A-57〜)
	- 比較命令 (A-57〜)
	- 分岐命令 (A-59〜)
	- 無条件ジャンプ命令 (A-63〜)
	- トラップ命令 (A-64〜)
		- この講義では不要
	- メモリ内容をレジスタにロードする命令 (A-66〜)
	- レジスタ内容をメモリにストアする命令 (A-68〜)
	- レジスタ間で値を転送する擬似命令 (A-70〜)
	- 浮動小数命令 (A-73〜)
		- この講義では不要
	- 割り込みとかする命令 (A-80〜)
- 正直僕も全部は把握してないし,必要なところを必要に応じて読めば 良い

#### リファレンスを読むときに注意すること

- 引数名には意味がある
	- r で始まる引数: \$ で始まるレジスタ名
	- imm: 定数
	- label, target: ラベル名
	- address: アドレス指定
		- とりあえず 4(\$sp) のように「定数(レジスタ名)」と 思っておけば良い
		- 詳細は A-45 の "Addressing modes" 参照

## 2つ目の例: メモリアクセス

• example02.s というファイルを作って、以下の コードを入力して QtSpim で実行してください

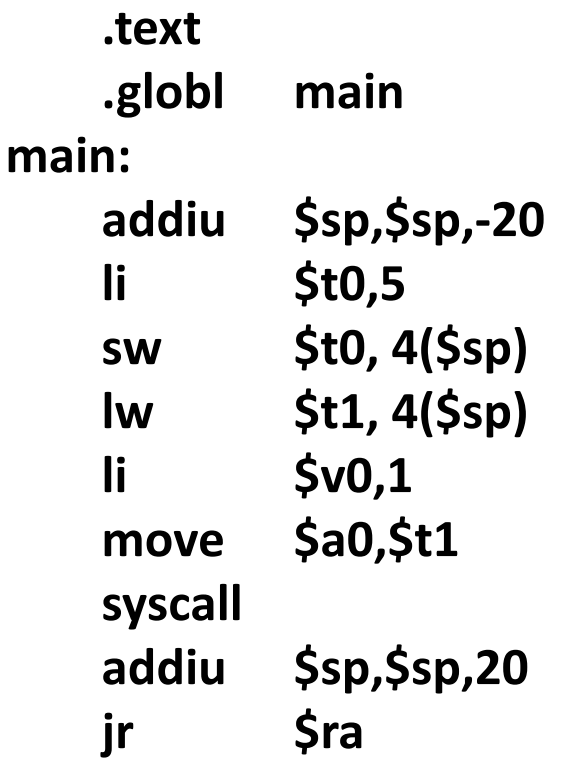

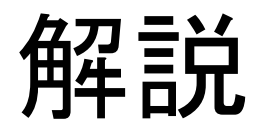

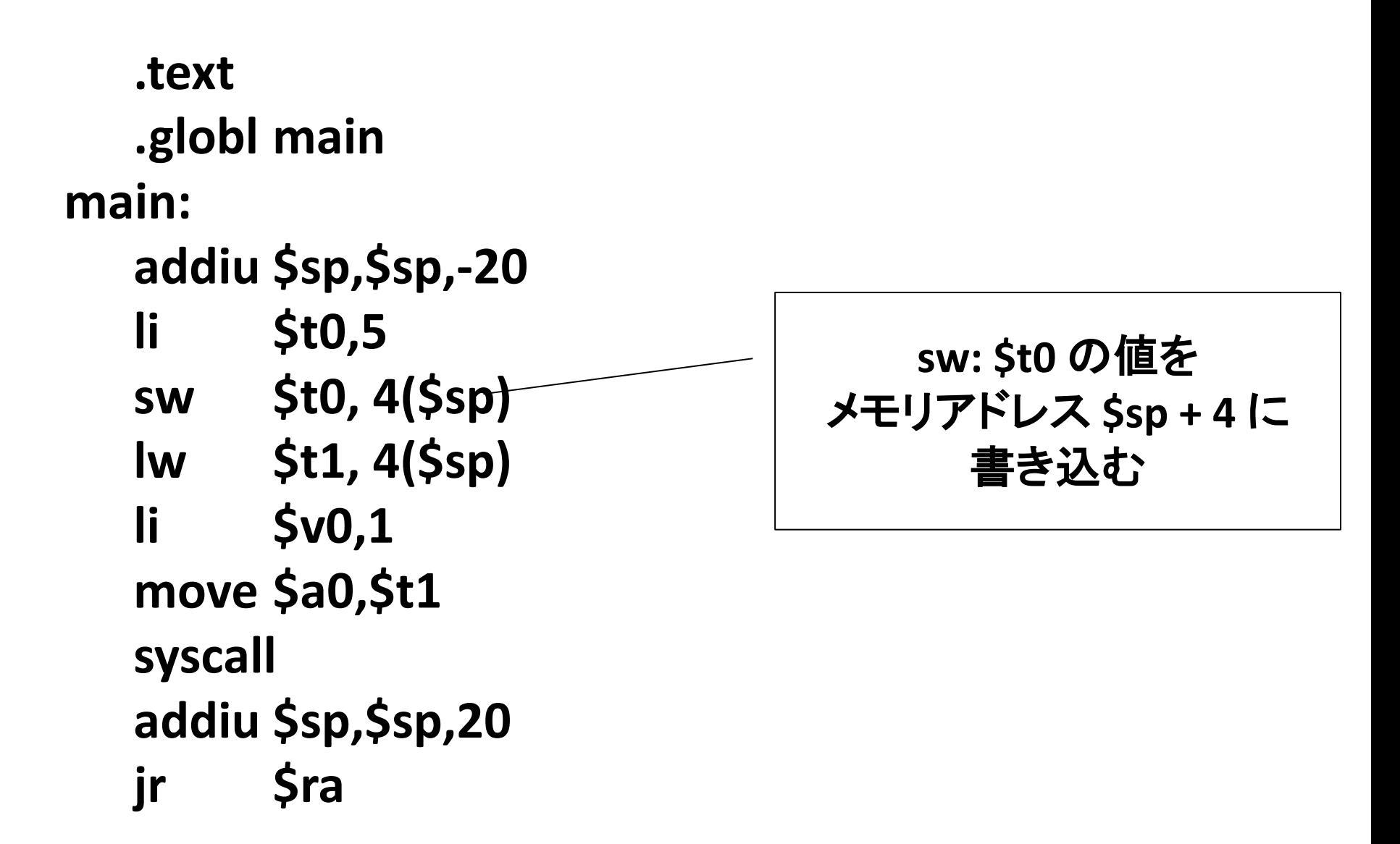

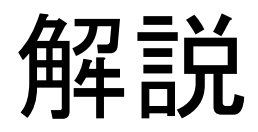

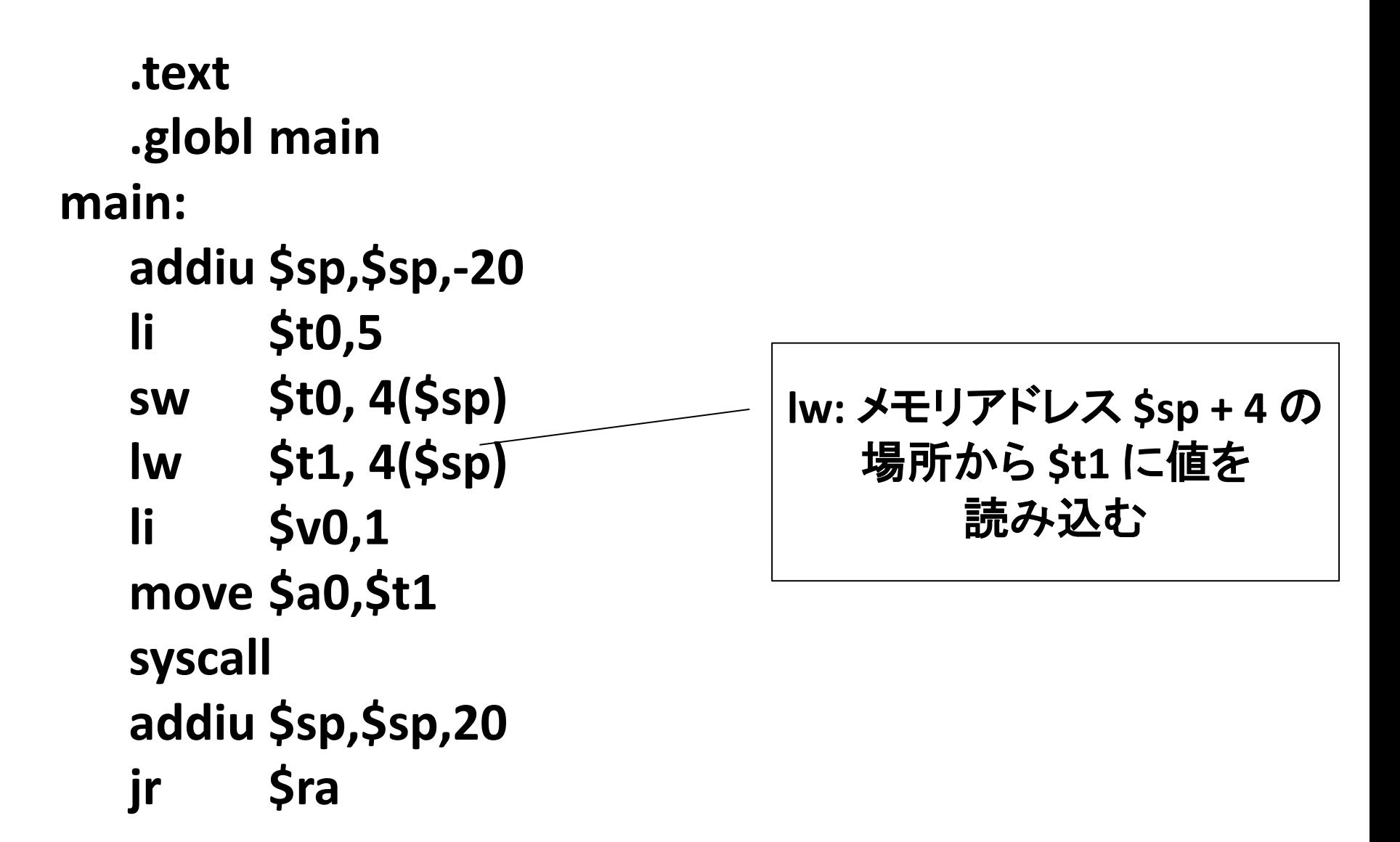

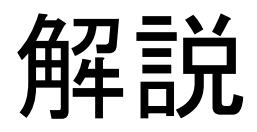

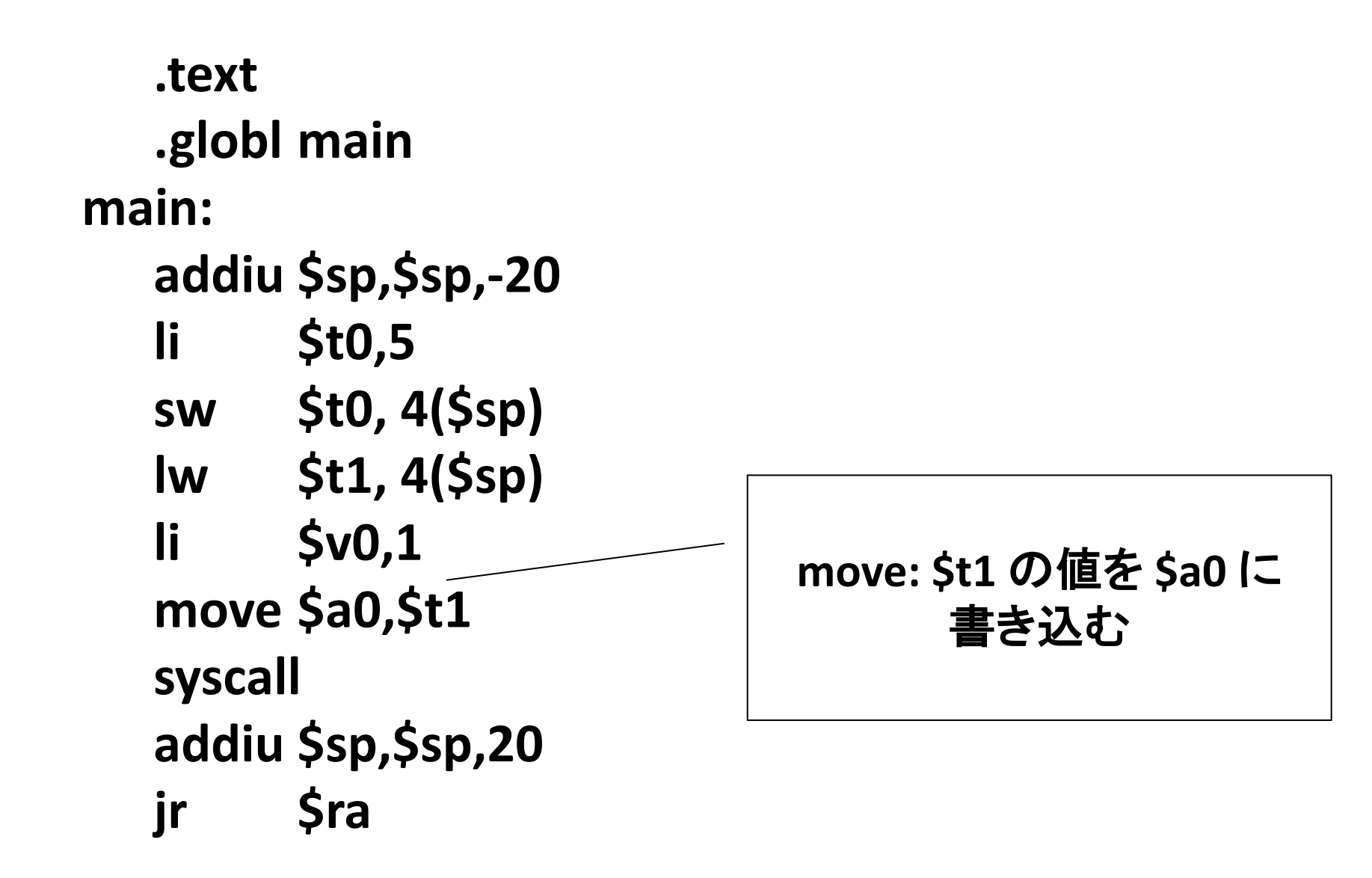

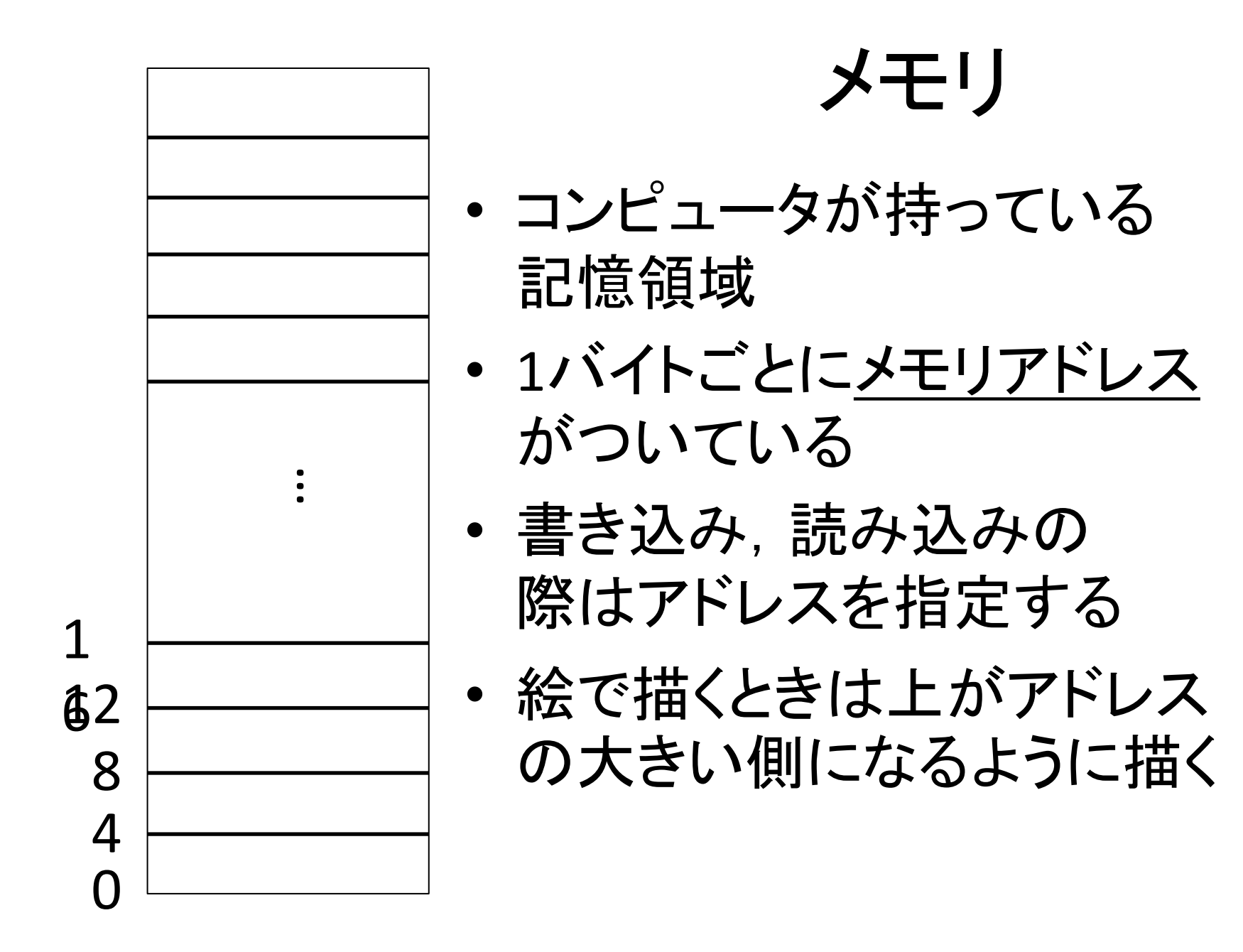

# 今から \$sp の説明をします

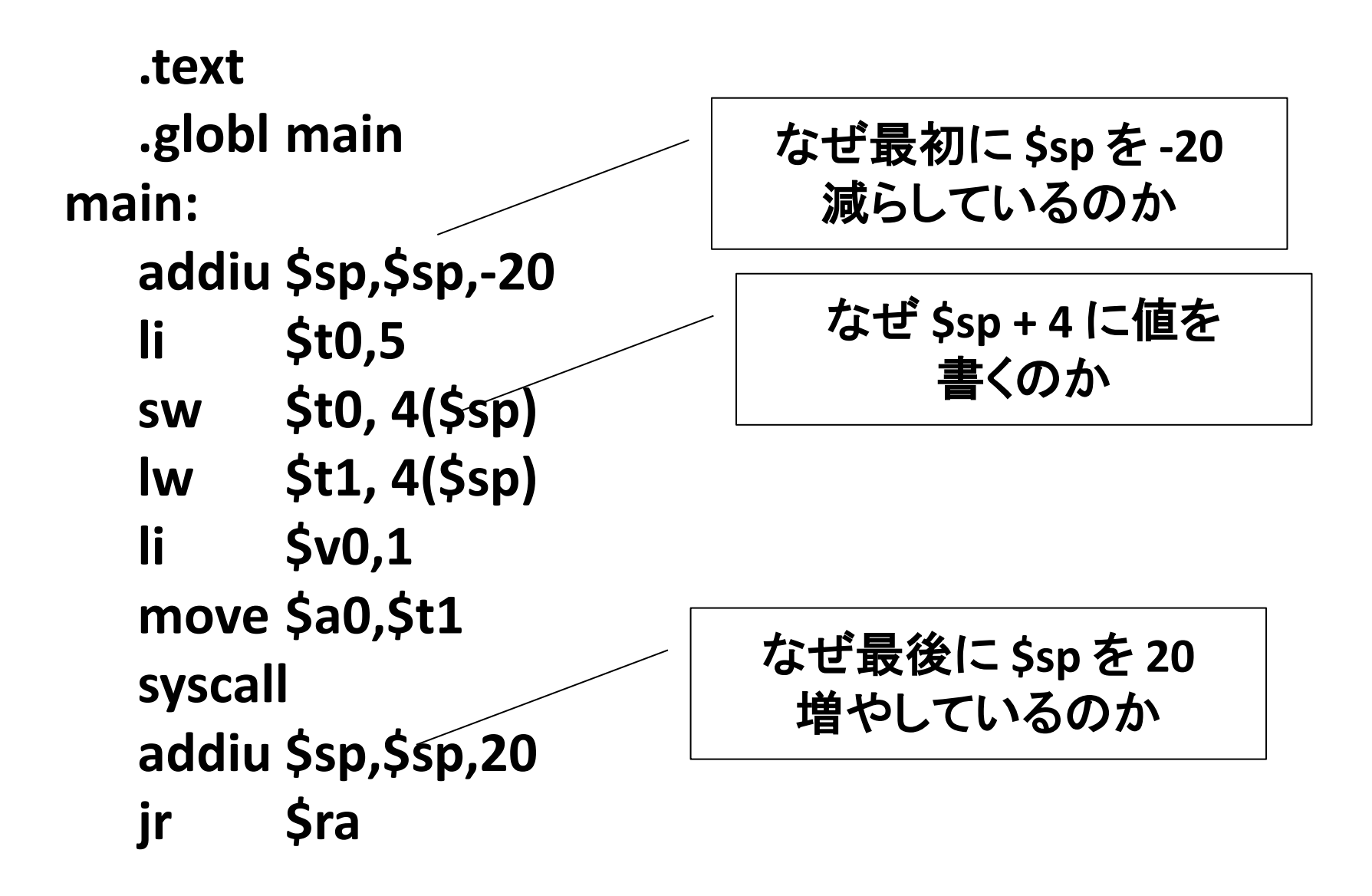

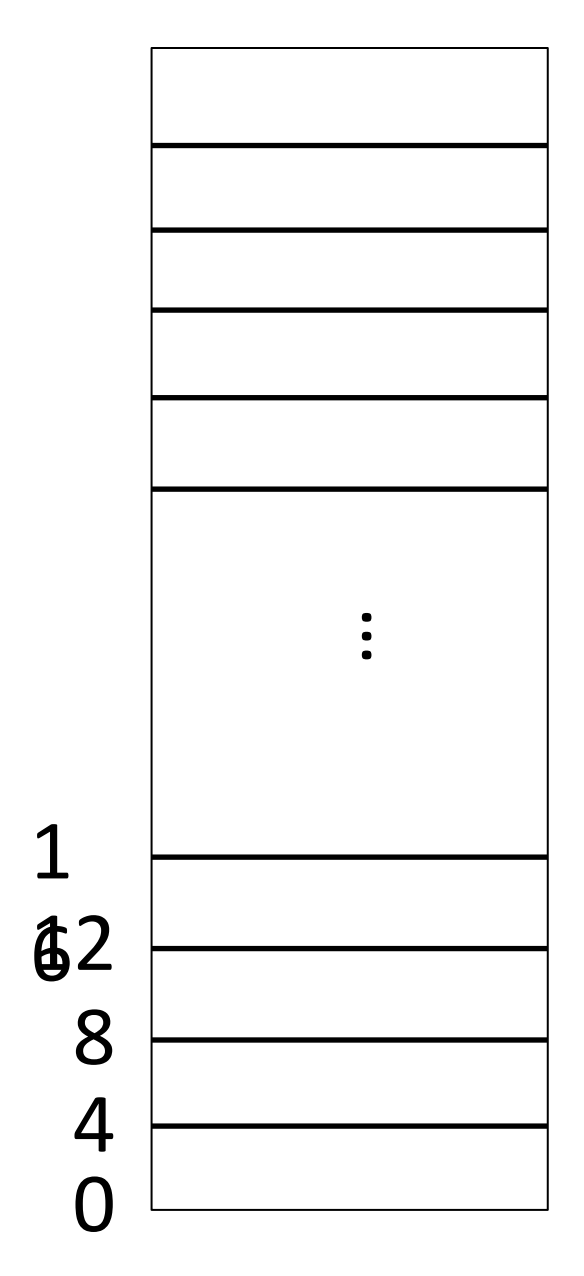

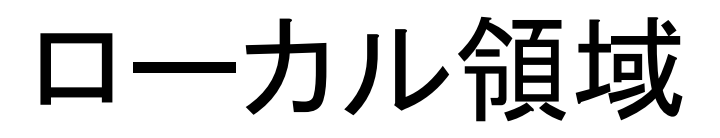

• 関数が自分䛾中だけで 使える領域

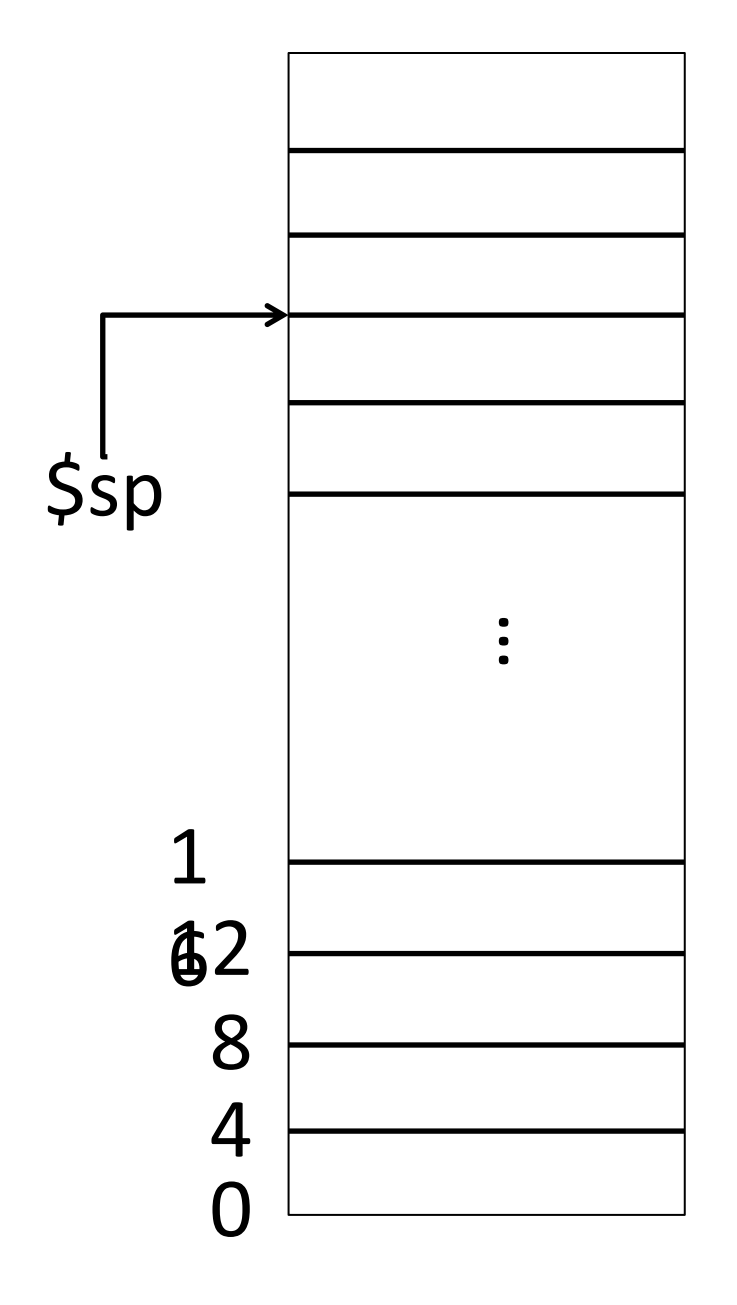

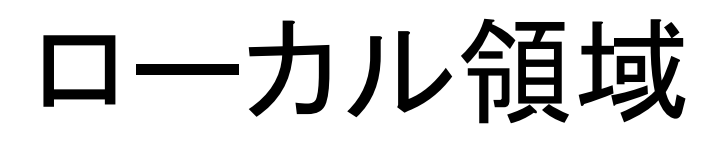

- 関数が自分䛾中だけで 使える領域
- 使っていい領域の天井の アドレスが \$sp に入っている

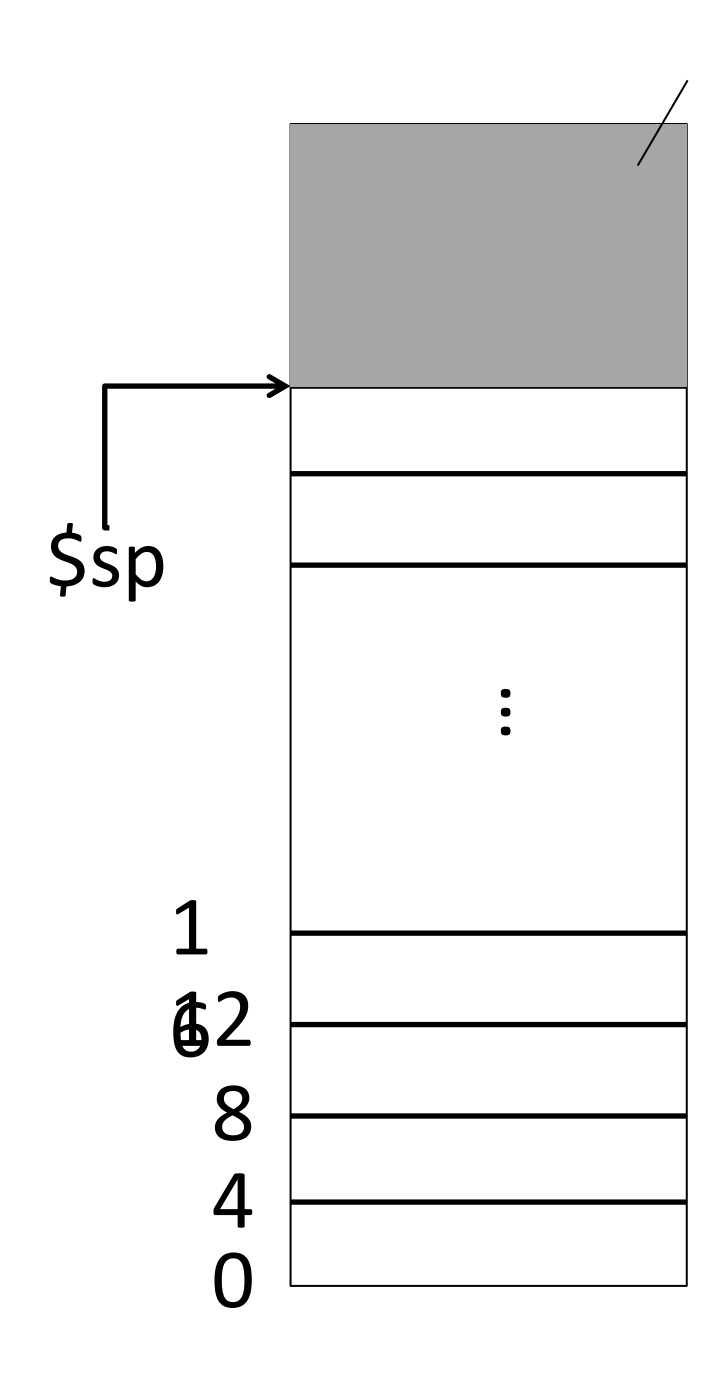

ここは使っちゃダメ

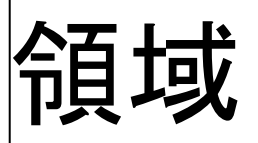

- 関数が自分䛾中だけで 使える領域
- 使っていい領域の天井の アドレスが \$sp に入っている

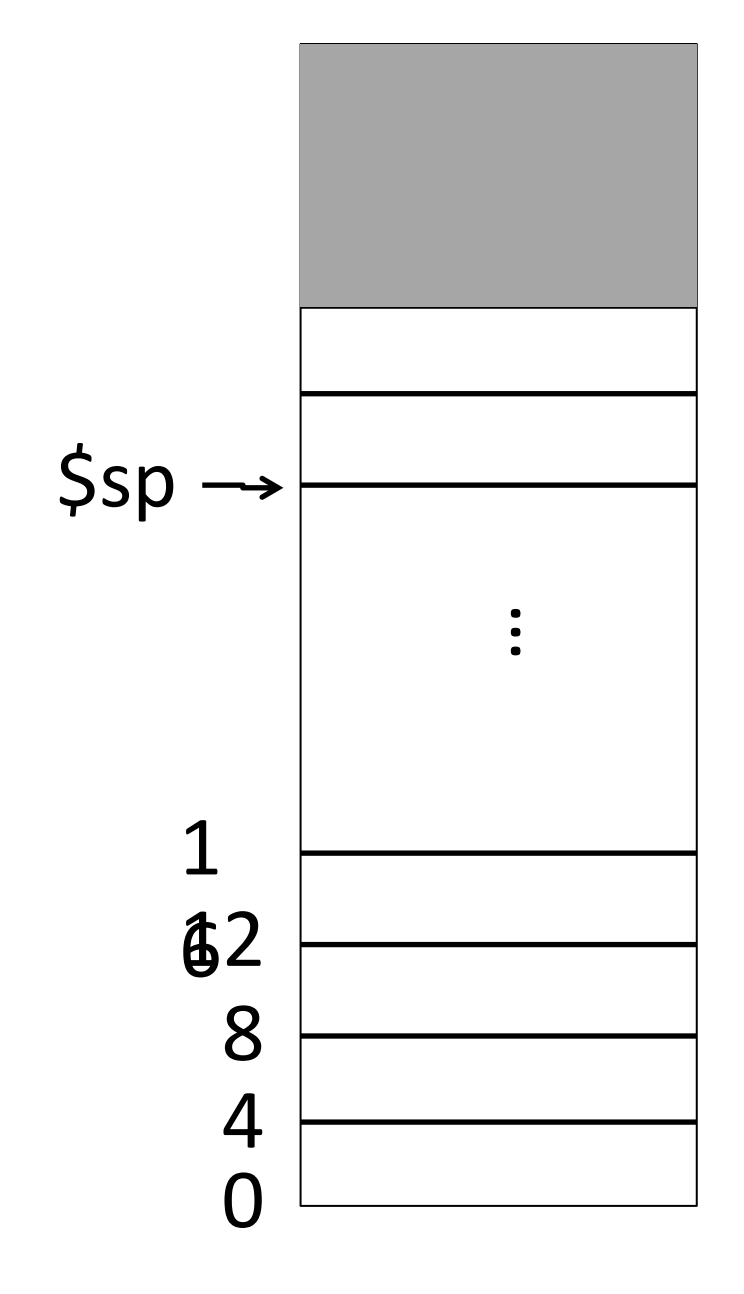

# ローカル領域

- 関数が自分の中だけで 使える領域
- 使っていい領域の天井の アドレスが \$sp に入っている
- 関数の頭で自分が使う分だ け \$sp を減らす

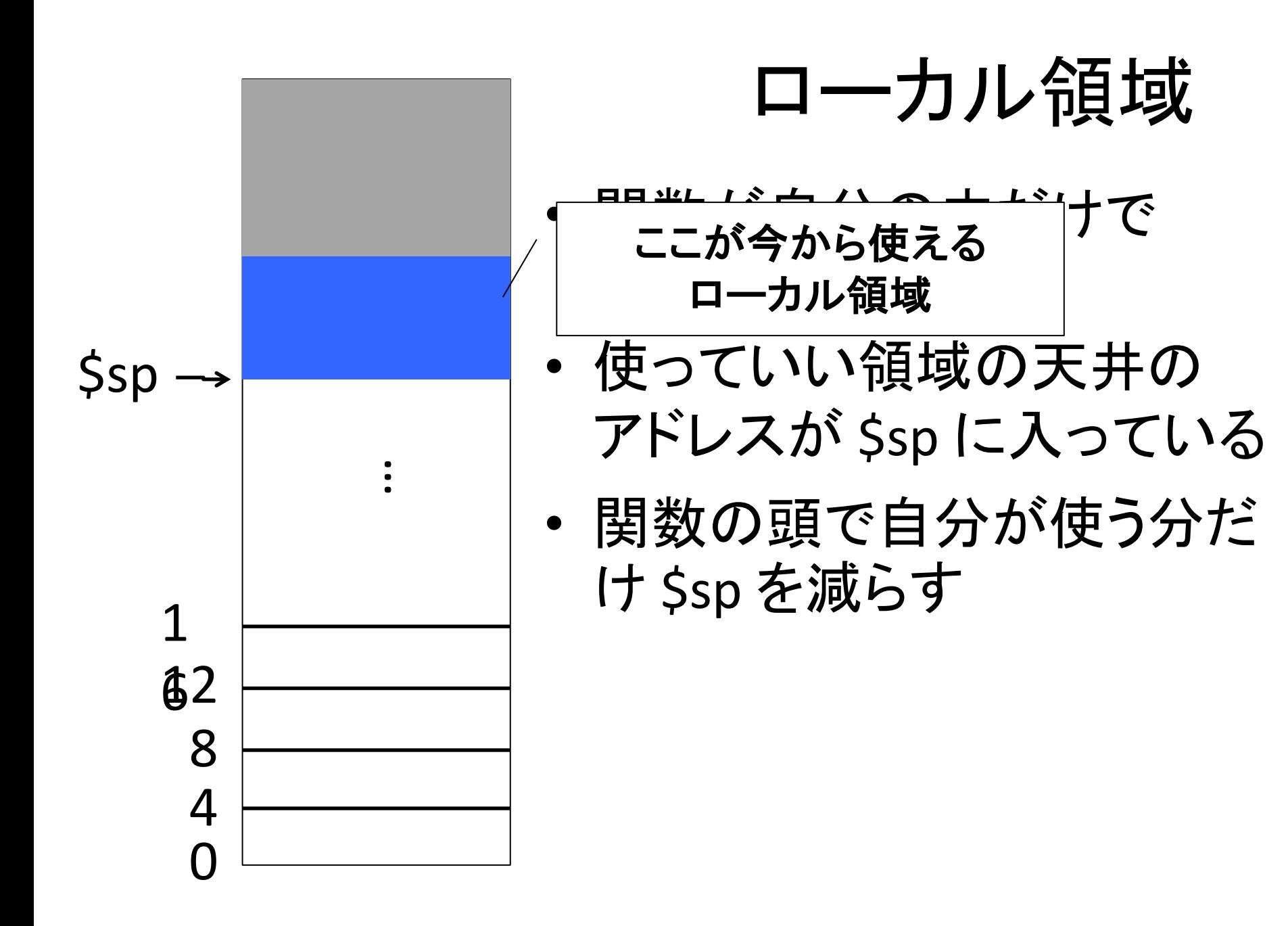

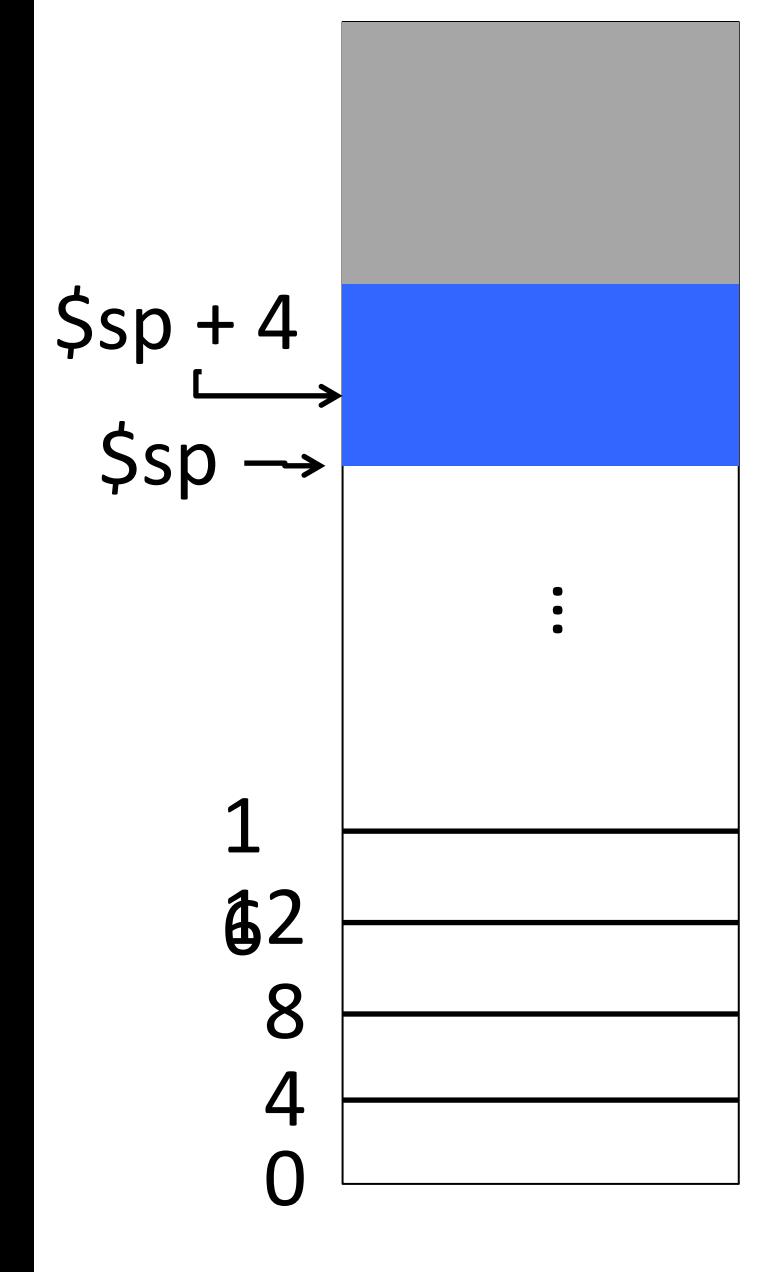

# ローカル領域

- 関数が自分の中だけで 使える領域
- 使っていい領域の天井の アドレスが \$sp に入っている
- 関数の頭で自分が使う分だ け \$sp を減らす
- ローカル領域を使うときは \$sp からの差分でアクセス **≻4(\$sp)とか書く**
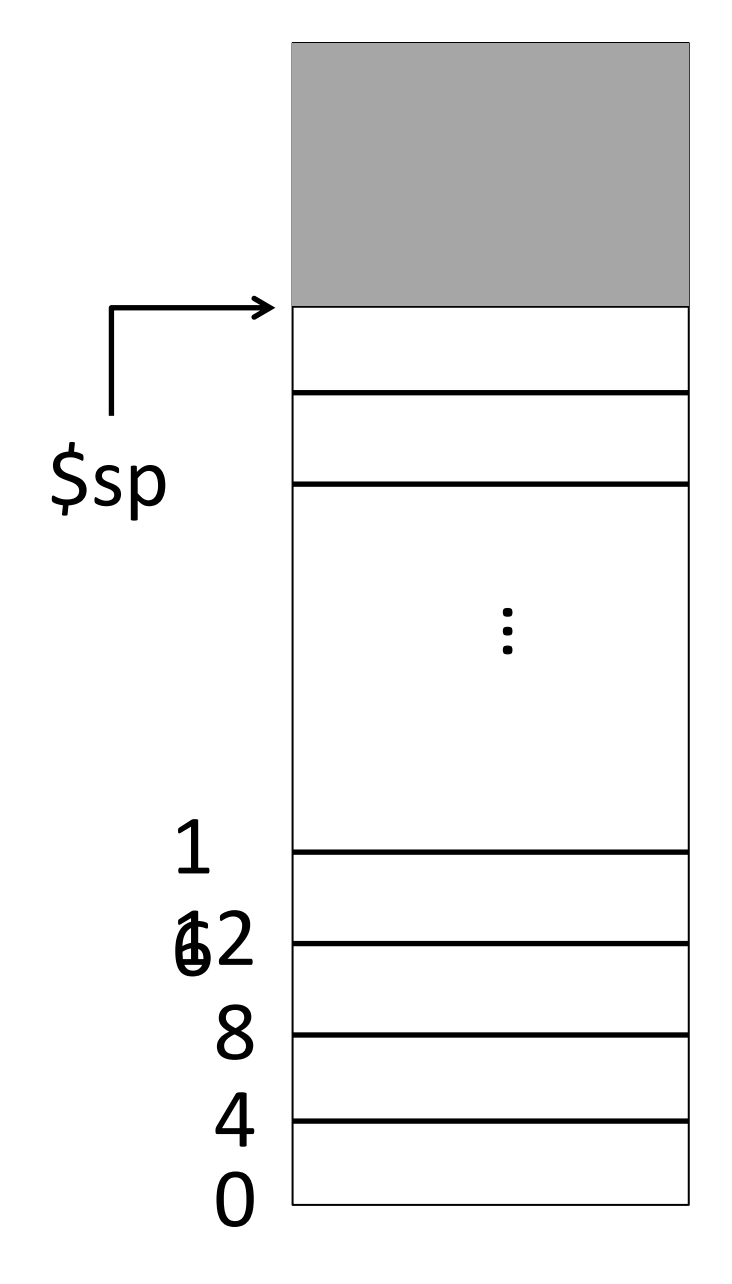

# ローカル領域

- 関数が自分の中だけで 使える領域
- 使っていい領域の天井の アドレスが \$sp に入っている
- 関数の頭で自分が使う分だけ \$sp を 減 ら す
- ローカル領域を使うときは \$sp からの差分でアクセス

**≻4(\$sp)とか書く** 

• 関数から返るときに \$sp を 行儀よく戻す

### したがってそれぞれの命令の意味は

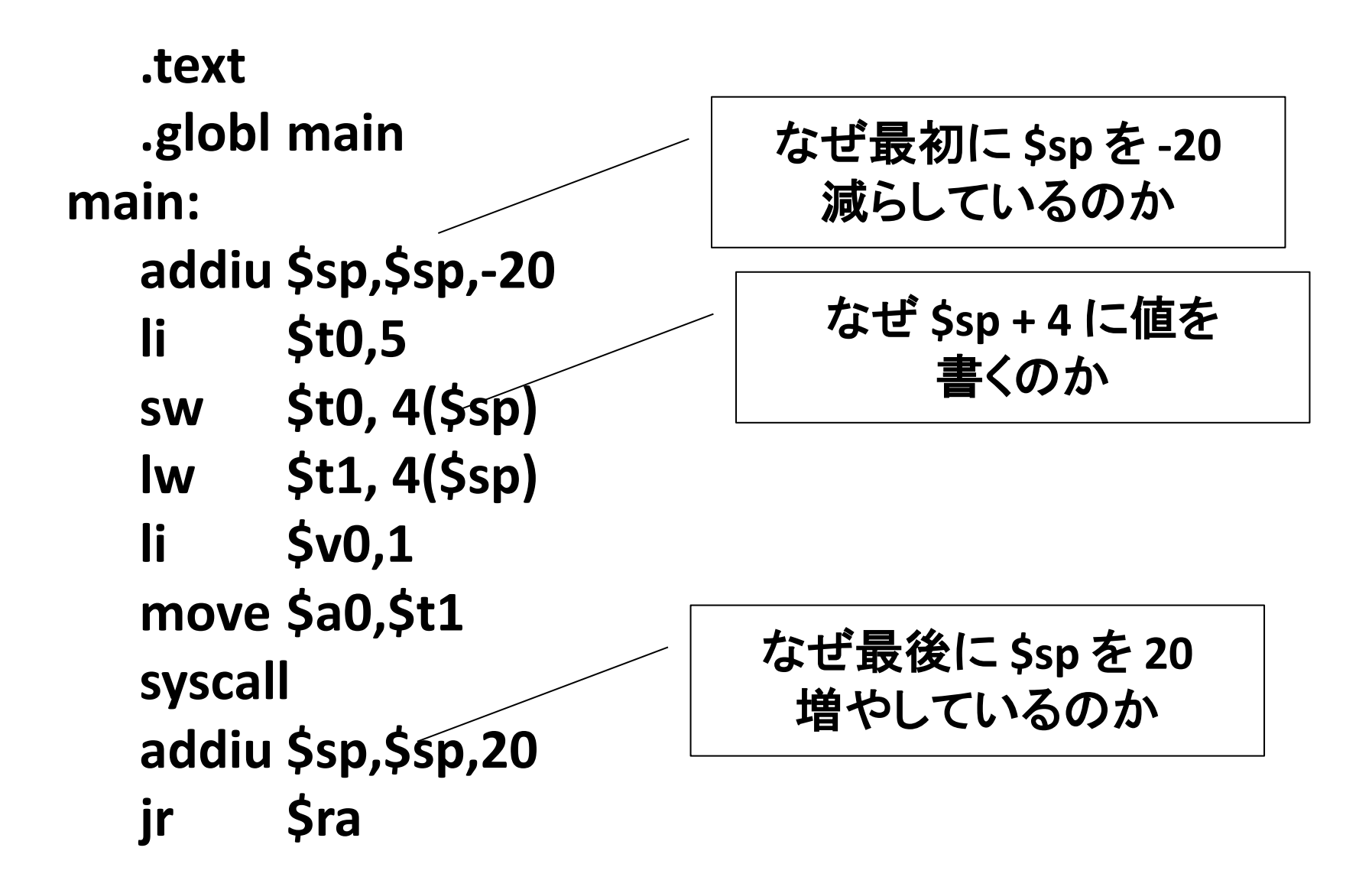

### したがってそれぞれの命令の意味は

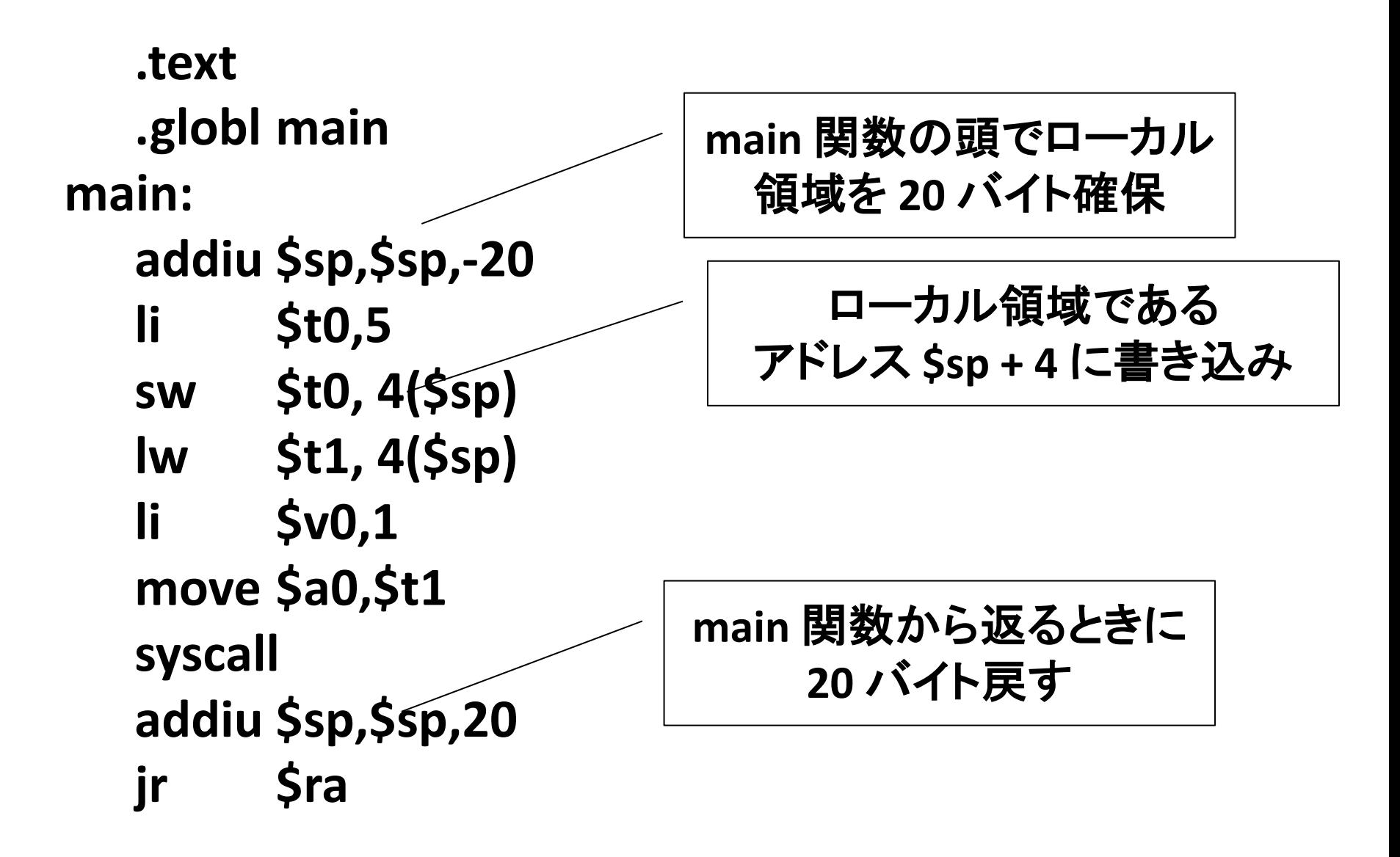

# 3つ目の例: 関数呼び出し

**.text**

**.globl main main: addiu \$sp,\$sp,-20 li \$a0,5**

**sw \$ra,0(\$sp) jal f lw \$ra,0(\$sp) move \$a0,\$v0 li \$v0,1 syscall addiu \$sp,\$sp,20 jr \$ra**

• example03.s というファイル を作って, 左のコードを入力 して QtSpim で実行してくだ さい

**f:**

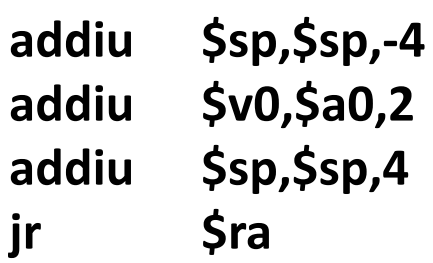

解説

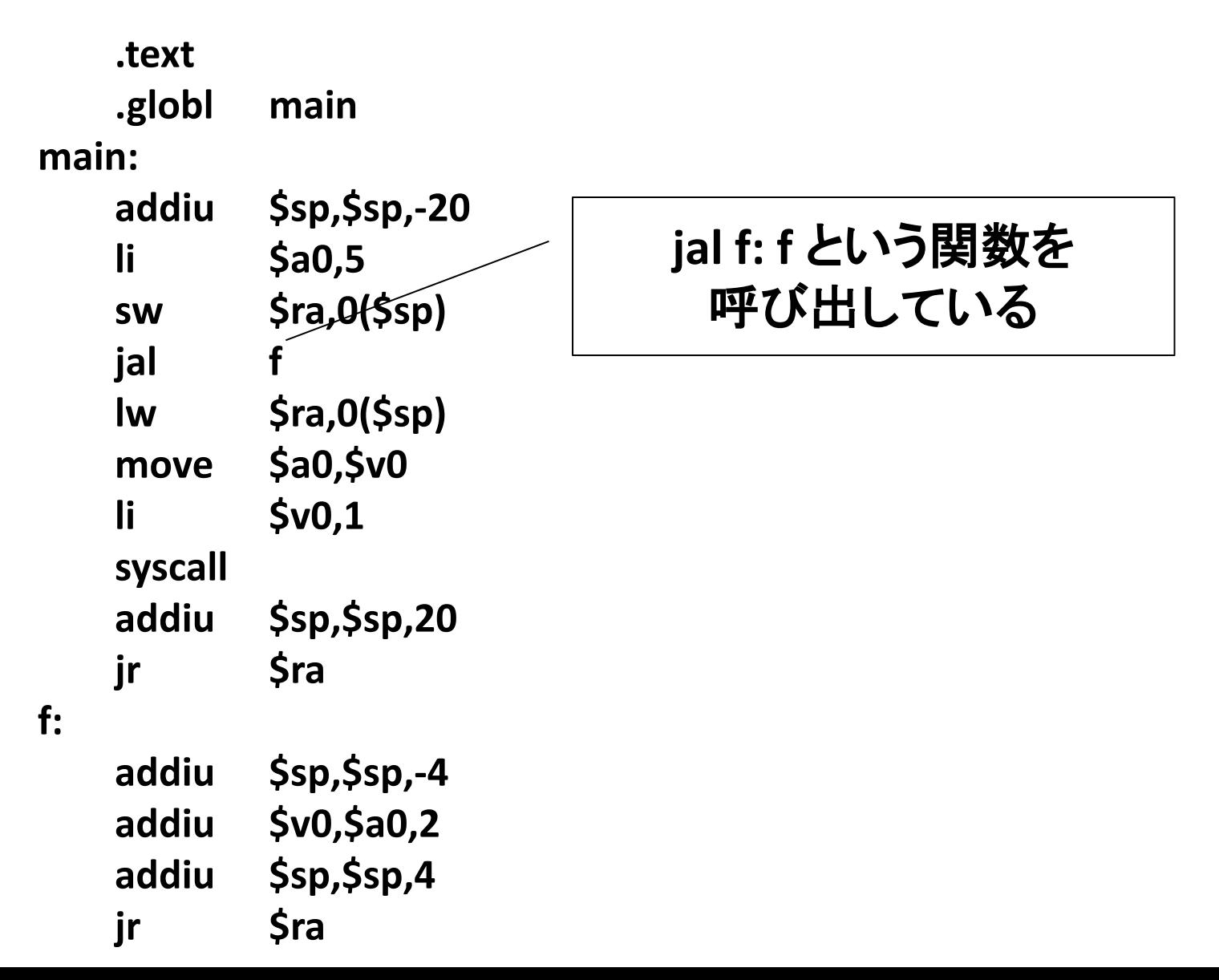

jal 命令

- 関数呼び出し命令
	- \$ra に「関数の実行が終わったら帰って来るべき 場所」が格納される
		- したがって, 今の \$ra の値を, 必要ならば ローカル領域に退避する必要がある (後述)
	- 退避した \$ra は関数から帰ってきた後に 戻す必要がある

解説

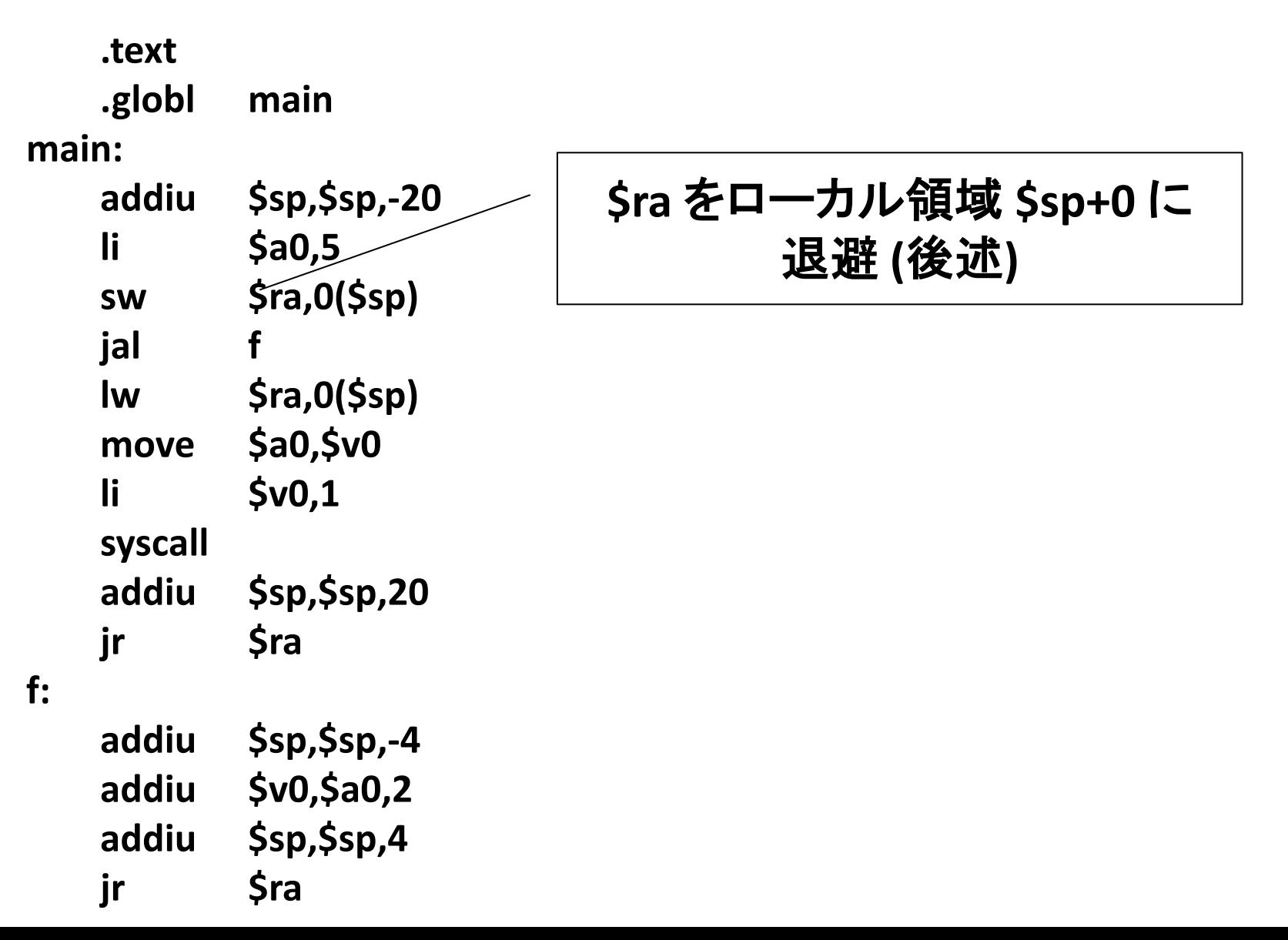

解説

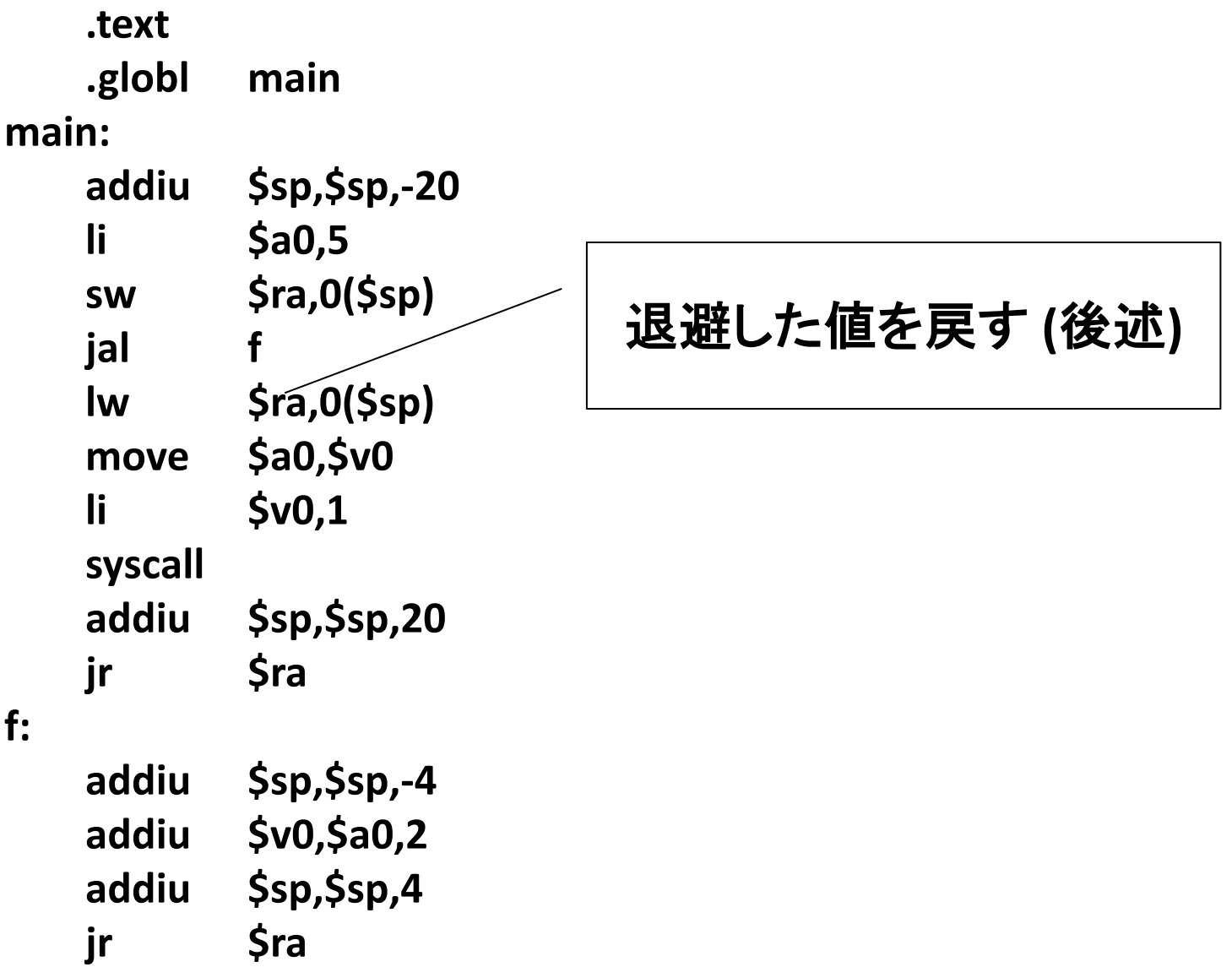

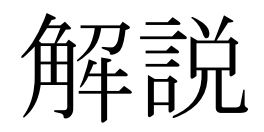

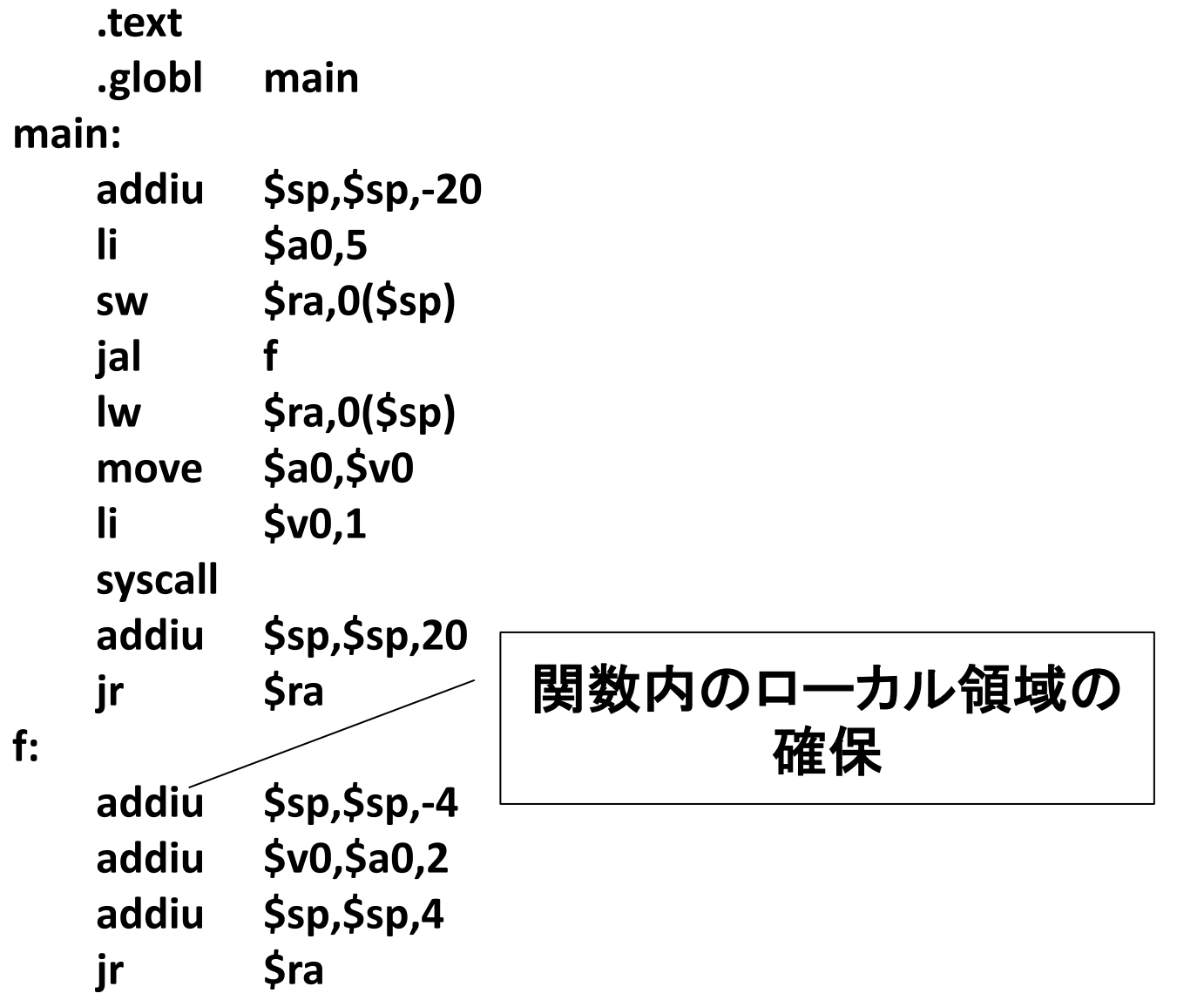

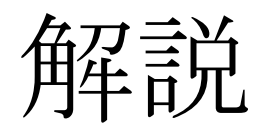

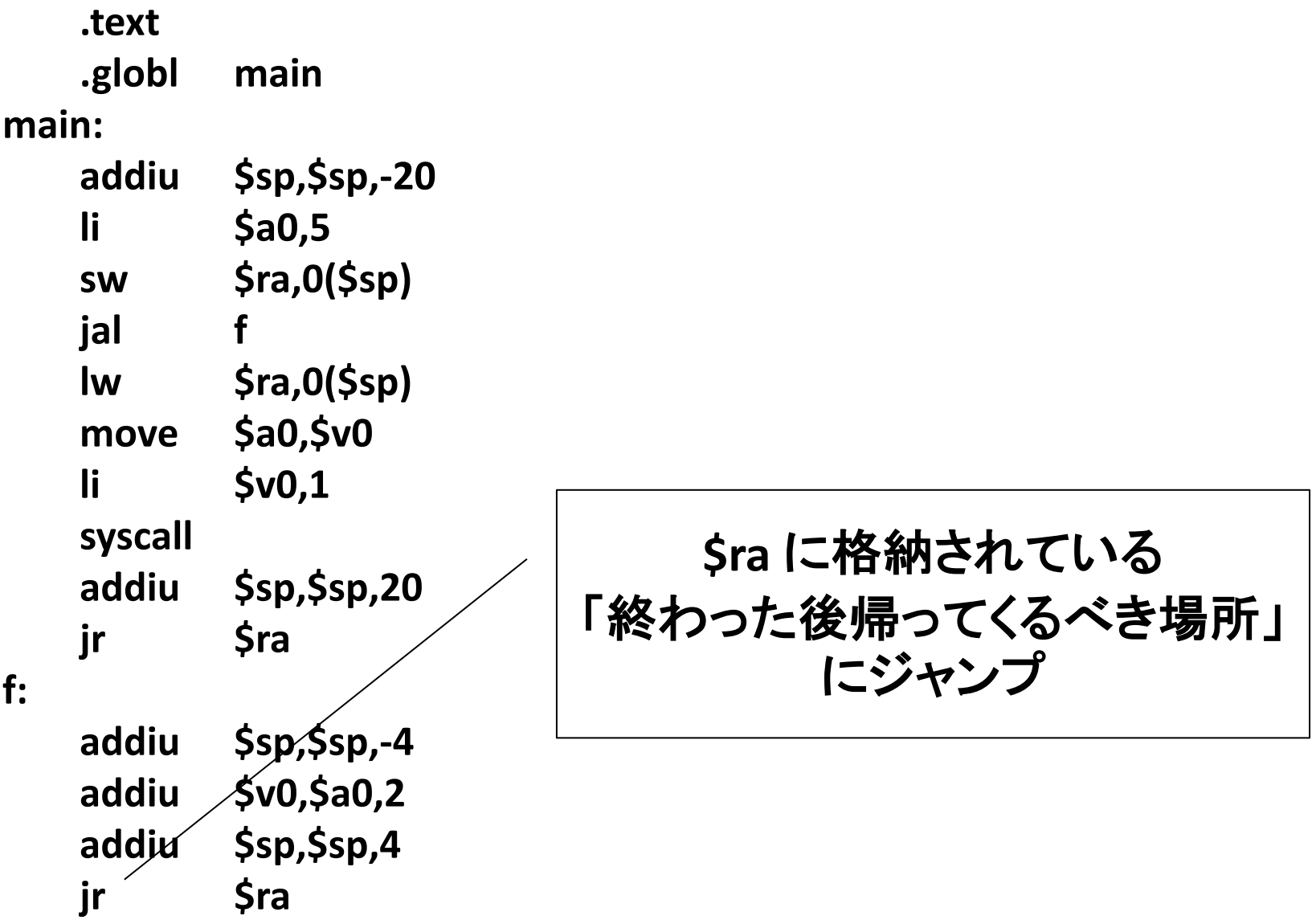

### 引数・返り値の受け渡し方法

- 最初の4つの引数はレジスタで – \$a0,…,\$a3 に最初䛾 4 つ䛾引数
- 残りの引数はメモリ経由で
	- ローカル領域の高アドレス側にあらかじめ 置いておく

– ヘネパタ A-25 参照

• 返り値は \$v0, \$v1 で

解説

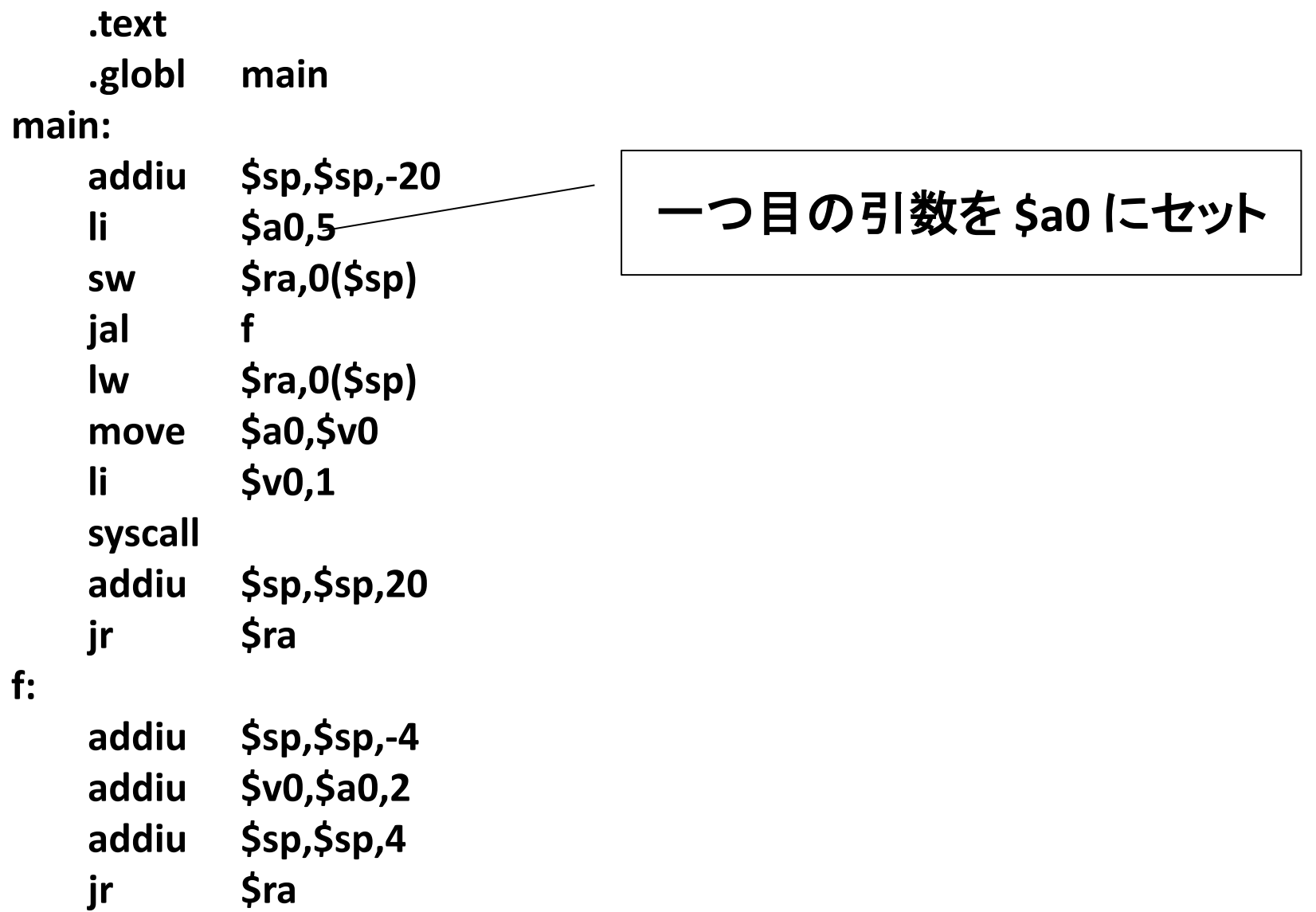

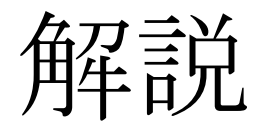

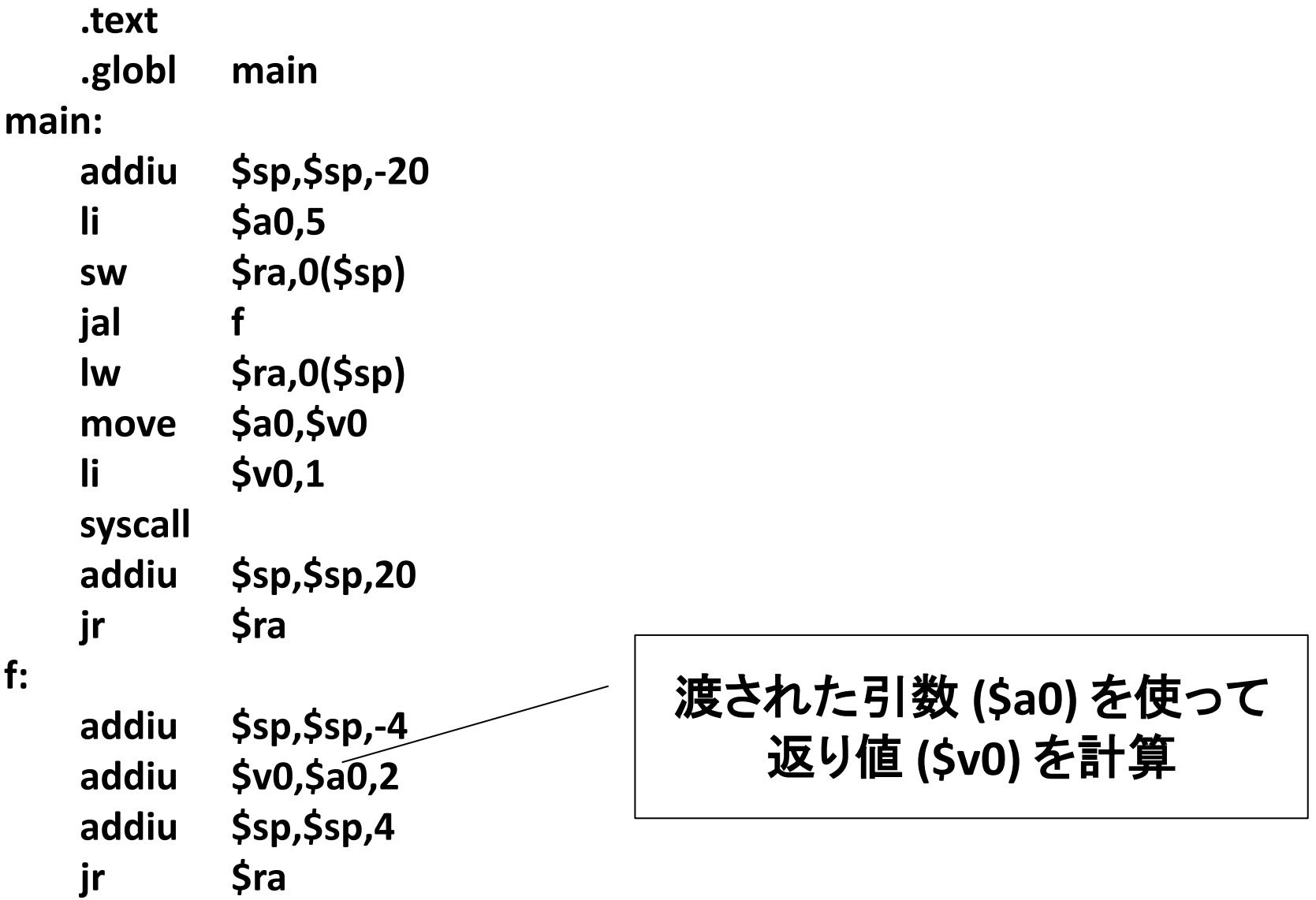

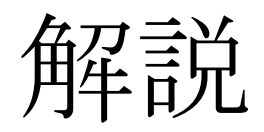

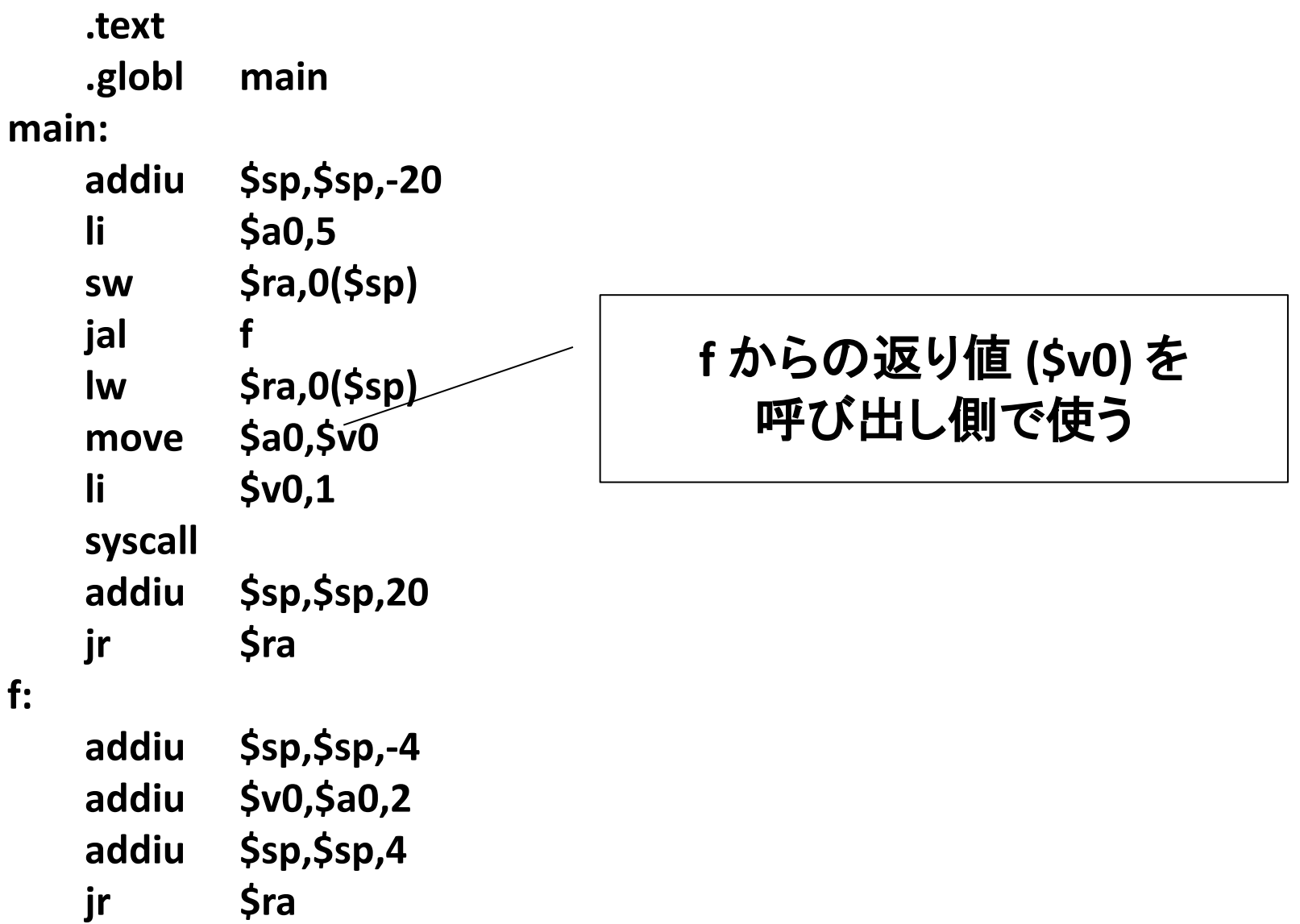

## 呼び出し規約

- 関数間での引数・返り値の受け渡し方法や レジスタの使い方に関する規則 (A-22 参照)
	- $-$  引数: \$a0, ..., \$a3 に最初の 4 つ, 残りは メモリ経由で渡す
	- 返り値: \$v0, \$v1 で返す
	- \$t0,…,\$t9 䛿関数側で上書きして良い
	- \$s0,…,\$s7 䛿関数側䛿上書きして䛿いけない
		- 上書きする場合は, 関数から返るときに元に戻さないと いけない

### なぜ呼び出し規約が必要なのか

- ライブラリ関数などをどこからでも呼び出せる ように
	- –もし呼び出し規約がなかったら: 関数がどの レジスタを上書きするかとかをいちいち 気にしなければならなくて不便

### 4つ目の例: 再帰関数呼び出し

• example04.s というファイルを作って、次の ページ䛾コードを入力して QtSpim で実行し てください

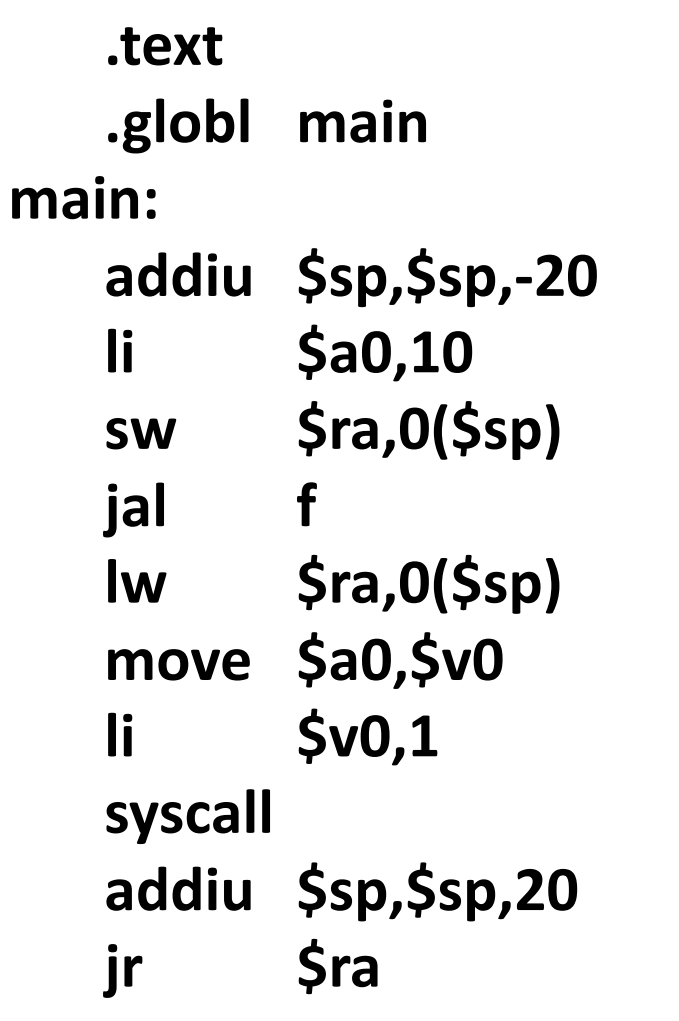

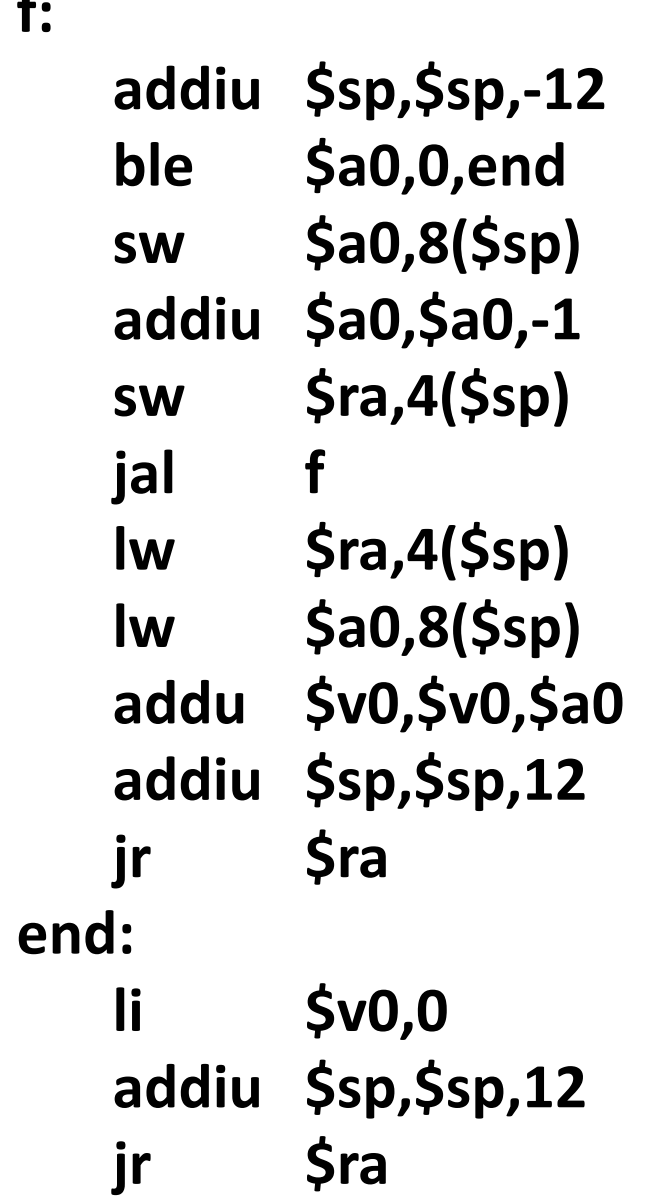

 $\frac{1}{2}$ 

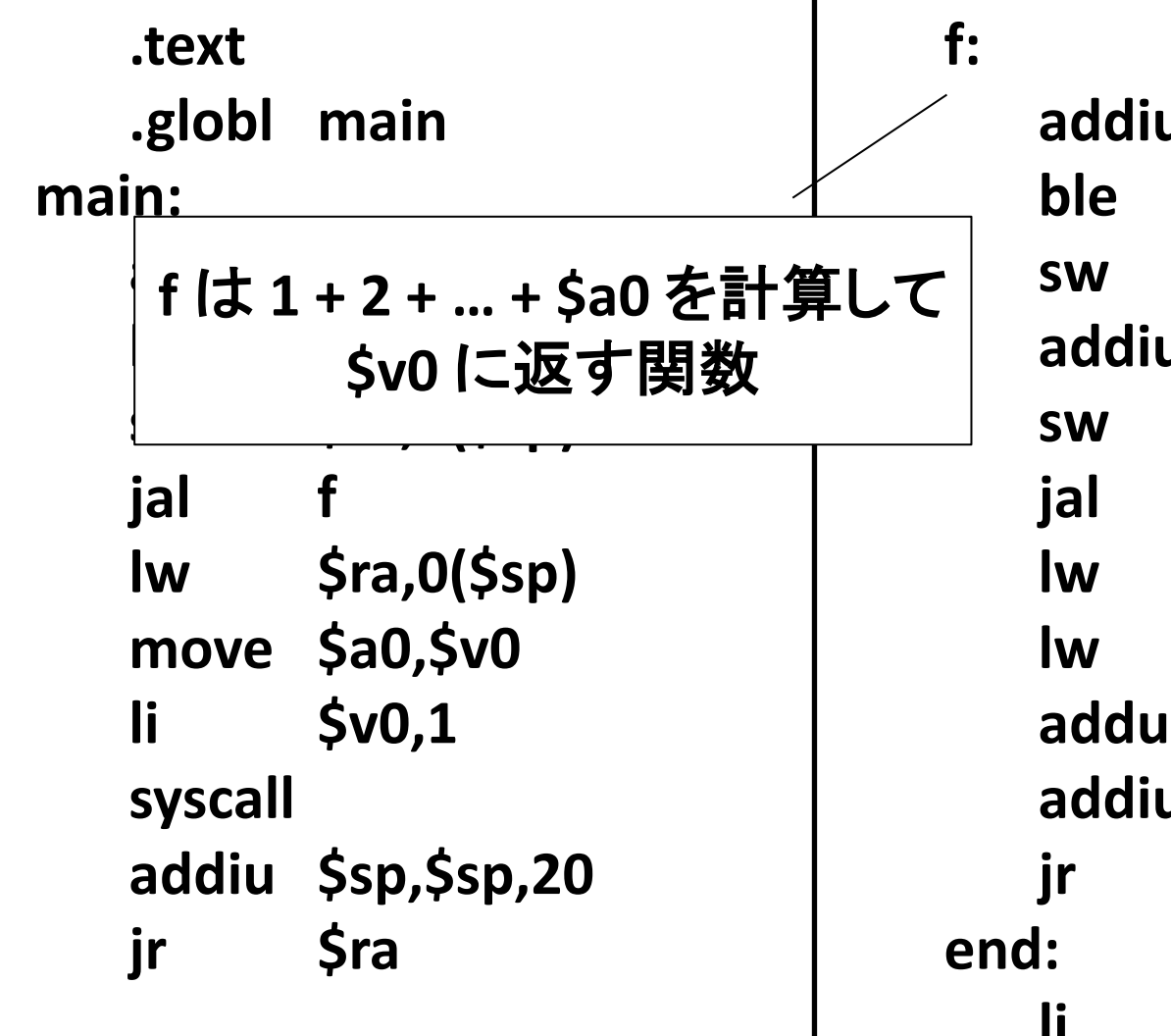

u \$sp,\$sp,-12 \$a0,0,end  $$a0,8(Ssp)$ u \$a0,\$a0,-1  $$ra,4(Ssp)$  $f$  $$ra,4(Ssp)$  $$a0,8 ($sp)$ \$v0,\$v0,\$a0 u \$sp,\$sp,12 **\$ra**  $$v0,0$ ш addiu \$sp,\$sp,12 **\$ra** jr

## fのC言語での実装

• こんな感じ

```
int f(int x) \{if (x \le 0) {
  return 0;
 }	else	{
  return (x + f(x - 1));
 }
}
```
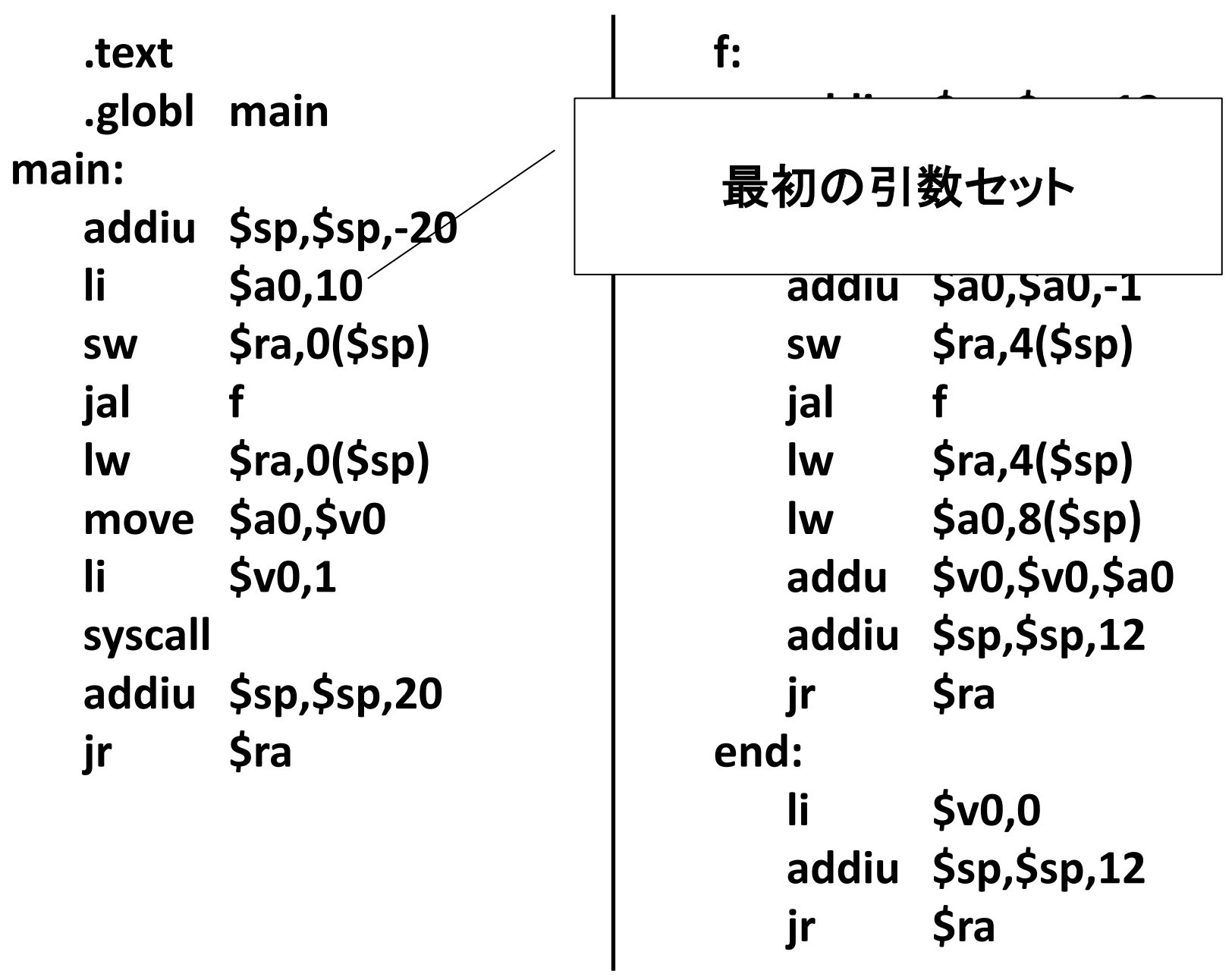

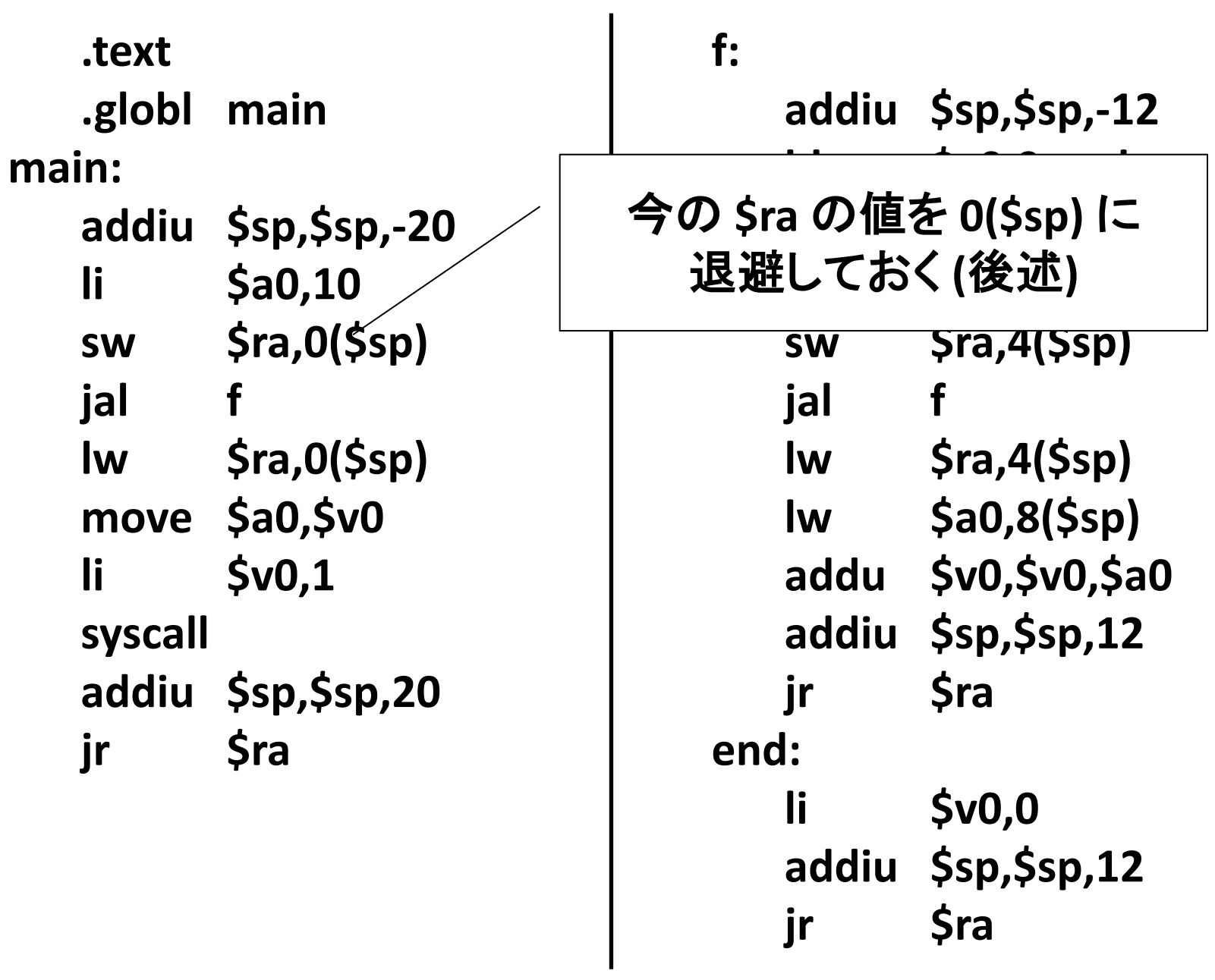

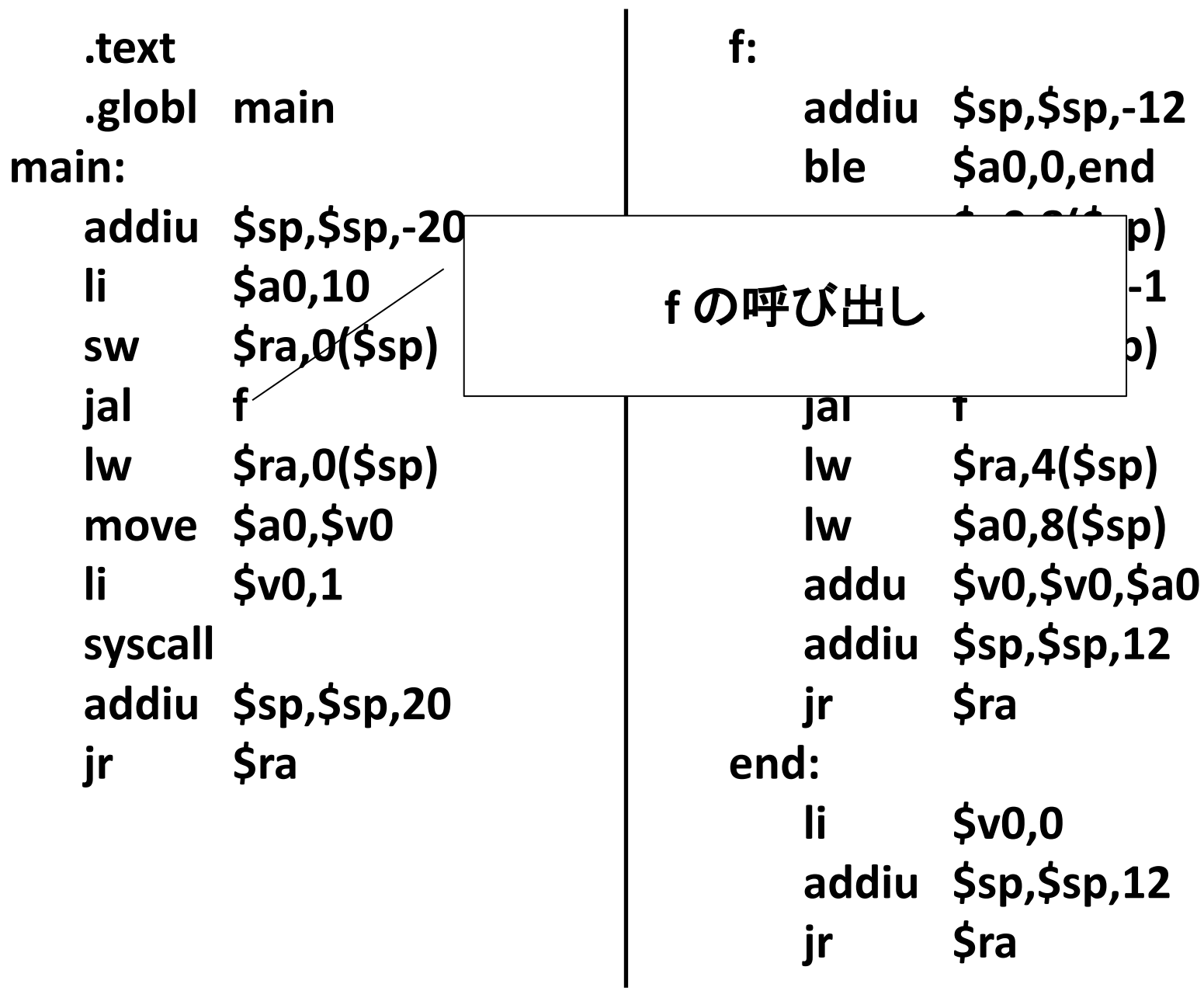

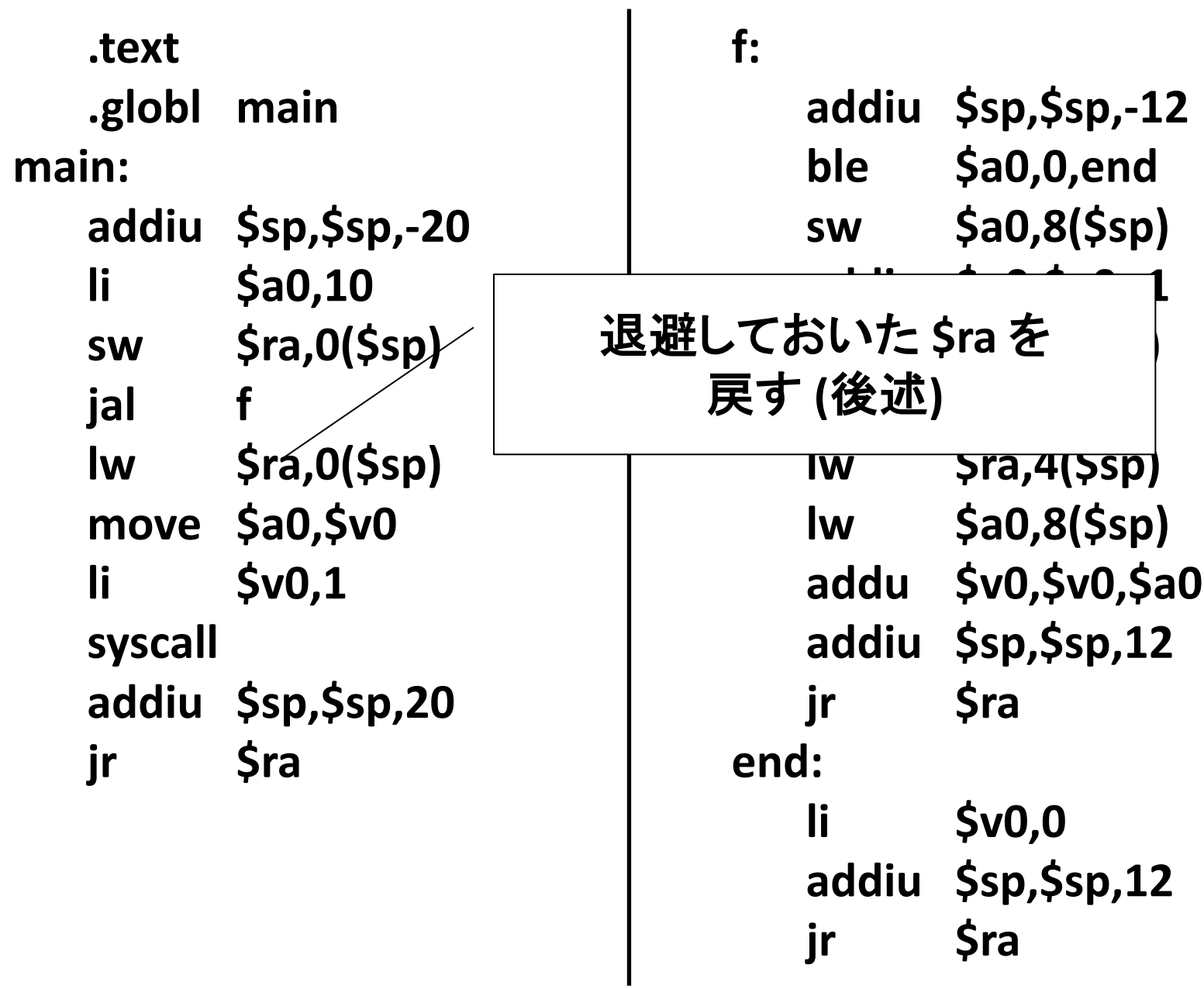

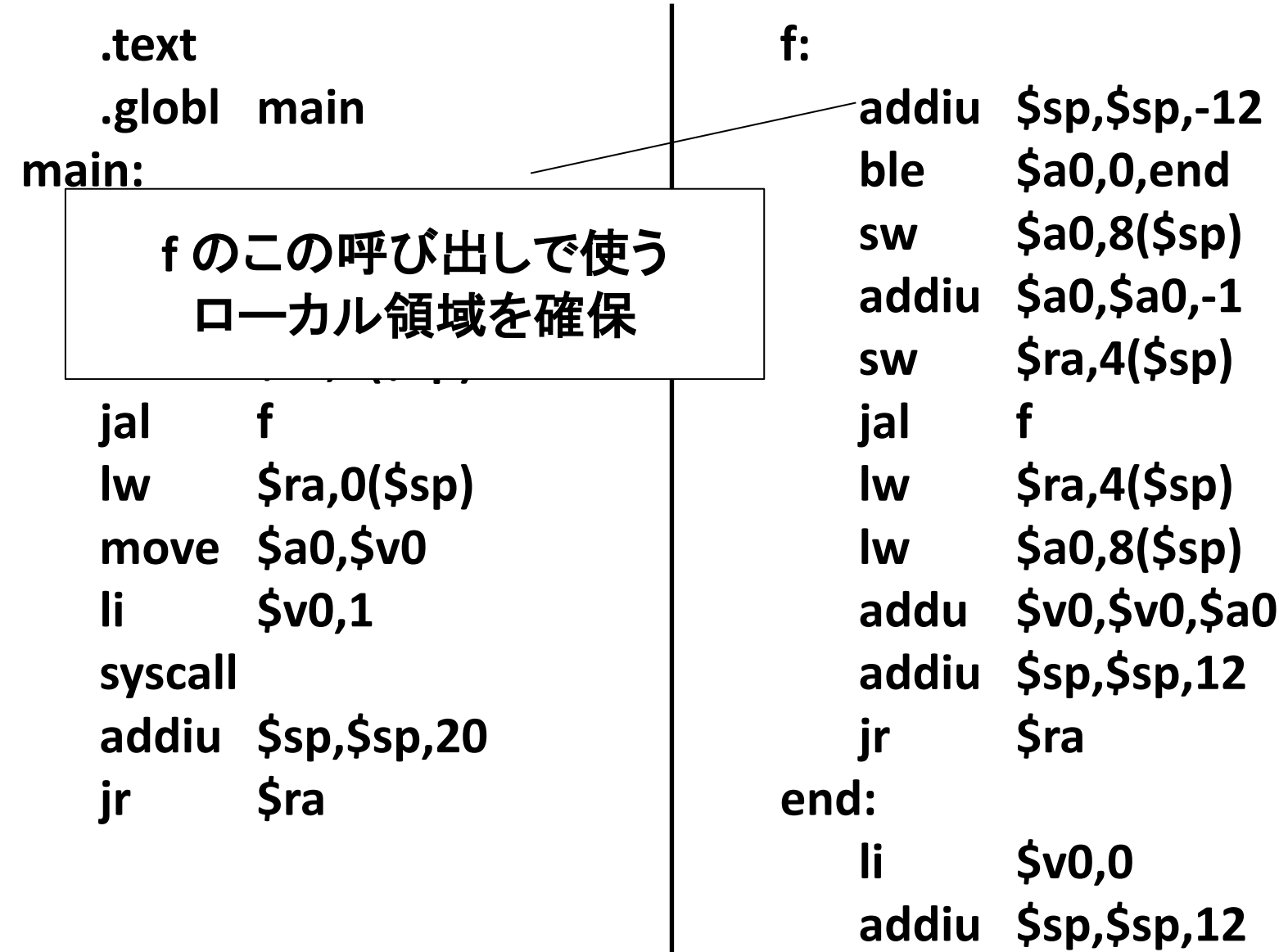

**jr \$ra**

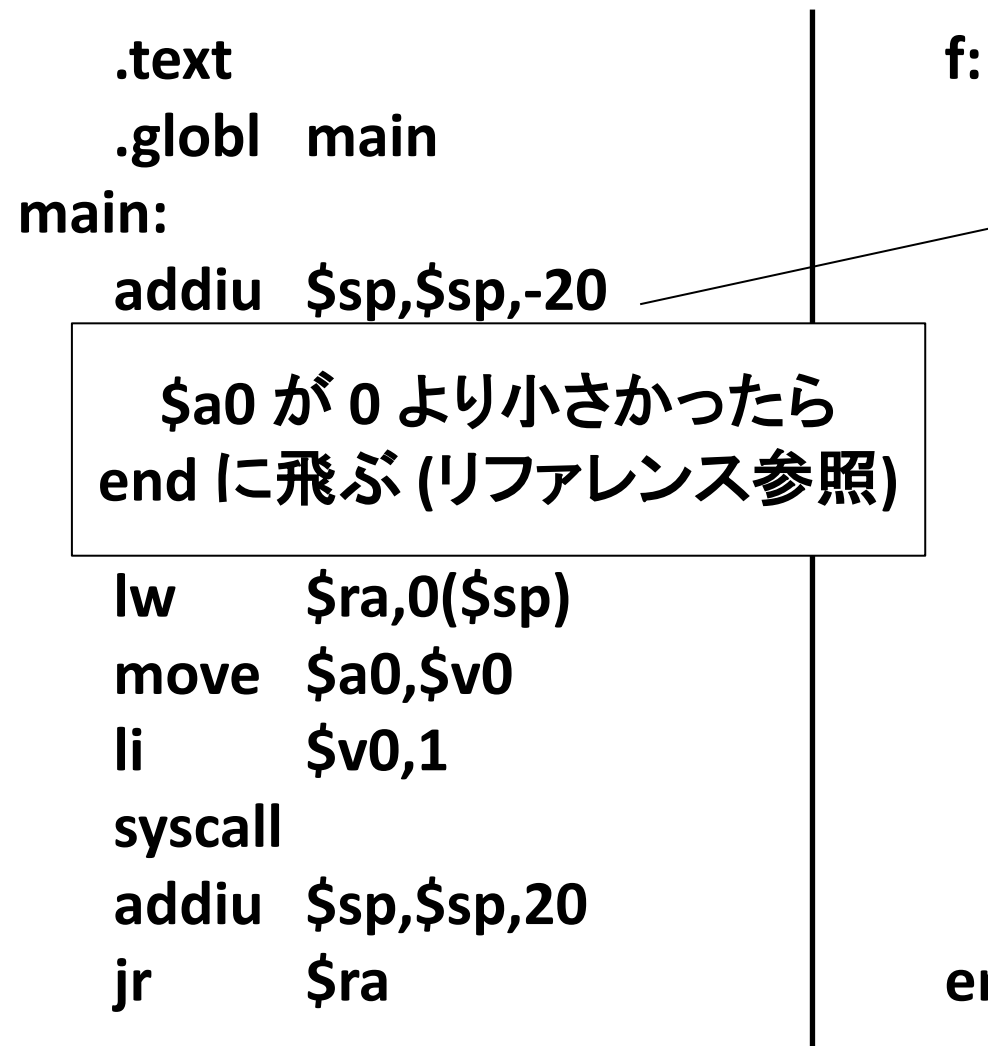

addiu \$sp,\$sp,-12 \$a0,0,end ble  $$a0,8(Ssp)$ **SW** addiu \$a0,\$a0,-1  $$ra,4(Ssp)$ **SW**  $f$ jal  $$ra,4(Ssp)$  $\mathsf{I}\mathsf{w}$ lw  $$a0,8(Ssp)$ addu \$v0,\$v0,\$a0 addiu \$sp,\$sp,12 jr **\$ra** end:  $$v0,0$ li addiu \$sp,\$sp,12 **\$ra** jr

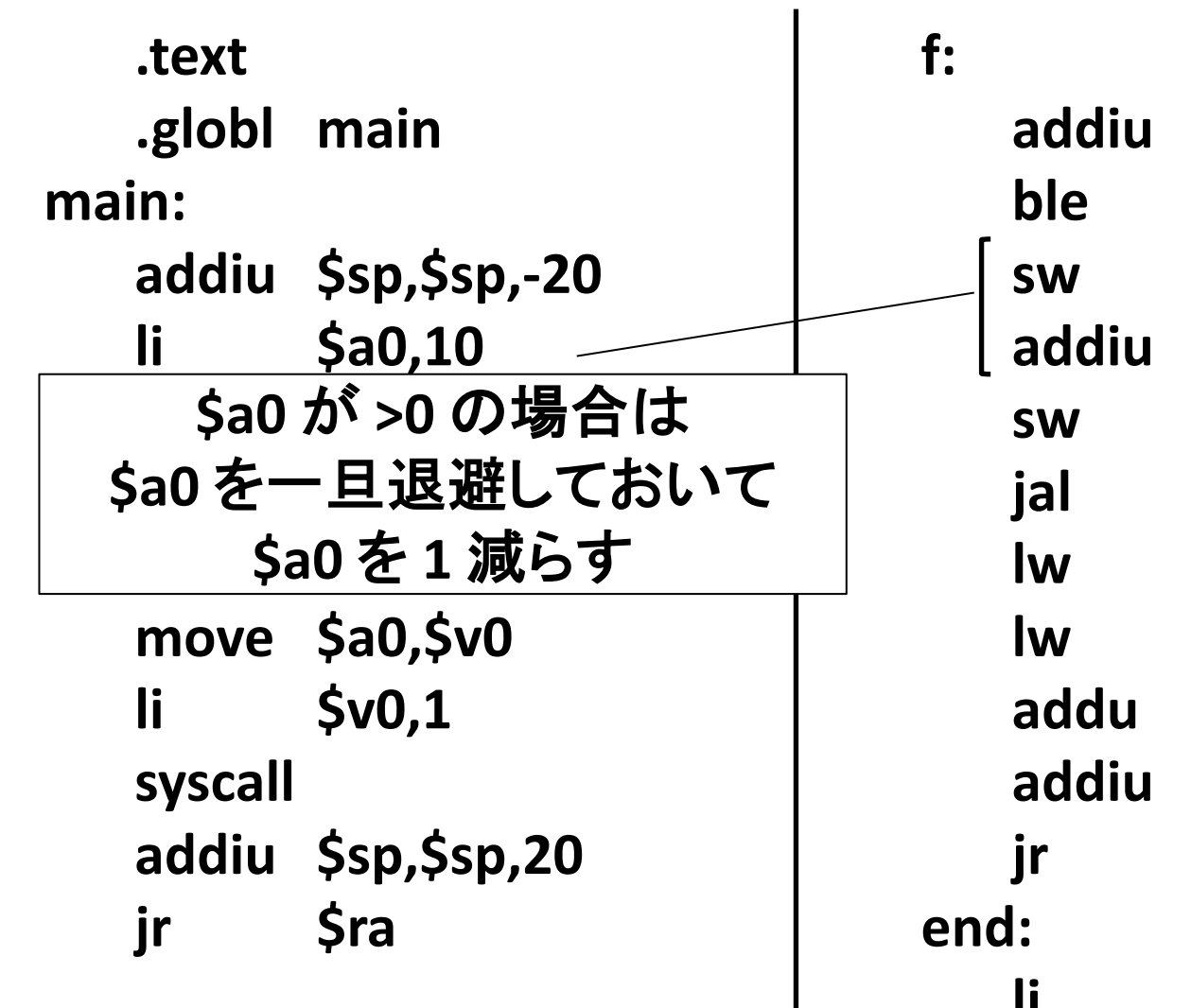

 $$sp,$ \$sp,-12 \$a0,0,end  $$a0,8(Ssp)$  $$a0, $a0, -1$  $$ra,4(Ssp)$  $f$  $$ra,4(Ssp)$  $$a0,8 ($sp)$ \$v0,\$v0,\$a0  $$sp,$ \$sp,12 **\$ra**  $$v0,0$ Ш addiu \$sp,\$sp,12 **\$ra** jr

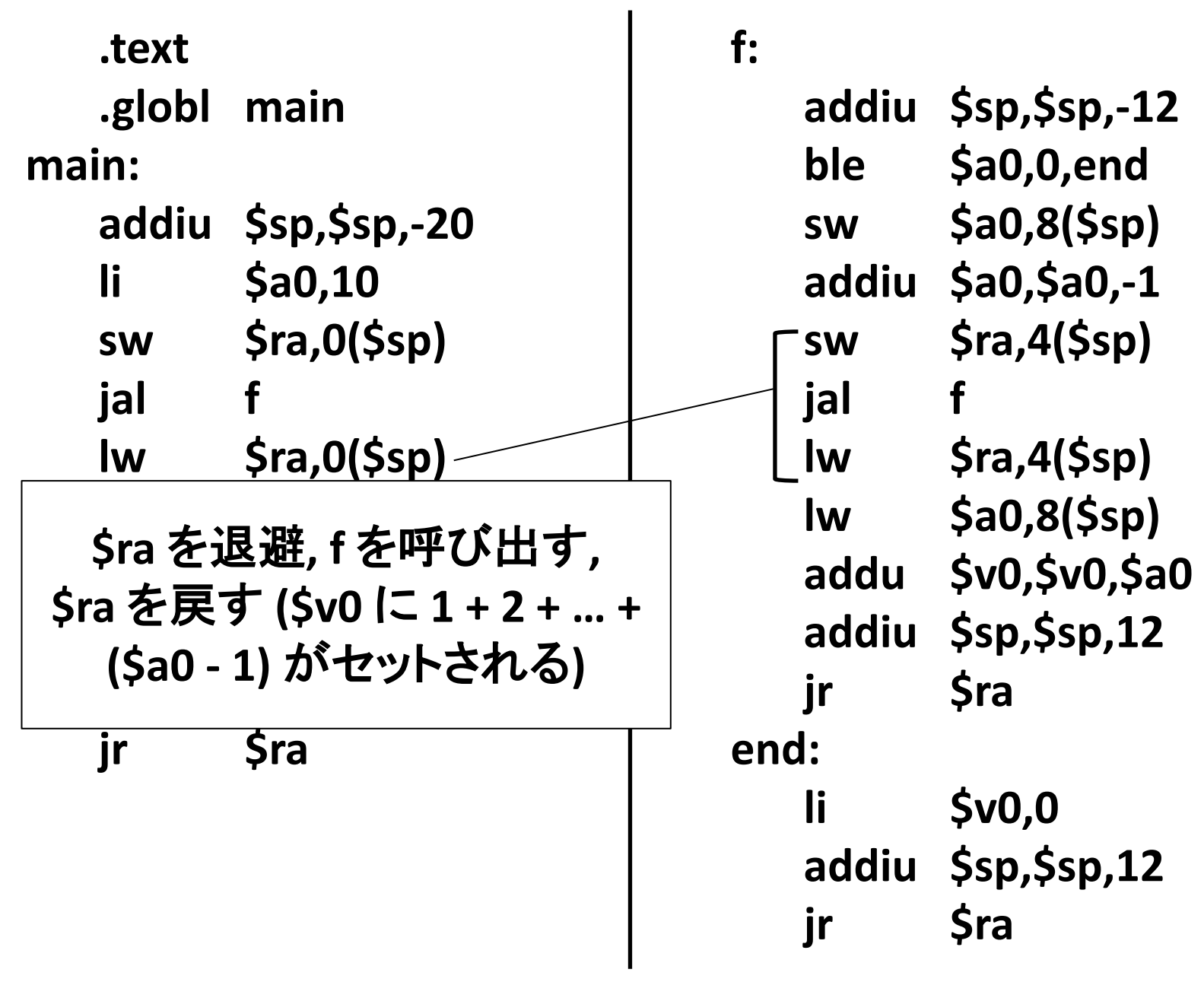

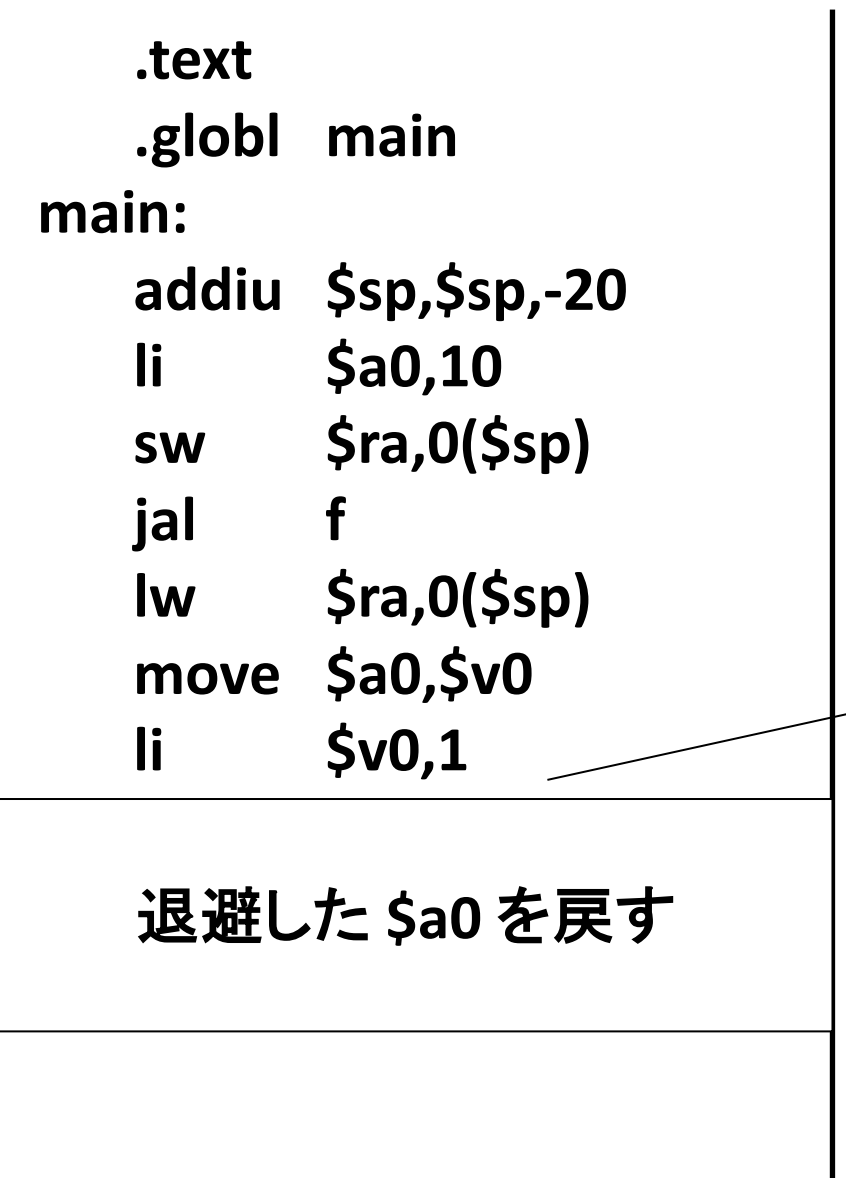

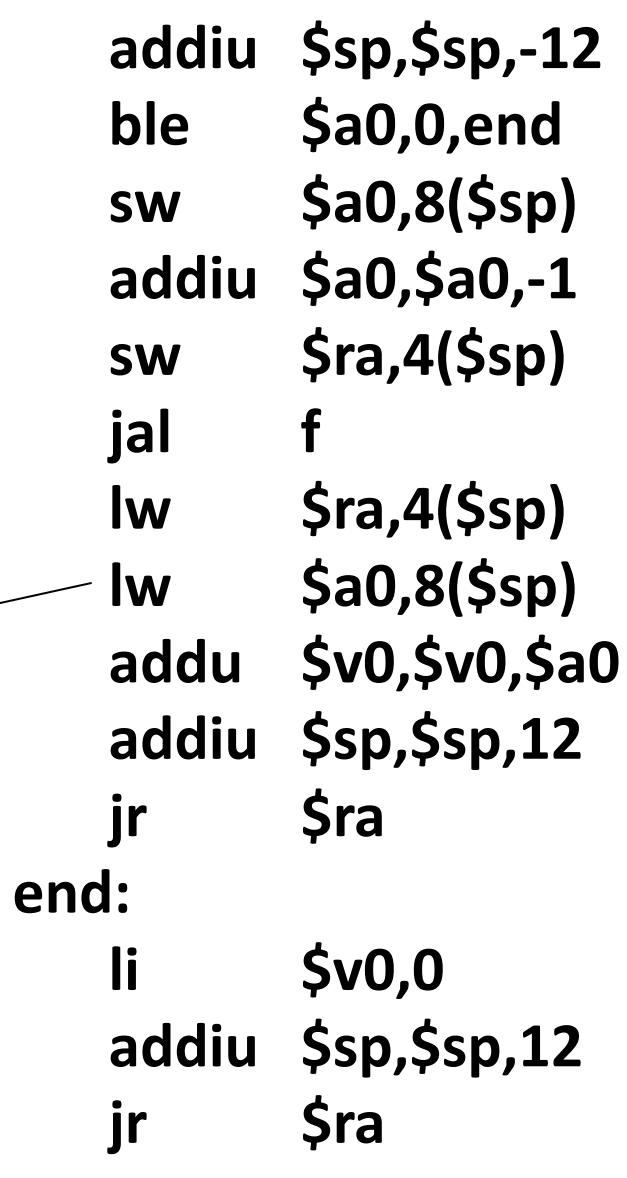

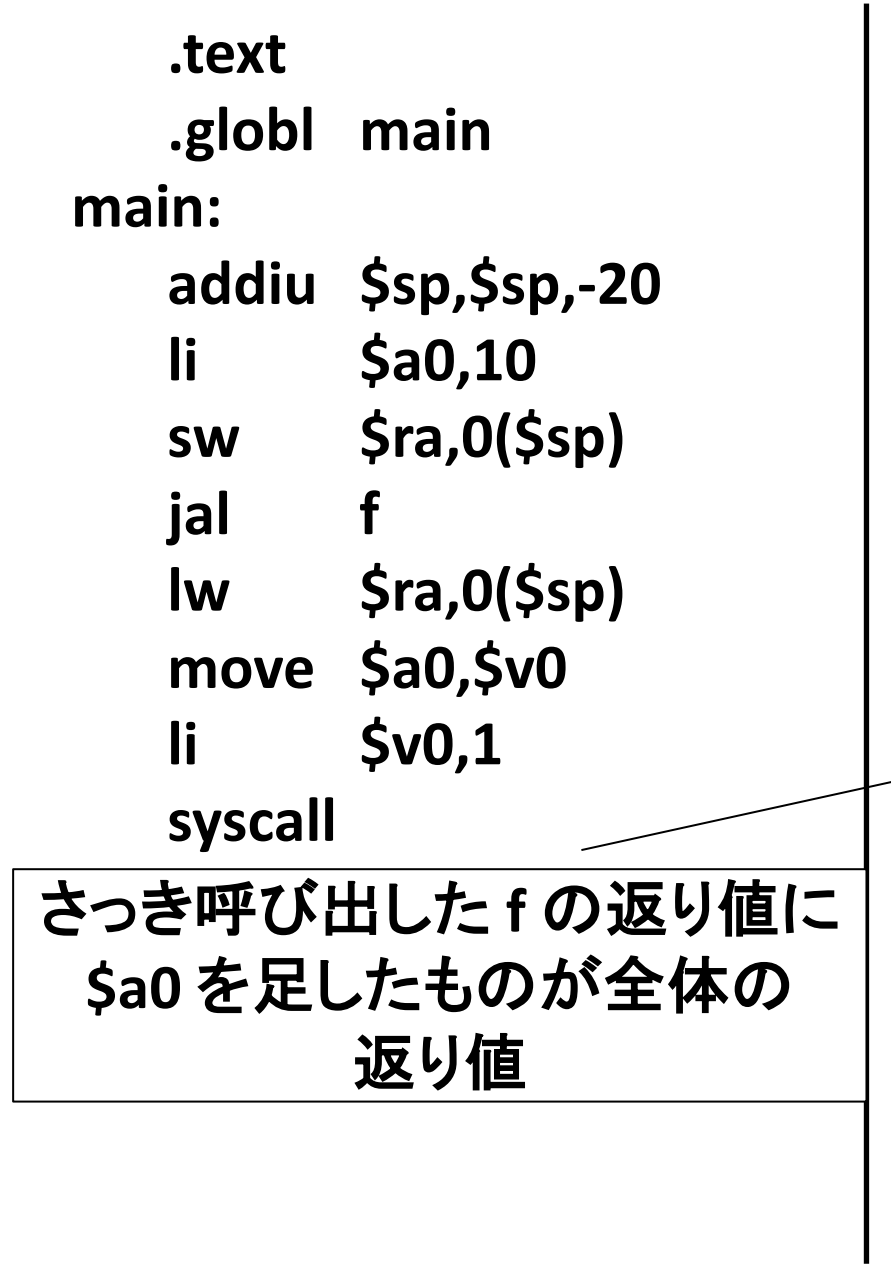

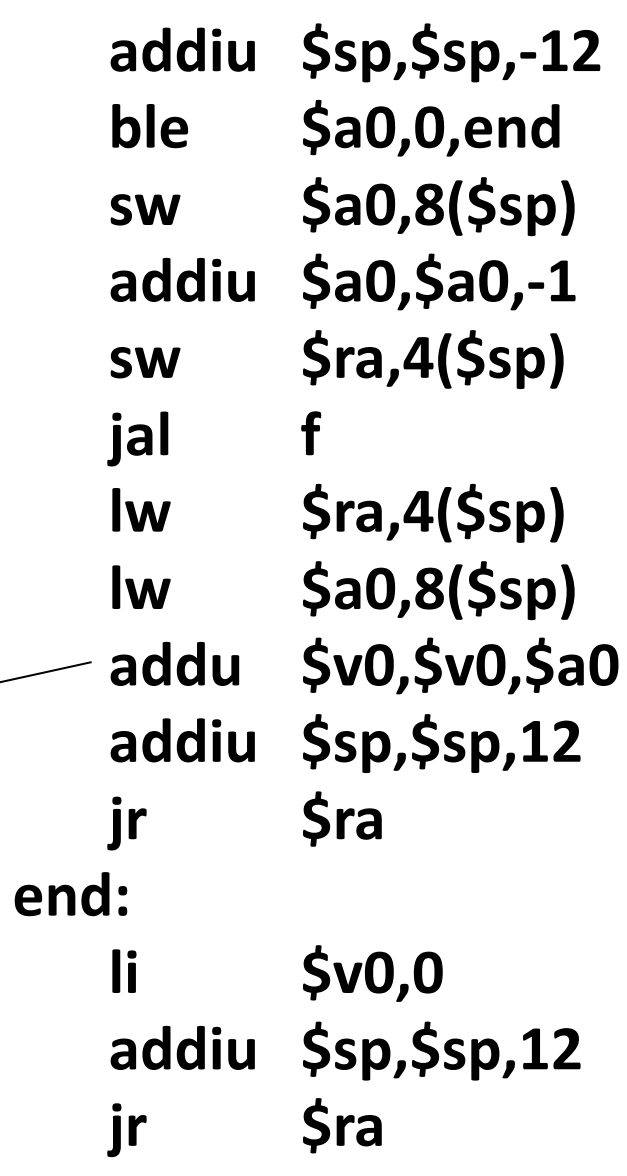

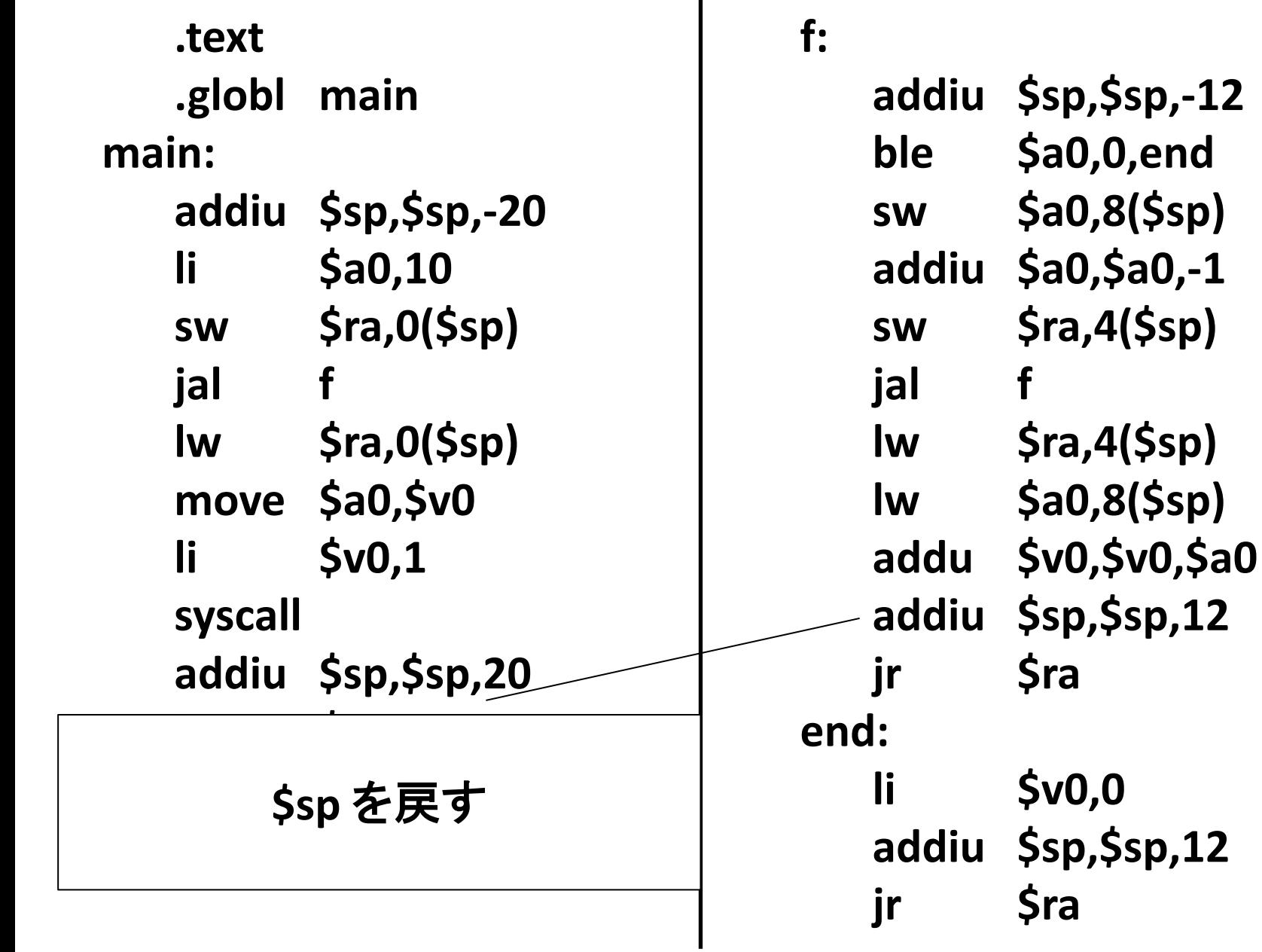

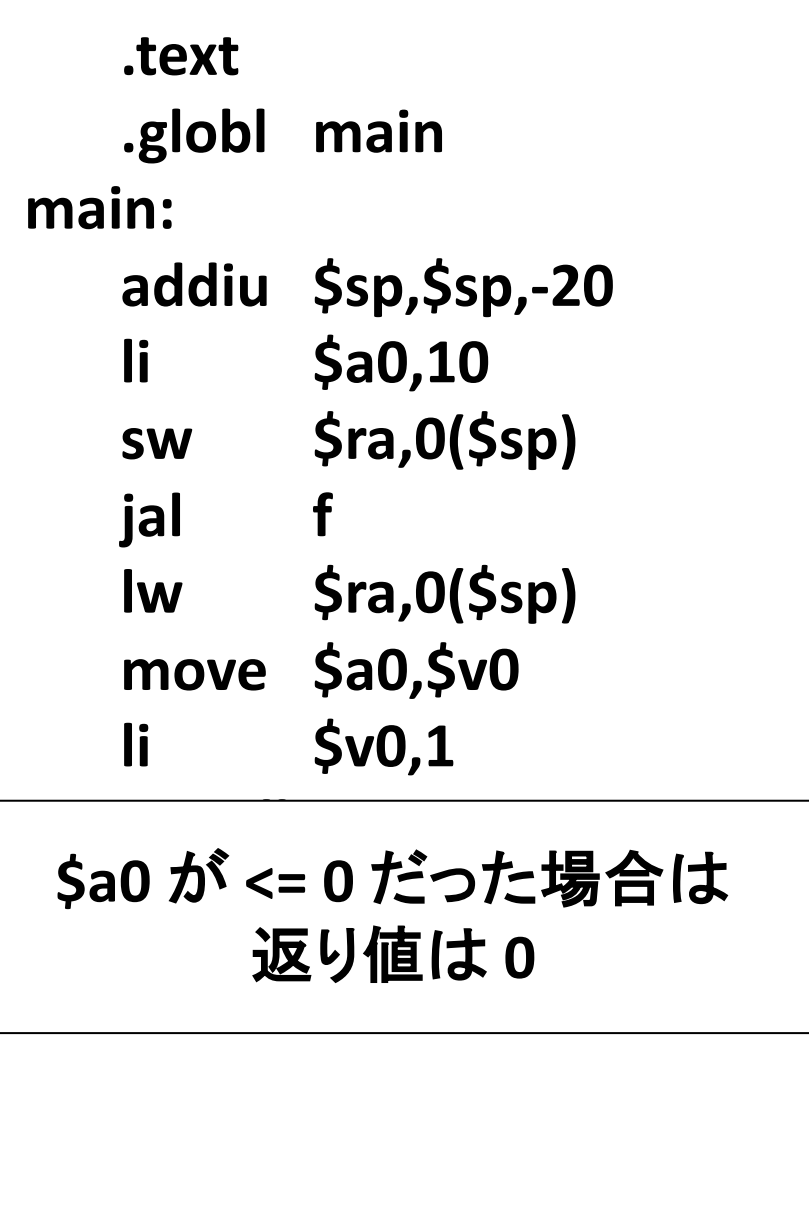

 $\boldsymbol{\epsilon}$ 

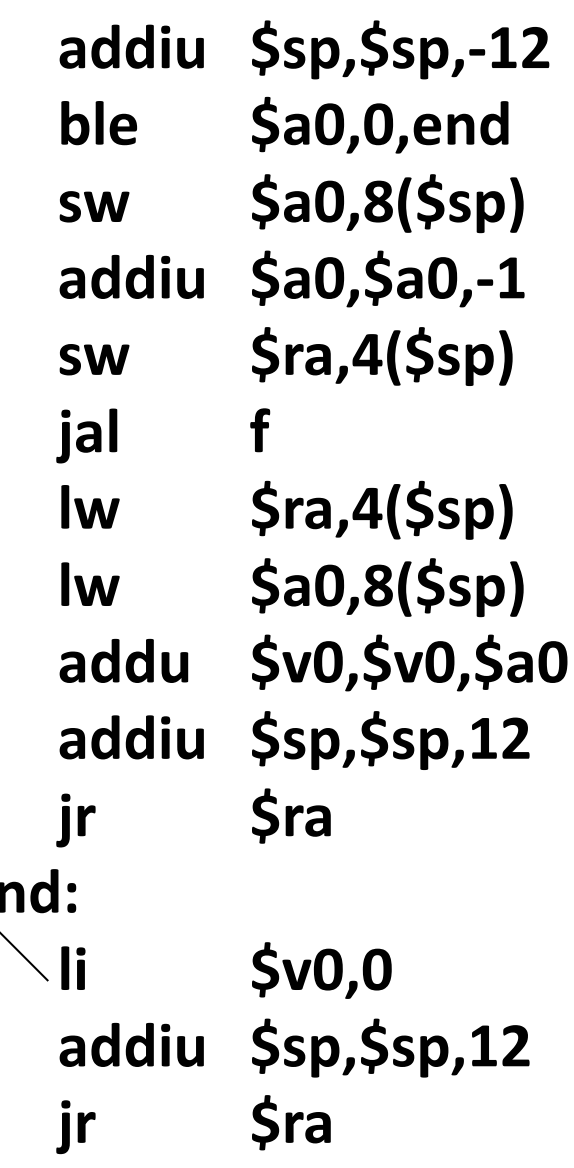

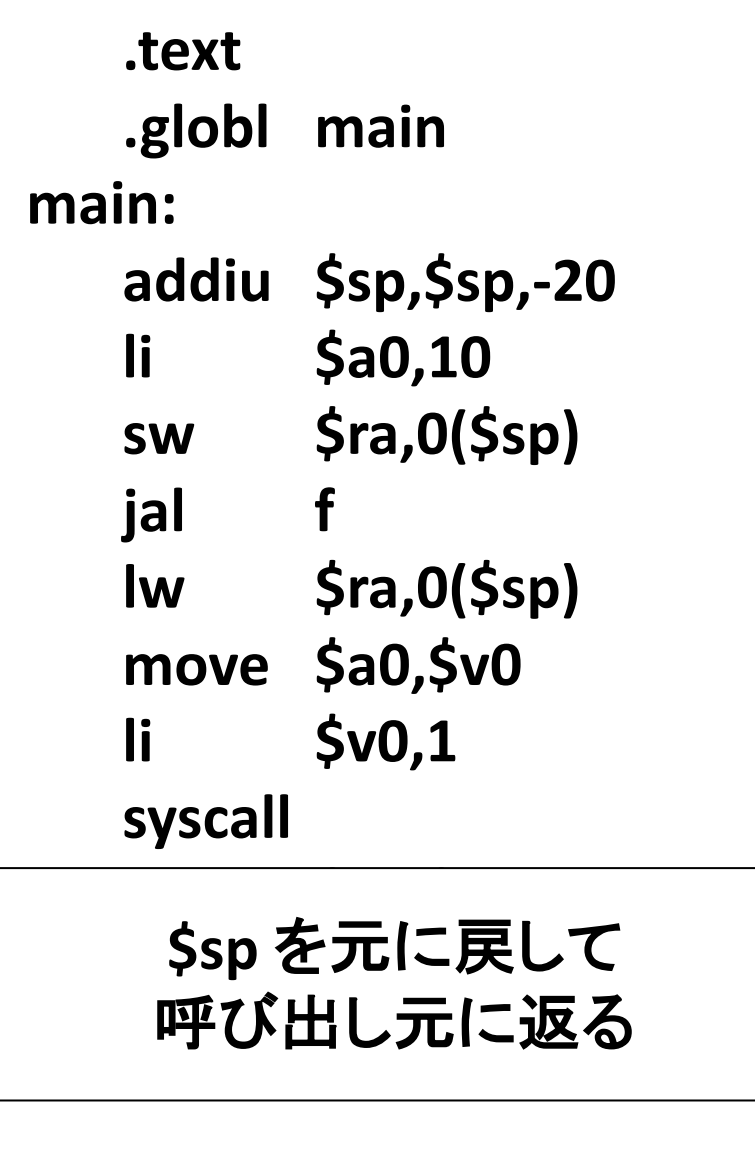

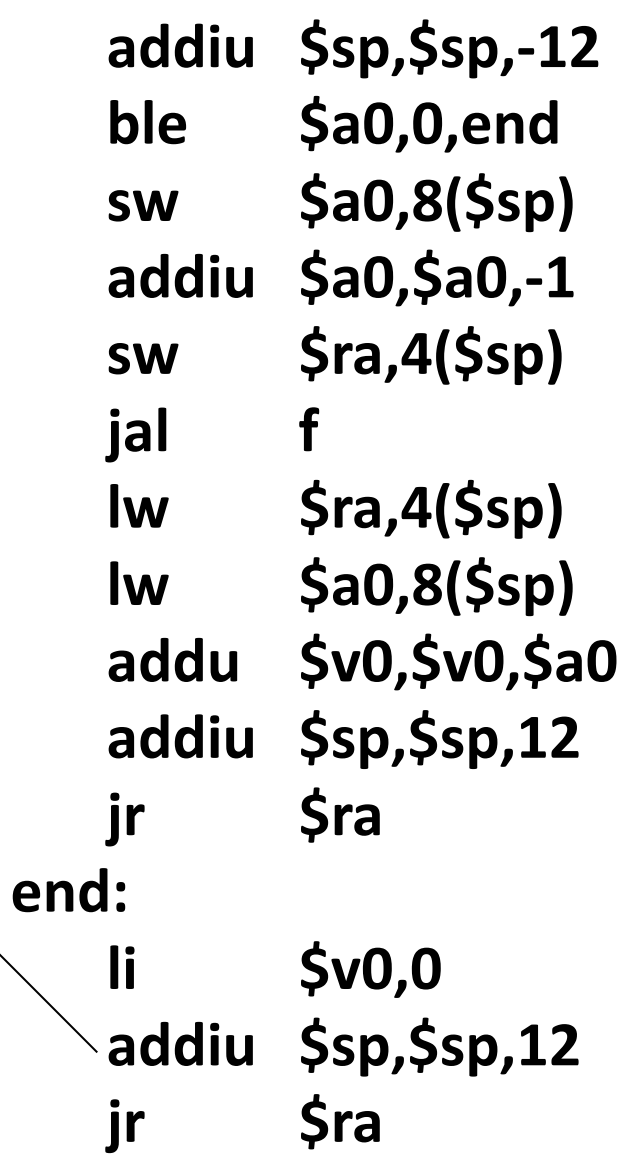

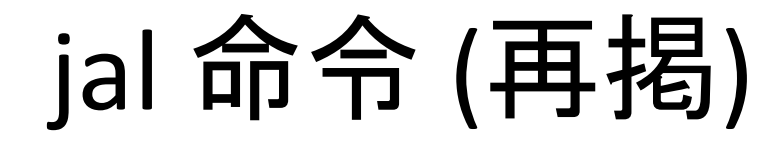

- 関数呼び出し命令
	- \$ra に「関数の実行が終わったら帰って来るべき 場所」が格納される
		- したがって, 今の \$ra の値を, 必要ならば ローカル領域に退避する必要がある (後述)
	- 退避した \$ra は関数から帰ってきた後に 戻す必要がある

なぜこれが必要か 今から説明します

# 5つ目の例: \$ra を退避しなかったら?

- example04.s をコピーして example05.s という ファイルを作り,
- \$ra を退避 回復している命令 (次のページ で灰色にしてあります)を削除して
- QtSpim で実行してください

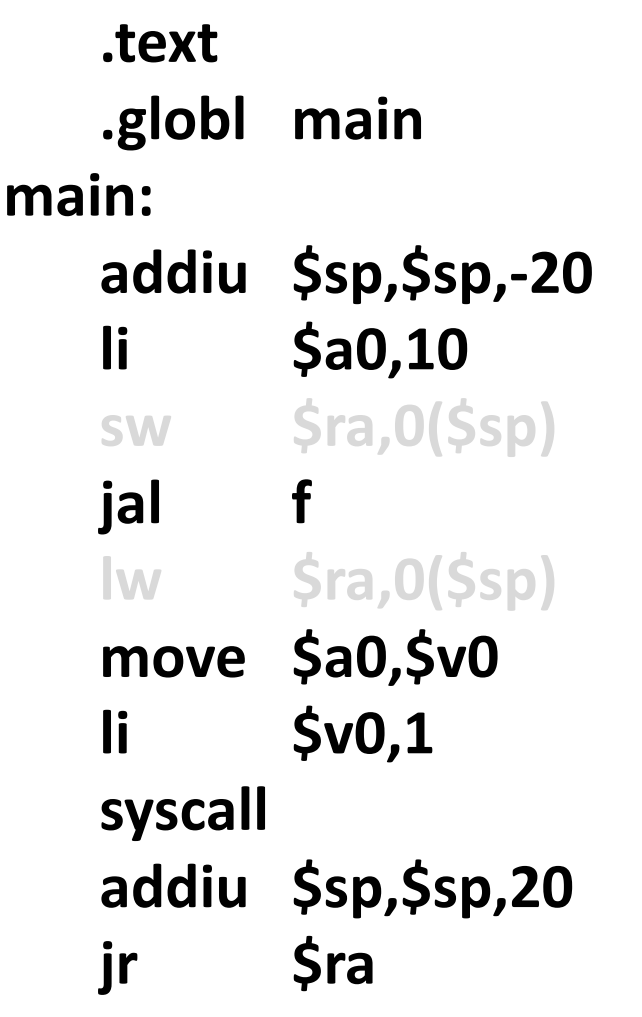

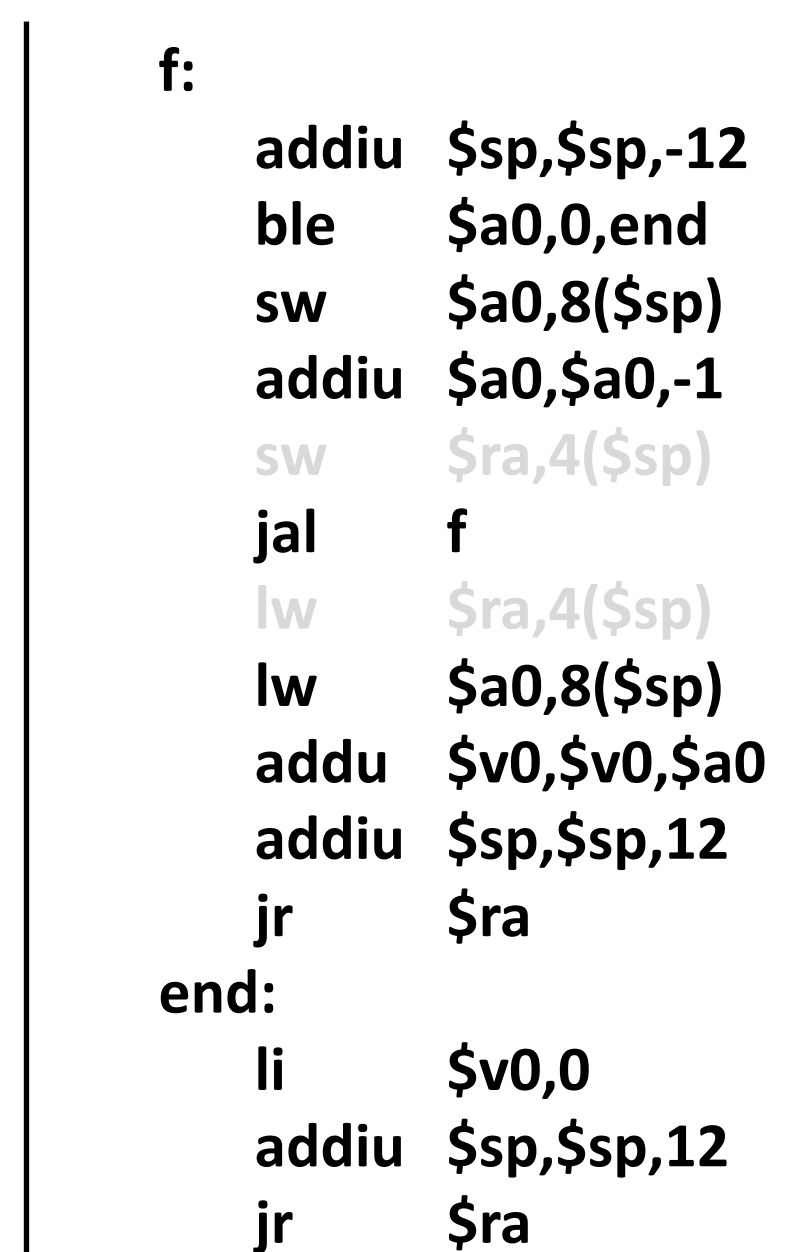
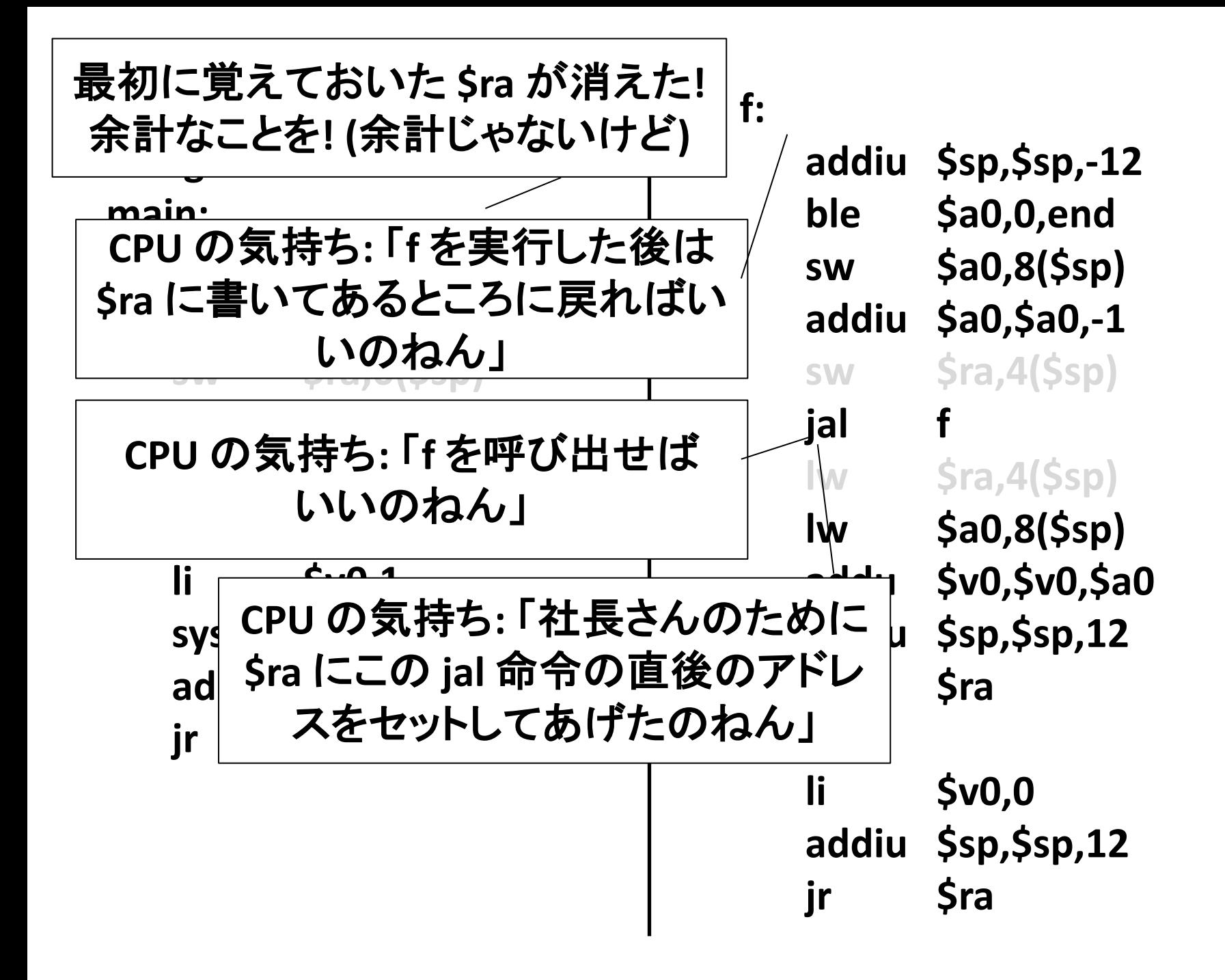

## \$ra とネストした関数呼び出し

- 関数䛾中から関数を呼び出すと \$ra 䛾内容 が上書きされる
- なので関数から返ってきた後に \$ra の内容 を元に戻す必要がある場合は \$ra をスタック に退避する必要がある

– フレーム内に \$ra 退避用の領域を 作っておくことが多い

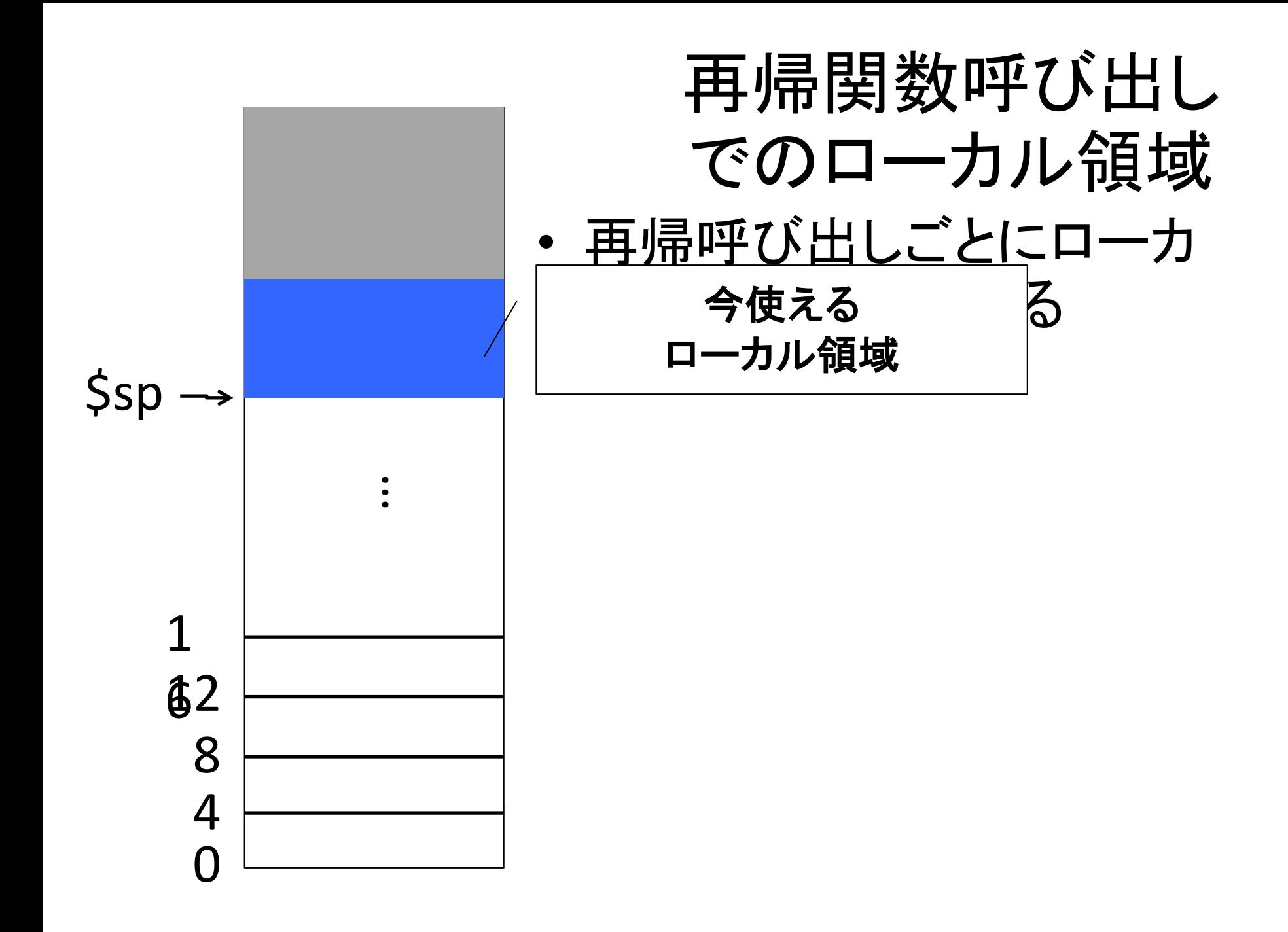

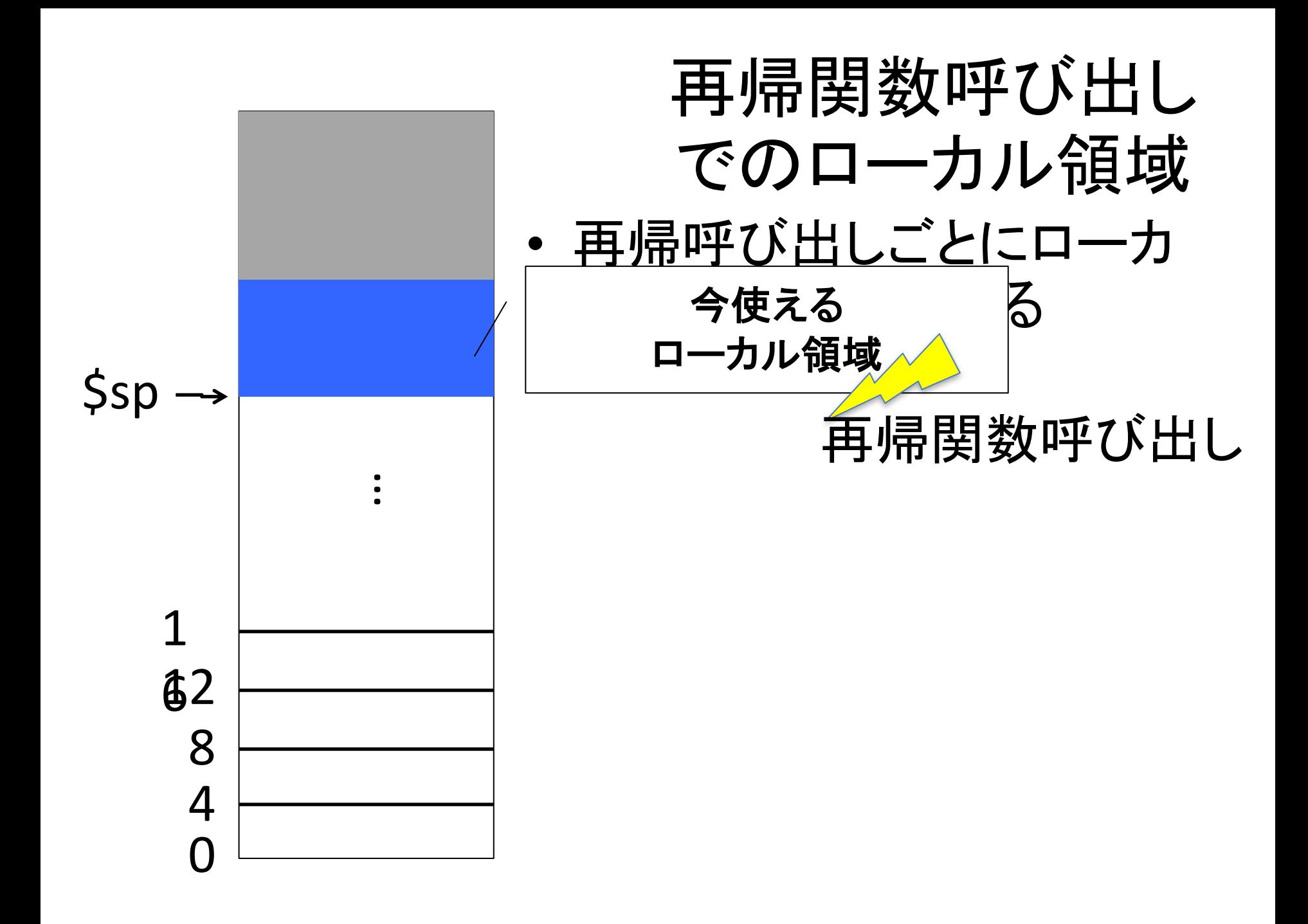

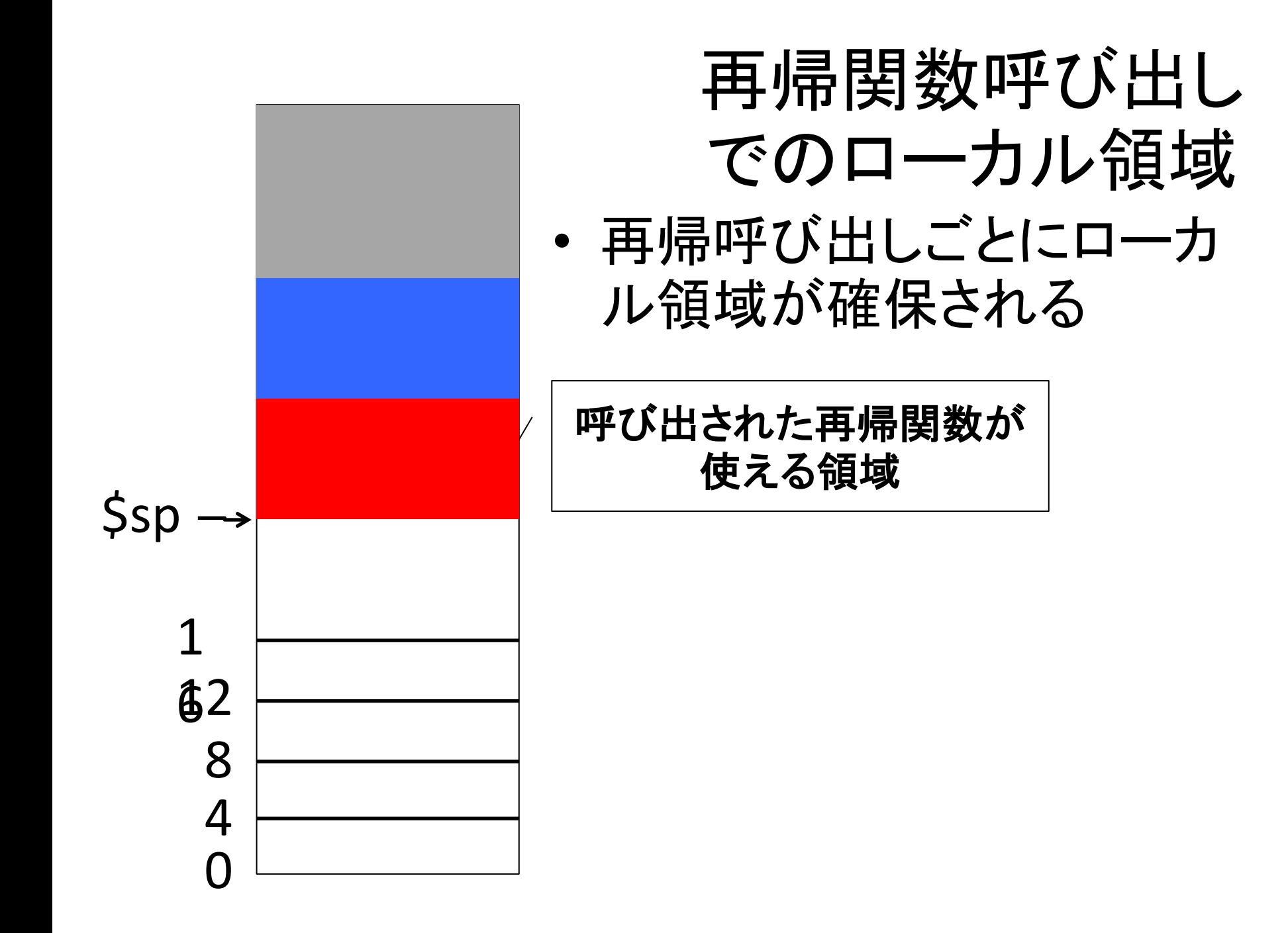

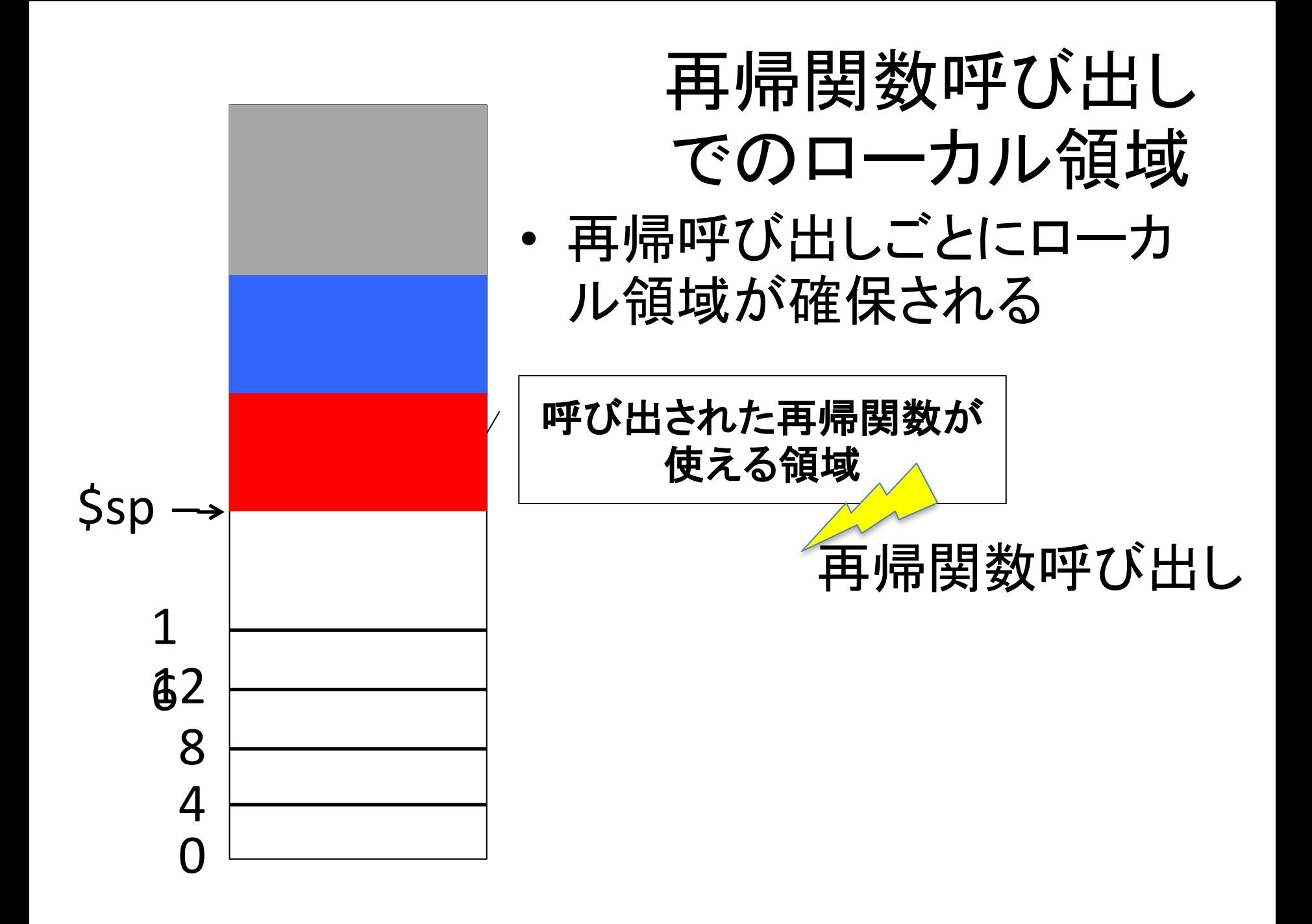

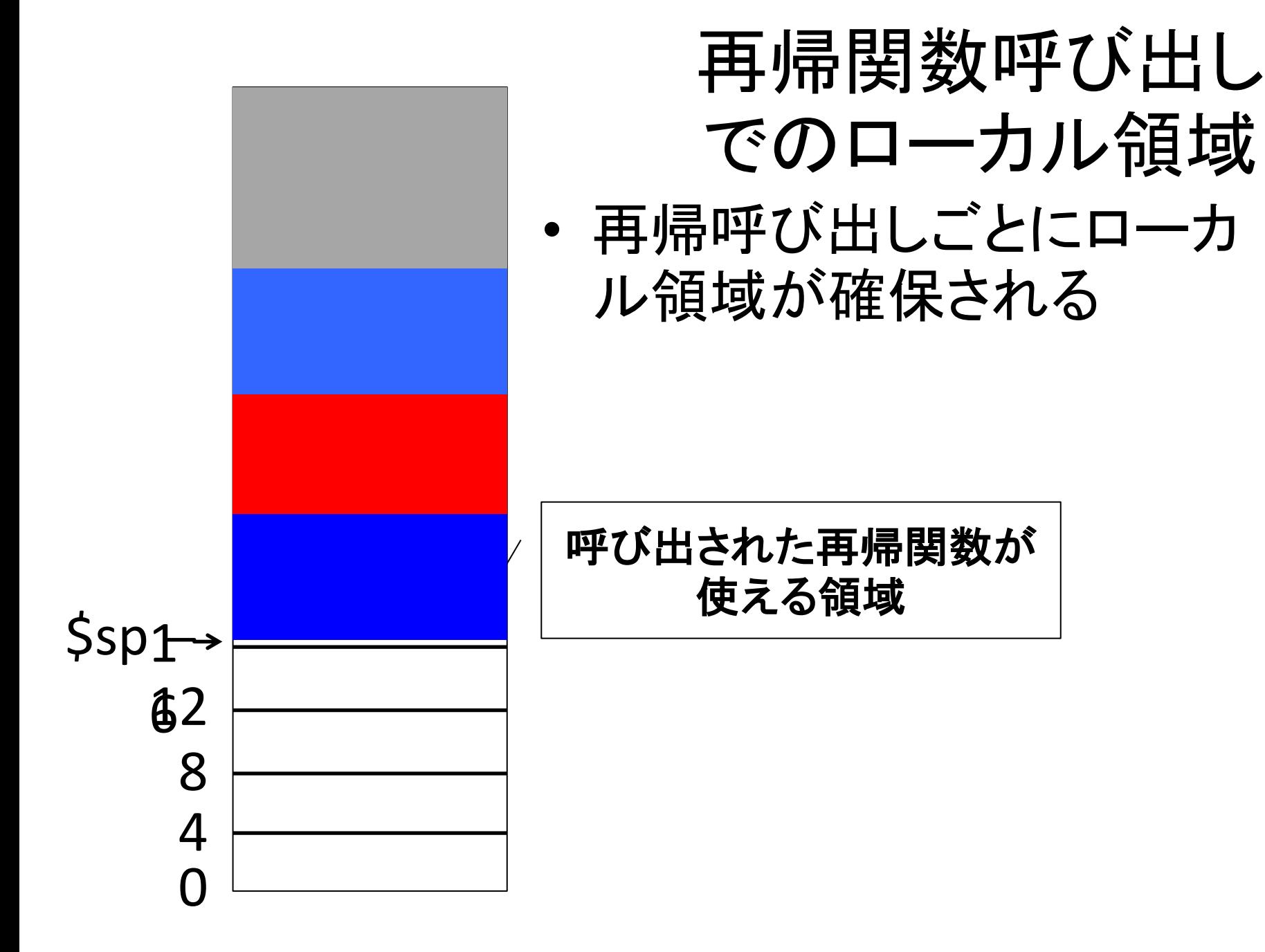

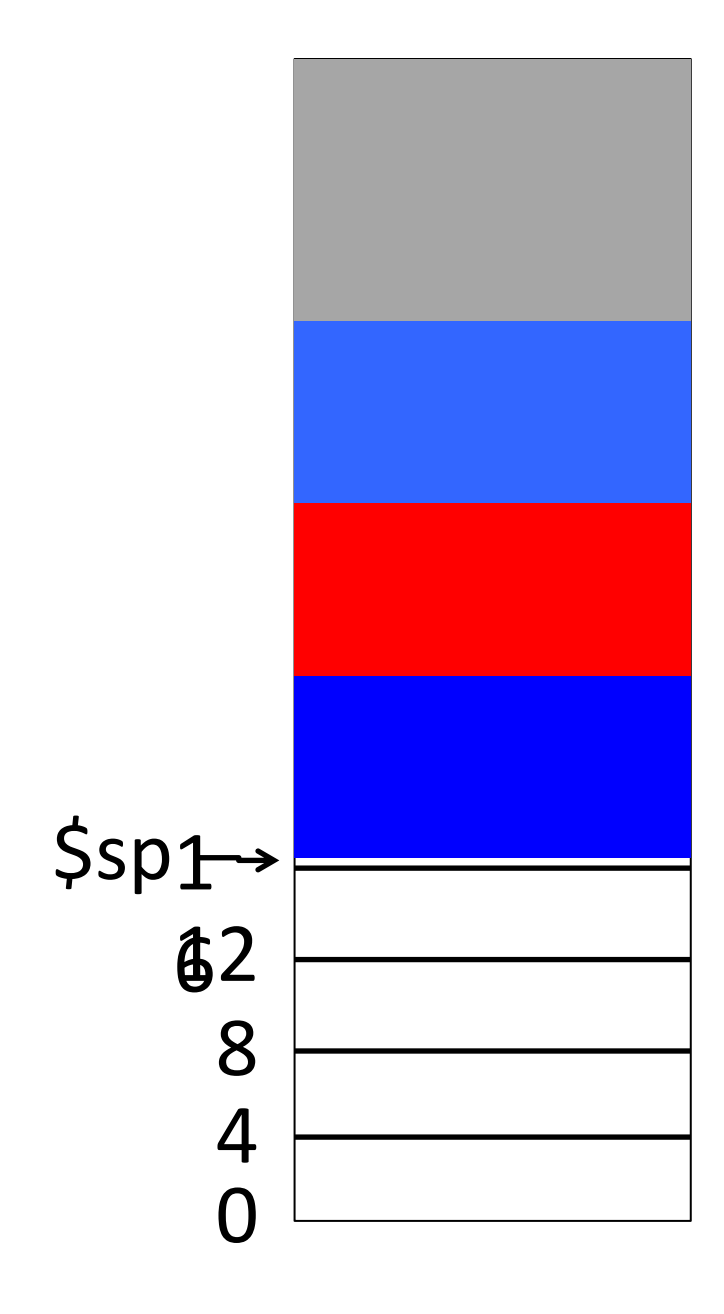

## 再帰関数呼び出し でのローカル領域

- 再帰呼び出しごとにローカル 領域が確保される
- ローカル領域にはローカル変 数のみならず関数実行に必 要な情報全般を保存
	- \$ra の値や引数など
	- 箱一つを「スタックフレーム」と呼  $\mathcal{S}^*$
- ローカル変数として使われる 領域を総称して「スタック」と 呼ぶ

### ローカル領域以外のメモリ領域

• ヒープ

– malloc で確保されるメモリ領域

- 静的データ領域 – グローバル変数や定数などを配置する領域
- コード領域

– プログラムを配置する領域

#### 記憶領域割り当て

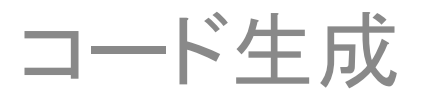

中間命令とアセンブリのギャップ

 $$sp,$ \$sp,20

**Sra** 

addiu

<u>ir</u>

- アセンブリでは変数は使えない
	- すべての変数にメモリかレジスタ(記憶領域)を 割り当てる必要

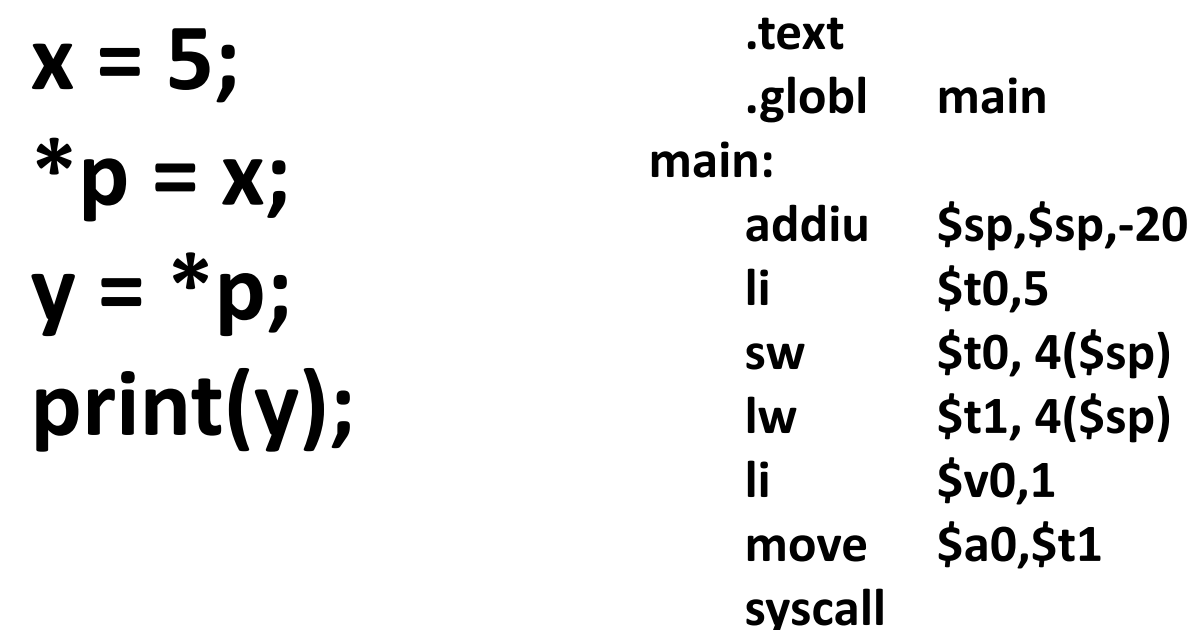

中間命令とアセンブリのギャップ

• アセンブリでは if とか while とか使えない – 条件判定/ジャンプを明示的に行う必要

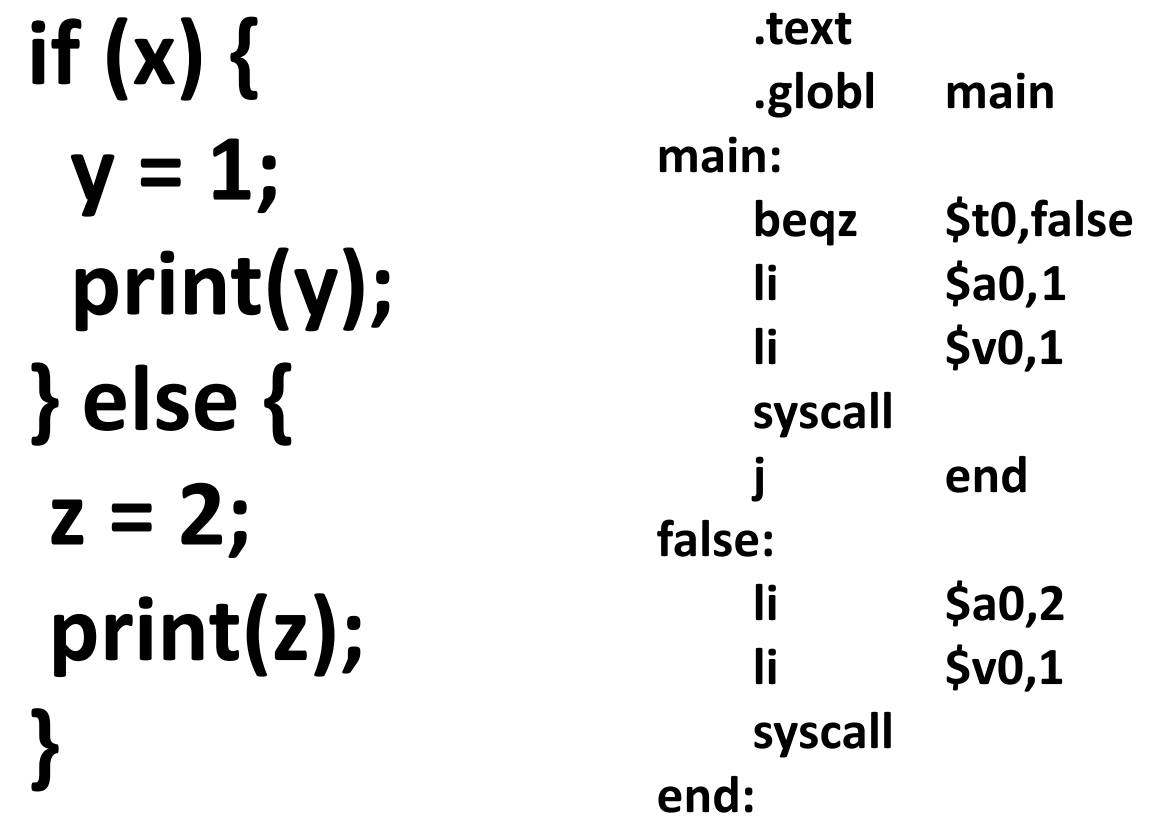

### 記憶領域割り当て

- 各変数にローカル領域上の場所を割り当て  $\zeta$ 
	- $x = 5$ ;  $*$ p = x;  $y = *p;$ print(y);

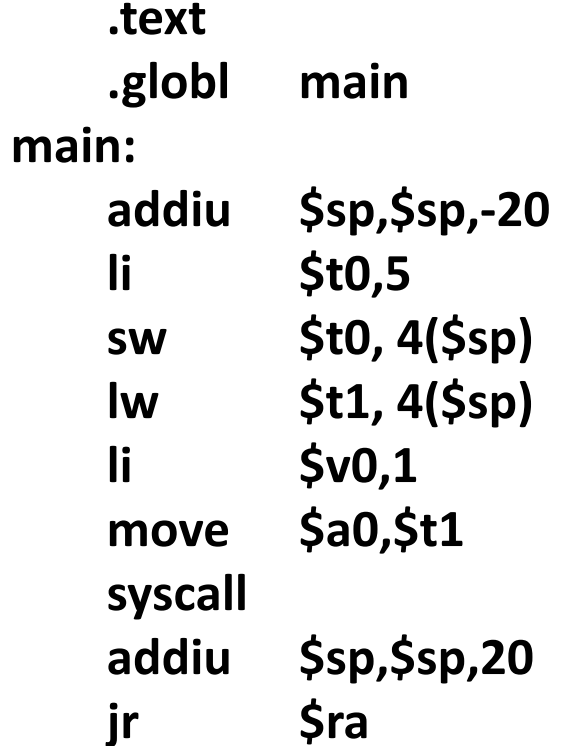

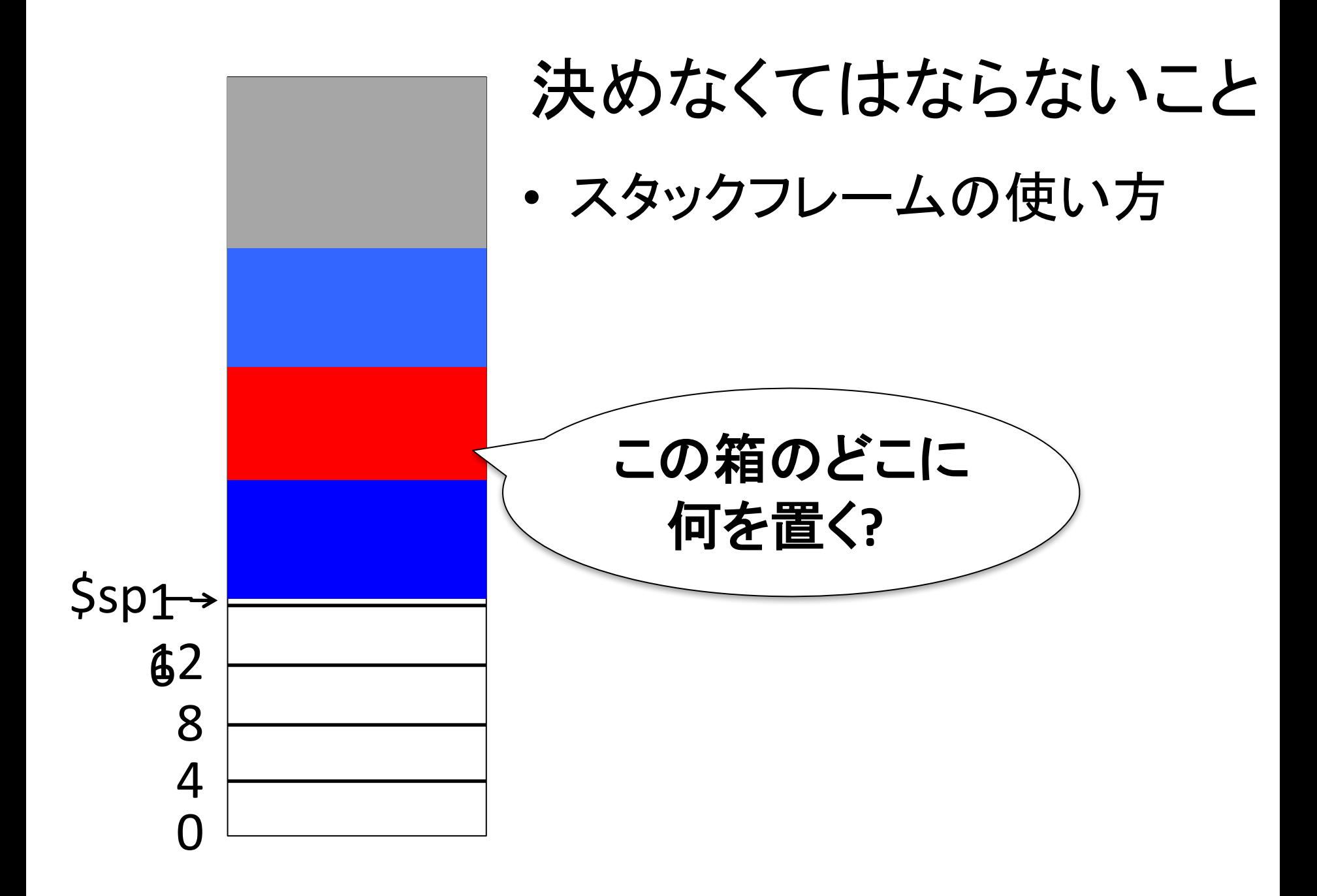

#### フレームに入れなくてはならない 情報は何か

- 関数に渡される引数
	- MIPS の呼び出し規約では5つ目以降の引数
	- この講義では差し当たって全引数をメモリにおいて 渡すことにする (レジスタを使わない)
		- そっちの方が簡単なので
- 局所変数
- 再帰関数呼び出しをする際の \$ra
- ・ 再帰関数呼び出しをする際の \$fp

– あとで説明

## (この講義での) 関数フレームの構造

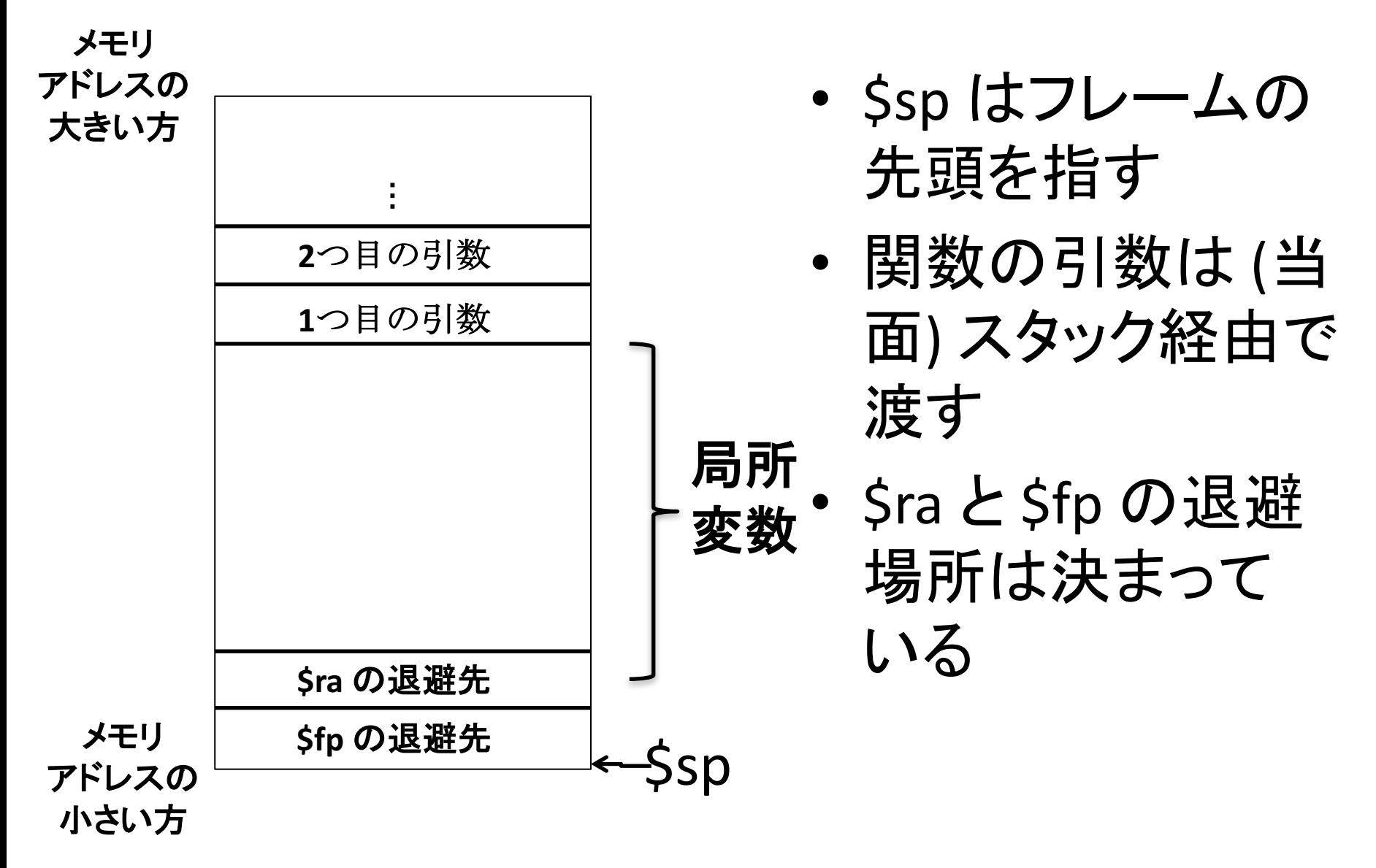

フレームポインタ \$fp

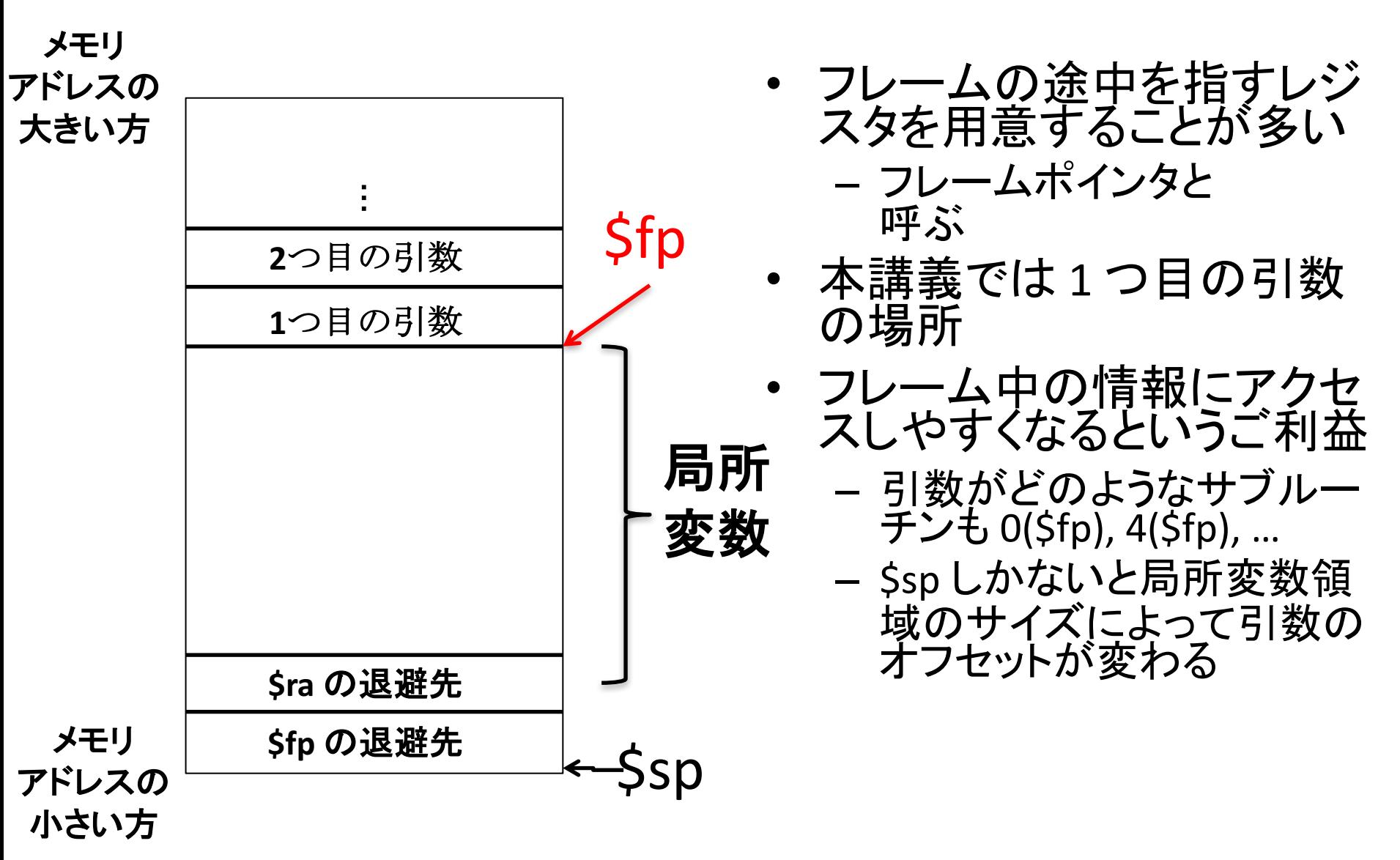

## 記憶領域割り当ての方法

- 構文主導翻訳
	- 変数と記憶領域䛾対応関係を記録するリストを保持
	- 構文木中で変数 x に遭遇したら以下を実行
		- x がすでにリストに入っていたら, すでに割り当てた アドレスを使う
		- x がリストに入っていなかったら, 新しく記憶領域を 割り当て,リストを更新し,割り当てたアドレスを使う
- 詳細䛿 assignAddr.rkt を参照

中間命令とアセンブリのギャップ (再掲)

• アセンブリでは if とか while とか使えない – 条件判定/ジャンプを明示的に行う必要

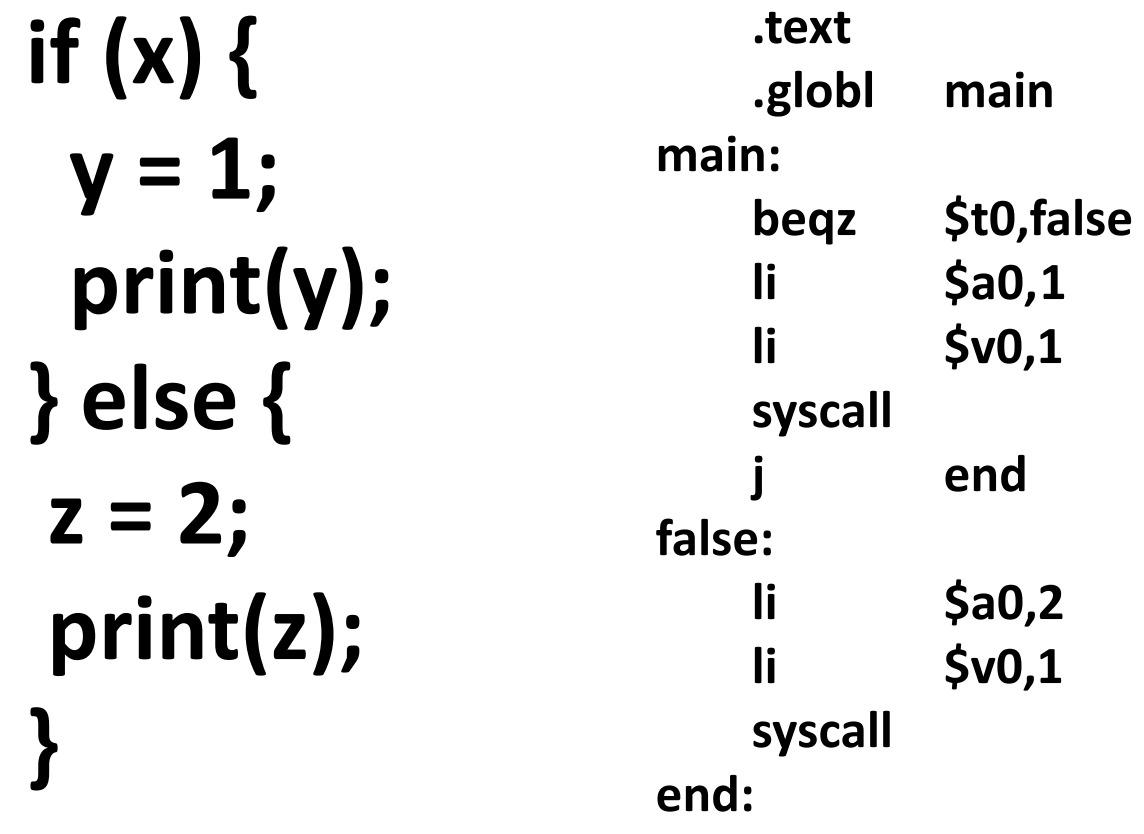

## if とか while とかどうするの?

- がんばってアセンブリで対応するコードを作る
	- –詳しくは次のセクションで
	- アドレスを割り当てておくと後はだいぶラク

アセンブリ生成

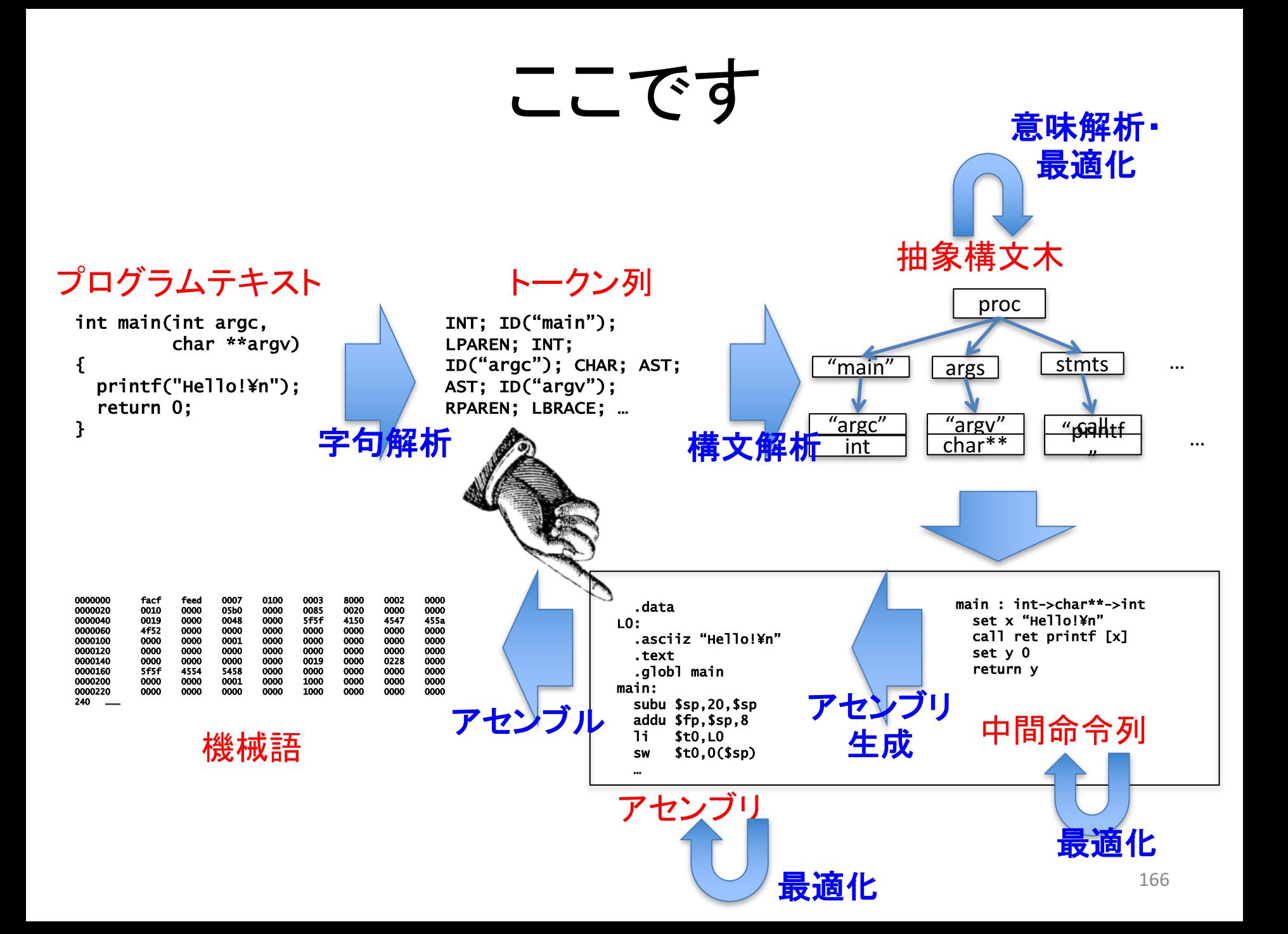

## アセンブリ生成の方法

- 構文主導翻訳
	- 中間命令の各構成子をアセンブリに変換
	- MIPS アセンブリ䛿マスターしていることを 前提に進めます
	- $x = y + 2$ **lw \$t0,-4(\$fp) li \$t1,2 addu \$t0,\$t0,\$t1 sw \$t0,-8(\$fp) (x** がオフセット **-8** に, **y** がオフセット **-4** に 割り当てられているなら**)**

# アセンブリ生成に使うプログラム

- codegen.rkt
	- アセンブリ生成用
- printcode.rkt
	- MIPS 命令列䛾内部表現 (あとで説明) を 文字列に変換
- 両方とも PandA からダウンロードすること

## MIPS アセンブリの内部表現

- アセンブリの構成要素に対応する構造体
	- ー instr: 命令行を表す構造体
		- op: 'li や 'addu 等 MIPS の命令に対応するシンボル
		- args: '\$ra 等の引数のシンボルのリスト
	- label: ラベル行を表す構㐀体
		- name: ラベル名のシンボル
	- dir: ディクレティブを表す構造体
		- label: 'text や 'globl のようなディレクティブ名のシンボル
		- args: 引数のシンボル
	- comment: コメント行を表す構造体
		- 生成するアセンブリにデバッグ用にマークを付けたいときに 使用

#### (この後必要になる知識) quote

- シンボルのリストを作る方法
	- '(li 3 4) は ('li '3 '4) と同じ
	- '(+ 3 4) 䛿 ('+ '3 '4) と同じ

#### (この後必要になる知識) quasiquote

• quote で作った式の中に値を埋め込む方法

バッククオート

$$
-(+34) \rightarrow (+43) \cdot 4)
$$

## $-$ (let ([x 3]) `(+ ,x 4))  $\rightarrow$  ('+ '3 '4)

**quote の中でコンマを** 使うと**,** そ䛾直後䛾式が 評価されて埋め込まれる

## 式をアセンブリに変換する関数

- intermed-exp->code
	- 引数: dest, e
	- 中間命令の式 e を評価してアドレス dest に 書き込むアセンブリを返す

# 例えば変数式 (i.e., (varexp x)) は

• x がオフセット -4 に. dest がオフセット -8 に割り 当てられてれば…

#### $$t0, -4($ \$fp) **Lw**  $$t0, -8 ($fp)$ **SW**

## 変数式 (varexp x) の変換の仕方

• addr->sym 関数を使って x のアドレスと dest の アドレスの表現をシンボルの形で取り出す

– symsrc, symdest とする

- symsrc のアドレスから値を読んで symdest のア ドレスに値を書き込むコードを生成する
	- lw でメモリ䛾 symsrc 番地からレジスタに値をロード
	- sw でメモリ䛾 symdest 番地に値をストア
	- 具体的にどのようになるかはソースコード参照

#### 例えば算術式

(i.e., (aopexp addu  $x1 x2$ ) ( $\pm$ 

• x1 がオフセット -4 に, x2 が オフセット -8 に, dest がオフセット -12 に割り当てられてれば...

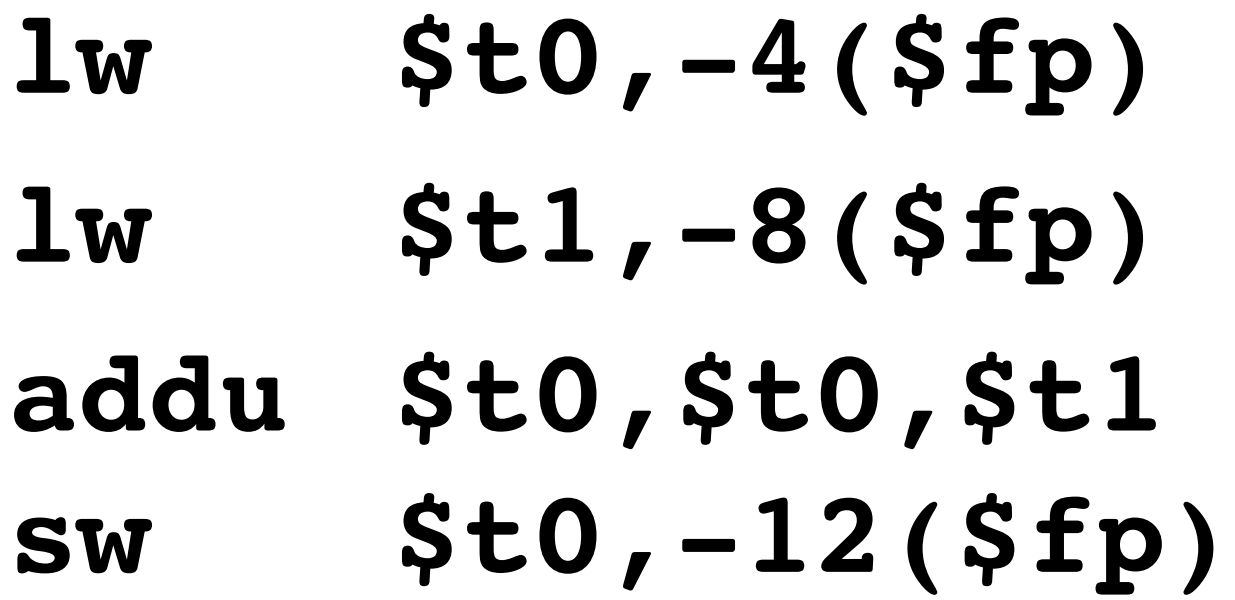

## (aopexp op x y) の変換方法

• addr->sym 関数を使って x と y と dest の アドレスをシンボルとして取り出す

– sym1, sym2, symdest とする

- メモリから sym1 番地と sym2 番地の値を レジスタにロードする命令を生成 – lw を使う
- レジスタを用いて op に相当する算術演算 – 結果をどちらか䛾レジスタに保存
- 演算結果をメモリ䛾 symdest 番地にストア

文をアセンブリに変換する関数

- intermed-stmt->code
	- 引数 localvarsinbytes と argsinbytes は今のところは 無視して OK
	- 引数 s が変換しようとする文

#### 例えば代入文  $(i.e., (letstmt to exp))$   $\downarrow$ • to がオフセット -4 に割り当てられていれば

さっきの関数 intermed-exp->code を使って オフセット -4 に exp の評価結果を 代入するコードを生成すればよい

例えばメモリへの書き込み文 (i.e., (writestmt to from)) は • to がオフセット -4 に, from が オフセット -8 に, 割り当てられてれば

> $$t0,-4($ \$fp)  $\mathbf{1}$ w  $$t1, -8 (Sfp)$ **Lw**  $$t1, 0 ($t0)$ **SW**

## メモリへの書き込み文 (i.e., (writestmt to from))  $\vert \pm \rangle$

• addr->sym 関数を使って to と from のアドレスを シンボルにしておく

– symdest, symsrc とする

• メモリの symdest と symsrc の値をレジスタに 読み込む

- symdest は -8 等のオフセットで表現される アドレスが入っているはず

• symdest の値が表すアドレスに, symsrc の値を 読み込む
条件分岐文

(ifstmt x stmts1 stmts2)  $\downarrow$ • x がオフセット -4 に割り当てられてれば…

**lw \$t0,-4(\$fp) beqz \$t0,falselabel** [stmts] に対応するコード]他のラベルとかぶ **j end falselabel:** [stmts2 に対応するコード] **end:** らないラベル名に 他䛾ラベルとかぶ らないラベル名に 再帰的に生成

#### (ifstmt x stmts1 stmts2) の生成の仕方

- addr->sym 関数で x のアドレスをシンボルに – sym とする
- stmts1 と stmts2 に対応するコードを 生成しておく
	- それぞれ中間命令文のリストなので, map 関数で intermed-stmt->code をそれぞれに適用し, flatten 関数 で入れ子リストを平たいリストにする

– code1, code2 とする

- 他とかぶらないラベルを nextlabel 関数で 2 つ生成
- 前ページ䛾方法にしたがってコードを作る

# 関数定義・関数呼び出しの サポート

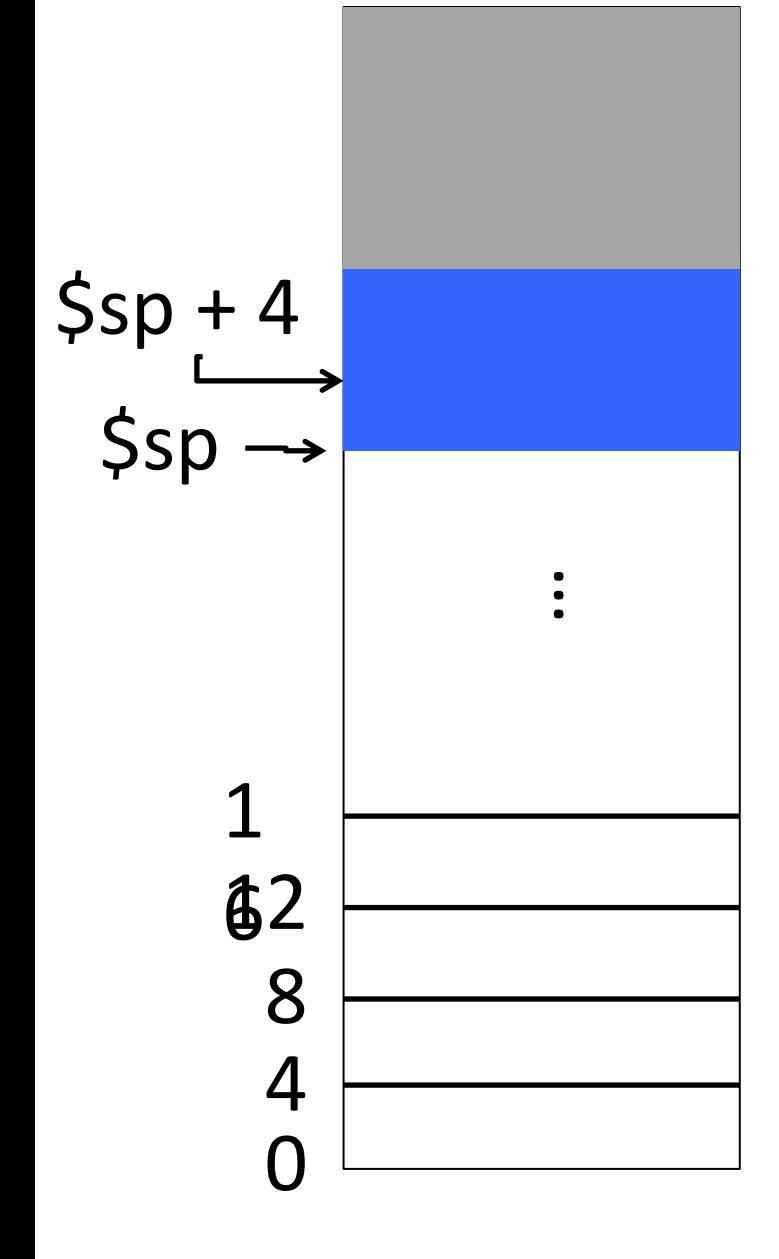

# ローカル領域 (復習)

- 関数が自分の中だけで 使える領域
- 使っていい領域の天井の アドレスが \$sp に入っている
- 関数の頭で自分が使う分だ け \$sp を減らす
- ローカル領域を使うときは \$sp からの差分でアクセス — 4(\$sp) とか書く

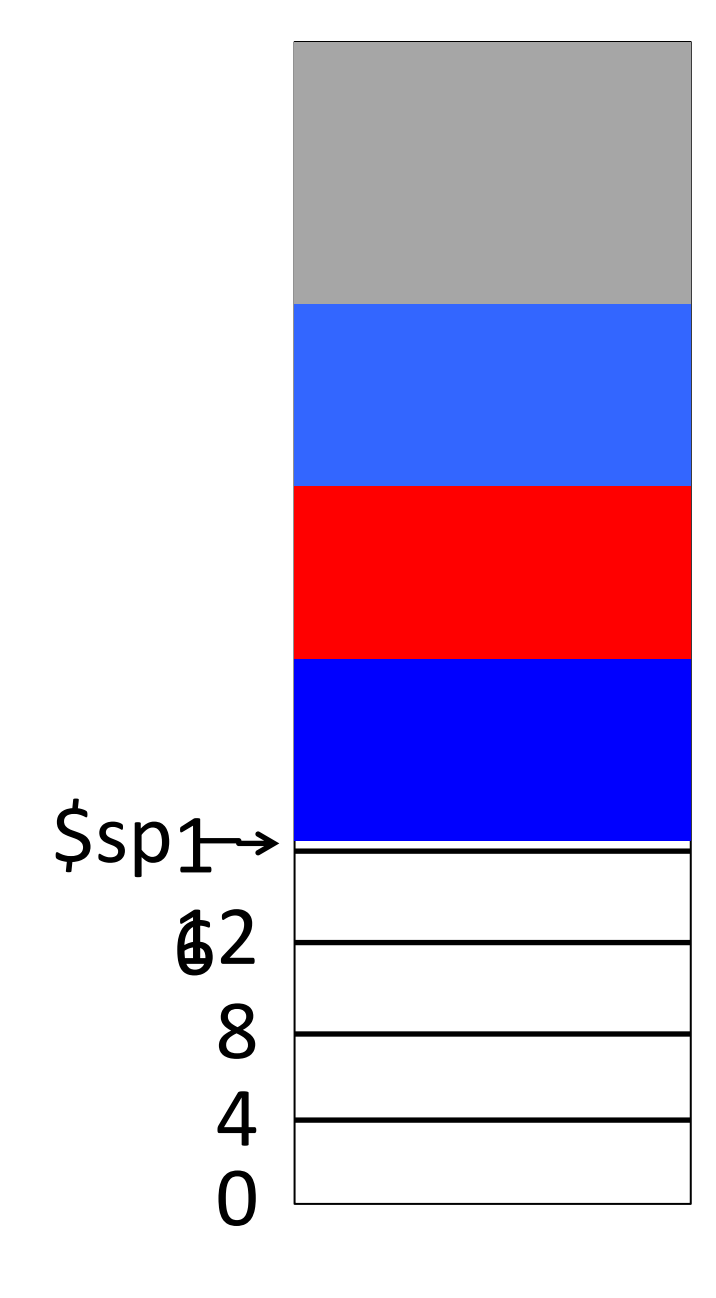

## 再帰関数呼び出しでの ローカル領域 (復習)

- 再帰呼び出しごとにローカル 領域が確保される
- ローカル領域にはローカル変 数のみならず 関数実行に必 要な情報全般を保存
	- \$ra 䛾 値 や 引 数 な ど
	- 箱一つを「**スタックフレーム**」と呼 ぶ
- ローカル変数として使われる 領域を総称して「スタック」と 呼 ぶ

### (関数定義・呼び出しを含む) プログラムの中間命令への変換

- functions.pdf を参照
	- Tiny-C と中間命令䛾構文を 関数定義・関数呼び出しで拡張
		- すでに実験用コンパイラには入っている
	- convToIntermed.rkt を拡張
	- assignAddr.rkt を拡張
	- codegen.rkt を拡張

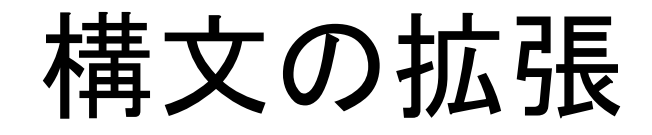

- functions.pdf の通り
	- <statement> 等を Tiny-C 䛾文と中間命令䛾文と 両方を表すように定義している

### 中間命令への変換の拡張

- ほとんど再帰的に変換を適用するだけ
- 関数呼び出しのみちょっとややこしい

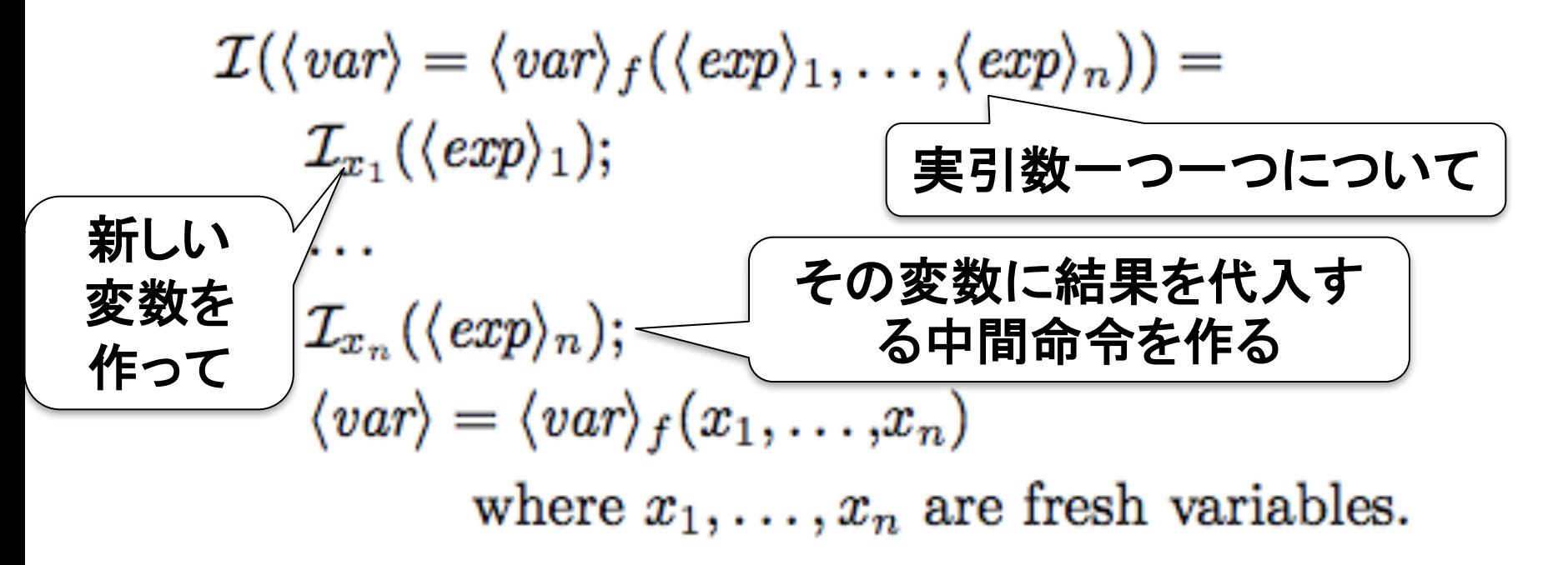

# Racket ではどう実装するか (ヒント)

- まず map 関数で fresh な変数䛾リスト vars を作 る
- vars と引数の式のリストを受け取って syntaxexpr->intermed-stmts を順番に適用する 再帰関数を定義

– foldl 関数を使っても良い

• 全中間命令と関数呼び出し命令をリストにして, flatten で潰す

## アドレス割り当ての拡張 (関数呼び出し・return)

• 再帰的にアドレス割り当て関数を適用するだけ

## アドレス割り当ての拡張 (関数定義)

• 仮引数とオフセットの対応関係をまず作る

各仮引数が置かれる オフセットlet  $\delta_0 = \{ \langle var \rangle_1 \mapsto m_1, \dots, \langle var \rangle_n \mapsto m_n \}$  in

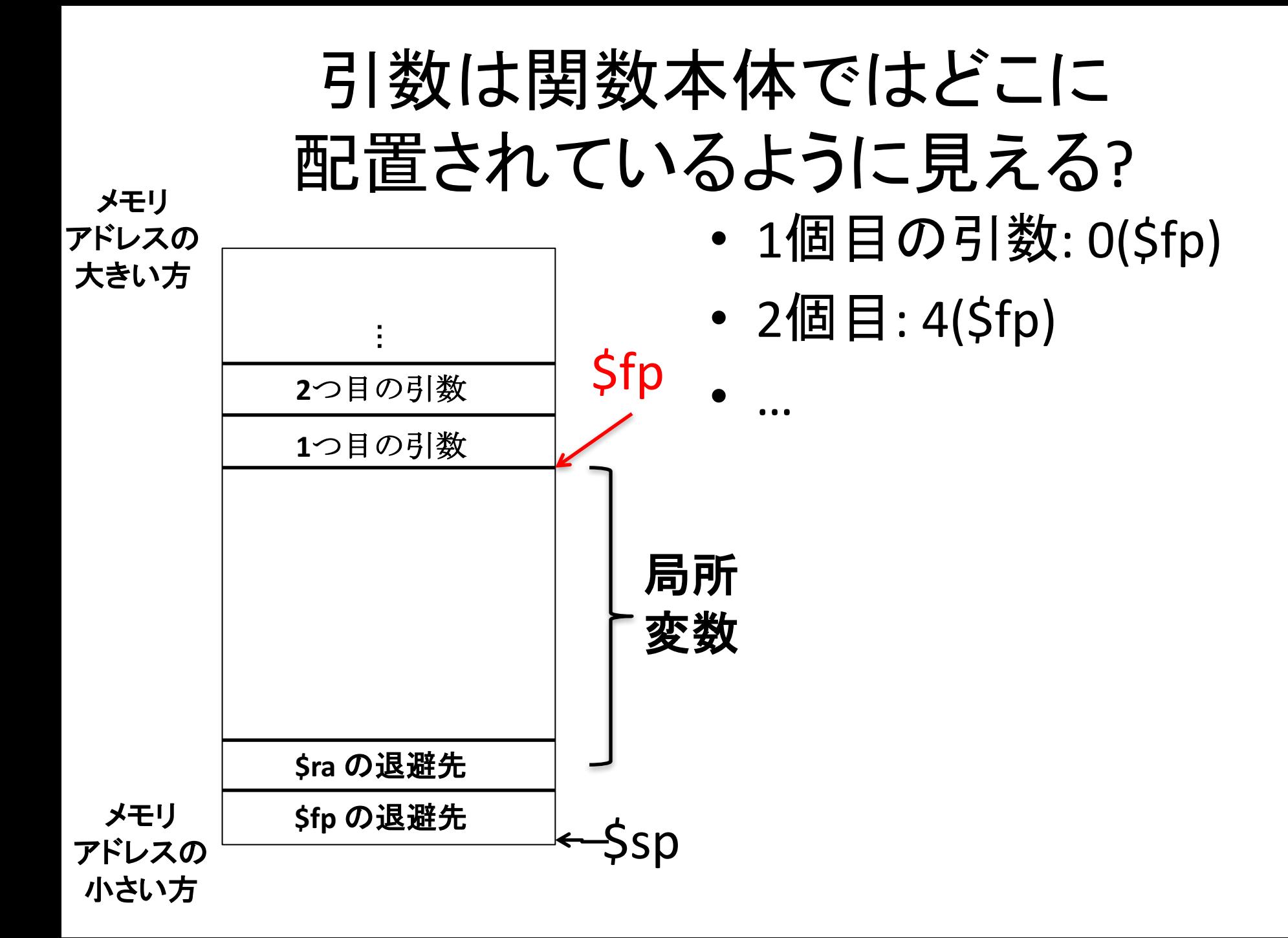

## アドレス割り当ての拡張 (関数定義)

• 仮引数とオフセットの対応関係をまず作る

各仮引数が置かれる

オフセット let  $\delta_0 = {\langle \langle var \rangle_1 \mapsto m_1, \ldots, \langle var \rangle_n \mapsto m_n \}$  in

- 関数本体にアドレス割り当て
- 局所変数のサイズを記録しておく
	- あとで関数フレームを確保するコードを 生成するのに必要

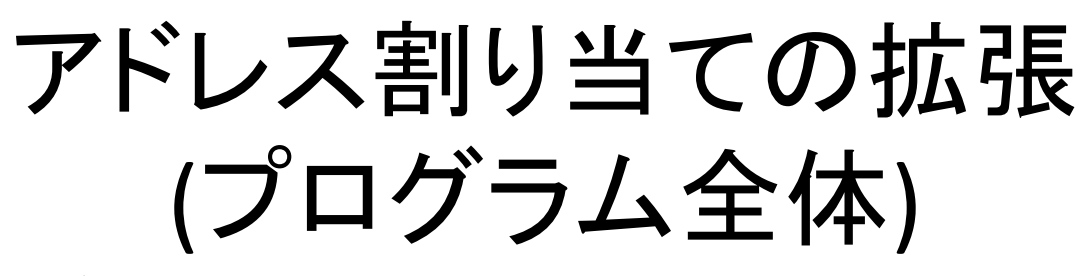

• 各関数定義と main について アドレス割り当てを再帰的に適用

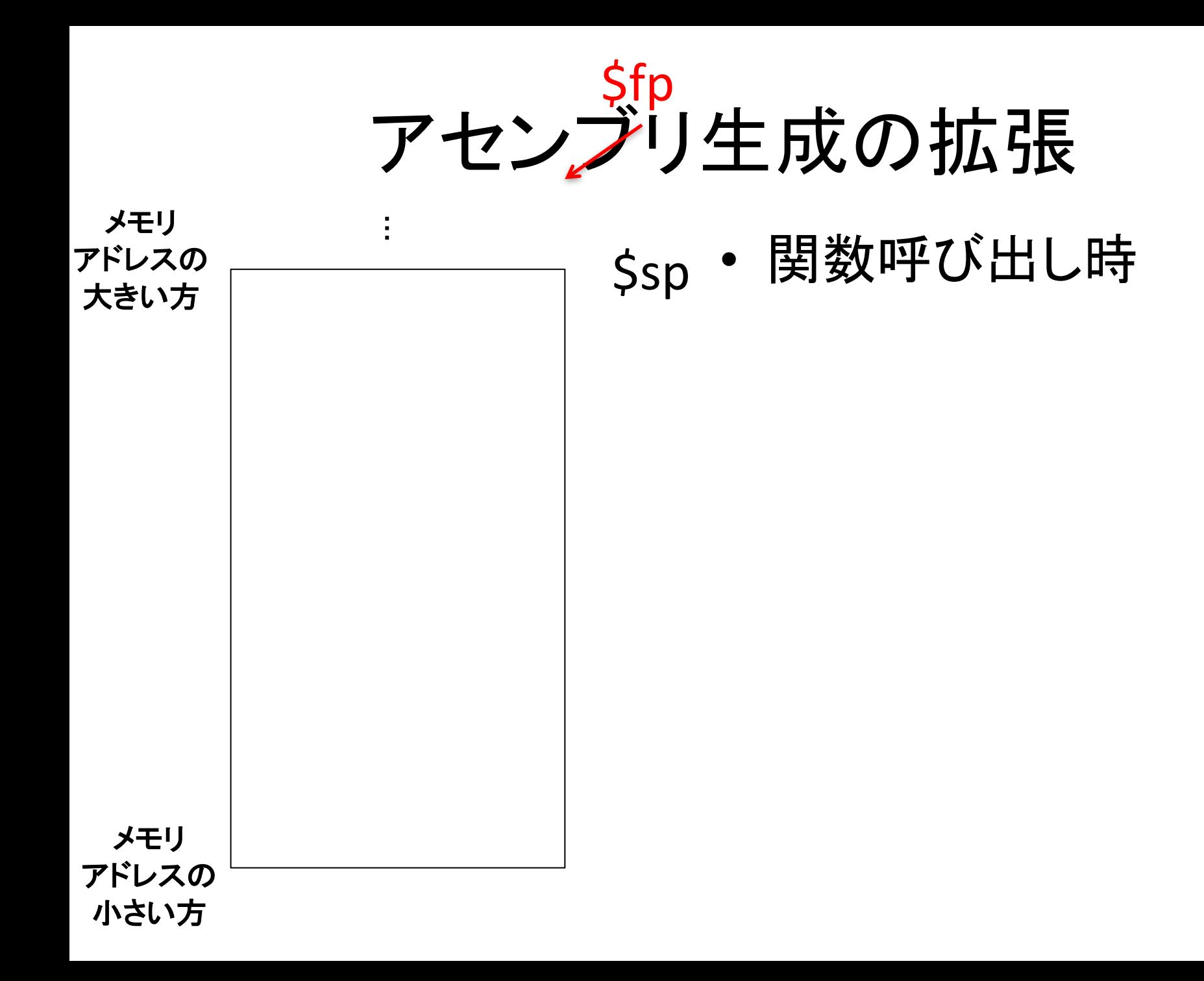

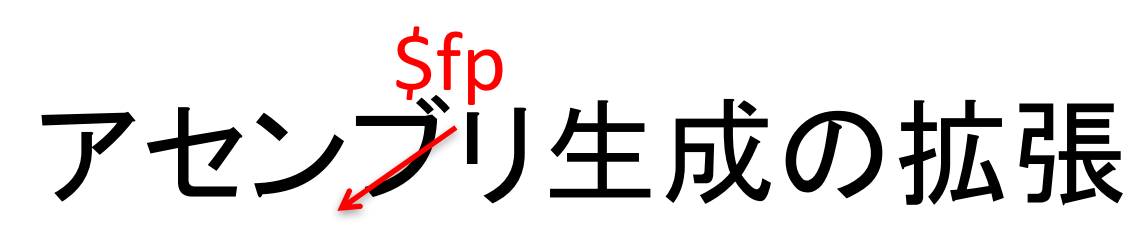

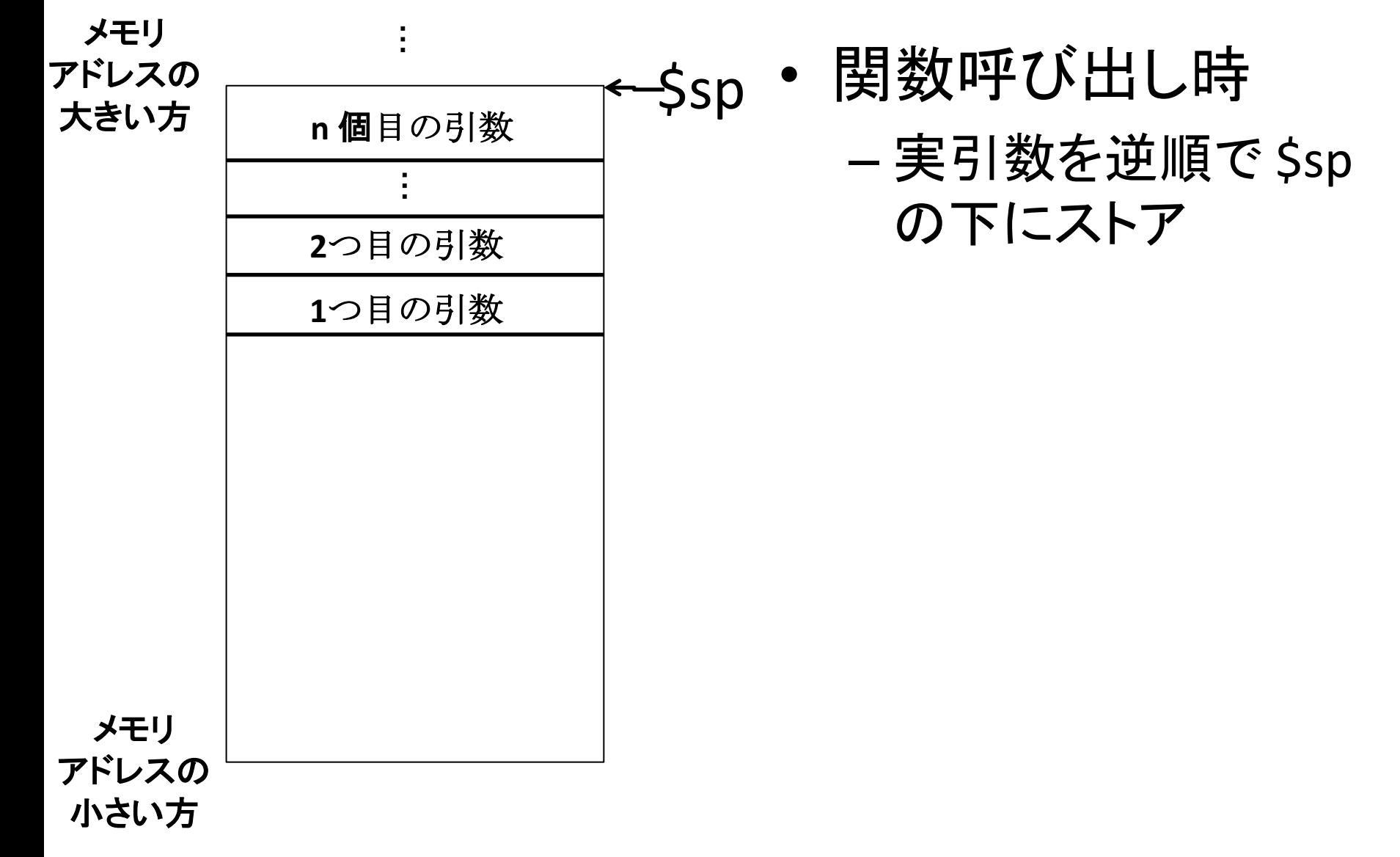

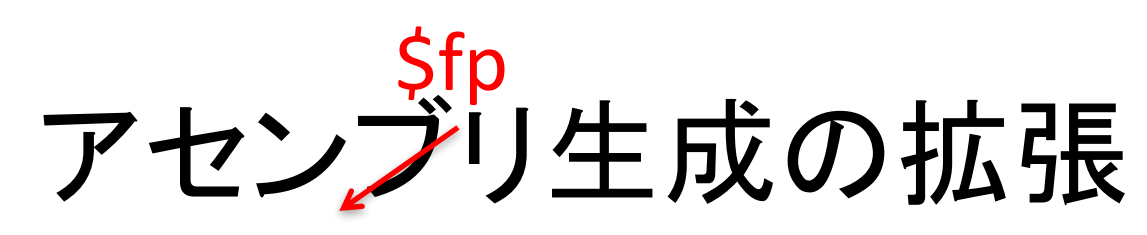

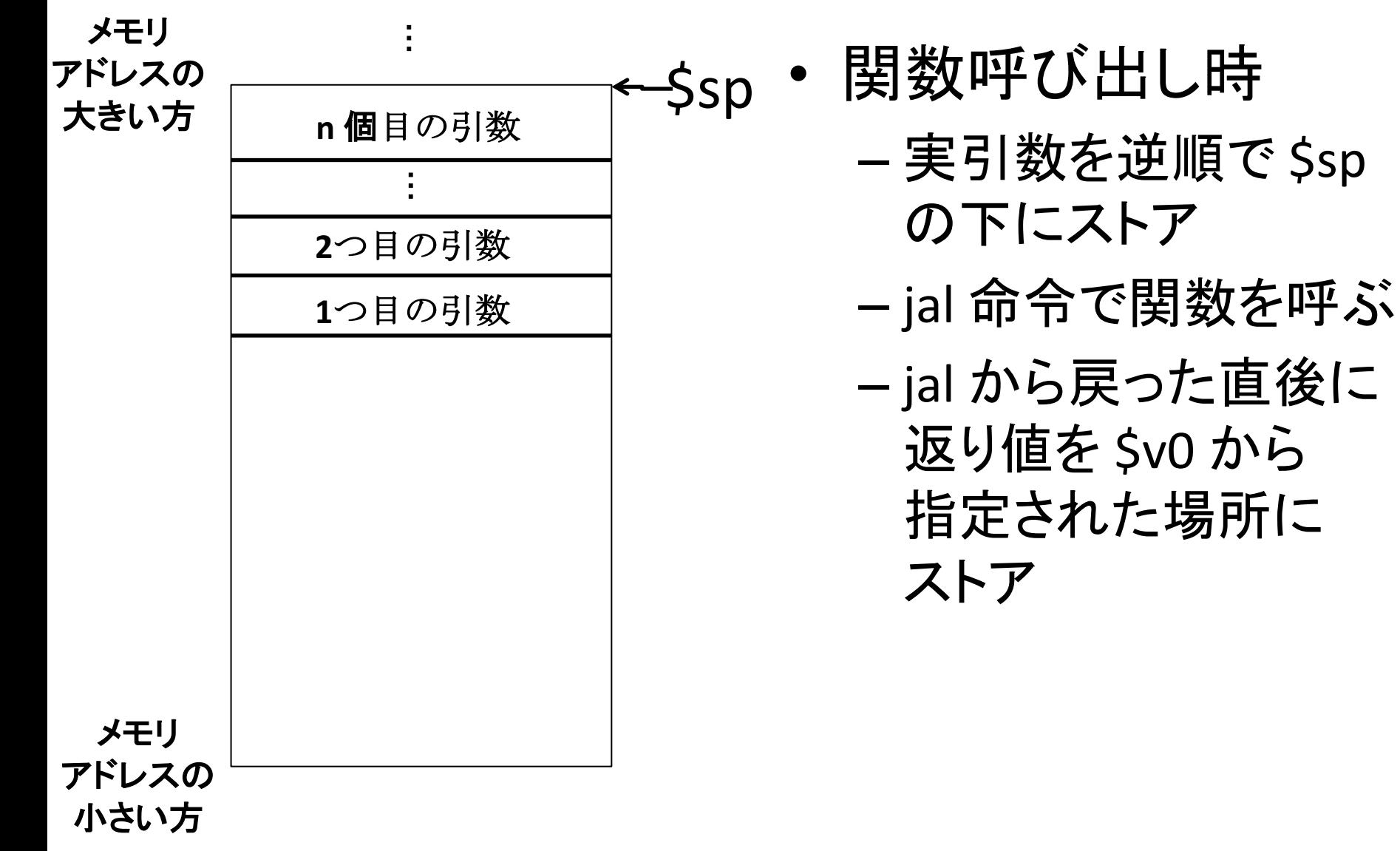

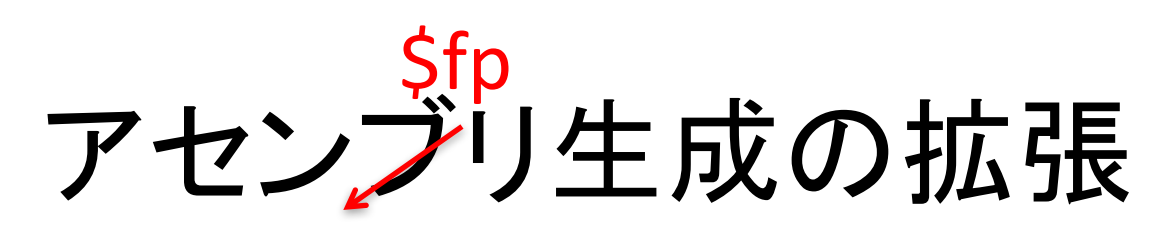

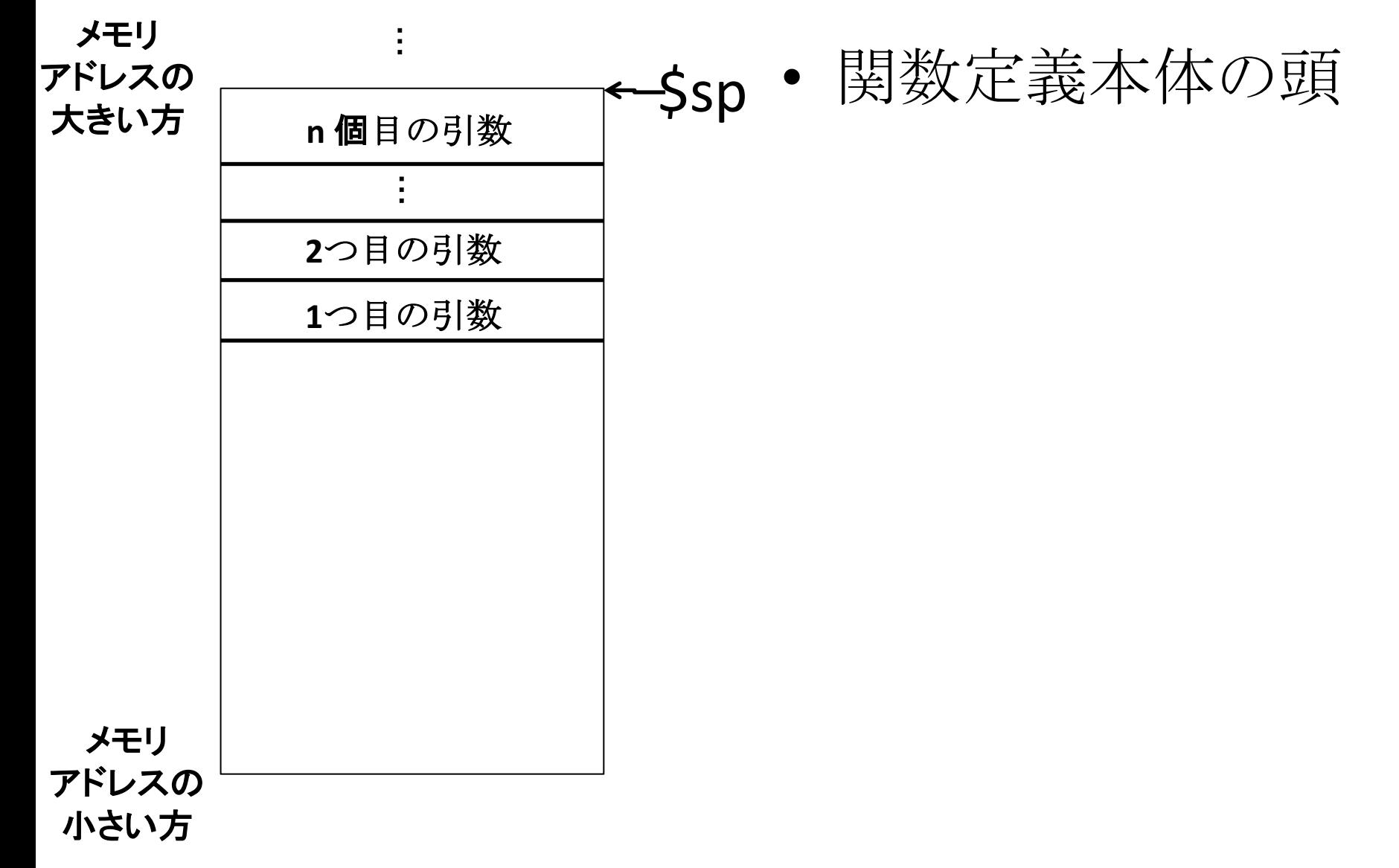

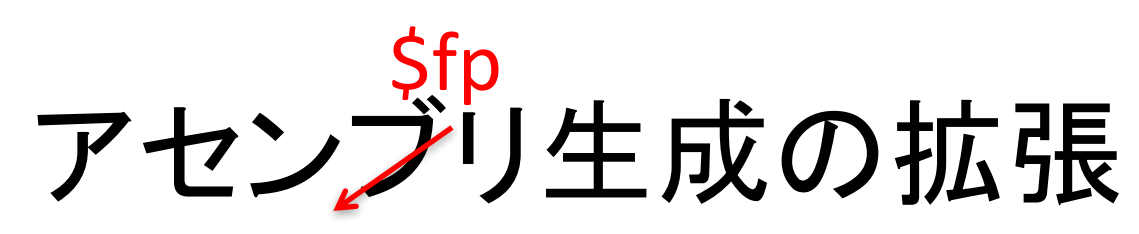

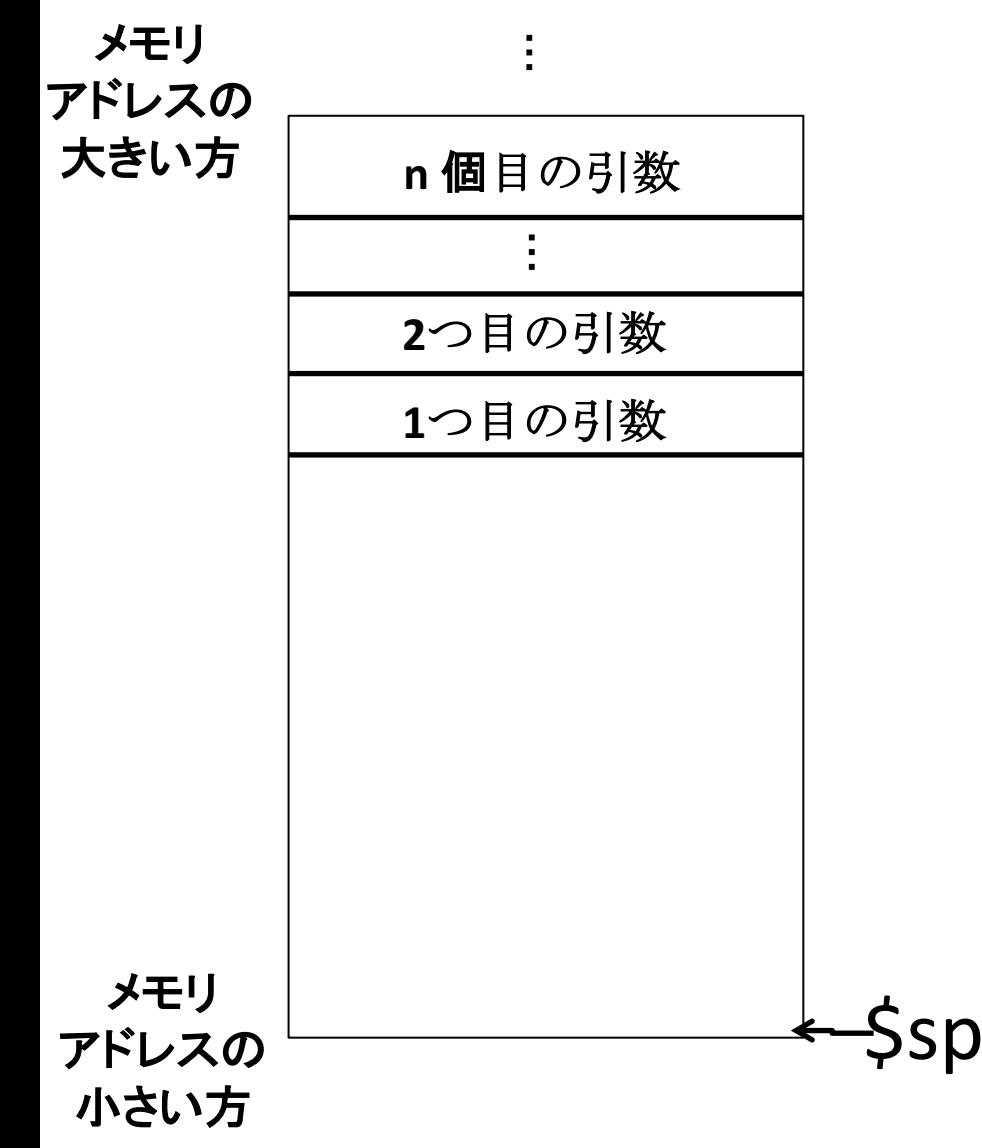

- 関数定義本体の頭
	- \$sp を動かしてフレー ムを確保

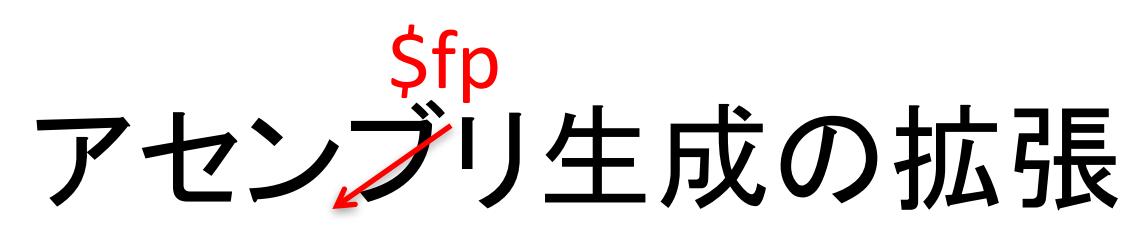

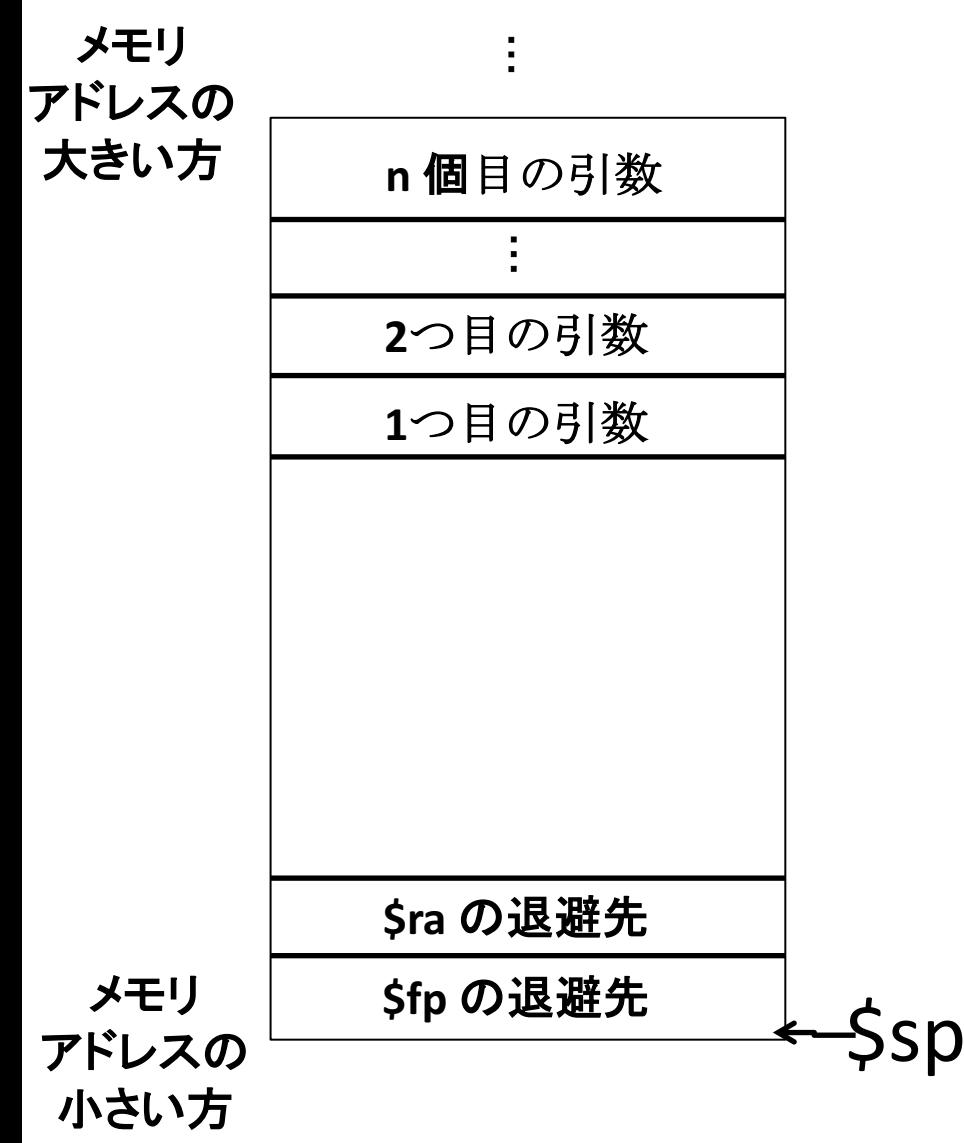

- 関数定義本体の頭
	- \$sp を動かしてフレー ムを確保
- 1つ目の引数 Sfp と \$ra を退避

# アセンブリ生成の拡張

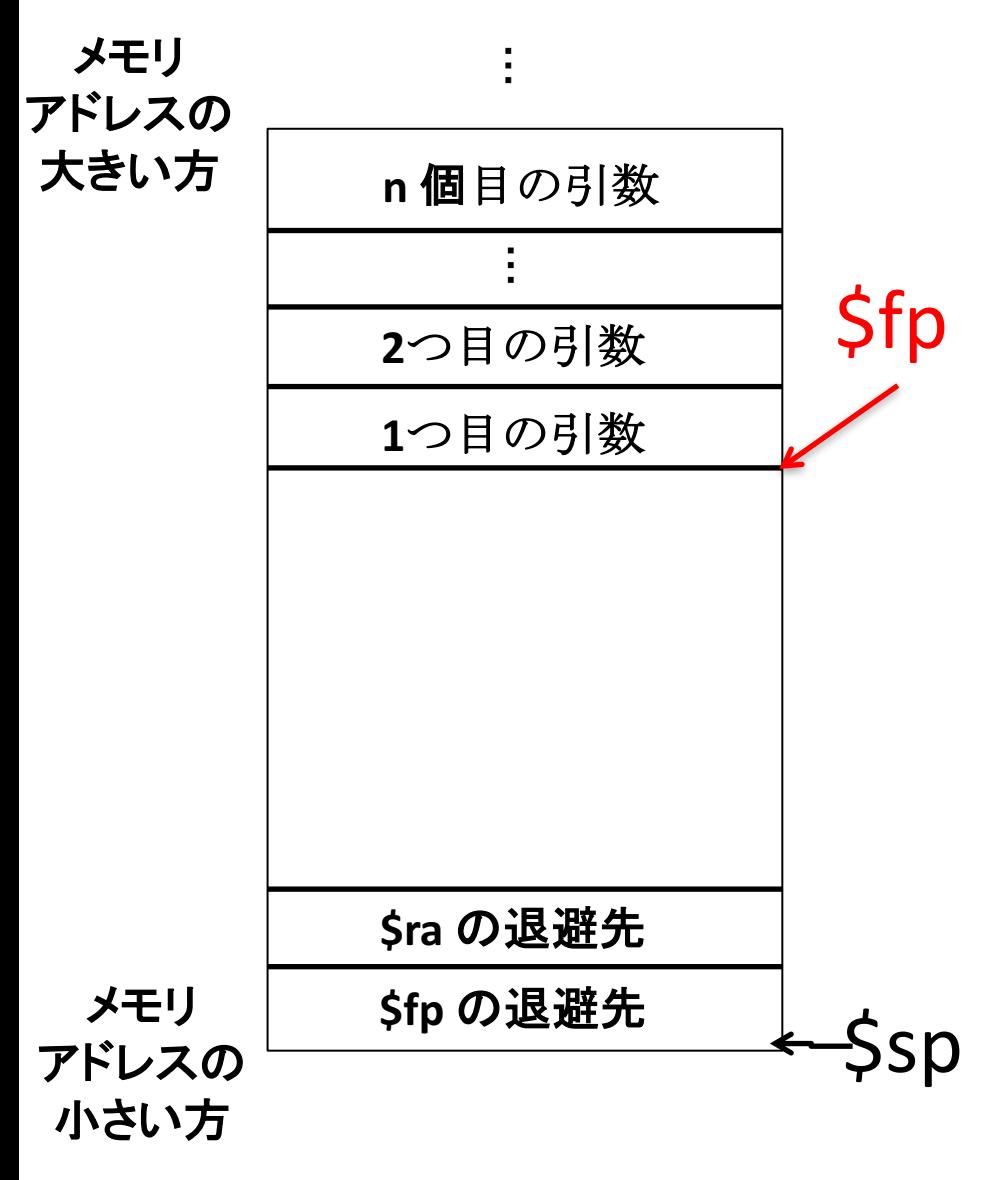

- 関数定義本体の頭
	- \$sp を動かしてフレー ムを確保
	- \$fp と \$ra を退避

– \$fp をセット

• \$sp + (局所変数サイ ズ) + \$ra のサイズ + \$fp のサイズに

# アセンブリ生成の拡張

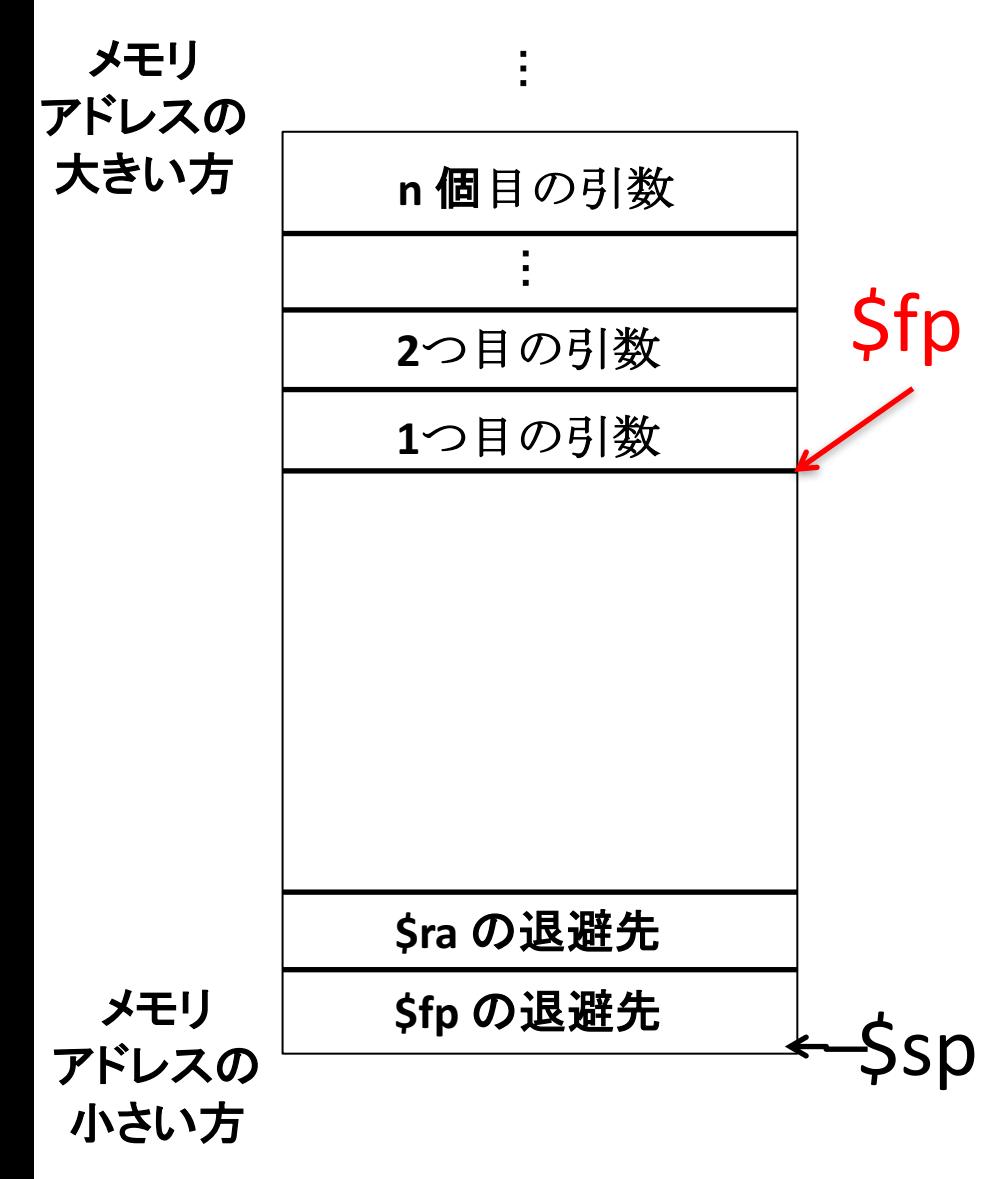

• return の直前

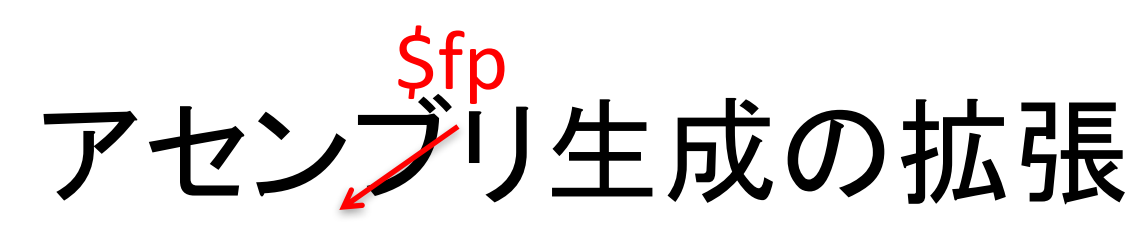

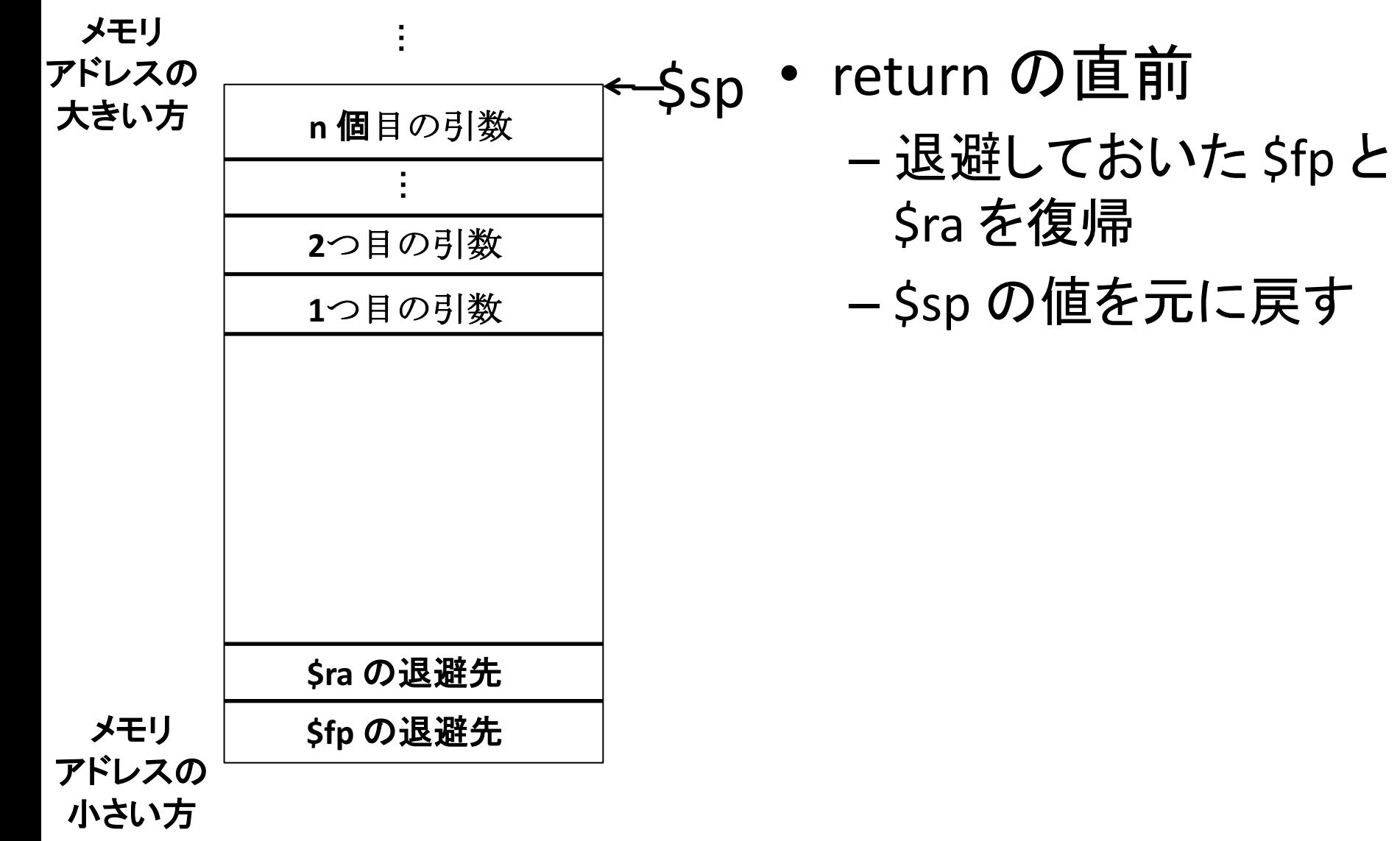

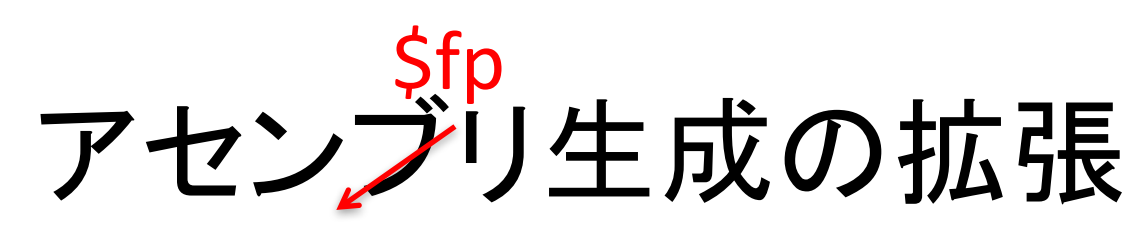

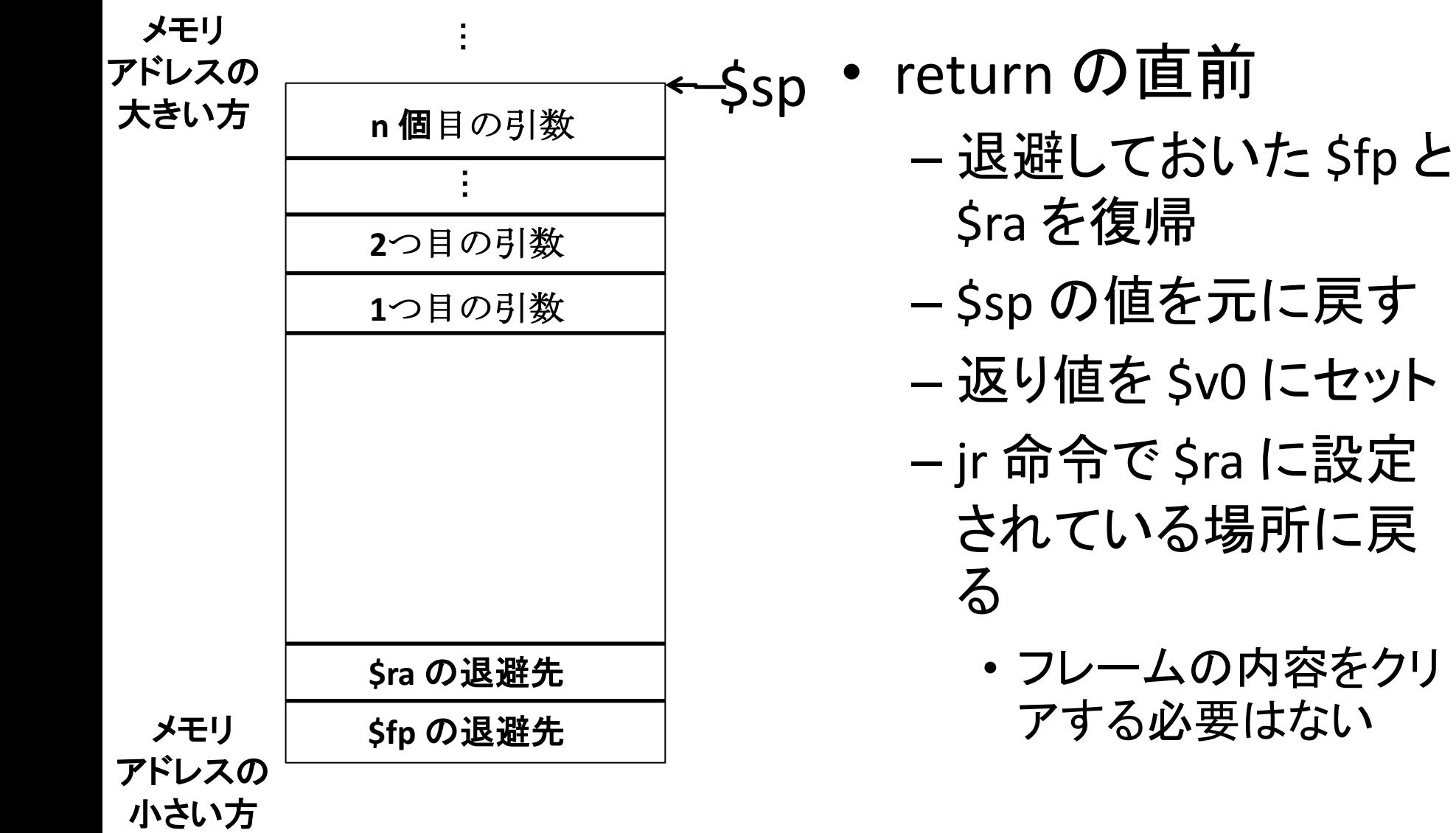

# Racket ではどう実装するか (ヒント)

- 関数定義先頭の操作は実装済
- return 直前䛾操作䛿 restorecode 関数に実装 されている
- callstmt
	- 引数を逆順で \$sp の下にストアするコードを 生成する再帰関数を実装

今まで説明したことに加えて 普通のコンパイラで必要なこと

- 関数呼び出し前後
	- 呼び出し側で退避しなければならないレジスタ (caller-save registers) の退避と復帰
- ・関数定義の先頭と return 直前 – 呼び出され側で退避しなければならないレジスタ (callee-save registers) の退避と復帰
- どのレジスタが caller-save でどのレジスタが callee-save かは呼び出し規約で決まっている

### 最適化の入門の入門

### 最適化とは

- プログラムをその意味を変えずにより効率のよ いプログラムに変換すること
	- 「その意味を変えずに」: いくら効率がよくなっても, コードの意味が変わるのは (普通は) ダメ
	- 効率のよい: 様々な効率のよさがありうる
		- 実行速度
		- メモリ効率
		- コードサイズ
		- …

– 変換: 最適化は通常プログラム変換で行う

最適化はどう難しいか

• プログラムの実行に関する 情報を集めて最適化可能な場所を見つける必要  $y = p$ ; if  $(y == 0)$  {  $x = 0$ ;  $\}$  else  $\{$  $x = y;$ } print  $(x)$ ; print  $(p)$ ;  $print(x)$  $\frac{1}{\sqrt{2}}$ 䛾直前 で䛿x,y䛾初期 値によらずx==p ということが推 論できれば この情報が完璧に集められるこ とはありえない

• プログラムの意味を変えないことを保証するの は大変

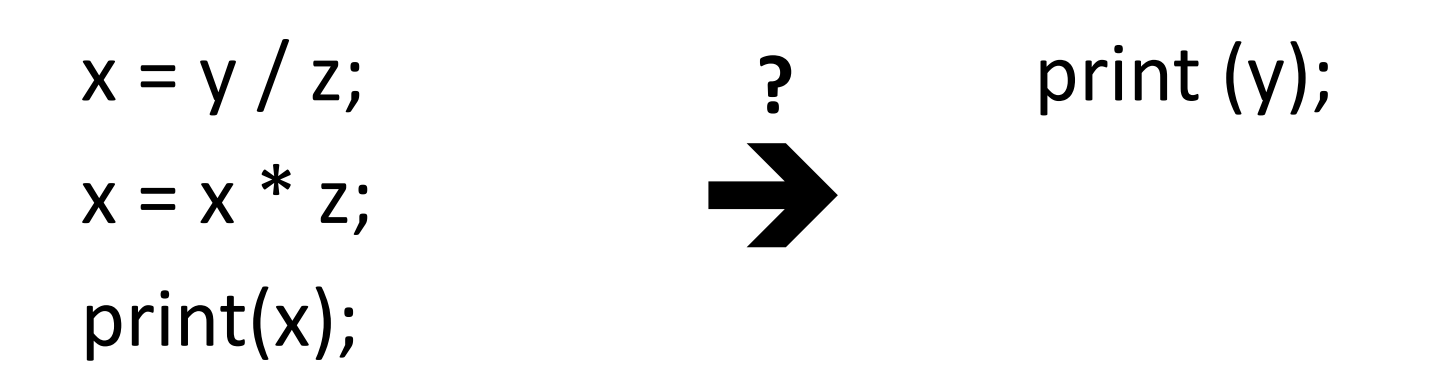

• プログラムの意味を変えないことを保証するの は大変

$$
x = y / z;
$$
  

$$
x = x * z;
$$
  
print(x);

 $z = 0 t^2$ ったら 変換元は divide-by-zero 工 ラーが起きるが 変換後は起きな い

print  $(y)$ ;

• プログラムの意味を変えないことを保証するの は大変

$$
y = p;
$$
  
if  $(y == 0) \{$   
 $x = 0;$   
} else  $\{$   
 $x = y;$   
}  
print  $(x);$ 

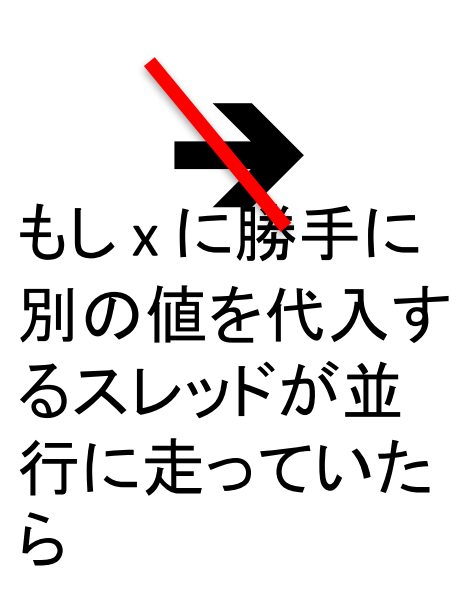

print  $(p)$ ;

• すごい解析はコストがかかる

 $X = Y;$ 

スパコン**128**台を**1**ヶ月回して解析した結 果ここの命令が無駄なことが分かりまし た**!** といわれましても **…**

sugoikansuu(&x); choufukuzatsunakansuu(&y); chottodakesugoikansuu(&x,&y); print(y);

• しかもあまり見合わないことが多い

 $x = y$ ;

こんな代入のコストは結局ハードウェア で行われる並列化とかで隠されちゃう から消えても意味ないよ**ww**ざまあ**www**

sugoikansuu(&x); choufukuzatsunakansuu(&y); chottodakesugoikansuu(&x,&y); print(y);

### これからやる最適化は…

- 難しいところには目をつぶる
	- マルチスレッドとかないからいろいろ変換しても安 全
- どのくらい効くのかは保証しない – 字面上無駄そうな命令を削除したりする程度 – 本当䛿実験して効果を確認する必要
- でも、もっとすごい最適化を勉強するときのベー スにはなる (と思う)

–な一んも知らんかったら論文は読めない

• 「プログラム解析」 の一例として聞いてくれるの が良いかもしれない

# 取り扱う最適化

• 定数畳み込み (constant folding)

 $- x = 3$ ;  $y = x + 2$ ; print(y);  $\rightarrow x = 3$ ;  $y = 5$ ; print(5);

• コピー伝播 (copy propagation)

 $-y = z$ ;  $x = y$ ; print(x); print(z);  $\rightarrow$  $y = z$ ;  $x = y$ ; print(z); print(z);

• 無駄な代入命令の除去 (an instance of dead code elimination)

 $- x = 3$ ;  $y = 5$ ; print(5);  $\rightarrow$  print(5);

 $- x = y$ ;  $y = z$ ; print(z); print(z);  $\rightarrow$  print(z); print(z);

• レジスタ割り付け (register allocation) – (うまく例がかけなかった)
# 最適化は組み合わせるとすごい

• コピー伝播

 $-y = z$ ;  $x = y$ ; print(x); print(z);  $\rightarrow$  $y = z$ ;  $x = y$ ; print(z); print(z);

• 無駄な代入命令の除去

 $-y = z$ ;  $x = y$ ; print(z); print(z);  $\rightarrow$  print(z); print(z);

• いろんな最適化を繰り返すことですごくなる!!!!

#### データフロー解析

#### 最適化に必要な情報を集めよう

最適化に有用な情報

• データの流れに関する情報 (データフロー)

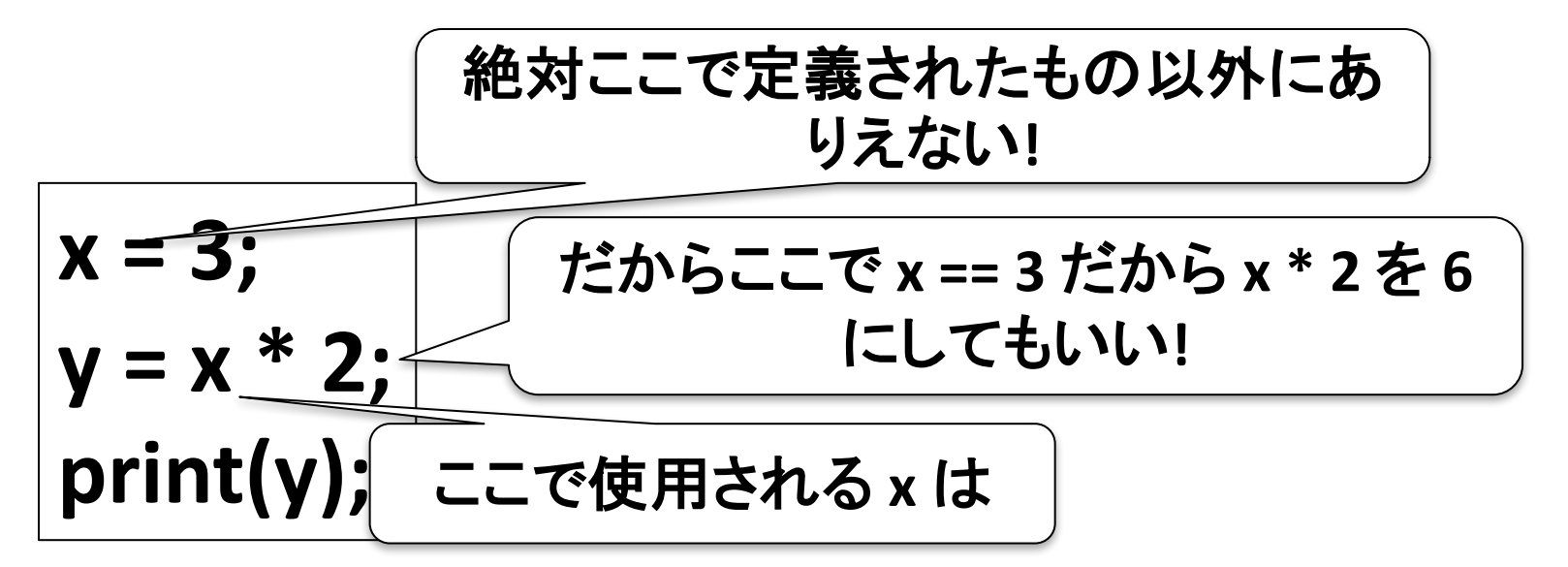

#### 「定義」と「使用」

- 1:  $x = 3$ ;
- $2: y = x * 2;$
- $3: x = 4;$
- **4: print(y);**
- x の「定義」≒xへの代入
	- 複数回代入文があると, 複数の 定義があらわれる
	- –本講義では異なる定義を 行番号で表す (e.g.,  $1$ 行目の x の 定義)
- x の「使用」≒式での x への参照
	- –各々の使用がどの定義から来てい るかが問題となる
		- 例: 2行目のxの使用は1行目の定義か ら来ている

最適化に有用な情報

• データの流れに関する情報 (データフロー)

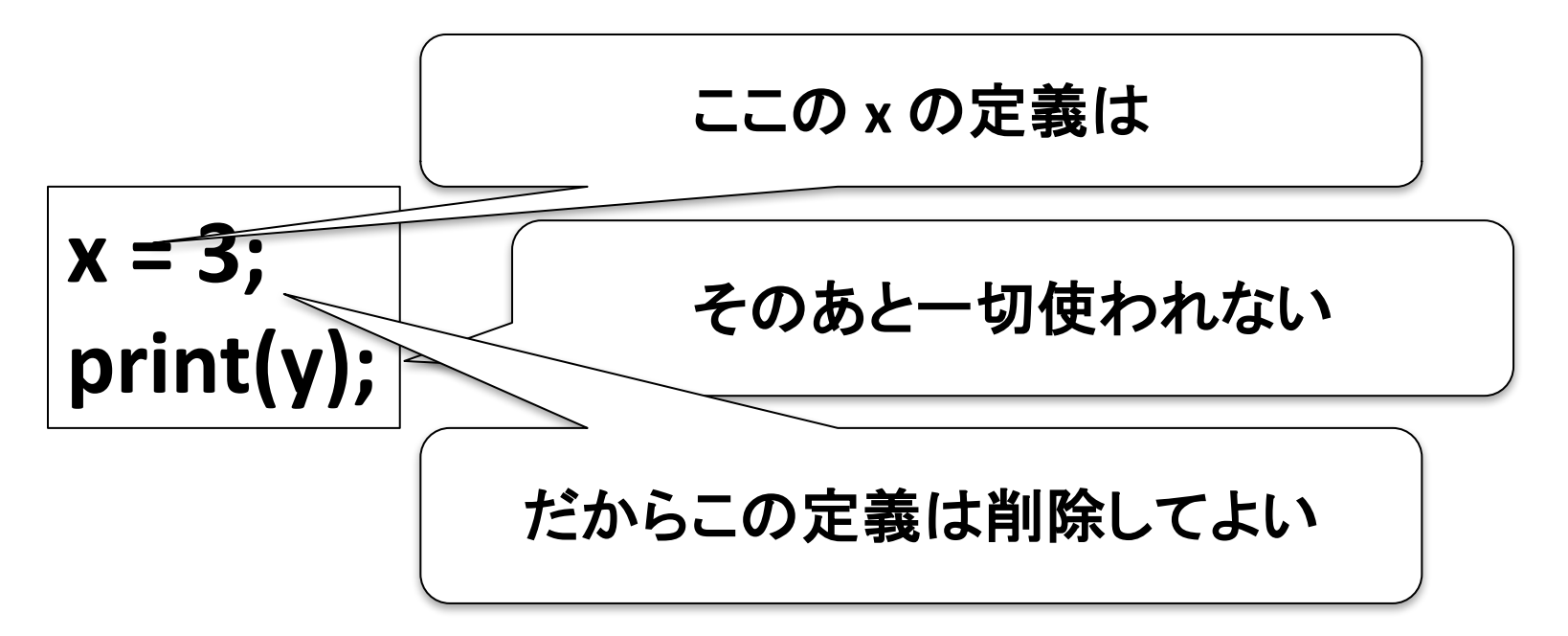

データフロー解析

• データフローを解析する手法 (そのまんまや)

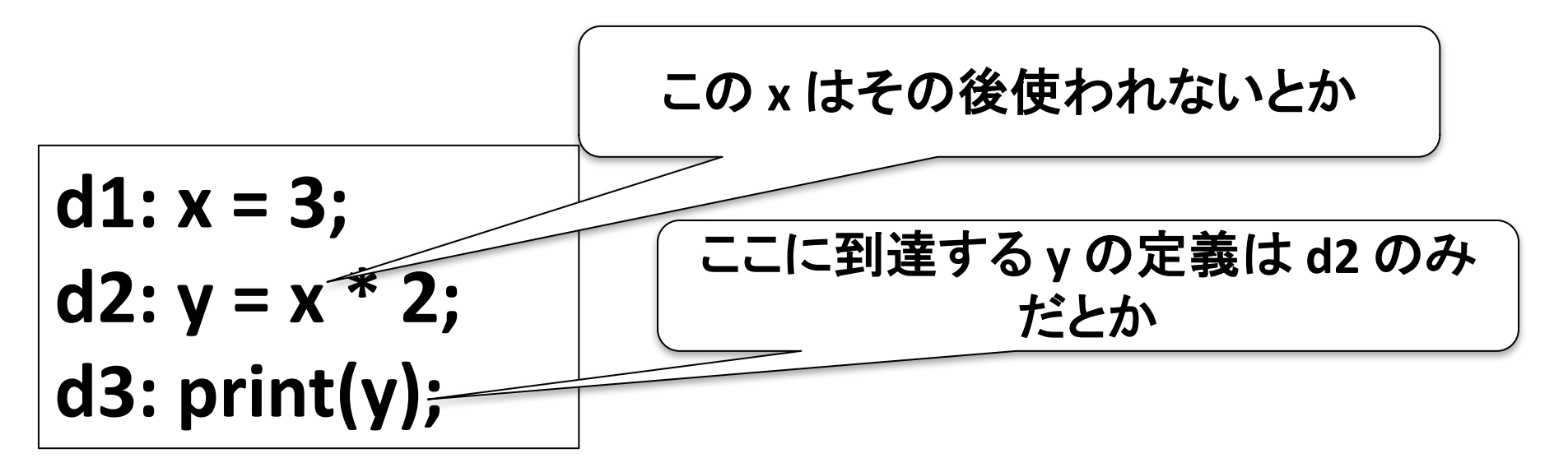

• このプログラムだけだと簡単そうに見えるが, プログラムが複雑になると意外と大変

典型的なデータフロー解析

- 到達可能定義解析 (reachable definition analysis)
	- プログラムのある地点で有効でありうる代入文の 集合を求める
- 到達コピー解析 (reachable copy analysis)
	- プログラム䛾ある地点で必ず有効なコピー文 x=yの集合を求める
- 生存変数解析 (live variable analysis) – 変数がどの区間で「生きている」かを求める

#### 到達可能定義解析

• あるプログラムの行に到達しうる定義 (i.e., 代入文)の集合を求める解析

1: 
$$
x = 3
$$
;  
\n2:  $y = x * 2$ ;  
\n3:  $x = 4$ ;  
\n4: print(y);

4行目に1行目の x の定義は到達しな いが2行目の定義は 到達しうる

1: 
$$
x = 3
$$
;

$$
2: y = x * 2;
$$

**3: if (x>=4) then goto 4 else goto 5**

$$
4: \text{print(y)}; \text{goto } 6
$$

$$
5: x = 6
$$

**6:**

6行目には1行目の x の定義は到達するかもしれな いししないかもしれない (5 行目を通ったら 1 行目 の x の定義は 6 行目に到達しない)

# プログラム解析と approximation

- 実行前に行う解析では「かもしれない」状況を 近似して扱う必要
- 1:  $x = 3$ ;
- $2: y = x * 2;$
- **3: if (x>=4) then goto 4 else goto 5**
- **4: print(y); goto 6**
- $5: x = 6$

**6:**

- 6行目には1行目の定義は 到達するかもしれないしし ないかもしれない →
- 到達「し得る」定義を求めた いなら「到達する」と扱う
- 「絶対」到達する定義を求め たいなら「到達しない」と扱う
- 到達可能定義の解析では前者

#### プログラム解析と approximation • コンパイル時の解析では近似が必要なので 不正確さが避けられない

1:  $x = 3$ ;  $2: y = x * 2;$ **3: if (x>=4) then goto 4 else goto 5 4: print(y); goto 6**  $5: x = 6$ **6:**

実際は else 節しか実行さ れないので 6 行目に1行 目の定義は到達しないが, 今日やる解析では「到達し 得る」と解析される

#### 典型的なデータフロー解析手法

- データフロー方程式に基づく手法
	- 1. 各文がデータフロー値 (dataflow value) をどのよ うに発生・消滅させるかを**伝達関数 (transfer function)** で表現
	- 2. 制御の流れにしたがってデータフロー値の間の制 **約をデータフロー方程式 (dataflow equation) で** 表現
	- 3. データフロー方程式䛾解を不動点反復 **(fixedpoint iteration) で計算**

データフロー値

• 解析しようとする情報を表すデータ

1:  $x = 3$ ;  $2: y = x * 2;$  $3: x = 4;$ **4: print(y); 5:**

- 例: 到達可能定義解析 — データフロー値 (x, d): 変数 x に 関するd 行目の定義
	- 左の例では (x, 1), (y, 2), (x, 3) の 3つがありうる

#### **TODO: From here**

#### 到達可能定義問題の定式化

1:  $x = 3$ ;

 $3: x = 4;$ 

**5:**

 $2: y = x * 2;$ 

**4: print(y);**

- INPUT: 行番号のついた 中間命令で書かれたプログラム
- OUTPUT: 以下を満たす行番号 からデータフロー値の集合への 写像 R
	- プログラムの実行中に d' 行目の x の定義が d 行目に到達したならば  $(x, d') \in R(d)$
	- 逆は成り立たなくてよい (一般には 逆も成り立つデータフロー解析を作 るのは不可能)

#### 到達可能定義問題の定式化

1:  $x = 3$ ;

 $2: y = x * 2;$ 

 $3: x = 4;$ **4: print(y);**

**5:**

- データフロー解析の解は複数 ありうる
	- $R(1) = R(2) = R(3) = R(4) = R(5) =$ {(x,1), (y,2), (x, 3)} も一応解の一つ
		- 「プログラムの実行中に d' 行目の x の定 義が d 行目に到達したならば…」なので到 達しないのに (x, d') ∈ R(d) でも良い
		- でも,この解からは有用な情報は 得られない
	- できるだけ各 R(d) が小さくなる情報が 有用
		- 「解析の精度が高い」と言う

#### 典型的なデータフロー解析手法

- データフロー方程式に基づく手法
	- 1. 各文がデータフロー値 (dataflow value) をどのよ うに発生・消滅させるかを**伝達関数 (transfer function)** で表現
	- 2. 制御の流れにしたがってデータフロー値の間の制 **約をデータフロー方程式 (dataflow equation) で** 表現
	- 3. データフロー方程式䛾解を不動点反復 **(fixedpoint iteration) で計算**

#### データフローの発生と消滅

- 1:  $x = 3$ ;
- $2: y = x * 2;$

 $3: x = 4;$ 

**4: print(y); 5:**

- 到達定義解析で䛿 gen と kill と いう形で定義される
	- gen(d): d 行目で新たに生成される定 義の集合
		- 1行目では {(x, 1)}
	- ー kill(d): d 行目で消去される定義の集 合
		- 1行目では第一要素が x であるデータフ ロー値: { $(x,1)$ ,  $(x, 3)$ }

#### 伝達関数 (transfer function)

1:  $x = 3$ ;

 $3: x = 4;$ 

**5:**

 $2: y = x * 2;$ 

**4: print(y);**

- 各文の直前と直後のデータフロー 値の関係を示す関数
	- $-$  各行 j で fj(X) = gen(j) ∪ (X kill(j))
	- 前から後ろに計算する䛾で 前向き (forward) と言う

#### 典型的なデータフロー解析手法

- データフロー方程式に基づく手法
	- 1. 各文がデータフロー値 (dataflow value) をどのよ うに発生・消滅させるかを**伝達関数 (transfer function)** で表現
	- 2. 制御の流れにしたがってデータフロー値の間の制 **約をデータフロー方程式 (dataflow equation) で** 表現
	- 3. データフロー方程式䛾解を不動点反復 **(fixedpoint iteration) で計算**

# データフロー方程式

1:  $x = 3$ ;  $2: y = x * 2;$  $3: x = 4;$ **4: print(y); 5:**

- 文の間のデータフローの制約を 定める式
	- $-$  d 行目直前のデータフロー値 IN(d), 直後のデータフロー値 OUT(d) の間 の制約
		- IN(1) =  $\emptyset$ , OUT(1) = f(1)
		- $IN(2) = OUT(1)$ ,  $OUT(2) = f(2)$
	- 到達可能定義解析では一般に IN(d) =  $\cup$  {d'はdの先行文} OUT(d')  $OUT(d) = gen(d) \cup (IN(d) - kill(d))$

#### 典型的なデータフロー解析手法

- データフロー方程式に基づく手法
	- 1. 各文がデータフロー値 (dataflow value) をどのよ うに発生・消滅させるかを**伝達関数 (transfer function)** で表現
	- 2. 制御の流れにしたがってデータフロー値の間の制 **約をデータフロー方程式 (dataflow equation) で** 表現
	- 3. データフロー方程式䛾解を不動点反復 **(fixedpoint iteration) で計算**

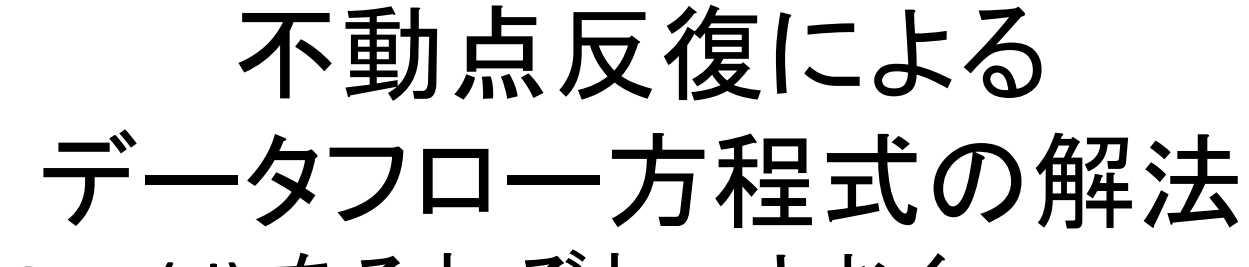

- IN(d), OUT(d) をそれぞれ ∅ とおく
- データフロー方程式にしたがって IN(d), OUT(d) を繰り返し更新する
- 値が変わらなくなったらそれが解

1:  $x = 3$ ;  $2: y = x * 2;$  $3: x = 4;$ **4: print(y); 5:**

 $IN(1) = \emptyset$  $OUT(1) = \emptyset$  $IN(2) = \emptyset$  $OUT(2) = \emptyset$  $IN(3) = \emptyset$  $OUT(3) = \emptyset$  $IN(4) = \emptyset$  $OUT(4) = \emptyset$  $IN(5) = \emptyset$  $OUT(5) = \emptyset$ 

**IN(d) =** ∪**\_{d'**䛿**d**䛾先行文**} OUT(d')**

 $OUT(d) = gen(d) \cup (IN(d) - kill(d))$ 

1: 
$$
x = 3
$$
;  
\n2:  $y = x * 2$ ;  
\n3:  $x = 4$ ;  
\n4: print(y);  
\n5:

$$
IN(1) = \emptyset
$$
  
\n
$$
OUT(1) = \emptyset
$$
  
\n
$$
IN(2) = \emptyset
$$
  
\n
$$
OUT(2) = \emptyset
$$
  
\n
$$
IN(3) = \emptyset
$$
  
\n
$$
OUT(3) = \emptyset
$$
  
\n
$$
IV(4) = \emptyset
$$
  
\n
$$
OUT(4) = \emptyset
$$
  
\n
$$
IV(5) = \emptyset
$$
  
\n
$$
OUT(5) = \emptyset
$$

1: 
$$
x = 3
$$
;  
\n2:  $y = x * 2$ ;  
\n3:  $x = 4$ 

**4: print(y);**

**3: x = 4;** 

**5:**

 $IN(1) = \emptyset$  $OUT(1) = \{(x, 1)\}\$  $IN(2) = \emptyset$  $OUT(2) = \{(y, 2)\}\$  $IN(3) = \emptyset$  $OUT(3) = \{(x, 3)\}\$  $IN(4) = \emptyset$  $OUT(4) = \emptyset$  $IN(5) = \emptyset$  $OUT(5) = \emptyset$ 

**IN(d) =** ∪**\_{d'**䛿**d**䛾先行文**} OUT(d')**

 $OUT(d) = gen(d) \cup (IN(d) - kill(d))$ 

1:  $x = 3$ ;  $2: y = x * 2;$  $3: x = 4;$ **4: print(y); 5:**

 $IN(1) = \emptyset$  $OUT(1) = \{(x, 1)\}\$  $IN(2) = \{(x, 1)\}\$  $OUT(2) = \{(x, 1), (y, 2)\}\$  $IN(3) = \{(y, 2)\}\$  $OUT(3) = \{(x, 3)\}\$  $IN(4) = \{(x, 3)\}\$  $OUT(4) = \emptyset$  $IN(5) = \emptyset$  $OUT(5) = \emptyset$ **IN(d) =** ∪**\_{d'**䛿**d**䛾先行文**} OUT(d')**  $OUT(d) = gen(d) \cup (IN(d) - kill(d))$ 

1:  $x = 3$ ;  $2: y = x * 2;$  $3: x = 4;$ **4: print(y); 5:**

 $IN(1) = \emptyset$  $OUT(1) = \{(x, 1)\}\$  $IN(2) = \{(x, 1)\}\$  $OUT(2) = \{(x, 1), (y, 2)\}\$  $IN(3) = \{(x, 1), (y, 2)\}\$  $OUT(3) = \{(x, 3), (y, 2)\}\$  $IN(4) = \{(x, 3)\}\$  $OUT(4) = \{(x, 3)\}\$  $IN(5) = \emptyset$  $OUT(5) = \emptyset$ **IN(d) =** ∪**\_{d'**䛿**d**䛾先行文**} OUT(d')**  $OUT(d) = gen(d) \cup (IN(d) - kill(d))$ 

1:  $x = 3$ ;  $2: y = x * 2;$  $3: x = 4;$ **4: print(y); 5:**

 $IN(1) = \emptyset$  $OUT(1) = \{(x, 1)\}\$  $IN(2) = \{(x, 1)\}\$  $OUT(2) = \{(x, 1), (y, 2)\}\$  $IN(3) = \{(x, 1), (y, 2)\}\$  $OUT(3) = \{(x, 3), (y, 2)\}\$  $IN(4) = \{(x, 3), (y, 2)\}\$  $OUT(4) = \{(x, 3)\}\$  $IN(5) = \{(x, 3)\}\$  $OUT(5) = \emptyset$ **IN(d) =** ∪**\_{d'**䛿**d**䛾先行文**} OUT(d')**

 $OUT(d) = gen(d) \cup (IN(d) - kill(d))$ 

1:  $x = 3$ ;  $2: y = x * 2;$  $3: x = 4;$ **4: print(y); 5:**

 $IN(1) = \emptyset$  $OUT(1) = \{(x, 1)\}\$  $IN(2) = \{(x, 1)\}\$  $OUT(2) = \{(x, 1), (y, 2)\}\$  $IN(3) = \{(x, 1), (y, 2)\}\$  $OUT(3) = \{(x, 3), (y, 2)\}\$  $IN(4) = \{(x, 3), (y, 2)\}\$  $OUT(4) = \{(x, 3), (y, 2)\}\$  $IN(5) = \{(x, 3)\}\$  $OUT(5) = \{(x, 3)\}\$ 

**IN(d) =** ∪**\_{d'**䛿**d**䛾先行文**} OUT(d')**  $OUT(d) = gen(d) \cup (IN(d) - kill(d))$ 

1:  $x = 3$ ;  $2: y = x * 2;$  $3: x = 4;$ **4: print(y); 5:**

 $IN(1) = \emptyset$  $OUT(1) = \{(x, 1)\}\$  $IN(2) = \{(x, 1)\}\$  $OUT(2) = \{(x, 1), (y, 2)\}\$  $IN(3) = \{(x, 1), (y, 2)\}\$  $OUT(3) = \{(x, 3), (y, 2)\}\$  $IN(4) = \{(x, 3), (y, 2)\}\$  $OUT(4) = \{(x, 3), (y, 2)\}\$  $IN(5) = \{(x, 3), (y, 2)\}\$  $OUT(5) = \{(x, 3)\}\$ **IN(d) =** ∪**\_{d'**䛿**d**䛾先行文**} OUT(d')**

 $OUT(d) = gen(d) \cup (IN(d) - kill(d))$ 

1:  $x = 3$ ;  $2: y = x * 2;$  $3: x = 4;$ **4: print(y); 5:**

 $IN(1) = \emptyset$  $OUT(1) = \{(x, 1)\}\$  $IN(2) = \{(x, 1)\}\$  $OUT(2) = \{(x, 1), (y, 2)\}\$  $IN(3) = \{(x, 1), (y, 2)\}\$  $OUT(3) = \{(x, 3), (y, 2)\}\$  $IN(4) = \{(x, 3), (y, 2)\}\$  $OUT(4) = \{(x, 3), (y, 2)\}\$  $IN(5) = \{(x, 3), (y, 2)\}\$  $OUT(5) = \{(x, 3), (y, 2)\}\$ **IN(d) =** ∪**\_{d'**䛿**d**䛾先行文**} OUT(d')**

 $OUT(d) = gen(d) \cup (IN(d) - kill(d))$ 

# 不動点反復の性質

- 不動点反復が止まったら, 必ずフロー方程式の 解が得られる
	- 停止条件は「フロー方程式の解が見つかったとき」 に等価
- 不動点反復は有限ステップで止まる – 一度 IN(d), OUT(d) に加わったデータフロー値が 消えることはない
	- 可能なデータフロー値は有限個
- 不動点反復で得られる解䛿,フロー方程式を 満たす解の中で最小

– 完備半順序 (cpo) の理論を使うと出てくる

様々なデータフロー解析

- データフロー値,伝達関数,フロー方程式を 変えることにより,異なるデータフロー解析が 得られる
	- どの解析でも解は不動点反復で得られる

到達コピー解析

- 求める情報: 各文の直前で必ず有効なコピー文の 集合
- データフロー値: x = y という形の文の集合
- 伝達関数

$$
-\text{gen}(d : x = y) = \{x = y\}
$$

- $-$  gen(d : x = e) = {} (e is not a variable)
- $-$  kill(d : x = e) = { z = w | x is not x nor w }
- $-$  fd(X) = gen(d)  $\cup$  (X kill(d))
- フロー方程式
	- IN(d) = ∩\_{d' 䛿 d 䛾先行文} OUT(d')
		- 「必ず」到達するコピー文を求めるので∩になる
	- $–$  OUT(d) = fd(IN(d))

#### 生存変数解析

- 求める情報: 各文の直前で「これ以降定義される 前に使用される可能性がある変数」の集合
- データフロー値: 変数の集合
- 伝達関数
	- $-\text{def}(d : x = e) = \{x\}$
	- use(d : x = e) = e に含まれる変数䛾集合
	- $-$  fd(X) = use(d)  $\cup$  (X def(d))
- フロー方程式
	- $-$  IN(d) = fd(OUT(d))
		- 他の解析とはフローが逆であることに注意
		- 「これ以降…」を求めるために逆向きになる
	- OUT(d) = ∪ {d' は d の後続文} IN(d')

基本ブロック

- 制御の分岐や合流がない文の塊
	- 伝達関数やデータフロー方程式は文単位ではなく 基本ブロック単位で与えることが多い

- 基本ブロック B gen(B) = {(z, 2), (x, 3), (k, 4)}
- 1:  $x = y + 3$  $2: z = 2$  $3: x = p + 4$  $4: k = f(x, y)$
- kill $(B) =$ (x, 3) 以外の (x, ) の形 ∪ (z, 2) 以外の (z, ) の形 ∪ (k, 4) 以外の (k, ) の形
データフローグラフ

• 基本ブロックを節点, 制御の流れを辺とする グラフ

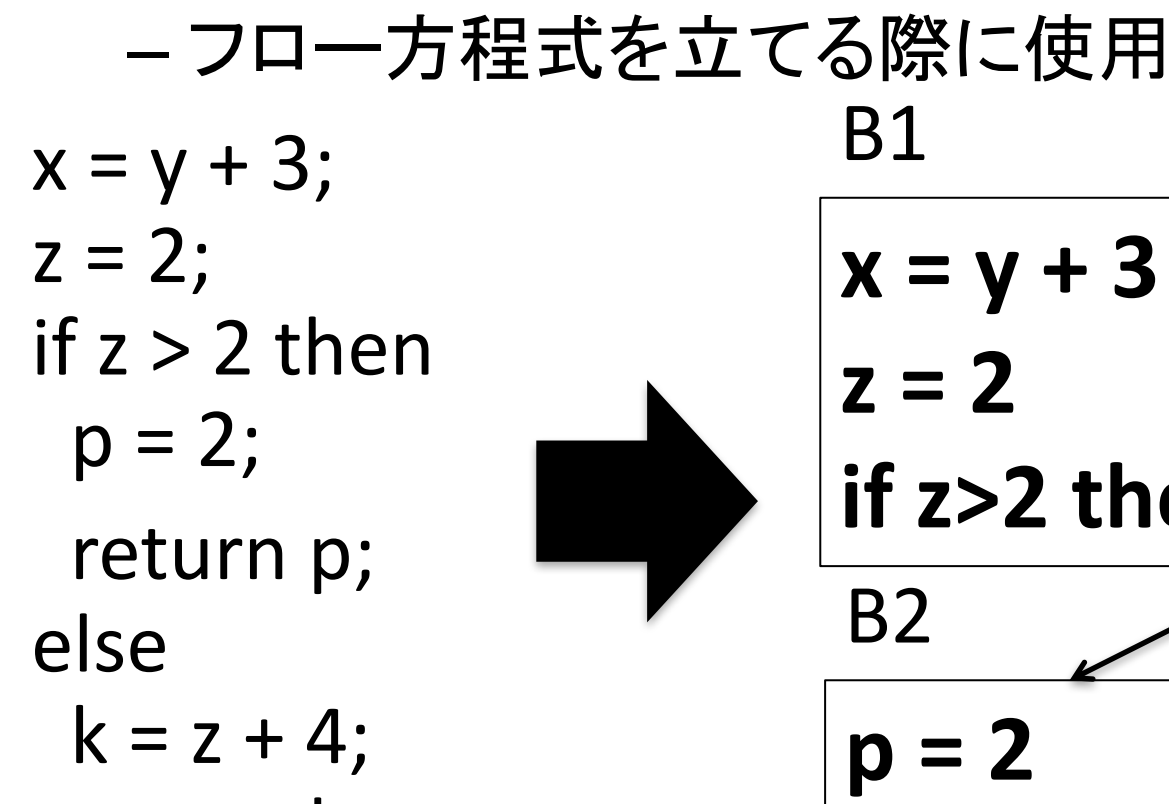

return k;

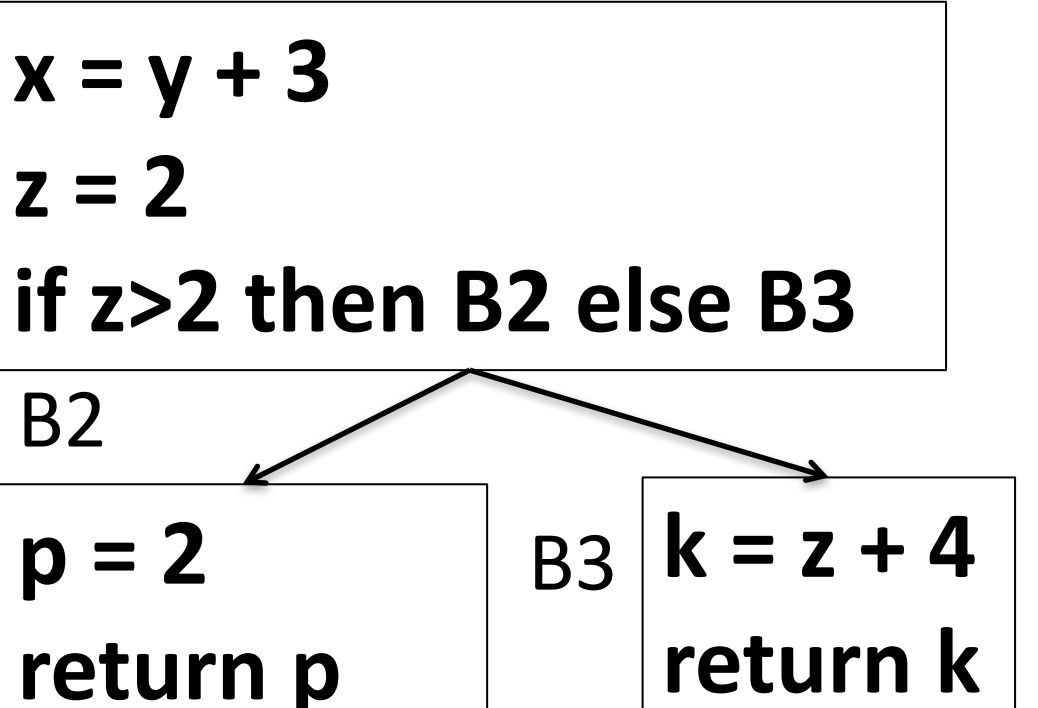

#### データフロー解析と最適化

集めた情報をどう最適化に活かすか

# 取り扱う最適化

• 定数畳み込み (constant folding)

 $- x = 3$ ;  $y = x + 2$ ; print(y);  $\rightarrow x = 3$ ;  $y = 5$ ; print(5);

• コピー伝播 (copy propagation)

 $- x = y$ ;  $y = z$ ; print(x); print(z);  $\rightarrow$  $x = y$ ;  $y = z$ ; print(z); print(z);

• 無駄な代入命令の除去 (an instance of dead code elimination)

 $- x = 3$ ;  $y = 5$ ; print(5);  $\rightarrow$  print(5);

 $- x = y$ ;  $y = z$ ; print(z); print(z);  $\rightarrow$  print(z); print(z);

• レジスタ割り付け (register allocation) – (うまく例がかけなかった)

### 定数畳み込み

- コンパイル時に分かっている定数をあらかじめ 計算する最適化
	- 実行時に行う計算を減らせる  $x = y + 3$ ;  $z = 2$ ; if  $z > 2$  then  $p = 2$ ; return else  $k = 2 + 4$ ; ここ䛾 **z** 䛿絶対に **2** だから この命令は k = 6 と置き換えて良い
		- return k;

### 定数畳み込み

- コンパイル時に分かっている定数をあらかじめ 計算する最適化
	- 実行時に行う計算を減らせる  $x = y + 3$ ;  $z = 2$ ; if  $z > 2$  then  $p = 2$ ; return p; ここの条件は常に false になるの で **then** 節を除去可能
		- else  $k = z + 4$ ; return k;

## 到達定義解析を用いた 定数畳み込み

- d:x = e において以下の条件が成り立てば e を計算してしまって良い
	- e 中の変数が { x1, ..., xn }
	- d の直前に到達する xi の定義がそれぞれ di : xi = <定数>のみ
		- d に到達する xi の定義が2つ以上ある場合は, どの定義が到達するかわからない

#### さっきの例では…

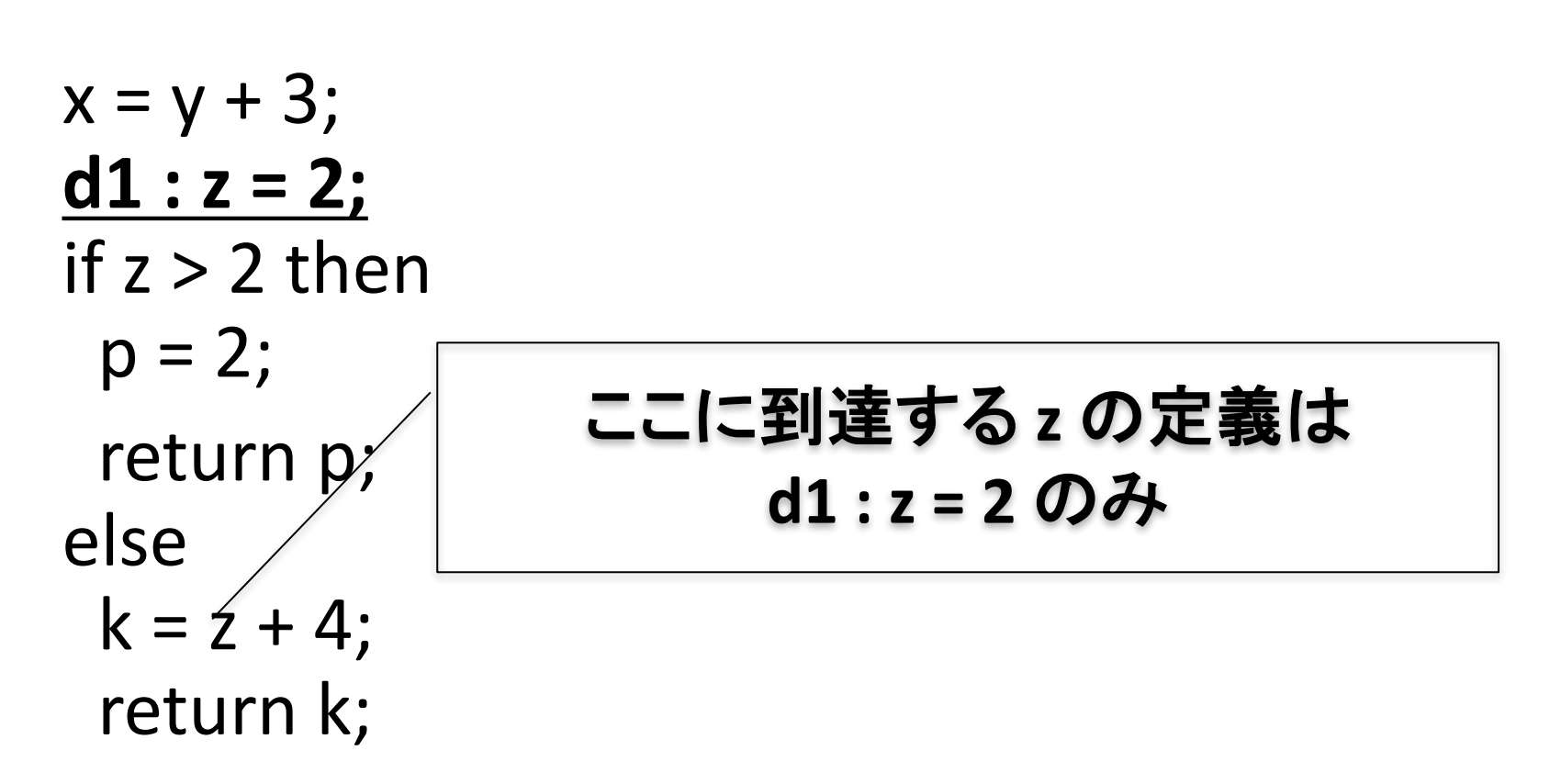

## データフロー解析に基づく 不要代入文除去

- d:x = e において以下の条件が成り立てば d を除去してよい
	- e が関数呼び出しでない
		- •関数呼び出しが print 等を含むときは除去すると 振る舞いが変わってしまう
		- 一般には「代入文が副作用を発生させないとき」
	- –d の直後で x が生存していないとき
		- x は結局使われることがないので代入文を除去して良い

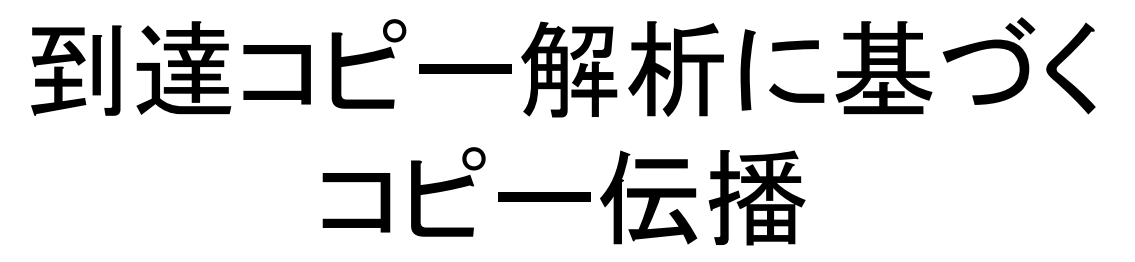

- d:x = e において, 次の条件が成り立てば e 中の y を z で置き換えて良い
	- d の直前に到達する y を左辺に持つコピー文が y = z のみであるとき

### レジスタ割り当て

## レジスタ割り当て (register allocation)

• レジスタを記憶領域の一部として使うこと – レジスタ䛿主記憶よりずっと㏿くアクセスできる

## レジスタ割り当ての難しさ

• レジスタの数は限られている - 速い記憶領域は値段が高い

# 基本的なレジスタ割り当ての方法

- 同時に生存している変数には異なるレジスタを 割り当てる
- レジスタの数が足りない場合にはスタック上に 記憶領域を確保 (spill)

# 干渉グラフ (interference graph)

- 変数を節点とし,同時に生存する変数間を 辺で結んだ無向グラフ
	- 生存変数解析から作ることができる

• k 個のレジスタを変数に割り当てる問題は干渉 グラフのk-彩色問題 (graph coloring problem) と 等価

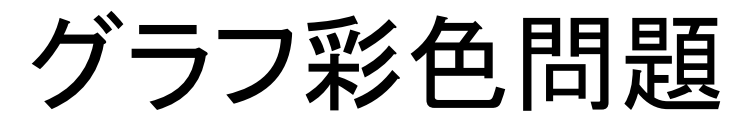

(graph coloring problem)

- 入力: 無向グラフ (V, E), 自然数 k
- 出力: ρ(n) ≠ ρ(m) if n ≠ mを満たす V から {0, 1, ..., k-1} への写像 ρ が存在すれば YES, 存在しなければ NO
	- 辺で結ばれた2つの節点が異なる色になるように 各節点を k 色で塗れるか? という問題
	- NP 完全問題の一つ
		- P≠NPならば多項式時間アルゴリズムが存在しない
	- –平面グラフのときはいわゆる四色問題

### これ以降の講義

- 板書で授業を進めるのでノートを持参のこと
- 内容: 字句解析と構文解析
	- 期末試験䛿ここから出題